# **ESCUELA POLITÉCNICA NACIONAL**

## **FACULTAD DE INGENIERÍA ELÉCTRICA Y ELECTRÓNICA**

## **HERRAMIENTA DE SOFTWARE PARA LA SIMULACIÓN DE TRANSITORIOS ELECTROMECÁNICOS DE SISTEMAS ELÉCTRICOS DE POTENCIA DE PRUEBA.**

### **TRABAJO DE TITULACIÓN PREVIO A LA OBTENCIÓN DEL TÍTULO DE INGENIERO ELÉCTRICO**

### **CARANQUI LLUMÁN DARWIN ARMANDO**

[darwin.caranqui@epn.edu.ec](mailto:darwin.caranqui@epn.edu.ec)

### **SOSAPANTA MORA ALEX JOSUÉ**

[alex.sosapanta@epn.edu.ec](mailto:alex.sosapanta@epn.edu.ec)

### **DIRECTOR: Dr.-Ing. HUGO NEPTALÍ ARCOS MARTÍNEZ**

[hugo.arcos@epn.edu.ec](mailto:hugo.arcos@epn.edu.ec)

**Quito, mayo 2022** 

### <span id="page-1-0"></span>**AVAL**

Certifico que el presente trabajo fue desarrollado por Andrés Rodrigo López Villacrés y Paul Isidro Fiallos López, bajo mi supervisión.

> **PhD. Hugo Arcos Martínez DIRECTOR DEL TRABAJO DE TITULACIÓN**

## <span id="page-2-0"></span>**DECLARACIÓN DE AUTORÍA**

Nosotros, Darwin Armando Caranqui Llumán y Alex Josué Sosapanta Mora, declaramos bajo juramento que el trabajo aquí descrito es de nuestra autoría; que no ha sido previamente presentada para ningún grado o calificación profesional; y, que hemos consultado las referencias bibliográficas que se incluyen en este documento.

A través de la presente declaración cedemos nuestros derechos de propiedad intelectual correspondientes a este trabajo, a la Escuela Politécnica Nacional, según lo establecido por la Ley de Propiedad Intelectual, por su Reglamento y por la normatividad institucional vigente

CARANQUI LLUMÁN DARWIN ARMANDO

SOSAPANTA MORA ALEX JOSUÉ

## <span id="page-3-0"></span>**DEDICATORIA**

**Darwin Armando Caranqui Llumán** 

A mi padre, mi madre y mi hermana.

**Alex Josué Sosapanta Mora** 

A mi padre, mi madre, mi hermano A mis mascotas Coso, Cane y Jaspi

## <span id="page-5-0"></span>**AGRADECIMIENTO**

#### **Alex Josué Sosapanta Mora**

A mi madre Maritza y mi padre Germán, por los sacrificios que han hecho para apoyarme a lo largo de toda mi vida y que me han permitido estar aquí, a mi hermano Steven por saber darme ánimos a su manera para continuar.

A mi abuelita, por haber estado siempre ahí haciendo hasta lo imposible por ayudarme de todas las maneras posibles, por siempre haber creído en mí y ayudarme a convertirme en la persona que soy ahora.

A Alejandra, por acompañarme y apoyarme durante todos estos años de formación académica, por darme esas palabras de aliento cuando las necesitaba para seguir adelante y por esos espacios de paz en nuestras escapadas cuando ambos los necesitábamos.

A mis mascotas, por ser siempre la mejor compañía en mis desvelos, por ser esa liberación del estrés con sus travesuras. A mi coso, perdón por no haber alcanzado a cumplir mi promesa, pero siempre fuiste y serás de mis más grandes motivaciones.

Al Dr. Hugo Arcos, por guiarnos siempre de la mejor forma a lo largo de este trabajo de titulación, y por ser un gran educador en toda la extensión de la palabra.

Al Mgtr. Mauricio Soria, por habernos ayudado tanto en la realización de este trabajo, por solventar de la mejor manera todas las dudas, que tan a menudo aparecieron.

#### **Darwin Armando Caranqui Llumán**

A mi padre Manuel, a mi madre María y a mi hermana Marisol por siempre estar a mi lado brindándome su apoyo y su confianza a pesar de las caídas.

A mi madrina Eulalia, por siempre creer que podía dar más de mí.

Al doctor Hugo Arcos, por su ayuda y su tiempo para la realización de este proyecto y por ser un egregio educador que busca lo mejor para los estudiantes por medio de sus clases.

Al magister Mauricio Soria, por ser un excelente docente y persona, por su buena voluntad de ayudarnos a resolver las dudas generadas a lo largo de la carrera.

A Paola Pineida, por siempre recibirnos con calidez y brindarnos su ayuda en los trámites realizados a lo largo de la formación académica.

A ti por brindarme una segunda oportunidad y permitirme formar parte de ti, fuiste como el cigarro de después porque me dabas la vida y me la quitabas a la vez, has sido la manera más bonita de gastar mi tiempo.

## ÍNDICE DE CONTENIDO

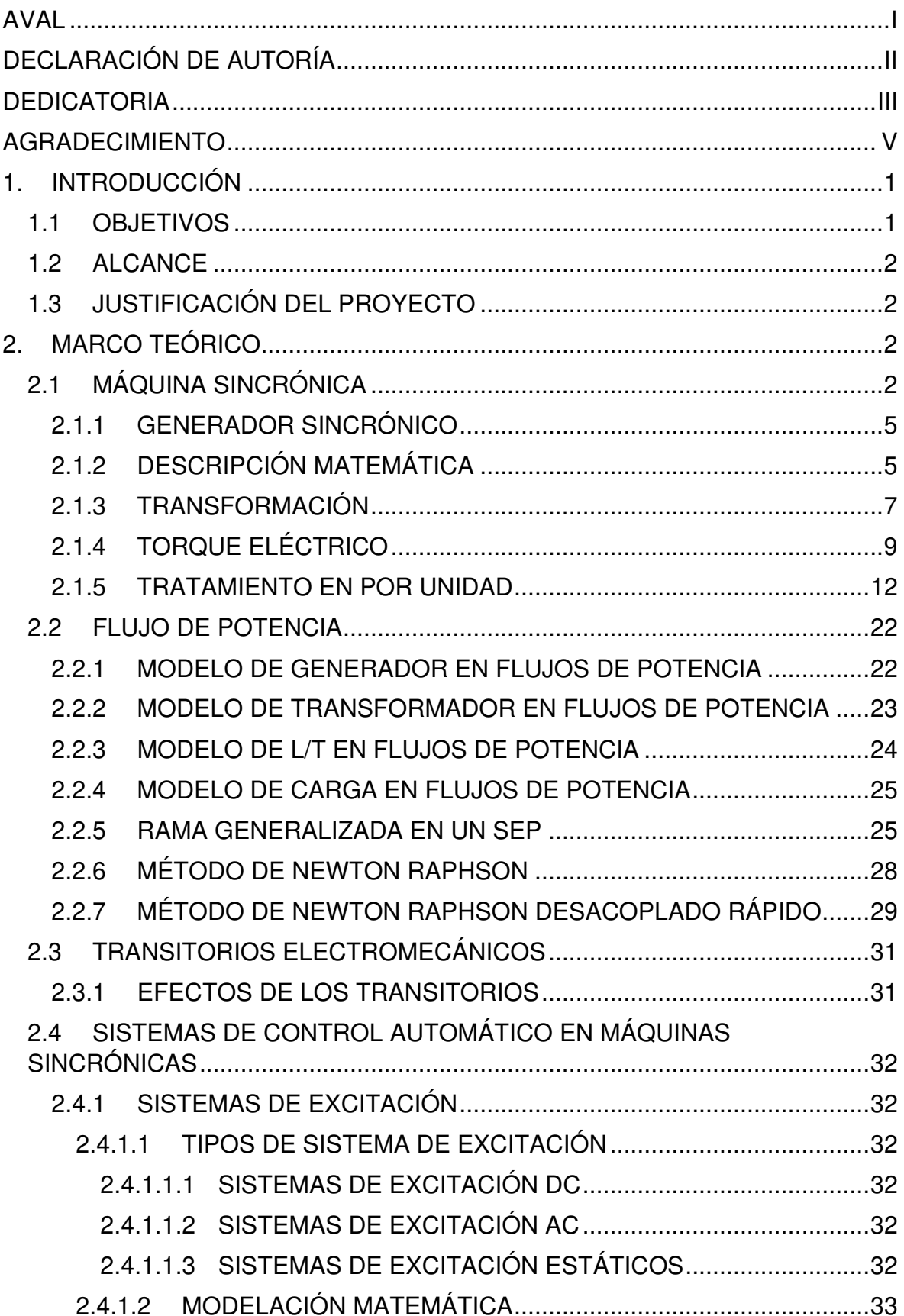

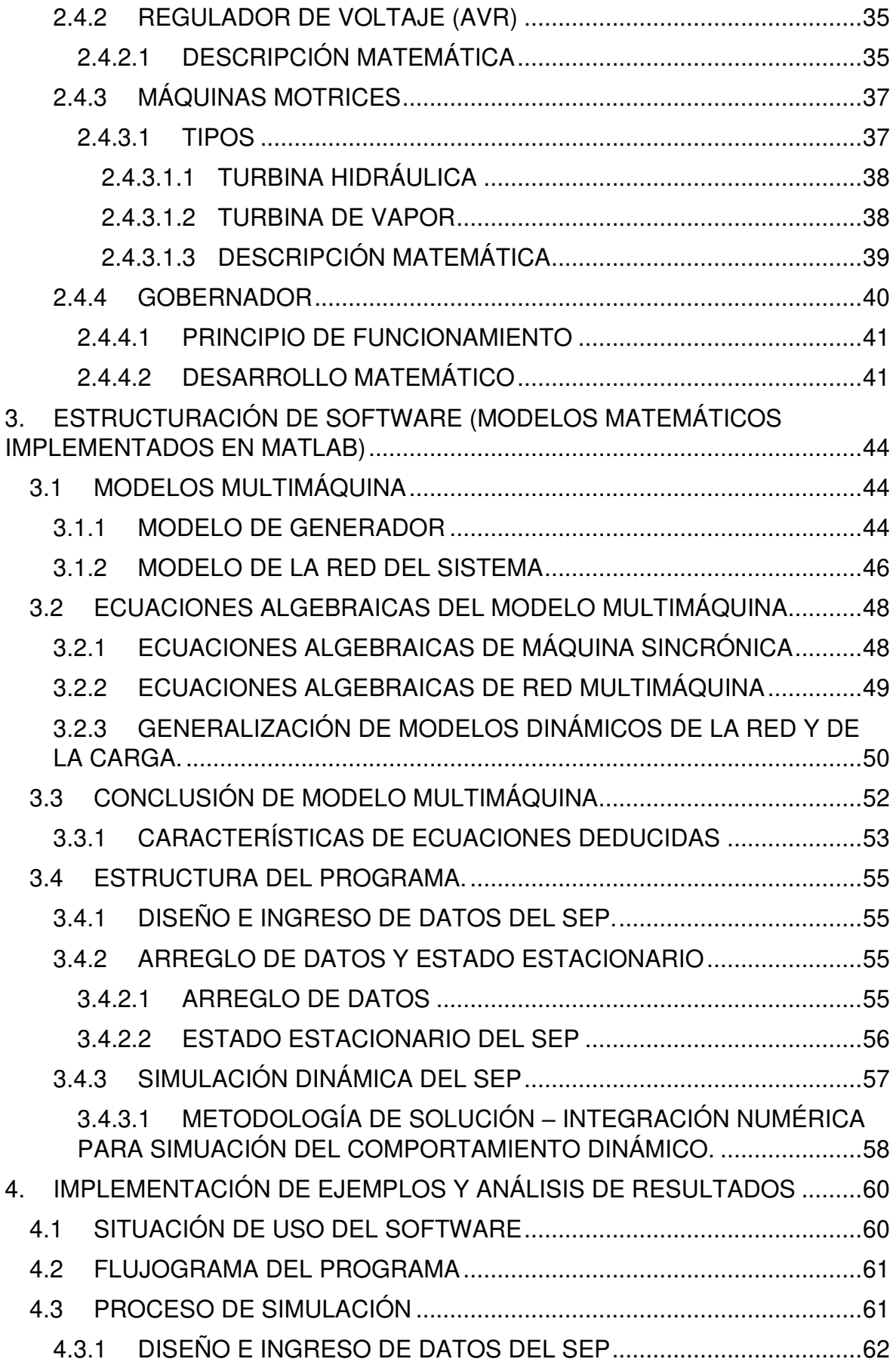

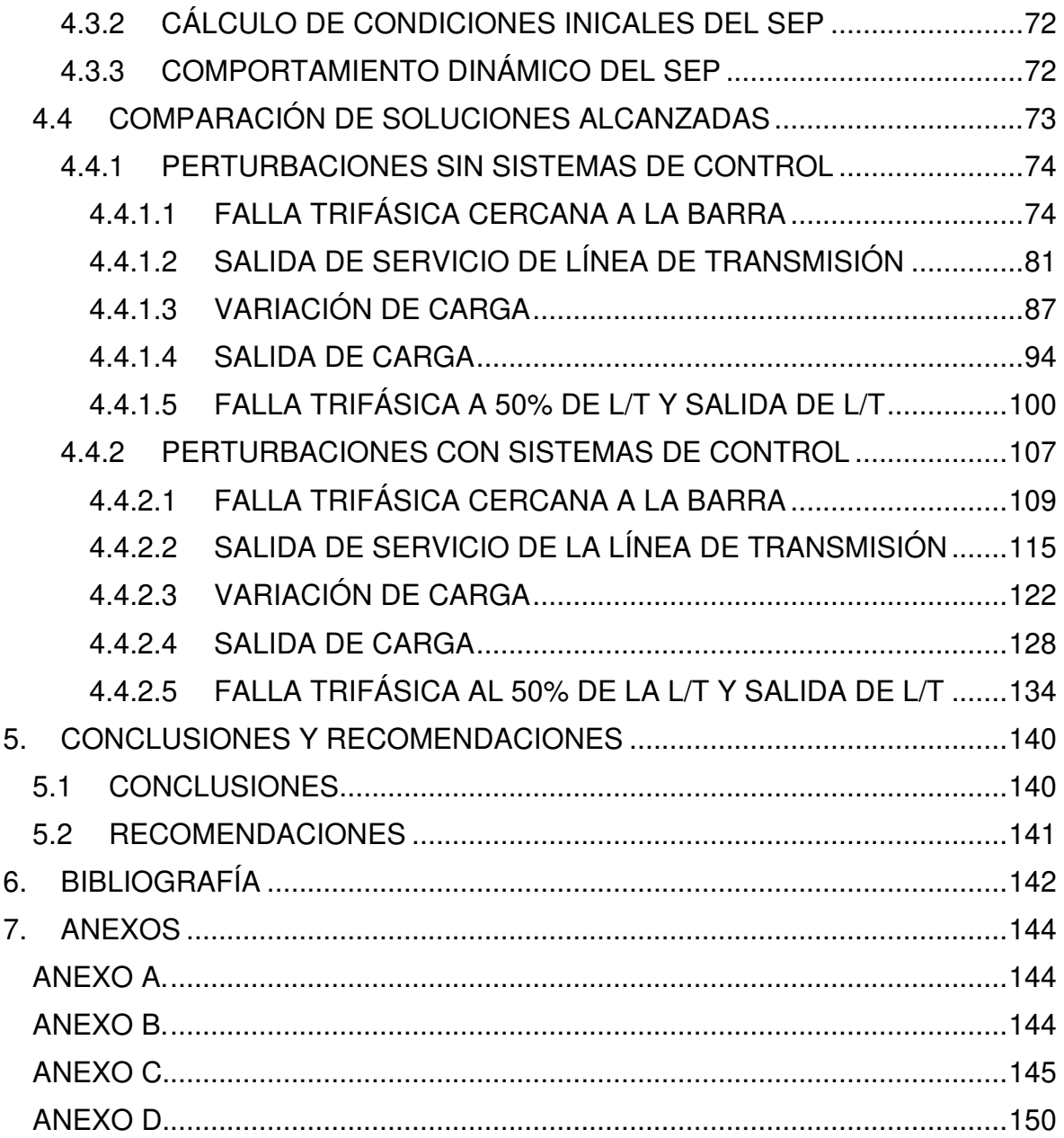

## **RESUMEN**

Este documento detalla el proceso de creación de un software computacional que, mediante la implementación de la modelación matemática de elementos eléctricos, permite simular el comportamiento dinámico de un sistema eléctrico de potencia cuando este se encuentra bajo condiciones de contingencia. El software está diseñado con el objetivo de proporcionar una herramienta computacional para el estudio de transitorios electromecánicos en sistemas eléctricos de potencia (SEP). Los usuarios de esta herramienta podrán modelar y simular un sistema eléctrico de potencia, de esa manera podrán aplicar y ampliar los conocimientos adquiridos en su formación de pregrado. Las interfaces gráficas de la herramienta computacional permiten observar el comportamiento de las variables ante la presencia de perturbaciones en cualquiera de los elementos que conforma el SEP. La herramienta de software está implementada en MATLAB y Simulink.

En este documento se detalla la modelación de los elementos de un SEP que se interrelacionan para estructurar un modelo de simulación dinámica de perturbaciones de tipo electromecánicas, precisando los tipos de ecuaciones que poseen los elementos eléctricos para su modelación matemática. Se describe la estructuración de la herramienta de software y los métodos de solución de MATLAB utilizados en la resolución de los sistemas de ecuaciones diferenciales inherentes.

El desempeño de la herramienta de software desarrollada es evaluado mediante la comparación de sus resultados con aquellos obtenidos en el software DigSilent Power Factory. Adicionalmente, se detallan los beneficios del software y se incluye un manual de usuario para el uso correcto y eficiente de la herramienta computacional.

**Palabras clave:** Herramienta de software para simulación, sistemas eléctricos de potencia, transitorios electromecánicos.

## **ABSTRACT**

This document details the process of creating a computer software that through the implementation of mathematical modeling of electrical elements, allows to simulate the dynamic behavior of the electrical power system when it is under contingency conditions. This software is designed with the objective of providing a computational tool for the study of electromechanical transients in electrical power systems (EPS). The users of this tool will be able to model and simulate an electrical power system, hence allowing them to apply and expand the knowledge obtained in their academic training. The graphical interfaces of the software allow the observation of variable behavior in the presence of disturbances in any of the elements that compose the EPS. The software tool is implemented in MATLAB and Simulink.

This document details the modeling of the elements of EPS that are interrelated to structure a dynamic simulation model of electromechanical type disturbances, specifying the types of equations that the electrical elements have for their mathematical modeling. The structuring of the software tool and the MATLAB solution methods used in the resolution of the inherent differential equation systems are described.

The performance of the developed software tool is evaluated by comparing its results with those obtained in the DigSilent Power Factory software. Additionally, the benefits of the software are detailed and a user's manual for the correct and efficient use of the computational tool is also included.

**KEYWORDS:** Software tool for simulation, electrical power systems, electromechanical transients.

## <span id="page-12-0"></span>**1. INTRODUCCIÓN**

Para poder realizar estudios en sistemas eléctricos de potencia se han desarrollado a nivel comercial una amplia variedad de herramientas de software, las cuales brindan a los usuarios la posibilidad de emular el comportamiento de las variables del SEP frente a probables perturbaciones en los diferentes escenarios operativos.

Existen aplicaciones que ofrecen información más detallada que otras, pero este detalle se refleja en el costo de la aplicación. Este proyecto de titulación presenta una herramienta computacional de desarrollo propio dirigido al uso de estudiantes o profesionales en procesos de formación y capacitación con fines lúdicos.

La principal característica de la herramienta es presentar un código abierto al alcance del usuario con la finalidad de introducirlo en la modelación de los elementos de un SEP y la estructuración de un modelo de simulación cuya solución permite realizar simulaciones dinámicas del comportamiento de variables de interés en el análisis del comportamiento de sistemas eléctricos de potencia. La herramienta brinda un ambiente de interfaces gráficas que facilita el proceso de enseñanza aprendizaje en el ámbito del análisis de estabilidad de sistemas de potencia.

### <span id="page-12-1"></span>**1.1 OBJETIVOS**

El objetivo general de este Proyecto Técnico es Desarrollar una herramienta de software que permita modelar y simular Sistemas Eléctricos de Potencia de prueba para la realización de simulaciones de transitorios electromecánicos permitiendo el análisis del comportamiento de las principales variables del sistema ante eventos típicos.

Los objetivos específicos del Proyecto Técnico son los siguientes:

- Implementar modelos matemáticos de los elementos de SEP adaptados a los requerimientos de simulación de transitorios electromecánicos.
- Estructurar interfaces gráficas que permita el ingreso de información y posibiliten al usuario modelar y simular sus SEP.
- Contrastar los resultados obtenidos en simulaciones realizadas con la herramienta con aquellos obtenidos en software comercial.
- Elaborar un manual de usuario en el que se detalle paso a paso el procedimiento a seguir para la modelación y simulación de un SEP mediante la herramienta de software desarrollada.

## <span id="page-13-0"></span>**1.2 ALCANCE**

En el presente proyecto de titulación se desarrollará una herramienta de software que permitirá la simulación de transitorios electromecánicos en SEP de prueba. Se lo elaborará en el ambiente de programación Matlab.

Se incorporarán los modelos matemáticos de los elementos eléctricos de tal manera que se puedan editar los valores de las variables para cada elemento mediante interfaces gráficas; y, al estar desarrollado en un ambiente de Matlab-Simulink las conexiones del SEP serán realizadas por el usuario.

El alcance del presente proyecto de titulación brindará la posibilidad de diseñar un SEP de hasta 15 barras para que no se vea afectado el rendimiento y no tener tiempos de espera significativos antes de poder visualizar los resultados.

## <span id="page-13-1"></span>**1.3 JUSTIFICACIÓN DEL PROYECTO**

El desarrollo del proyecto de titulación planteado pone a disposición del usuario una herramienta de software de tipo didáctica que le permite modelar y simular SEP de prueba con el objetivo de facilitar el proceso de enseñanza-aprendizaje en el área de estabilidad de SEP. De esta forma, la herramienta a ser desarrollada constituye un elemento lúdico que vincula la aplicación práctica de los conocimientos teóricos adquiridos.

Además, con el presente trabajo se busca solventar la problemática de los elevados costos para la adquisición de software de tipo comercial por parte de estudiantes y profesionales de ingeniería eléctrica al desarrollar una herramienta de software de acceso libre estructurado en ambiente MATLAB y Simulink.

## <span id="page-13-2"></span>**2. MARCO TEÓRICO**

En el presente capítulo se detallan los fundamentos matemáticos y teóricos utilizados para el desarrollo del proyecto técnico.

## <span id="page-13-3"></span>**2.1 MÁQUINA SINCRÓNICA**

La máquina sincrónica es el elemento principal para la conversión de energía mecánica a energía eléctrica. La mayor parte de la energía eléctrica usada en el mundo es generada por máquinas sincrónicas accionadas por turbinas hidráulicas o a vapor o por motores de combustión [1].

La máquina sincrónica maneja corrientes polifásicas alternas, su bobinado de armadura (generalmente ubicado en el estator), y corriente continua en su devanado de campo (generalmente ubicado en el rotor). Básicamente es una máquina de campo móvil en la cual el campo del estator y del rotor giran sincrónicamente a la velocidad eléctrica del rotor de la máquina [2].

Una máquina sincrónica fundamentalmente está compuesta por dos partes, el primer elemento incluye un bobinado que genera un campo magnético de magnitud constante y rotatorio y el segundo elemento incorpora un bobinado trifásico cuyas corrientes producen un campo magnético constante y giratorio que se acopla al campo magnético del primer elemento brindando el medio para el proceso de conversión de energía. La ubicación de los elementos de manera general es la siguiente: el primer elemento, devanado de campo se ubica en el rotor de la máquina y el segundo elemento, devanado de armadura se ubica en las ranuras del estator su conexión puede ser en y o delta. El rotor puede estar construido en dos estilos distintos, rotor de polos lisos o rotor de polos salientes. Las máquinas que poseen un rotor de polos lisos como en la Figura 2.1, se usa en generadores de alta velocidad y usualmente posee 2 o 4 polos.

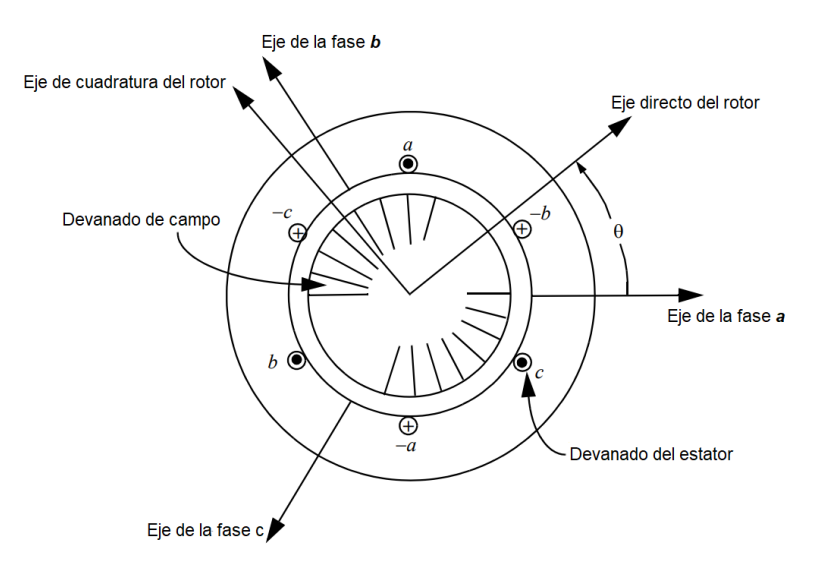

**Figura 2.1.** Máquina sincrónica de polos lisos [3].

Las máquinas que poseen un rotor de polos salientes como en la Figura 2.2 son en su mayoría motores y generadores de baja velocidad. El devanado de campo está formado por bobinas concentradas alrededor de los polos salientes del rotor, lo cual genera que el espacio de aire entre el rotor y el estator no permanezca uniforme. A menudo en rotores de polos salientes se utiliza el devano de amortiguamiento, como en la Figura 2.3, y, con

menos frecuencia, se los utiliza en rotores de polos lisos. Estos devanados están constituidos por barras que son insertadas a lo largo del perímetro del rotor, como se observa en la Figura 2.3. Las barras son cortocircuitadas por medio de anillos en el extremo de manera similar a las máquinas de inducción de jaula de ardilla, donde los anillos pueden ser continuos o interrumpidos [3].

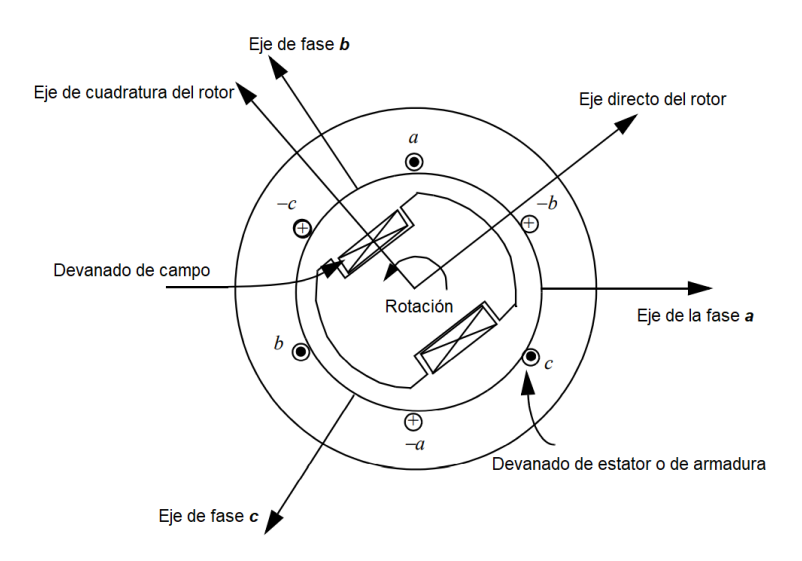

**Figura 2.2.** Máquina sincrónica de polos salientes [3].

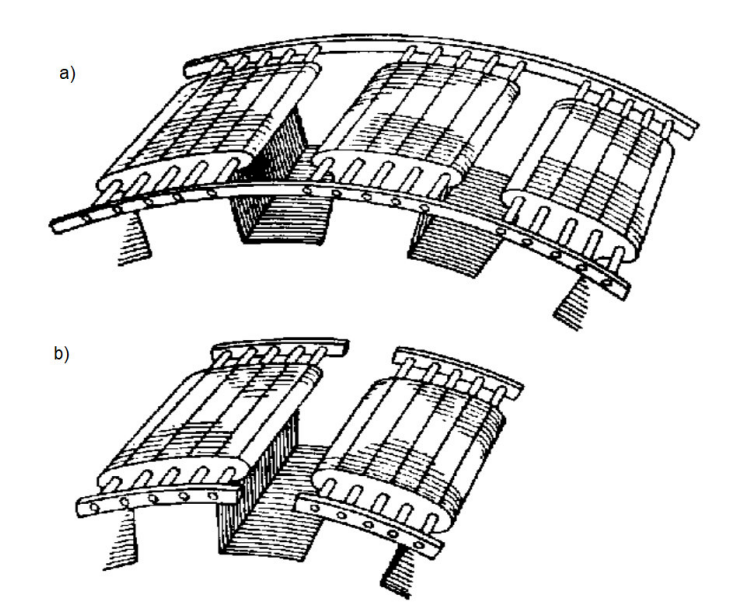

**Figura 2.3.** a) Devanado de amortiguamiento con anillo continuo. b) Devanado de amortiguamiento con anillo no continuo [3].

#### <span id="page-16-0"></span>**2.1.1 GENERADOR SINCRÓNICO**

A continuación, se presentan las ecuaciones dinámicas básicas para una máquina sincrónica trifásica simétrica y balanceada, con un devanado de campo (fd) y tres devanados amortiguadores en el rotor (1d, 1q y 2q), como se observa en la Figura 2.4.

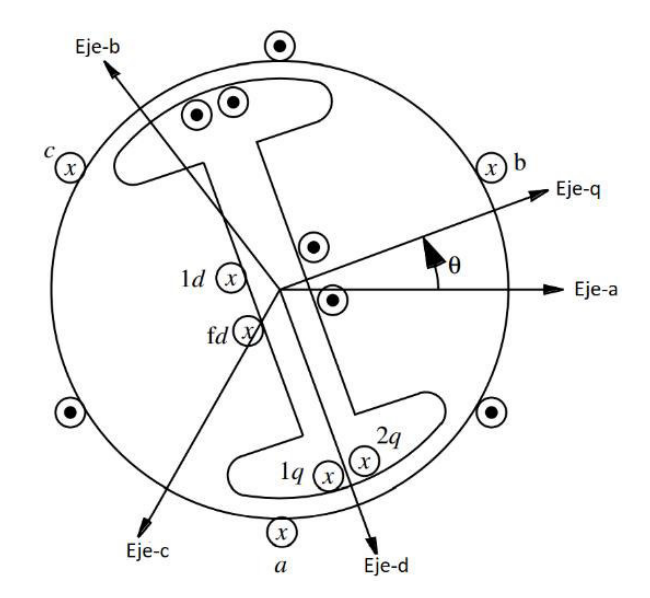

**Figura 2.4.** Esquema de máquina sincrónica [4].

A pesar de que los devanados de amortiguamiento en la Figura 2.4 se muestran con disposiciones para aplicar un voltaje, son devanados cortocircuitados que representan el camino para las corrientes inducidas del rotor.

Se observa en la Figura 2.4 la orientación de las bobinas, las polaridades asumidas y la referencia de la posición del rotor. Los devanados del estator están separados 120 grados y poseen una distribución sinusoidal.

#### <span id="page-16-1"></span>**2.1.2 DESCRIPCIÓN MATEMÁTICA**

Las ecuaciones de voltaje (en el estator y rotor) de la máquina son expresadas como [4]:

$$
v_a = i_a r_s + \frac{d\lambda_a}{dt} \tag{2.1}
$$

$$
v_b = i_b r_s + \frac{d\lambda_b}{dt} \tag{2.2}
$$

$$
v_c = i_c r_s + \frac{d\lambda_c}{dt} \tag{2.3}
$$

$$
v_{fd} = i_{fd}r_{fd} + \frac{d\lambda_{fd}}{dt}
$$
 (2.4)

$$
v_{1d} = i_{1d}r_{1d} + \frac{d\lambda_{1d}}{dt}
$$
 (2.5)

$$
v_{1q} = i_{1q}r_{1q} + \frac{d\lambda_{1q}}{dt}
$$
 (2.6)

$$
v_{2q} = i_{2q}r_{2q} + \frac{d\lambda_{2q}}{dt}
$$
 (2.7)

$$
\frac{d\theta_r}{dt} = \omega \tag{2.8}
$$

- $r<sub>s</sub>$  Resistencia del estator o del devanado de armadura.
- $r_{td}$  Resistencia del devanado de campo.
- $r_{1d}$  Resistencia del devanado de amortiguamiento del eje d.
- $r_{1q}$  Resistencia del devanado 1 de amortiguamiento del eje q.
- $r_{2q}$  Resistencia del devanado 2 de amortiguamiento del eje q.
- *λ* Enlace de flujo.

Durante y después de una perturbación, hasta que se alcance un nuevo estado estable,  $P_e$ ≠  $P_m$ , este se reflejará en que  $T_e$  (torque eléctrico) no es igual al torque mecánico y debido a esta diferencia existirá una desviación de la velocidad sincrónica, la relación de balance se describe en la ecuación 2.9 [5].

$$
J\frac{2}{p}\frac{d\omega}{dt} = T_m - T_e - T_{fw}
$$
\n(2.9)

Donde los símbolos de los parámetros representan lo siguiente:

- P Número de polos magnéticos.
- $T_m$  Torque mecánico.
- Te Torque eléctrico.
- $T_{fw}$  Torque de fricción.
- J Momento de inercia.
- *ω* Velocidad sincrónica de la máquina.

#### <span id="page-18-0"></span>**2.1.3 TRANSFORMACIÓN**

A continuación, se presentan las ecuaciones matriciales de voltaje, corriente y concatenación de flujo en el sistema de referencia  $dq<sub>0</sub>$  en función de las variables del sistema trifásico a, b y c [4].

$$
v_{abc} = [v_a v_b v_c]^t; i_{abc} = [i_a i_b i_c]^t; \lambda_{abc} = [\lambda_a \lambda_b \lambda_c]^t
$$
 (2.10)

$$
v_{dq0} = [v_d v_q v_0]^t; i_{dq0} = [i_d i_q i_0]^t; \lambda_{dq0} = [\lambda_d \lambda_q \lambda_0]^t
$$
 (2.11)

Las inductancias propias y mutuas del estator y las inductancias mutuas rotor-estator guardan dependencia con la posición del rotor lo que implica que son funciones del tiempo, en tanto que, en el caso de las inductancias propias y mutuas del rotor no se registra esta dependencia. Esta particularidad hace que la integración en el tiempo de las ecuaciones de concatenaciones de flujo sea una tarea complicada de solucionar ya que los coeficientes de dichas ecuaciones no son constantes. Esta condición hace necesaria la utilización de la transformada de Park que permite referir las magnitudes (enlaces, voltajes y corrientes) del estator que se encuentran en el sistema de referencia  $a, b, y, c$  al sistema de referencia  $dqO$ ubicado en el rotor de la máquina. Mediante esta transformación se logra un modelo dinámico de la máquina con coeficientes que no dependen de la posición del rotor y en tal sentido son invariables en el tiempo [6].

Donde:

$$
v_{dq0} = T_{dq0} v_{abc} \tag{2.12}
$$

$$
i_{dq0} = T_{dq0}i_{abc} \tag{2.13}
$$

$$
\lambda_{dq0} = T_{dq0}\lambda_{abc} \tag{2.14}
$$

La matriz de transformación de Park se muestra en la ecuación 2.15:

$$
T_{dq0} = \frac{2}{3} \begin{bmatrix} \sin \theta_r & \sin \left( \theta_r - \frac{2\pi}{3} \right) & \sin \left( \theta_r + \frac{2\pi}{3} \right) \\ \cos \theta_r & \cos \left( \theta_r - \frac{2\pi}{3} \right) & \cos \left( \theta_r + \frac{2\pi}{3} \right) \\ \frac{1}{2} & \frac{1}{2} & \frac{1}{2} \end{bmatrix}
$$
(2.15)

La matriz de la ecuación 2.15 posee la propiedad de ortogonalidad, debido a que la inversa de la matriz es igual a su transpuesta. La inversa de la matriz de transformación se expresa como:

$$
T_{dq0}^{-1} = \begin{bmatrix} \sin \theta_r & \cos \theta_r & 1\\ \sin \left(\theta_r - \frac{2\pi}{3}\right) & \cos \left(\theta_r - \frac{2\pi}{3}\right) & 1\\ \sin \left(\theta_r + \frac{2\pi}{3}\right) & \cos \left(\theta_r + \frac{2\pi}{3}\right) & 1 \end{bmatrix}
$$
(2.16)

De manera general el voltaje se define de la siguiente manera:

$$
v_{abc} = i_{abc}r_s + \frac{d\lambda_{abc}}{dt}
$$
 (2.17)

Utilizando la identidad de la ecuación 2.12:

$$
(T_{dq0})(v_{abc}) = (T_{dq0})\left(i_{abc}r_s + \frac{d\lambda_{abc}}{dt}\right)
$$
\n(2.18)

$$
v_{dq0} = i_{dq0}r_s + T_{dq0}\frac{d(T_{dq0}^{-1}\lambda_{dq0})}{dt}
$$
 (2.19)

Derivando la matriz de la ecuación 2.16 se obtiene la ecuación 2.20:

$$
\frac{d(T_{dq0}^{-1})}{dt} = \omega \begin{bmatrix} \cos \theta_r & -\sin \theta_r & 0\\ \cos \left(\theta_r - \frac{2\pi}{3}\right) & -\sin \left(\theta_r - \frac{2\pi}{3}\right) & 0\\ \cos \left(\theta_r + \frac{2\pi}{3}\right) & -\sin \left(\theta_r + \frac{2\pi}{3}\right) & 0 \end{bmatrix}
$$
(2.20)

Reemplazando la derivada de la matriz obtenida en la ecuación 2.20 se obtiene las ecuaciones en el sistema de referencia dq0 que se muestran a continuación.

$$
v_d = r_s i_d - \omega \lambda_q + \frac{d\lambda_d}{dt}
$$
 (2.21)

$$
v_q = r_s i_q - \omega \lambda_d + \frac{d\lambda_q}{dt} \tag{2.22}
$$

$$
v_0 = r_s i_0 + \frac{d\lambda_0}{dt} \tag{2.23}
$$

$$
v_{fd} = i_{fd}r_{fd} + \frac{d\lambda_{fd}}{dt}
$$
 (2.24)

$$
v_{1d} = i_{1d}r_{1d} + \frac{d\lambda_{1d}}{dt}
$$
 (2.25)

$$
v_{1q} = i_{1q}r_{1q} + \frac{d\lambda_{1q}}{dt}
$$
 (2.26)

$$
v_{2q} = i_{2q}r_{2q} + \frac{d\lambda_{2q}}{dt}
$$
 (2.27)

$$
\frac{d\theta}{dt} = \omega \tag{2.28}
$$

$$
J\frac{2}{p}\frac{d\omega}{dt} = T_m - T_e - T_{fw}
$$
\n(2.29)

#### <span id="page-20-0"></span>**2.1.4 TORQUE ELÉCTRICO**

Para hallar una expresión para el torque eléctrico (Te) se parte del balance general de potencia de la máquina, al ser un sistema electromecánico se lo puede dividir en tres partes, sistema eléctrico, sistema mecánico y campo de acoplamiento [4].

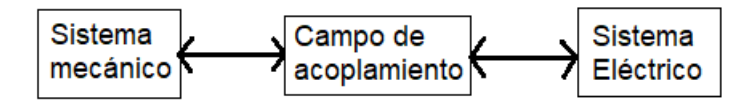

**Figura 2.5.** Diagrama de bloques de un sistema electromecánico elemental.

En la Figura 2.6 las resistencias causan pérdidas de potencia activa en el sistema eléctrico, la fricción causa pérdidas de calor en el sistema mecánico y la histéresis causa pérdidas en el campo de acoplamiento. La energía se almacena en las inductancias del sistema eléctrico, en la masa rotativa del sistema mecánico y en el campo magnético que los combina. Cualquier energía que no se pierda o se almacene debe ser transferida [4].

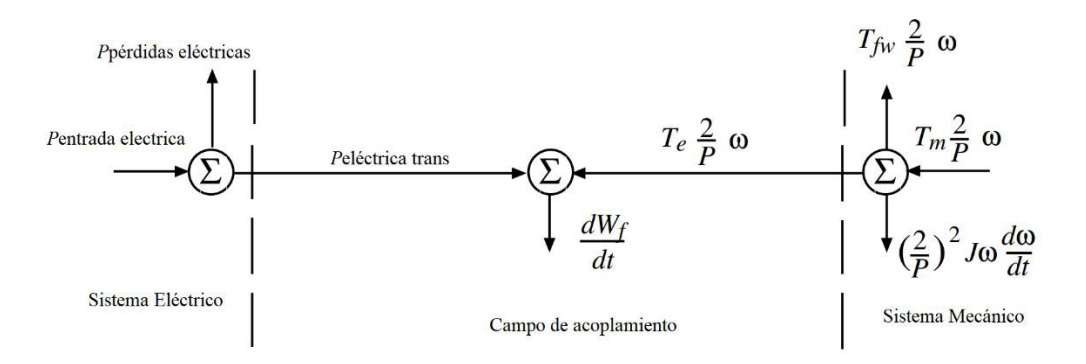

**Figura 2.6.** Balance de potencia de una máquina sincrónica [4].

La gráfica relaciona la potencia eléctrica con la potencia mecánica demostrando que la estabilidad que posee una máquina en un sistema eléctrico es una característica que relaciona su comportamiento dinámico con el de las demás máquinas del sistema.

Se procede a escribir las ecuaciones de las distintas componentes de potencia en el sistema eléctrico:

$$
P_{abc} = v_a i_a + v_b i_b + v_c i_c \tag{2.30}
$$

$$
P_{entrada} = v_a i_a + v_b i_b + v_c i_c + v_{fd} i_{fd} + v_{1d} i_{1d} + v_{1q} i_{1q} + v_{2q} i_{2q} \tag{2.31}
$$

$$
P_{p\acute{e}r\ddot{d}i\dot{d}as} = r_s \left( i_a^2 + i_b^2 + i_c^2 \right) + r_{fd} i_{fd}^2 + r_{1d} i_{1d}^2 + r_{1q} i_{1q}^2 + r_{2q} i_{2q}^2 \tag{2.32}
$$

$$
P_{transmitida} = i_a \frac{d\lambda_a}{dt} + i_b \frac{d\lambda_b}{dt} + i_c \frac{d\lambda_c}{dt} + i_{fd} \frac{d\lambda_{fd}}{dt} + i_{1d} \frac{d\lambda_{1d}}{dt} + i_{1q} \frac{d\lambda_{1q}}{dt} + i_{2q} \frac{d\lambda_{2q}}{dt}
$$
(2.33)

Reemplazando la ecuación 2.12 en 2.30 se obtiene la siguiente relación:

$$
v_a i_a + v_b i_b + v_c i_c = \frac{3}{2} v_a i_a + \frac{3}{2} v_q i_q + 3 v_0 i_0
$$
 (2.34)

Transformando las potencias de las ecuaciones 2.31 - 2.34 al nuevo sistema de referencia se obtienen las siguientes ecuaciones:

Potencia eléctrica de entrada:

$$
P_{entrada} = \frac{3}{2} v_d i_d + \frac{3}{2} v_q i_q + 3 v_0 i_0 + v_{fd} i_{fd} + v_{1d} i_{1d} + v_{1q} i_{1q} + v_{2q} i_{2q}
$$
(2.35)

Potencia eléctrica de pérdidas:

$$
P_{p\acute{e}rdidas} = \frac{3}{2}r_s i_d^2 + \frac{3}{2}r_s i_q^2 + 3r_s i_0^2 + r_{fd} i_{fd}^2 + r_{1d} i_{1d}^2 + r_{1q} i_{1q}^2 + r_{2q} i_{2q}^2 \tag{2.36}
$$

Potencia eléctrica transmitida:

$$
P_{transmitida} = -\frac{3}{2} \frac{P}{2} \frac{d\theta}{dt} \lambda_q i_d + \frac{3}{2} i_d \frac{d\lambda_d}{dt} + \frac{3}{2} \frac{P}{2} \frac{d\theta}{dt} \lambda_d i_q
$$
  
+ 
$$
\frac{3}{2} i_q \frac{d\lambda_q}{dt} + 3 i_0 \frac{d\lambda_0}{dt} + i_{fd} \frac{d\lambda_{fd}}{dt} + i_{1d} \frac{d\lambda_{1d}}{dt} + i_{1q} \frac{d\lambda_{1q}}{dt} + i_{2q} \frac{d\lambda_{2q}}{dt}
$$
(2.37)

En base a la Figura 2.6, la derivada con respecto al tiempo de la energía almacenada en el campo de acoplamiento está dada por la ecuación de balance de potencia en el campo de acoplamiento.

$$
\frac{dW_f}{dt} = \left[\frac{3}{2}\frac{P}{2}\left(\lambda_d i_q - \lambda_q i_d\right) + T_e\right]\frac{d\theta}{dt} + \frac{3}{2}i_d\frac{d\lambda_d}{dt} + \frac{3}{2}i_q\frac{d\lambda_q}{dt}
$$

$$
+3i_0\frac{d\lambda_0}{dt} + i_{fd}\frac{d\lambda_{fd}}{dt} + i_{1d}\frac{d\lambda_{1d}}{dt} + i_{1q}\frac{d\lambda_{1q}}{dt} + i_{2q}\frac{d\lambda_{2q}}{dt}
$$
(2.38)

La derivada de la energía almacenada  $W_f$  con respecto a los estados independientes  $\lambda_{d, \lambda_q, \lambda_0, \lambda_{fd}, \lambda_{1d}, \lambda_{1q}, \lambda_{2q}}$  es:

$$
\frac{dW_f}{dt} = \frac{\partial W_f}{\partial \theta} \frac{d\theta}{dt} + \frac{\partial W_f}{\partial \lambda_d} \frac{d\lambda_d}{dt} + \frac{\partial W_f}{\partial \lambda_q} \frac{d\lambda_q}{dt} + \frac{\partial W_f}{\partial \lambda_0} \frac{d\lambda_0}{dt}
$$

$$
+\frac{\partial W_f}{\partial \lambda_{fd}} \frac{d\lambda_{fd}}{dt} + \frac{\partial W_f}{\partial \lambda_{1d}} \frac{d\lambda_{1d}}{dt} + \frac{\partial W_f}{\partial \lambda_{1q}} \frac{d\lambda_{1q}}{dt} + \frac{\partial W_f}{\partial \lambda_{2q}} \frac{d\lambda_{2q}}{dt}
$$
(2.39)

Se igualan las ecuaciones 2.38 y 2.9 se cumplen las siguientes igualdades:

$$
\frac{\partial W_f}{\partial \theta} = \frac{3}{2} \frac{P}{2} \left( \lambda_d i_q - \lambda_q i_d \right) + T_e, \frac{\partial W_f}{\partial \lambda_d} = \frac{3}{2} i_d, \frac{\partial W_f}{\partial \lambda_q} = \frac{3}{2} i_q,
$$
\n
$$
\frac{\partial W_f}{\partial \lambda_0} = 3 i_0, \frac{\partial W_f}{\partial \lambda_{fd}} = i_{fd}, \frac{\partial W_f}{\partial \lambda_{1d}} = i_{1d}, \frac{\partial W_f}{\partial \lambda_{1q}} = i_{1q}, \frac{\partial W_f}{\partial \lambda_{2q}} = i_{2q}
$$
\n(2.40)

Como se mencionó en la introducción de la transformada de Park, se asume que las relaciones entre *λ* e I son independientes de la posición del rotor *θ*r. Esto implica que W<sup>f</sup> sea independiente de *θ*r lo que permite que la ecuación 2.40 se convierta en la ecuación 2.41:

$$
T_e = -\left(\frac{3}{2}\right)\left(\frac{P}{2}\right)\left(\lambda_a i_q - \lambda_q i_a\right) \tag{2.41}
$$

Para completar el modelo dinámico se define un ángulo que es constante para una velocidad constante:

$$
\delta = \theta_r - \omega_s t \tag{2.42}
$$

Donde *ω*<sup>s</sup> se lo denomina velocidad sincrónica.

$$
\frac{d\delta}{dt} = \omega - \omega_s \tag{2.43}
$$

Las ecuaciones 2.21 – 2.29 con las nuevas variables se lo define como:

$$
\frac{d\lambda_d}{dt} = -r_s i_d + \omega \lambda_q + v_d \tag{2.44}
$$

$$
\frac{d\lambda_q}{dt} = -r_s i_q + \omega \lambda_d + v_q \tag{2.45}
$$

$$
\frac{d\lambda_0}{dt} = -r_s i_0 + v_0 \tag{2.46}
$$

$$
\frac{d\lambda_{fd}}{dt} = -r_{fd}i_{fd} + v_{fd}
$$
\n(2.47)

$$
\frac{d\lambda_{1d}}{dt} = -r_1 i_{1d} + v_{1d} \tag{2.48}
$$

$$
\frac{d\lambda_{1q}}{dt} = -r_{1q}i_{1q} + v_{1q} \tag{2.49}
$$

$$
\frac{d\lambda_{1q}}{dt} = -r_{2q}i_{2q} + v_{2q} \tag{2.50}
$$

$$
\frac{d\delta}{dt} = \omega - \omega_s \tag{2.51}
$$

$$
J\frac{2}{P}\frac{d\omega}{dt} = T_m - \left(\frac{3}{2}\right)\left(\frac{P}{2}\right)\left(\lambda_d i_q - \lambda_q i_d\right) - T_{fw}
$$
\n(2.52)

#### <span id="page-23-0"></span>**2.1.5 TRATAMIENTO EN POR UNIDAD**

El cinjunto de ecuaciones de la máquina sincrónica se debe presentar en un sistema en por unidad. Se definen las variables del sistema abc como:

$$
V_a = \frac{v_a}{V_{BABC}}; V_b = \frac{v_b}{V_{BABC}}; V_c = \frac{v_c}{V_{BABC}}
$$
(2.53)

$$
I_a = \frac{-i_a}{I_{BABC}}; I_b = \frac{-i_b}{I_{BABC}}; I_c = \frac{-i_c}{I_{BABC}}
$$
 (2.54)

$$
\psi_a = \frac{\lambda_a}{V_{BABC}}; \ \psi_b = \frac{\lambda_b}{V_{BABC}}; \ \psi_c = \frac{\lambda_c}{V_{BABC}}
$$
\n(2.55)

Donde V<sub>BABC</sub> es el valor nominal RMS de la tensión línea a neutro del estator e I<sub>BABC</sub> es el valor nominal RMS de la corriente de línea del estator. Considerando que  $S_B$  es igual a la potencia aparente nominal y ω<sub>B</sub> es igual a la velocidad nominal en radianes por segundo, se puede expresar los siguiente:

$$
I_{BABC} = \frac{S_B}{3V_{BABC}}; A_{BABC} = \frac{V_{BABC}}{\omega_B}
$$
 (2.56)

Estos valores base son llevados al sistema de referencia dq0 como:

$$
V_d = \frac{v_d}{V_{BDQ}}; V_q = \frac{v_q}{V_{BDQ}}; V_0 = \frac{v_0}{V_{BDQ}}
$$
 (2.57)

$$
I_a = \frac{-i_a}{I_{BDQ}}; I_b = \frac{-i_a}{I_{BDQ}}; I_c = \frac{-i_0}{I_{BDQ}}
$$
(2.58)

$$
\psi_d = \frac{\lambda_d}{V_{BDQ}}; \ \psi_q = \frac{\lambda_q}{V_{BDQ}}; \ \psi_0 = \frac{\lambda_0}{V_{BDQ}}
$$
\n(2.59)

Donde  $V_{BDQ}$  es el voltaje fase neutro pico nominal e  $I_{BDQ}$  es la corriente de pico nominal:

$$
I_{BDQ} = \frac{2S_B}{3V_{BDQ}}, \Lambda_{BDQ} = \frac{V_{BDQ}}{\omega_B} \tag{2.60}
$$

En el caso de las variables del rotor se realiza el siguiente tratamiento:

$$
V_{fd} = \frac{v_{fd}}{V_{BFD}}, V_{1d} = \frac{v_{1d}}{V_{B1D}}, V_{1q} = \frac{v_{1q}}{V_{B1Q}}, V_{2q} = \frac{v_{2q}}{V_{B2Q}}
$$
(2.61)

$$
I_{fd} = \frac{i_{fd}}{I_{BFD}}, I_{1d} = \frac{i_{1d}}{I_{B1D}}, I_{1q} = \frac{i_{1q}}{I_{B1Q}}, I_{2q} = \frac{i_{2q}}{I_{B2Q}}
$$
(2.62)

$$
\psi_{fd} = \frac{\lambda_{fd}}{\Lambda_{BFD}}, \psi_{1d} = \frac{\lambda_d}{\Lambda_{B1D}}, \psi_{1q} = \frac{\lambda_q}{\Lambda_{B1Q}}, \psi_{2q} = \frac{\lambda_q}{\Lambda_{B2Q}}
$$
(2.63)

Con los voltajes base del circuito del rotor se definen como:

$$
V_{BFD} = \frac{S_B}{I_{BFD}}, V_{B1D} = \frac{S_B}{I_{B1D}}, V_{B1Q} = \frac{S_B}{I_{B1Q}}, V_{B2Q} = \frac{S_B}{I_{B2Q}}
$$
(2.64)

Y los enlaces de flujo base del circuito del rotor se definen como:

$$
A_{BFD} = \frac{V_{BFD}}{\omega_B}, A_{B1D} = \frac{V_{B1D}}{\omega_B}, A_{B1Q} = \frac{V_{B1Q}}{\omega_B}, A_{B2Q} = \frac{V_{B2Q}}{\omega_B}
$$
(2.65)

En referencia a los valores obtenidos anteriormente se definen las resistencias como:

$$
R_s = \frac{r_s}{Z_{BDQ}}, R_{FD} = \frac{r_{fd}}{Z_{BFD}}, R_{1d} = \frac{r_{1d}}{Z_{B1D}}, R_{1q} = \frac{r_{1q}}{Z_{B1Q}}, R_{2q} = \frac{r_{2q}}{Z_{B2Q}}
$$
(2.66)

Y las impedancias se las definen de la siguiente manera:

$$
Z_{BDQ} = \frac{V_{BDQ}}{I_{BDQ}}, Z_{BFD} = \frac{V_{BFD}}{I_{BFD}}, Z_{B1D} = \frac{V_{B1D}}{I_{B1D}}, Z_{B1Q} = \frac{V_{B1Q}}{I_{B1Q}}, Z_{B2Q} = \frac{V_{B2Q}}{I_{B2Q}}
$$
(2.67)

La inercia de la máquina se define según:

$$
H = \frac{\frac{1}{2}J\left(\omega_B \frac{2}{P}\right)^2}{S_B} [s] \, o \, M = \frac{2H}{\omega_s} [s^2] \tag{2.68}
$$

Donde:

$$
T_B = \frac{S_B}{\omega_s \frac{2}{P}}
$$
 (2.69)

Los torques en por unidad se definen de la siguiente manera:

$$
T_M = \frac{T_m}{T_B}; \ T_{ELÉCTRICO} = \frac{T_E}{T_B}; \ T_{FW} = \frac{T_{f\omega}}{T_B}
$$
\n
$$
(2.70)
$$

Usando las variables y parámetros definidos anteriormente, las ecuaciones dinámicas de la máquina sincrónica se expresan como se indica a continuación:

$$
\frac{1}{\omega_s} \frac{d\psi_d}{dt} = R_s I_d + \frac{\omega}{\omega_s} \psi_q + V_d \tag{2.71}
$$

$$
\frac{1}{\omega_s} \frac{d\psi_q}{dt} = R_s I_q - \frac{\omega}{\omega_s} \psi_d + V_q \tag{2.72}
$$

$$
\frac{1}{\omega_s} \frac{d\psi_0}{dt} = R_s I_0 + V_0 \tag{2.73}
$$

$$
\frac{1}{\omega_s} \frac{d\psi_{fd}}{dt} = -R_{fd} I_{fd} + V_{fd} \tag{2.74}
$$

$$
\frac{1}{\omega_s} \frac{d\psi_{1d}}{dt} = -R_{1d}I_{1d} + V_{1d} \tag{2.75}
$$

$$
\frac{1}{\omega_s} \frac{d\psi_{1q}}{dt} = -R_{1q} I_{1q} + V_{1q} \tag{2.76}
$$

$$
\frac{1}{\omega_s} \frac{d\psi_{2q}}{dt} = -R_{2q} I_{2q} + V_{2q} \tag{2.77}
$$

$$
\frac{d\delta}{dt} = \omega - \omega_s \tag{2.78}
$$

$$
\frac{2H}{\omega_s} \frac{d\omega}{dt} = T_M + \left(\psi_d I_q - \psi_q I_d\right) - T_{FW} \tag{2.79}
$$

Consideramos un conjunto de ecuaciones de voltajes y corrientes sinusoidales balanceadas:

$$
V_a = \sqrt{2}V_s \cos(\omega_s t + \theta_s) \tag{2.80}
$$

$$
V_b = \sqrt{2}V_s \cos\left(\omega_s t + \theta_s - \frac{2\pi}{3}\right) \tag{2.81}
$$

$$
V_c = \sqrt{2}V_s \cos\left(\omega_s t + \theta_s + \frac{2\pi}{3}\right) \tag{2.82}
$$

$$
I_a = \sqrt{2}I_s \cos(\omega_s t + \phi_s)
$$
 (2.83)

$$
I_b = \sqrt{2}I_s \cos\left(\omega_s t + \phi_s - \frac{2\pi}{3}\right) \tag{2.84}
$$

$$
I_c = \sqrt{2}I_s \cos\left(\omega_s t + \phi_s + \frac{2\pi}{3}\right) \tag{2.85}
$$

En las ecuaciones encontradas anteriormente 2.80 - 2.85 se utiliza la transformación de las ecuaciones 2.12 y 2.13 con las identidades obtenidas en 2.53 y 2.54 junto con 2.57 y 2.58 respectivamente. Así se obtienen las ecuaciones de voltaje y corriente balanceadas en el sistema de referencia dq0.

$$
V_d = \left(\frac{\sqrt{2}V_s V_{BABC}}{V_{BDQ}}\right) \sin(\theta_r - \omega_s t - \theta_s)
$$
 (2.86)

$$
V_q = \left(\frac{\sqrt{2}V_s V_{BABC}}{V_{BDQ}}\right) \cos(\theta_r - \omega_s t - \theta_s)
$$
 (2.87)

 $V_0 = 0$  (2.88)

$$
I_d = \left(\frac{\sqrt{2}I_s I_{BABC}}{I_{BDQ}}\right) \sin(\theta_r - \omega_s t - \phi_s)
$$
 (2.89)

$$
I_q = \left(\frac{\sqrt{2}I_s I_{BABC}}{V_{BDQ}}\right) \cos(\theta_r - \omega_s t - \phi_s)
$$
 (2.90)

$$
I_0 = 0 \tag{2.91}
$$

En base a las definiciones de  $V_{BABC}$ ,  $V_{BDQ}$ ,  $I_{BABC}$  e  $I_{BDQ}$  se obtienen las siguientes igualdades:

$$
\frac{\sqrt{2}V_s V_{BABC}}{V_{BDQ}} = V_s, \frac{\sqrt{2}I_s I_{BABC}}{I_{BDQ}} = I_s
$$
\n(2.92)

Reemplazando la ecuación 2.42 y la ecuación 2.92 en las ecuaciones 2.86 – 2.91 se obtiene las siguientes expresiones de voltaje y corriente:

$$
V_d = V_s \sin(\delta - \theta_s) \tag{2.93}
$$

$$
V_q = V_s \cos(\delta - \theta_s) \tag{2.94}
$$

$$
I_d = I_s \sin(\delta - \phi_s) \tag{2.95}
$$

$$
I_q = I_s \cos(\delta - \phi_s) \tag{2.96}
$$

El modelo se obtiene en base a las 4 siguientes suposiciones:

- El estator posee 3 bobinas las cuales se encuentran distribuidas a una distancia de 120° eléctricos entre ellas.
- El rotor posee 4 bobinas situadas en pares a 90° eléctricos de distancia.
- La relación entre enlaces de flujo y corrientes reflejan un campo de acoplamiento conservativo.

• La relación entre enlaces de flujo y corrientes es independiente de *θ*r cuando se lo expresa en el sistema de coordenadas dq0

Se asume que los enlaces de flujo de la máquina son funciones lineales de la corriente, se tiene las siguientes relaciones:

$$
\lambda_{abc} = L_{ss}(\theta_r) i_{abc} + L_{sr}(\theta_r) i_{rotor} \tag{2.97}
$$

$$
\lambda_{rotor} = L_{rs}(\theta_r) i_{abc} + L_{rr}(\theta_r) i_{rotor}
$$
\n(2.98)

Donde:

$$
i_{rotor} = \left[i_{fd} i_{1d} i_{1q} i_{2q}\right]^{t}
$$
 (2.99)

$$
\lambda_{rotor} = \left[\lambda_{fd} \lambda_{1d} \lambda_{1q} \lambda_{2q}\right]^t \tag{2.100}
$$

A continuación, se muestra la matriz de inductancias propias que posee el estator:

$$
L_{ss}(\theta_r) = \begin{bmatrix} L_{ls} + L_A - L_B \cos 2\theta_r & -\frac{1}{2} L_A - L_B \cos \left(\theta_r - \frac{2\pi}{3}\right) & -\frac{1}{2} L_A - L_B \cos \left(\theta_r + \frac{2\pi}{3}\right) \\ -\frac{1}{2} L_A - L_B \cos 2 \left(\theta_r - \frac{\pi}{3}\right) & L_{ls} + L_A - L_B \cos \left(\theta_r + \frac{2\pi}{3}\right) & -\frac{1}{2} L_A - L_B \cos \left(\theta_r\right) \\ -\frac{1}{2} L_A - L_B \cos \left(\theta_r + \frac{\pi}{3}\right) & -\frac{1}{2} L_A - L_B \cos \left(\theta_r\right) & L_{ls} + L_A - L_B \cos \left(\theta_r - \frac{2\pi}{3}\right) \end{bmatrix}
$$
(2.101)

Donde  $L_A$  >  $L_B$ y el valor de  $L_B$  = 0 para rotores de polos lisos.

La ecuación 2.102 muestra la matriz de inductancias mutuas:

$$
L_{sr}(\theta_r) = L_{rs}^t(\theta_r) = \begin{bmatrix} L_{sfd} \sin(\theta_r) & L_{sd} \sin(\theta_r) & L_{sd} \cos(\theta_r) & L_{s2q} \cos(\theta_r) \\ L_{sfd} \sin(\theta_r - \frac{2\pi}{3}) & L_{sd} \sin(\theta_r - \frac{2\pi}{3}) & L_{sd} \cos(\theta_r - \frac{2\pi}{3}) & L_{s2q} \cos(\theta_r - \frac{2\pi}{3}) \\ L_{sfd} \sin(\theta_r + \frac{2\pi}{3}) & L_{sd} \sin(\theta_r + \frac{2\pi}{3}) & L_{sd} \cos(\theta_r + \frac{2\pi}{3}) & L_{s2q} \cos(\theta_r + \frac{2\pi}{3}) \end{bmatrix}
$$
(2.102)

Donde:

 $s_{td}$ ,  $s_{1d}$ ,  $s_{1q}$  y  $s_{2q}$ , representan las inductancias mutuas entre el devanado del estator y del rotor.

La ecuación 2.103 muestra la matriz de inductancias propias del rotor, esta matriz es independiente del valor de *θ*r:

$$
L_{rr}(\theta_r) = \begin{bmatrix} L_{fdfd} & L_{fd1d} & 0 & 0 \\ L_{fd1d} & L_{1d1d} & 0 & 0 \\ 0 & 0 & L_{1q1q} & L_{1q2q} \\ 0 & 0 & L_{1q2q} & L_{2q2q} \end{bmatrix}
$$
(2.103)

Se definen las siguientes identidades:

$$
L_{md} = \frac{3}{2}(L_A + L_B) \tag{2.104}
$$

$$
L_{mq} = \frac{3}{2}(L_A - L_B) \tag{2.105}
$$

Donde:

 $L_{md}$  Inductancia mutua del eje d.

 $L_{mq}$  Inductancia mutua del eje q.

En base a las matrices descritas en las ecuaciones 2.101 y 2.102 y utilizando las ecuaciones de transformación 2.12 – 2.14 y 2.97 y 2.98 se obtienen las ecuaciones de enlace del flujo del estator:

$$
\lambda_d = (L_{ls} + L_{md})i_d + L_{sfd}i_{fd} + L_{s1d}i_{1d}
$$
\n(2.106)

$$
\lambda_q = (L_{ls} + L_{mq})i_q + L_{s1q}i_{1q} + L_{s2q}i_{2q} \tag{2.107}
$$

$$
\lambda_0 = L_{ls} i_0 \tag{2.108}
$$

Debido a que las variables del devanado del rotor se encuentran en el sistema de referencia del rotor no necesitan una transformación rotacional.

$$
\lambda_{fd} = \frac{3}{2} L_{sfa} i_d + L_{fdfd} i_{fd} + L_{fd1d} i_{1d} \tag{2.109}
$$

$$
\lambda_{1d} = \frac{3}{2} L_{s1d} i_d + L_{fd1d} i_{fd} + L_{1d1d} i_{1d} \tag{2.110}
$$

$$
\lambda_{1q} = \frac{3}{2} L_{s1q} i_q + L_{1q1q} i_{1q} + L_{1q2q} i_{2q} \tag{2.111}
$$

$$
\lambda_{2q} = \frac{3}{2} L_{s2q} i_q + L_{1q2q} i_{1q} + L_{2q2q} i_{2q}
$$
 (2.112)

Utilizando las identidades de las ecuaciones 2.57 – 2.63 y reemplazando en las ecuaciones 2.106 – 2.112 se obtiene:

$$
\psi_d = \frac{\omega_s (L_{ls} + L_{md}) (-I_d I_{BDQ})}{V_{BDQ}} + \frac{\omega_s L_{sfd} I_{fd} I_{BFD}}{V_{BDQ}} + \frac{\omega_s L_{s1d} I_{1d} I_{B1D}}{V_{BDQ}}
$$
(2.113)

$$
\psi_{fd} = \frac{\omega_s \frac{3}{2} L_{sfd} \left( -I_d I_{BDQ} \right)}{V_{BFD}} + \frac{\omega_s L_{fdfd} I_{fd} I_{BFD}}{V_{BFD}} + \frac{\omega_s L_{fd1d} I_{1d} I_{B1D}}{V_{BFD}} \tag{2.114}
$$

$$
\psi_{1d} = \frac{\omega_s \frac{3}{2} L_{s1d} \left( -l_d I_{BDQ} \right)}{V_{B1D}} + \frac{\omega_s L_{fd1d} I_{fd} I_{BFD}}{V_{B1D}} + \frac{\omega_s L_{1d1d} I_{1d} I_{B1D}}{V_{B1D}}
$$
(2.115)

$$
\psi_q = \frac{\omega_s (L_{ls} + L_{mq})(-I_q I_{BDQ})}{V_{BDQ}} + \frac{\omega_s L_{s1q} I_{1q} I_{B1Q}}{V_{BDQ}} + \frac{\omega_s L_{s2q} I_{2q} I_{B2Q}}{V_{BDQ}}
$$
(2.116)

$$
\psi_{1q} = \frac{\omega_s \frac{3}{2} L_{s1q} \left( -I_q I_{BDQ} \right)}{V_{B1Q}} + \frac{\omega_s L_{1q1q} I_{1q} I_{B1Q}}{V_{B1Q}} + \frac{\omega_s L_{1q2q} I_{2q} I_{B2Q}}{V_{BFD}}
$$
(2.117)

$$
\psi_{2q} = \frac{\omega_s \frac{3}{2} L_{s2q} \left( -l_q I_{BDQ} \right)}{V_{B2Q}} + \frac{\omega_s L_{1q2q} I_{1q} I_{B1Q}}{V_{B2Q}} + \frac{\omega_s L_{2q2q} I_{2q} I_{BDQ}}{V_{B2Q}}
$$
(2.118)

$$
\psi_0 = \frac{\omega_s L_{ls} (-I_0 I_{BDQ})}{V_{BDQ}}
$$
\n(2.119)

Los valores base de la corriente del rotor se definen como:

$$
I_{BFD} = \frac{L_{md}}{L_{sfd}} I_{BDQ}
$$
 (2.120)

$$
I_{B1D} = \frac{L_{md}}{L_{s1d}} I_{BDQ}
$$
 (2.121)

$$
I_{B1Q} = \frac{L_{mq}}{L_{s1q}} I_{BDQ}
$$
 (2.122)

$$
I_{B2Q} = \frac{L_{mq}}{L_{s2q}} I_{BDQ}
$$
 (2.123)

Se definen los valores en p.u. de las reactancias de la siguiente manera:

$$
X_{ls} = \frac{\omega_s L_{ls}}{Z_{BDQ}}, X_{md} = \frac{\omega_s L_{md}}{Z_{BDQ}}, X_{mq} = \frac{\omega_s L_{mq}}{Z_{BDQ}}
$$
(2.124)

$$
X_{fd} = \frac{\omega_s L_{fdfd}}{Z_{BFD}}, X_{1d} = \frac{\omega_s L_{1d1d}}{Z_{B1D}}, X_{fd1d} = \frac{\omega_s L_{fd1d} L_{sfd}}{Z_{BDQ} L_{s1d}} \tag{2.125}
$$

$$
X_{1q} = \frac{\omega_s L_{1q1q}}{Z_{B1Q}}, X_{2q} = \frac{\omega_s L_{2q2q}}{Z_{B2Q}}, X_{1q2q} = \frac{\omega_s L_{1q2q} L_{s1q}}{Z_{B1Q} L_{s2q}}
$$
(2.126)

Se define las reactancias del rotor de la siguiente manera:

$$
X_{lfd} = X_{fd} - X_{md}; \ X_{l1d} = X_{1d} - X_{md} \tag{2.127}
$$

$$
X_{l1q} = X_{1q} - X_{mq}; \ X_{l2q} = X_{2q} - X_{mq}
$$
\n(2.128)

Se define las reactancias  $X_d$ ,  $X_q$  y los términos de  $c_d$  y  $c_q$  de la siguiente manera:

$$
X_d = X_{ls} + X_{md} \tag{2.129}
$$

$$
X_q = X_{ls} + X_{mq} \tag{2.130}
$$

$$
c_d = \frac{X_{fd1d}}{X_{md}}\tag{2.131}
$$

$$
c_q = \frac{X_{1q2q}}{X_{mq}}
$$
\n
$$
(2.132)
$$

Reemplazando las identidades 2.120 – 2.132 en las ecuaciones 2.113 – 2.119, se obtiene las siguientes funciones de estado en función de la corriente:

$$
\psi_d = X_d(-I_d) + X_{md}I_{fd} + X_{md}I_{1d} \tag{2.133}
$$

$$
\psi_{fd} = X_{md}(-I_d) + X_{fd}I_{fd} + c_d X_{md}I_{1d}
$$
\n(2.134)

$$
\psi_{fd} = X_{md}(-I_d) + c_d X_{md} I_{fd} + X_{1d} I_{1d} \tag{2.135}
$$

$$
\psi_q = X_q(-I_q) + X_{mq}I_{1q} + X_{mq}I_{2q} \tag{2.136}
$$

$$
\psi_{fd} = X_{mq}(-I_q) + X_{1q}I_{1q} + c_q X_{mq}I_{2q}
$$
\n(2.137)

$$
\psi_{fd} = X_{mq}(-I_q) + c_q X_{mq} I_{1q} + X_{2q} I_{2q}
$$
\n(2.138)

$$
\psi_0 = X_{ls}(-I_0) \tag{2.139}
$$

Los términos  $c_d$  y  $c_q$  son importantes en las simulaciones y se aproximan al valor de 1, dicha aproximación permite que todos los valores no pertenecientes a la diagonal de la matriz de inductancias desacopladas sean iguales. La reactancia transitoria se define de la siguiente manera:

$$
X'_d = X_{ls} + \frac{1}{\frac{1}{X_{md}} + \frac{1}{X_{lfd}}}; \ X'_d = X_{ls} + \frac{X_{md}X_{lfd}}{X_{fd}} \tag{2.140}
$$

Reemplazando las ecuaciones 2.127 y 2.129 en 2.140, se obtiene la ecuación final de la reactancia transitoria *X'*d.

$$
X'_d = X_d - \frac{X_{md}^2}{X_{fd}}
$$
 (2.141)

$$
X'_{q} = X_{ls} + \frac{1}{\frac{1}{X_{mq}} + \frac{1}{X_{l1q}}}, X'_{q} = X_{ls} + \frac{X_{mq}X_{l1q}}{X_{1q}}, X'_{q} = X_{q} - \frac{X_{mq}^{2}}{X_{1q}}
$$
(2.142)

Se definen las reactancias subtransitorias de la siguiente manera:

$$
X''_d = X_{ls} + \frac{1}{\frac{1}{X_{md}} + \frac{1}{X_{lfd}} + \frac{1}{X_{ltd}}}
$$
(2.143)

$$
X''_q = X_{ls} + \frac{1}{\frac{1}{X_{mq}} + \frac{1}{X_{l1q}} + \frac{1}{X_{l2q}}}
$$
(2.144)

Las constantes de tiempo son definidas de la siguiente manera:

$$
T'_{d0} = \frac{X_{fd}}{\omega_s R_{fd}}\tag{2.145}
$$

$$
T'_{q0} = \frac{X_{1q}}{\omega_s R_{1q}}\tag{2.146}
$$

$$
T_{d0}^{"'} = \frac{1}{\omega_s R_{1d}} \left( X_{l1d} + \frac{1}{\frac{1}{X_{md}} + \frac{1}{X_{lfd}}} \right)
$$
 (2.147)

$$
T_{q0}^{"'} = \frac{1}{\omega_s R_{2q}} \left( X_{l2q} + \frac{1}{\frac{1}{X_{mq}} + \frac{1}{X_{l1q}}} \right)
$$
 (2.148)

Se definen las siguientes variables:

$$
E'_{q} = \frac{X_{md}}{X_{fd}} \psi_{fd} \tag{2.149}
$$

$$
E_{fd} = \frac{X_{md}}{R_{fd}} V_{fd} \tag{2.150}
$$

$$
E'_d = -\frac{X_{mq}}{X_{1q}} \psi_{1q} \tag{2.151}
$$

Sustituyendo las identidades obtenidas en las ecuaciones 2.141 – 2.144 y 2.149 – 2.151 en 2.133 – 2.139 se obtiene:

$$
\psi_d = -X_d'' I_d + \frac{(X_d'' - X_{ls})}{(X_d' + X_{ls})} E_q' + \frac{(X_d' - X_d'')}{(X_d' - X_{ls})} \psi_{1d}
$$
\n(2.152)

$$
I_{fd} = \frac{1}{X_{md}} \left[ E_q' + (X_d - X_d') (I_d - I_{1d}) \right]
$$
 (2.153)

$$
I_{1d} = \frac{X'_d - X''_d}{(X'_d - X_{ls})^2} \left[ \psi_{1d} + (X'_d - X_{ls}) I_d - E'_q \right]
$$
 (2.154)

$$
\psi_q = -X''_q I_q - \frac{(X''_q - X_{ls})}{(X'_q - X_{ls})} E'_d + \frac{(X'_q - X''_q)}{(X'_q - X_{ls})} \psi_{2q}
$$
\n(2.155)

$$
I_{1q} = \frac{1}{X_{mq}} \left[ -E'_d + \left( X_q - X'_q \right) \left( I_q - I_{2q} \right) \right]
$$
 (2.156)

$$
I_{2q} = \frac{X'_q - X''_q}{\left(X'_q - X_{ls}\right)^2} \left[\psi_{2q} + \left(X'_q - X_{ls}\right)I_q - E'_d\right]
$$
 (2.157)

$$
\psi_0 = -X_{ls}I_0 \tag{2.158}
$$

Las ecuaciones obtenidas 2.148 – 2.154 junto con las constantes de tiempo que se describen en las ecuaciones 2.145 – 2.147 son reemplazadas en las ecuaciones 2.72 – 2.76 para obtener el siguiente modelo dinámico:

$$
\frac{1}{\omega_s} \frac{d\psi_d}{dt} = R_s I_d + \frac{\omega}{\omega_s} \psi_q + V_d \tag{2.159}
$$

$$
\frac{1}{\omega_s} \frac{d\psi_q}{dt} = R_s I_q + \frac{\omega}{\omega_s} \psi_d + V_q \tag{2.160}
$$

$$
\frac{1}{\omega_s} \frac{d\psi_0}{dt} = R_s I_0 + V_0 \tag{2.161}
$$

$$
T'_{do}\frac{dE'_q}{dt} = -E'_q - (X_d - X'_d) \left[ I_d - \frac{(X'_d - X''_d)}{(X'_d - X_{ls})^2} \left( \psi_{1d} + (X'_d - X_{ls})I_d - E'_q \right) \right] + E_{fd} \tag{2.162}
$$

$$
T''_{do}\frac{d\psi_{1d}}{dt} = -\psi_{1d} + E'_q - (X'_d - X_{ls})I_d
$$
 (2.163)

$$
T'_{qo} \frac{dE'_d}{dt} = -E'_d + (X_q - X'_q) \left[ I_q - \frac{(X'_q - X''_q)}{(X'_q - X_{ls})^2} (\psi_{2q} + (X'_q - X_{ls}) I_d - E'_d) \right]
$$
(2.164)

$$
T_{qo}^{\prime\prime} \frac{d\psi_{2q}}{dt} = -\psi_{2q} - E_d^{\prime} - (X_q^{\prime} - X_{ls})I_q
$$
 (2.165)

$$
\frac{d\delta}{dt} = \omega - \omega_s \tag{2.166}
$$

$$
\frac{2H}{\omega_s} \frac{d\omega}{dt} = T_M - \left(\psi_d I_q - \psi_q I_d\right) - T_{FW} \tag{2.167}
$$

$$
\psi_d = -X_d'' I_d + \frac{(X_d'' - X_{ls})}{(X_d' - X_{ls})} E_q' + \frac{(X_d' - X_d'')}{(X_d' - X_{ls})} \psi_{1d}
$$
\n(2.168)

$$
\psi_q = -X''_q I_q \frac{\left(X''_q - X_{ls}\right)}{\left(X'_q - X_{ls}\right)} E'_d + \frac{\left(X'_q - X''_q\right)}{\left(X'_q - X_{ls}\right)} \psi_{2q} \tag{2.169}
$$

$$
\psi_0 = -X_{ls}I_0 \tag{2.170}
$$

#### <span id="page-33-0"></span>**2.2 FLUJO DE POTENCIA**

La importancia de estudios de los flujos de potencia radica en la planeación, diseño y expansión de los SEP, además, permite determinar las condiciones de operación para los mismos. Los datos resultantes de un flujo de potencia son:

- Magnitud de voltaje en cada barra.
- Ángulo de voltaje en cada barra.
- Flujos de potencia activa y reactiva a través de las líneas de transmisión.

Con los datos obtenidos anteriormente existe la posibilidad de realizar cálculos adicionales y conseguir más información acerca del SEP. El estudio de flujo de potencia se lo realiza en estado estable, asumiendo que el SEP es un sistema balanceado para así representarlo de manera monofásica. El modelo para el cálculo del flujo de potencia corresponde a un modelo de estado estacionario [7].

#### <span id="page-33-1"></span>**2.2.1 MODELO DE GENERADOR EN FLUJOS DE POTENCIA**

Genera e inyecta P (potencia activa) al sistema eléctrico a un voltaje determinado, donde la potencia activa y reactiva se encuentra dentro de los límites. Se lo conoce como barra PV.

$$
P_{min} \le P \le P_{max}
$$

$$
Q_{min} \le Q \le Q_{max}
$$

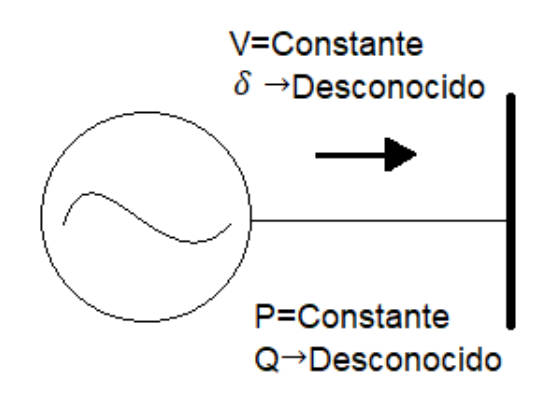

**Figura 2.7.** Modelo de generador tipo PV en El SEP [7].

El modelo fasorial necesita una barra de referencia, para esto se escoge típicamente al generador de más alta inercia (robusto) y se denomina barra Slack u Oscilante.

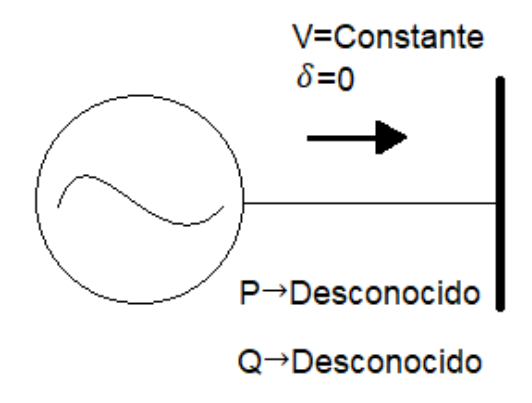

**Figura 2.8.** Modelo de generador tipo Slack en El SEP [7].

#### <span id="page-34-0"></span>**2.2.2 MODELO DE TRANSFORMADOR EN FLUJOS DE POTENCIA**

El transformador cumple la función de elevar o disminuir el nivel de voltaje según la necesidad del sistema de transmisión o de la carga.

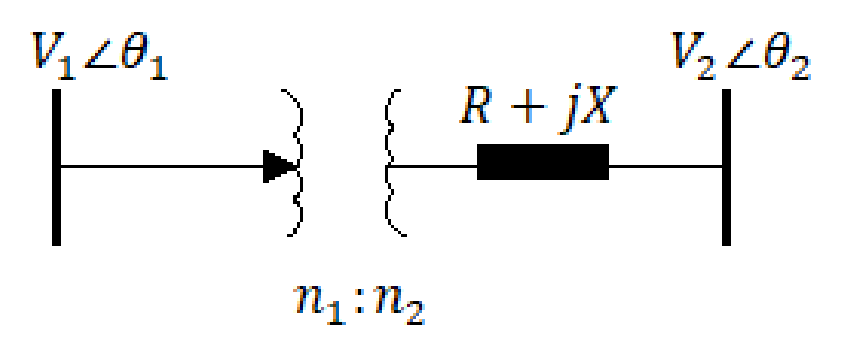

**Figura 2.9.** Modelo unifilar de un transformador con taps [8].

La modelación del transformador como una simple impedancia se ve limitada debido a la presencia de taps. La modelación del transformador se lo ha realizado mediante un transformador de 2 devanados que posee taps en ambos lados  $n_1$  y  $n_2$  y la respectiva impedancia del transformador, se ocupó el modelo π (pi) del transformador para considerar las admitancias [8].

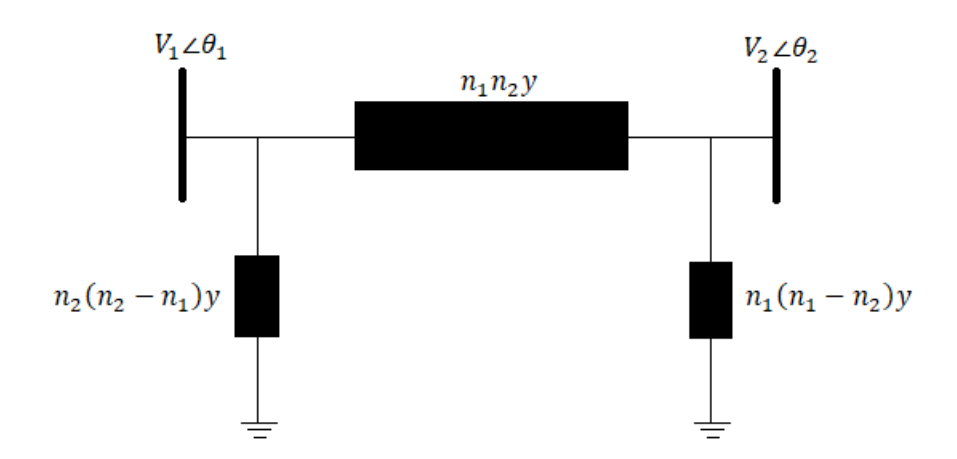

**Figura 2.10.** Modelo π de un transformador con cambiador de taps [7].

Donde:

$$
y = \frac{1}{n_1^2 n_2^2 (R + jX)}\tag{2.171}
$$

 $n1$  Posición del tap en el lado primario del transformador.

n2 Posición del tap en el lado secundario del transformador.

y Admitancia resultante debido al cambio de posición de taps.

 $R+jX$  Impedancia del transformador.

#### <span id="page-35-0"></span>**2.2.3 MODELO DE L/T EN FLUJOS DE POTENCIA**

Las líneas de transmisión cumplen la función de trasladar la energía desde el punto de generación (centrales de generación) hasta el punto de consumo (cargas). Para la modelación de la línea de transmisión se consideró el modelo π (pi), el cual es adecuado cuando las líneas de trasmisión son de longitud media (en líneas cortas B=0) y se ha optado por esta configuración debido a que representa correctamente a la L/T en el análisis de flujos de potencia.
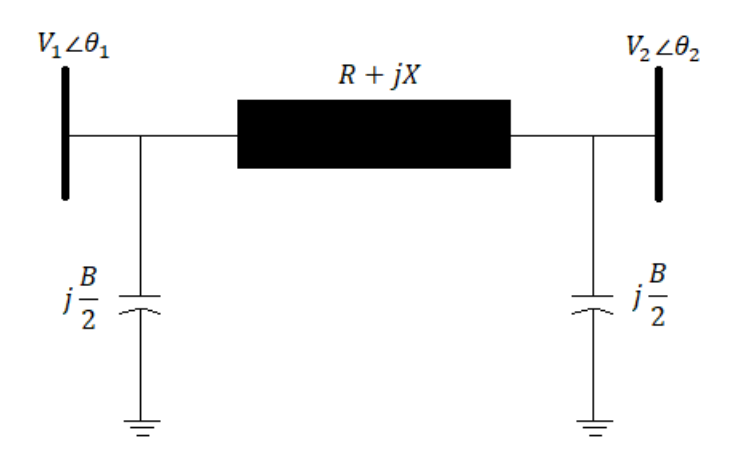

**Figura 2.11.** Modelo π de una línea de transmisión [7].

Donde:

 $R+jX$  Impedancia de la línea de transmisión.

B Susceptancia total de la línea de transmisión.

# **2.2.4 MODELO DE CARGA EN FLUJOS DE POTENCIA**

La mayor parte de las cargas en estado estacionario representan una demanda de potencia constante en el sistema eléctrico, debido a eso se lo modela como barra PQ.

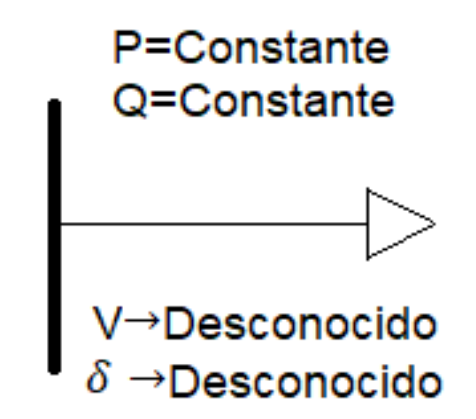

**Figura 2.12.** Modelo de carga el SEP [8].

## **2.2.5 RAMA GENERALIZADA EN UN SEP**

El sistema de transmisión (líneas y transformador) en estado estable se lo representa de la siguiente manera.

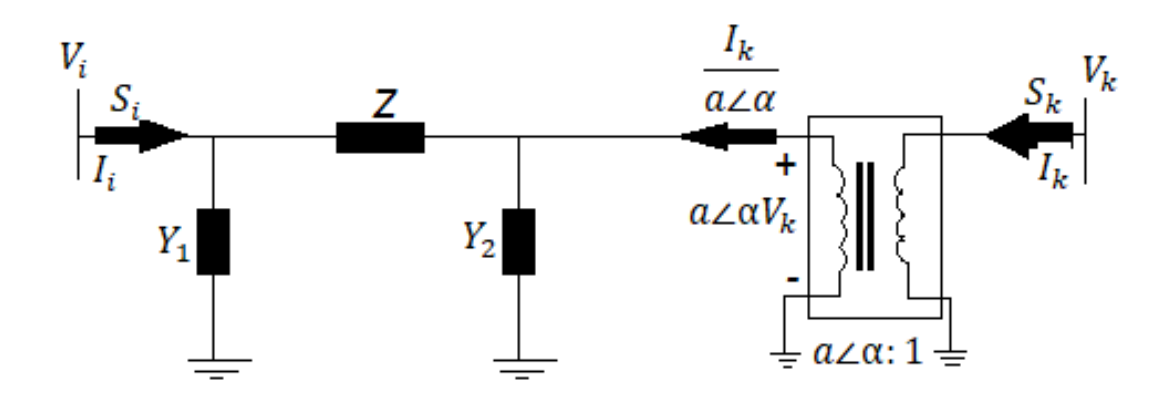

**Figura 2.13.** Modelo π de una rama generalizada [8].

Se calcula la potencia en una de las barras

$$
S_i = V_i I_i^* \tag{2.172}
$$

En base a la Figura 2.13 calculamos la corriente  $I_i$  mediante una diferencia de voltajes

$$
I_i = \left[ (V_i - a \angle \alpha V_k) \left( \frac{1}{Z} \right) + V_i Y_1 \right]
$$
 (2.173)

Reemplazamos la ecuación 2.175 en la ecuación 2.174 se obtiene:

$$
S_i = V_i[(Y + Y_1)^*V_i^* + (-a\angle\alpha Y)^*V_k^*]
$$
\n(2.174)

Donde:

$$
Y_{ii} = Y + Y_1 \tag{2.175}
$$

$$
Y_{ik} = -a\angle\alpha Y\tag{2.176}
$$

`Por lo tanto:

$$
S_i = V_i[(Y_{ii})^* V_i^* + (Y_{ik})^* V_k^*]
$$
\n(2.177)

$$
V_i I_i^* = V_i [(Y_{ii})^* V_i^* + (Y_{ik})^* V_k^*]
$$
\n(2.178)

$$
I_i = Y_{ii} V_i + Y_{ik} V_k \tag{2.179}
$$

Así, para un sistema de N barras interconectadas a través de un sistema de transmisión de corriente alterna, puede definirse una matriz de admitancias de barras NxN.

$$
\begin{bmatrix}\nI_1 \\
I_2 \\
\vdots \\
I_i \\
\vdots \\
I_N\n\end{bmatrix} =\n\begin{bmatrix}\nY_{11} Y_{12} \dots Y_{1i} \dots Y_{1N} \\
Y_{21} Y_{22} \dots Y_{2i} \dots Y_{2N} \\
\vdots & \vdots & \vdots \\
Y_{i1} Y_{i2} \dots Y_{ii} \dots Y_{iN} \\
\vdots & \vdots & \vdots \\
Y_{N1} Y_{N2} \dots Y_{Ni} \dots Y_{NN}\n\end{bmatrix}\n\begin{bmatrix}\nV_1 \\
V_2 \\
\vdots \\
V_i \\
\vdots \\
V_N\n\end{bmatrix}
$$
\n(2.180)

- N número total de nodos.
- V<sup>i</sup> fasor de voltaje en el nodo i.
- $I_i$  fasor de corriente en el nodo i.

Para el cálculo de la Y de barra se debe tener presente las siguientes indicaciones:

$$
Y_{\text{barra}} \n\begin{cases} \n\text{Suma de todas las administrancias conectadas en el modo i} \\ \n& Y_{ii} = \sum_{k=1}^{N} \frac{1}{Z_{ik}} + \sum_{i} Y_{i} \\ \n\text{Negativo de la administrancia entre los nodos i y j} \\ \n& Y_{ij} = -\frac{1}{Z_{ij}} \n\end{cases}
$$

Un sistema eléctrico de potencia que contenga  $n$  generadores (G) y  $m$  cargas (L), puede ser modelado de la siguiente manera:

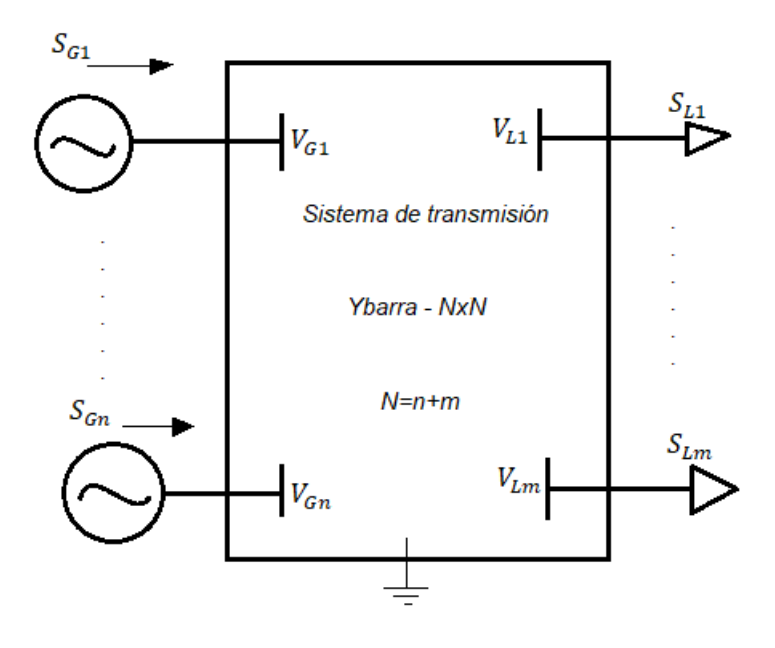

**Figura 2.14.** Representación del sistema eléctrico de potencia con n generadores y m cargas.

Según se observa en la Figura 2.14 las inyecciones de potencia fasorialmente en cada nodo se definen como:

$$
\mathbf{S}_i = P_i + jQ_i \tag{2.181}
$$

$$
S_i = V_i \sum_{k=1}^{N} Y_{ik}^* V_k^* \tag{2.182}
$$

Los fasores de la fórmula 2.185 pueden ser representados en módulos y ángulos.

$$
\mathbf{S}_{i} = V_{i} \angle \delta_{i} \sum_{k=1}^{N} (G_{ik} - jB_{ik}) V_{k} \angle -\delta_{k}
$$
 (2.183)

$$
S_i = \begin{cases} S_{Gi} & para barras de generadores \\ -S_{Li} & para barras de cargas \end{cases}
$$

Esto produce dos ecuaciones por barra o nodo, que son las siguientes:

$$
\Delta P_i(\delta, V, P_i) = P_i - \sum_{k=1}^{N} V_i V_k [G_{ik} \cos(\delta_i - \delta_k) + B_{ik} \sin(\delta_i - \delta_k)] = 0
$$
\n(2.184)

$$
\Delta Q_i(\delta, V, Q_i) = Q_i - \sum_{k=1}^{N} V_i V_k [G_{ik} \sin(\delta_i - \delta_k) - B_{ik} \cos(\delta_i - \delta_k)] = 0
$$
\n(2.185)

Existen dos variables por nodo, que del tipo de barra son:

- Barras  $PQ \rightarrow V_i y \delta_i$
- Barras  $PV \rightarrow \delta_i y Q_i$
- Barra de referencia $\rightarrow P_i$  y  $Q_i$

Las ecuaciones 2.184 y 2.185 se denominan ecuaciones de desajuste de potencia. Está ecuaciones se encuentran bajo restricciones de desigualdad que representan límites de control.

 $0.95 \leq V_i \leq 1.05$  para todas las barras.

$$
Q_{i min} \le Q_i \le Q_{i max} \, para \, barras \, de \, generación
$$

Existen dos ecuaciones por barra, con dos variables conocidas y dos variables desconocidas; el problema es de dimensión 2N.

Las corrientes  $I_i$  de las ecuaciones 2.180 son desconocidas, ya que en la realidad los valores de inyecciones de corriente son una incógnita para la mayoría de las barras. Además, los límites existentes por los distintos tipos de barras establecen que el problema sea NO LINEAL, lo que conlleva a que su solución se de mediante técnicas iterativas, como el método de Gauss-Seidel y Newton-Raphson [7].

### **2.2.6 MÉTODO DE NEWTON RAPHSON**

Es una técnica iterativa que permite llegar a la solución de un conjunto de ecuaciones de características no lineales mediante los siguientes pasos:

1. Inicia con un supuesto, normalmente.

$$
V_l^0 = 1, \delta_l^0 = 0, Q_{Gi}^0 = 0, P_{slaxk}^0 = 0 \tag{2.186}
$$

2. En cada iteración k (k=0, 1, 2, …), se debe calcular el Jacobiano.

$$
\frac{\partial F}{\partial z}\Big|_{z^k} = J_k = \begin{bmatrix} \frac{\partial F_1}{\partial z_1}\Big|_{z^k} & \cdots & \frac{\partial F_1}{\partial z_{2N}}\Big|_{z^k} \\ \vdots & \ddots & \vdots \\ \frac{\partial F_{2N}}{\partial z_1}\Big|_{z^k} & \cdots & \frac{\partial F_{2N}}{\partial z_{2N}}\Big|_{z^k}\end{bmatrix}_{2N X 2N}
$$
(2.187)

3. Encontrar ∆z<sup>k</sup> resolviendo el siguiente conjunto de ecuaciones lineales, la matriz del Jacobiano no debe ser invertida sino factorizada para acelerar el proceso de solución.

$$
J_k \Delta_z^k = -F(z^k) \tag{2.188}
$$

4. Calcular las nuevas estimaciones para la siguiente iteración, donde α es una constante de control de paso que garantiza la convergencia.

$$
z^{k+1} = z^k + \alpha \Delta_z^k \tag{2.189}
$$

5. El proceso se detendrá cuando:

$$
||F(z^{k+1})|| = max |F_i(z^{k+1})| \le \epsilon
$$
\n(2.190)

### **2.2.7 MÉTODO DE NEWTON RAPHSON DESACOPLADO RÁPIDO**

Esta solución de flujos de potencia se basa en el método de Newton-Raphson normal, el cual es comúnmente usado en el análisis de flujos de potencia. La ventaja del Newton Raphson desacoplado rápido sobre el normal es el corto tiempo de cálculo. Esto se logra omitiendo la matriz del Jacobiano y utilizando el acoplamiento fuerte entre la potencia activa con los ángulos de los voltajes, y la potencia reactiva con los voltajes. Esta característica permite omitir algunos de los cálculos en el proceso iterativo, reduciendo de manera significativa la complejidad de los cálculos [9].

En el método de Newton Raphson los cálculos de ∆P y ∆Q se lo define de la siguiente manera:

$$
\begin{bmatrix}\n\Delta P \\
\Delta Q\n\end{bmatrix} = \begin{bmatrix}\n\frac{\partial \Delta P}{\partial \delta} & V \frac{\partial \Delta P}{\partial V} \\
\frac{\partial \Delta Q}{\partial \delta} & V \frac{\partial \Delta Q}{\partial V}\n\end{bmatrix} \begin{bmatrix}\n\Delta \delta \\
\frac{\Delta V}{V}\n\end{bmatrix}
$$
\n(2.191)

Asumiendo que:

$$
\delta_i - \delta_k < 10^\circ \tag{2.192}
$$

Por lo tanto:

$$
\cos(\delta_i - \delta_k) \approx 1 \tag{2.193}
$$

$$
\sin(\delta_i - \delta_k) \approx \delta_i - \delta_k \tag{2.194}
$$

Se asume que la resistencia en el sistema de transmisión es pequeña:

$$
R \ll X; \ G_{ik} \ll B_{ik} \tag{2.195}
$$

$$
V\frac{\partial P\Delta}{\partial V} = 0; \frac{\partial \Delta Q}{\partial \delta} = 0
$$
\n(2.196)

Entonces:

$$
\frac{\partial \Delta P}{\partial \delta} = V * B' * V \tag{2.197}
$$

$$
V\frac{\partial \Delta Q}{\partial V} = V * B'' * V \tag{2.198}
$$

De ese modo las ecuaciones pueden reducirse a:

$$
\frac{-\Delta P}{V} = B'\Delta\delta\tag{2.199}
$$

$$
\frac{-\Delta Q}{V} = B'' \Delta V \tag{2.200}
$$

Donde:

*B'* Parte imaginaria de la matriz Y<sub>barra</sub>.

*B''* Parte imaginaria de la matriz de admitancia obtenida ignorando las resistencias.

Se debe mencionar que *B'≠B´´.*

Proceso de solución de flujos de potencia mediante Newton Raphson desacoplado rápido:

1. Se inicia asumiendo las siguientes condiciones:

$$
V_i^0 = 1, \delta_i^0 = 0 \tag{2.201}
$$

2. Se resuelve:

$$
\Delta \delta^k \to B' \Delta \delta^k = \frac{-\Delta P}{V^k} \tag{2.202}
$$

3. Se actualiza:

$$
\delta^{k+1} = \delta^k + \Delta \delta^k \tag{2.203}
$$

4. Se resuelve:

$$
\Delta V^k \to B'' \Delta V^k = \frac{-\Delta Q}{V^k} \tag{2.204}
$$

5. Se actualiza:

$$
V^{k+1} = V^k + \Delta V^k \tag{2.205}
$$

- 6. Se calcula las potencias desconocidas en el generador y se comprueba si se encuentran dentro de los límites.
- 7. Se repite el proceso para  $k=1, 2, 3, \ldots$  hasta que converja.

Los sistemas de distribución poseen líneas de alta relación R/X, dicha característica reduce el nivel de convergencia del método de Newton Raphson desacoplado rápido.

# **2.3 TRANSITORIOS ELECTROMECÁNICOS**

La onda sinusoidal cambia su forma cuando el sistema eléctrico sufre cambios bruscos que pueden originarse básicamente por:

- Fallas.
- Desconexión de generadores o elementos del sistema de transmisión.
- Variaciones de carga.

La importancia de estudio de los transitorios se debe a los efectos que puede causar sobre el desempeño del sistema eléctrico o los daños que pueden causar a los equipos que conforman el sistema eléctrico [10].

## **2.3.1 EFECTOS DE LOS TRANSITORIOS**

- Motores:
	- o Provoca vibraciones, lo que genera un calor excesivo y ruido
	- o Funcionamiento de motores a altas temperaturas.
	- o Incremento de pérdidas y temperatura de operación.
	- o Degradación del aislamiento de los devanados del equipo provocando fallos.
- Iluminación:
	- o Fallo de iluminación fluorescente y daño de balastros.
	- o Aparición de anillos negros en los extremos de tubos de iluminación fluorescente.
	- o Daño prematuro de filamentos en iluminación incandescente.
- Equipos eléctricos:
	- o Degradan las superficies de contacto de los disyuntores e interruptores.
	- o Disparos de disyuntores y otros equipos de protección.

o Reduce la eficiencia del transformador ya que las pérdidas por histéresis aumentan.

# **2.4 SISTEMAS DE CONTROL AUTOMÁTICO EN MÁQUINAS SINCRÓNICAS**

Los sistemas de control automático son ampliamente usados en el sector eléctrico, debido a que sistemas de control bien diseñados y sintonizados pueden mejorar el rendimiento de un SEP, manteniendo estables magnitudes de voltajes y frecuencias, mejorar la estabilidad transitoria y amortiguar las oscilaciones [11].

# **2.4.1 SISTEMAS DE EXCITACIÓN**

Los sistemas de excitación son ampliamente utilizados para proveer de corriente directa al devanado de campo de la máquina sincrónica, además ayuda a controlar las magnitudes que se encuentran en el campo como su voltaje y corriente también la potencia reactiva del sistema, mejora la estabilidad durante el arranque de la máquina sincrónica.

# **2.4.1.1 TIPOS DE SISTEMA DE EXCITACIÓN**

Los sistemas de excitación se pueden dividir principalmente en 3 categorías en función de la fuente de alimentación utilizada como fuente de excitación [12].

# **2.4.1.1.1 SISTEMAS DE EXCITACIÓN DC**

Estos sistemas utilizan generadores DC como fuente de poder, dan corriente al rotor de la máquina sincrónica a través de anillos rozantes.

La excitatriz puede ser manejada por un motor o por el eje del generador principal, puede tener excitación independiente o ser auto excitada, en el caso excitación independiente, la corriente de campo de esta se encuentra dada por una excitatriz piloto compuesta por un generador de imanes permanentes.

# **2.4.1.1.2 SISTEMAS DE EXCITACIÓN AC**

Estos sistemas utilizan alternadores como fuente de poder, la excitatriz se mantiene en el mismo eje del generador principal. La salida de corriente alterna de la excitatriz se debe rectificar para tener la corriente continua necesaria para el campo del generador.

# **2.4.1.1.3 SISTEMAS DE EXCITACIÓN ESTÁTICOS**

Estos sistemas proveen de corriente de excitación directamente al devanado de campo de la máquina sincrónica por medio de anillos rozantes. Los rectificadores en estos sistemas obtienen la energía del generador a través de bobinas auxiliares o desde un transformador reductor.

### **2.4.1.2 MODELACIÓN MATEMÁTICA**

Considerando el modelo para excitatrices DC rotativas, el circuito para una excitatriz DC con excitación independiente es:

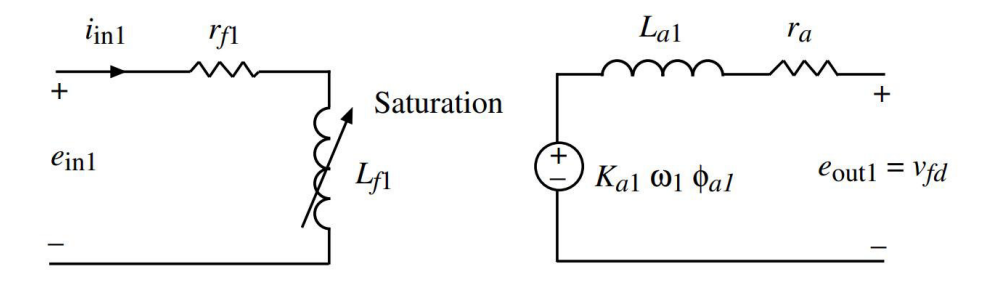

**Figura 2.15.** Circuito de excitatriz DC con excitación independiente [4].

La salida de este circuito es el voltaje de campo de la máquina sincrónica sin escalar  $V_{fd}$ . Para valores pequeños de  $r_{a1}$  y  $L_{a1}$ , se tiene el siguiente modelo dinámico:

$$
e_{in1} = i_{in1}r_{f1} + \frac{d\lambda_{f1}}{dt}
$$
 (2.206)

$$
v_{fd} = K_{a1}\omega_1\phi_{a1} \tag{2.207}
$$

En donde la concatenación de flujo del campo se relaciona con el flujo de campo  $\varphi_{f1}$  de la siguiente manera:

$$
\lambda_{f1} = N_{f1} \phi_{f1} \tag{2.208}
$$

Asumiendo un coeficiente de dispersión  $\sigma_1$ , el flujo en la armadura es:

$$
\phi_{a1} = \frac{1}{\sigma_1} \phi_{f1} \tag{2.209}
$$

Asumiendo una velocidad en el eje de la excitatriz constante  $\omega_1$ :

$$
\lambda_{f1} = \frac{N_{f1}\sigma_1}{K_{a1}\omega_1} v_{fd} \tag{2.210}
$$

Debido a la saturación en el hierro de la excitatriz se tiene una relación no linear entre  $i_{in1}$ y  $v_{fd}$ , como se muestra en la Figura 2.16:

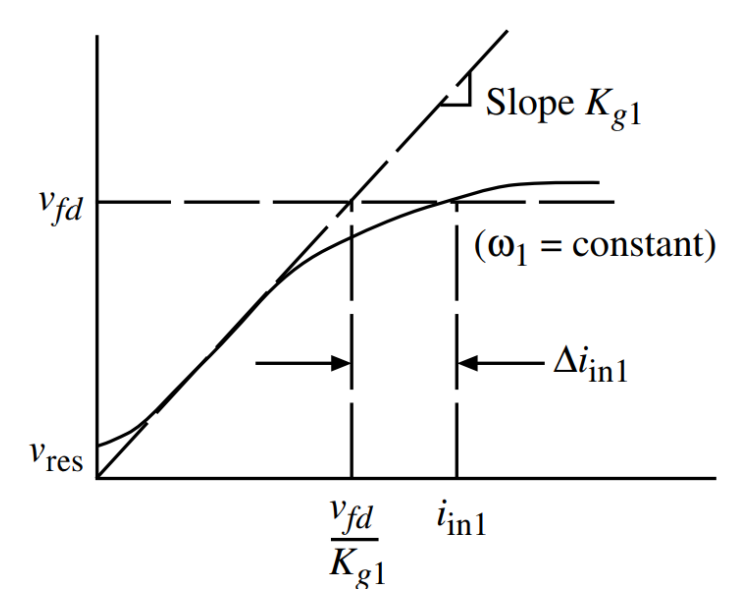

**Figura 2.16.** Curva de Saturación de la Excitatriz [4].

Sin tomar en cuenta la resistencia de armadura o la inductancia, esta curva es válida para condiciones de circuito abierto o de cargas. En donde la pendiente de la curva no saturada es:

$$
K_{g1} = \frac{K_{a1}\omega_1}{N_{f1}\sigma_1} L_{f1us}
$$
\n(2.211)

Donde  $L_{flux}$  se denomina inductancia del campo "no saturada". La saturación se puede contabilizar mediante una función de saturación  $f_{sat}$  definida en la Figura 2.16 como:

$$
f_{sat}(v_{fd}) = \frac{\Delta i_{in1}}{v_{fd}}\tag{2.212}
$$

En términos de estas cantidades:

$$
\lambda_{f1} = \frac{L_{f1us}}{K_{g1}} v_{fd} \tag{2.213}
$$

$$
i_{in1} = \frac{v_{fd}}{K_{g1}} + f_{sat}(v_{fd})v_{fd}
$$
 (2.214)

Con todo esto, el modelo dinámico sin escalar de la excitatriz es:

$$
e_{in1} = \frac{r_{f1}}{K_{g1}} v_{fd} + r_{f1} f_{sat} (v_{fd}) v_{fd} + \frac{L_{f1us} dv_{fd}}{K_{g1}} dt
$$
 (2.215)

Esta ecuación se debe escalar para usar con el modelo previamente escalado de máquina sincrónica. Dado que los terminales de la armadura de la excitatriz están conectados directamente a los terminales del devanado de campo de la máquina sincrónica, se debe escalar  $v_{fd}$  y usar la misma potencia base del sistema. Así, usando las ecuaciones 2.61 – 2.63, 2.67, 2.120 – 2.121 y 2.150, se define:

$$
V_R = \frac{X_{md}e_{in1}}{R_{fd}V_{BDF}}
$$
(2.216)

$$
K_{Esep} = \frac{r_{f1}}{K_{g1}} \tag{2.217}
$$

$$
T_E = \frac{L_{f1us}}{K_{g1}}\tag{2.218}
$$

$$
S_E(E_{fd}) = r_{f1} f_{sat} \left( \frac{V_{BFD} R_{fd}}{X_{md}} E_{fd} \right)
$$
 (2.219)

Con estas definiciones, el modelo escalado de una excitatriz DC con excitación independiente es:

$$
T_E \frac{dE_{fd}}{dt} = -\left(K_{E_{sep}} + S_E(E_{fd})\right)E_{fd} + V_R
$$
\n(2.220)

### **2.4.2 REGULADOR DE VOLTAJE (AVR)**

Este regulador ajusta automáticamente la salida de voltaje del generador para mantenerla en un valor relativamente constante, esto se consigue comparando el voltaje de salida con un voltaje de referencia y, a partir del error realiza los ajustes necesarios en la corriente de campo para que acercar el voltaje de salida al valor requerido [13].

Para controlar automáticamente el voltaje de salida, es necesario comparar la señal de medida del transductor con el voltaje de referencia y amplificarla y asi producir la entrada  $V_R$  de la excitatriz.

### **2.4.2.1 DESCRIPCIÓN MATEMÁTICA**

Normalmente el amplificador es modelado con un limitador que reemplaza la función de saturación:

$$
T_A \frac{dV_R}{dt} = -V_R + K_A V_{in}
$$
\n
$$
(2.221)
$$

$$
V_R^{min} \le V_R \le V_R^{max} \tag{2.222}
$$

Los límites de  $V_R$  pueden variar para permitir un margen más alto durante los transitorios. La delimitación del estado estacionario sería más bajo para reflejar las restricciones térmicas de la excitatriz y del bobinado de la máquina sincrónica.

Siempre es necesario dar forma la respuesta del regulador para lograr un rendimiento dinámico deseable. En muchos sistemas de excitación estándar se consigue mediante un transformador estabilizador cuya entrada se conecta la terminal del excitador y cuya tensión de salida se resta de la entrada del amplificador.

A continuación, se muestra el circuito escalado de un transformador cuya salida es  $V_F$ .

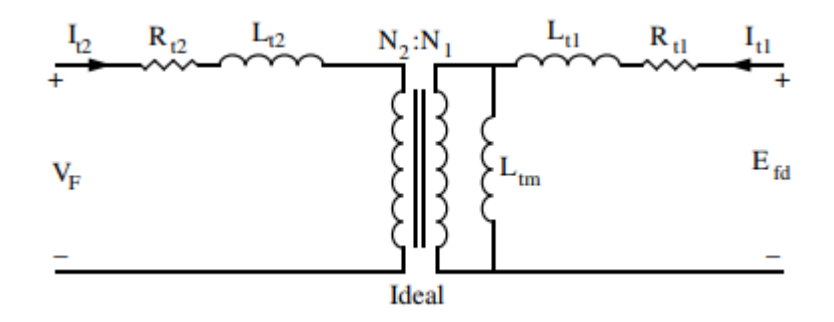

**Figura 2.17.** Circuito del transformador estabilizador [4].

Asumiendo que  $I_{t2}$  inicialmente es cero y  $L_{t2}$  es muy grande,  $I_{t2}$  debe permanecer cerca de cero. Con estas suposiciones un modelo dinámico aproximado para este circuito es:

$$
E_{fd} = R_{t1}I_{t1} + (L_{t1} + L_{tm})\frac{dI_{t1}}{dt}
$$
\n(2.223)

$$
V_F = \frac{N_2}{N_1} L_{tm} \frac{dI_{t1}}{dt}
$$
 (2.224)

Donde  $V_F$  es la salida escalada el transformador estabilizador. Diferenciando  $V_F$  y  $E_{fd}$ :

$$
\frac{dV_F}{dt} = \frac{N_2}{N_1} L_{tm} \left( \frac{1}{(L_{t1} + L_{tm})} \left( \frac{dE_{fd}}{dt} - \frac{R_{t1}}{L_{tm}} \frac{N_1}{N_2} V_F \right) \right)
$$
(2.225)

Usando 2.220 con una  $K_E$  general y definiendo:

$$
T_F = \frac{L_{t1} + L_{tm}}{R_{t1}}\tag{2.226}
$$

$$
K_F = \frac{N_2}{N_1} \frac{L_{tm}}{R_{t1}}
$$
\n(2.227)

El modelo dinámico del transformador estabilizador puede ser escrito como:

$$
T_F \frac{dV_F}{dt} = -V_F + K_F \left( -\frac{K_E + S_E (E_{fd})}{T_E} E_{fd} + \frac{V_R}{T_E} \right)
$$
(2.228)

Otra forma de representar este modelo es definiendo  $R_f$ como:

$$
R_f = \frac{K_F}{T_F} E_{fd} - V_F
$$
\n
$$
(2.229)
$$

Con  $R_f$  como el estado dinámico se tiene:

$$
T_f \frac{dR_f}{dt} = -R_f + \frac{K_F}{T_F} E_{fd} \tag{2.230}
$$

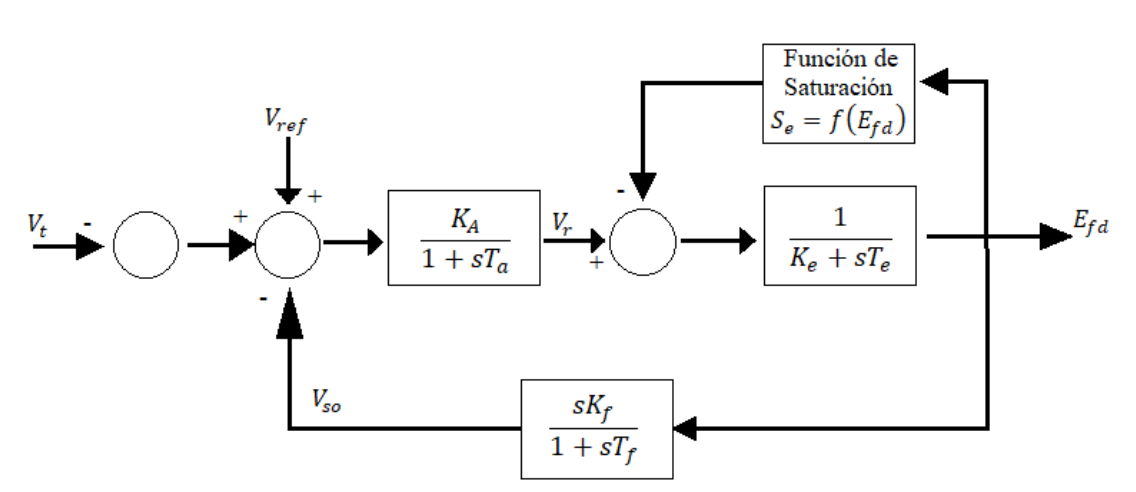

**Figura 2.18.** Sistema de Excitación y AVR implementado.

Donde:

- $K_A$  Ganancia del regulador de voltaje.
- $T_A$  Constante de tiempo del regulador de voltaje.
- $K<sub>E</sub>$  Constante de excitación relacionado con el campo de autoexcitación.
- $T_E$  Constante de tiempo del excitador.
- $K_F$  Ganancia de retroalimentación.
- $T_F$  Constante de tiempo de retroalimentación.
- $S_e$  Valor de la función de saturación  $(A_x \, y \, B_x)$ .

### **2.4.3 MÁQUINAS MOTRICES**

La frecuencia del voltaje en terminales de una máquina sincrónica es determinada por la velocidad de su eje y el número de polos magnéticos de esta. La velocidad en estado estable de una máquina sincrónica se determina por la velocidad de la máquina motriz que acciona su eje [4].

## **2.4.3.1 TIPOS**

Las máquinas motrices más comunes son [4]:

- Motores diésel.
- Turbinas a vapor.
- Turbinas hidráulicas.
- Turbinas a gas

### **2.4.3.1.1 TURBINA HIDRÁULICA**

Las centrales hidroeléctricas captan la energía de la caída del agua para generar electricidad. Una turbina hidráulica convierte la energía cinética del agua en energía mecánica, luego el generador eléctrico convierte la energía mecánica de la turbina en energía eléctrica. Las centrales hidroeléctricas poseen 5 componentes principales que son:

- Reservorio.
- Túnel de conducción.
- Tubería de presión.
- Depósito de compensación.
- Turbina

Modelos precisos no lineales de los componentes antes mencionados no son usados comúnmente en el análisis dinámico de los sistemas eléctricos de potencia. Una alternativa es el uso de sistemas lineales aproximados que permitan captar las características fundamentales de la central y su impacto en el SEP.

Las características transitorias de las turbinas hidráulicas están determinadas por la dinámica del flujo del agua en la tubería de presión. La conversión del caudal y altura de elevación. Los modelos más precisos en flujo y presión del agua en la tubería son aquellos que tratan el fenómeno de la onda viajera; sin embargo, para los estudios de estabilidad no es necesario dicho modelo, en la Figura 2.19 se presenta el diagrama de bloque de una turbina hidráulica que es ampliamente utilizada en estudios del SEP [14].

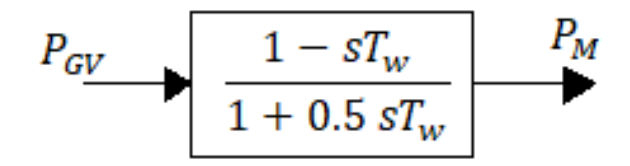

**Figura 2.19.** Diagrama de bloques de un modelo de turbina hidráulica.

### **2.4.3.1.2 TURBINA DE VAPOR**

Las plantas de vapor consisten en un suministro de combustible a una caldera que alimenta a una cámara de vapor, esta contiene vapor presurizado que entra en una turbina de alta presión a través de una válvula de vapor. La potencia que entra en la turbina de alta presión es proporcional a la apertura de la válvula.

Un sistema sin recalentamiento termina en el condensador y los sistemas de refrigeración con el eje de la turbina de alta presión conectado a la máquina sincrónica. Es habitual incluir etapas adicionales como las turbinas de presión intermedia y baja.

El vapor se recalienta al salir de la turbina de alta presión, se recalienta o simplemente se cruza entre las turbinas de intermedia y baja presión [4].

### **2.4.3.1.3 DESCRIPCIÓN MATEMÁTICA**

El modelo dinámico incremental de la cámara de vapor es una simple constante de tiempo lineal con ganancia unitaria escrita en variables escaladas como:

$$
T_{CH}\frac{d\Delta P_{CH}}{dt} = -\Delta P_{CH} + \Delta P_{SV}
$$
 (2.231)

Donde  $\Delta P_{CH}$  es el cambio en la potencia de salida de la cámara de vapor. Esta salida es convertida a torque en la turbina de alta presión o pasada por el ciclo de recalentamiento. La fracción que es convertida en torque es  $\Delta T_{HP} = K_{HP} \Delta P_{CH}$  y la fracción que pasa por el recalentador es  $(1 - K_{HP})\Delta P_{CH}$ .

Las variables escaladas de la parte dinámica de la masa de la turbina de alta presión son:

$$
\frac{d\Delta\delta_{HP}}{dt} = \Delta\omega_{HP} \tag{2.232}
$$

$$
\frac{2H_{HP}}{\omega_S} \frac{d\Delta\omega_{HP}}{dt} = \Delta T_{HP} - \Delta T_{HL}
$$
\n(2.233)

El cambio incremental en el torque transmitido a través del eje a la turbina de baja presión es modelado como un resorte rígido.

$$
\Delta T_{HL} = -K_{HL}(\Delta \delta_{LP} - \Delta \delta_{HP})
$$
\n(2.234)

El proceso de recalentamiento tiene un tiempo de retraso que puede ser modelado como:

$$
T_{RH}\frac{d\Delta P_{RH}}{dt} = -\Delta P_{RH} + (1 - K_{HP})\Delta P_{CH}
$$
\n(2.235)

Asumiendo que el cambio en la salida de potencia del recalentador es totalmente convertido a torque en la turbina de baja presión:

$$
\Delta T_{LP} = \Delta P_{RH} \tag{2.236}
$$

Las variables escaladas de la parte dinámica de la masa de la turbina de baja presión son:

$$
\frac{d\Delta\delta_{LP}}{dt} = \Delta\omega_{LP} \tag{2.237}
$$

$$
\frac{2H_{LP}}{\omega_S} \frac{d\Delta\omega_{LP}}{dt} = \Delta T_{HL} + \Delta T_{LP} - \Delta T_M
$$
\n(2.238)

Asumiendo que el torque a la conexión de la turbina de baja presión se transmite a través de un resorte rígido.

$$
\Delta T_M = -L_{LM}(\Delta \delta - \Delta \delta_{LP})\tag{2.239}
$$

El modelo de la turbina de vapor escrito en torque en por unidad, válido solo para cambios pequeños del punto de equilibrio, es:

$$
T_{CH}\frac{dP_{CH}}{dt} = -P_{CH} + P_{SV}
$$
 (2.240)

$$
\frac{d\delta_{HP}}{dt} = \omega_{HP} - \omega_S \tag{2.241}
$$

$$
\frac{2H_{HP}}{\omega_S} \frac{d\omega_{HP}}{dt} = K_{HP} P_{CH} + K_{HL} (\delta_{LP} - \delta_{HP})
$$
\n(2.242)

$$
T_{RH}\frac{dP_{RH}}{dt} = -P_{RH} + (1 - K_{HP})P_{CH}
$$
 (2.243)

$$
\frac{d\delta_{LP}}{dt} = \omega_{LP} - \omega_S \tag{2.244}
$$

$$
\frac{2H_{LP}}{\omega_S} \frac{d\omega_{LP}}{dt} = -K_{HL}(\delta_{LP} - \delta_{HP}) + P_{RH} + K_{LM}(\delta - \delta_{LP})
$$
\n(2.245)

La posición de la válvula de vapor  $P_{SV}$  será un estado dinámico cuando se añadan las ecuaciones del gobernador. Para acoplamientos de ejes rígidos:

$$
K_{HP}P_{CH} = T_M - P_{RH} \tag{2.246}
$$

Las dos masas de las turbinas son añadidas a la inercia de la máquina sincrónica, dando el siguiente modelo de turbina de vapor con  $T_M$  como estado dinámico:

$$
T_{RH}\frac{d_{T_M}}{dt} = -T_M + \left(1 - \frac{K_{HP}T_{RH}}{T_{CH}}\right)P_{CH} + \frac{K_{HP}T_{RH}}{T_{CH}}P_{SV}
$$
(2.247)

$$
T_{CH}\frac{dP_{CH}}{dt} = -P_{CH} + P_{SV}
$$
 (2.248)

Para un sistema sin recalentamiento se asume  $T_{RH} = 0$ , obteniendo el siguiente modelo:

$$
T_{CH}\frac{dT_M}{dt} = -T_M + P_{SV} \tag{2.249}
$$

### **2.4.4 GOBERNADOR**

Este controlador proporciona el mecanismo para inspeccionar la velocidad de la máquina sincrónica y, por tanto, la frecuencia del voltaje terminal, para examinarla automáticamente

un dispositivo debe detectar la frecuencia de tal manera que la comparación con un valor deseado pueda utilizarse para crear una señal de error que permita tomar medidas correctivas [15].

# **2.4.4.1 PRINCIPIO DE FUNCIONAMIENTO**

Controlando la posición de la válvula de control, o compuerta en el caso de una turbina hidráulica, se puede controlar el flujo de vapor a alta presión, o agua, a través de la turbina.

# **2.4.4.2 DESARROLLO MATEMÁTICO**

La Figura 2.20 muestra un esquema sencillo de un sensor de velocidad con acoplamiento ideal a un amplificador hidráulico y pistón para el control de la válvula principal.

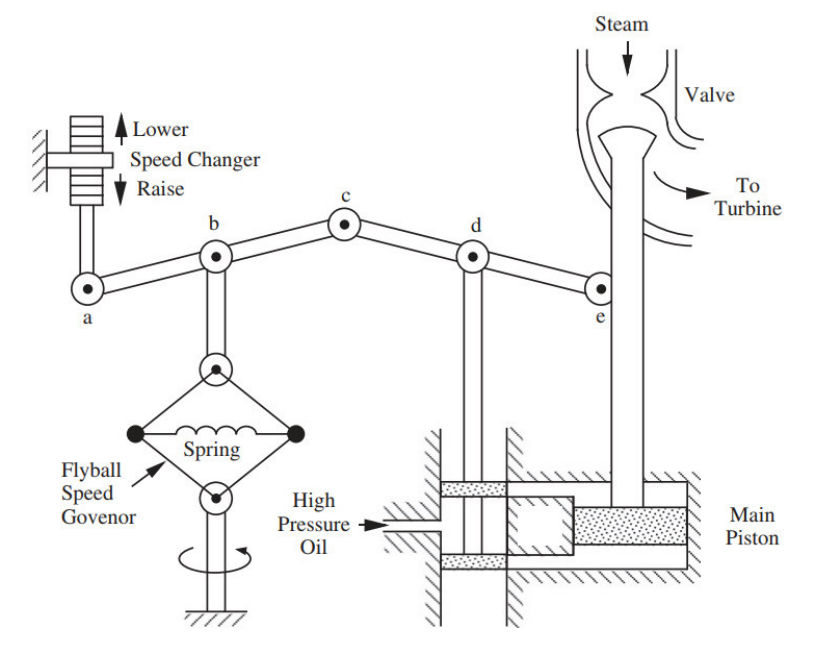

**Figura 2.20.** Regulador de velocidad mecánico-hidráulico [15].

La disminución del  $P_{SV}$  acabará por detener el aumento de velocidad. Para modelar esta acción se analizan los vínculos, abstrayéndose que cualquier incremento en las posiciones de los puntos a, b y c están relacionados por:

$$
\Delta y_b = K_{ba} \Delta y_a + K_{bc} \Delta y_c \tag{2.250}
$$

Cualquier incremento en la posición de los puntos c, d y e están relacionados por:

$$
\Delta y_d = K_{dc} \Delta y_c + K_{de} \Delta y_e \tag{2.251}
$$

La posición del punto a está relacionada al valor escalado de  $P_c$  tal que:

$$
\Delta P_C = K_a \Delta y_a \tag{2.252}
$$

La posición del punto b cambia en proporción al cambio en la velocidad eléctrica tal que:

$$
\Delta \omega = \omega_s K_b \Delta y_b \tag{2.253}
$$

Un cambio en la posición del punto d afecta a la posición del punto e a través del retraso en el tiempo asociado al fluido en el servo. Asumiendo una dinámica lineal para este retraso en el tiempo, se tiene:

$$
\frac{d\Delta y_e}{dt} = -K_e \Delta y_d \tag{2.254}
$$

Sustituyendo las relaciones del acoplamiento en función del ajuste del cambio de potencia y del cambio de velocidad se obtiene:

$$
\frac{d\Delta y_e}{dt} = -K_e (K_{dc}\Delta y_c + K_{de}\Delta y_e)
$$
\n
$$
= K_e K_{dc} \left(\frac{\Delta y_b - K_{ba}\Delta y_a}{K_{bc}}\right) - K_e K_{de}\Delta y_e
$$
\n
$$
= -\frac{K_e K_{dc}}{K_{bc} K_b} \frac{\Delta \omega}{\omega_S} + \frac{K_e K_{dc} K_{ba}}{K_{bc} K_a} \Delta P_c - K_e K_{de}\Delta y_e \tag{2.255}
$$

Usando la proporcionalidad existente entre  $\Delta P_{SV}$  y  $\Delta y_e$ , expresada como:

$$
\Delta y_e = \frac{K_{dc} K_{ba}}{K_{de} K_{bc} K_a} \Delta P_{SV}
$$
\n(2.256)

Y definiendo:

$$
drop = \frac{K_{ba}K_b}{K_a} \left(\frac{\omega_S}{2\pi}\right) \tag{2.257}
$$

El modelo incremental del gobernador es:

$$
T_{SV}\frac{d\Delta P_{SV}}{dt} = -\Delta P_{SV} + \Delta P_C - \left(\frac{\omega_S}{2\pi d \text{roop}}\right)\frac{\Delta \omega}{\omega_S}
$$
(2.258)

Donde "droop" es la caída de velocidad expresada en Hz/p.u.MW. Alternativamente se define:

$$
R_D = \frac{2\pi d \text{roop}}{\omega_S} \tag{2.259}
$$

El modelo del gobernador incluyendo límites en el valor de la posición es:

$$
T_{SV}\frac{dP_{SV}}{dt} = -P_{SV} + P_C - \frac{1}{R_D}\left(\frac{\omega}{\omega_S} - 1\right)
$$
 (2.260)

$$
0 \le P_{SV} \le P_{SV}^{max} \tag{2.261}
$$

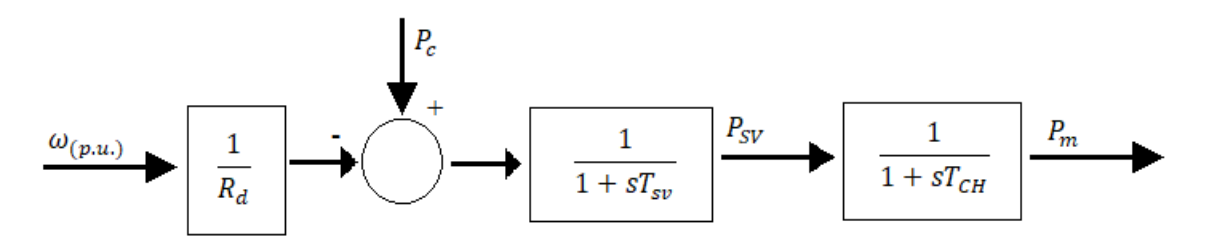

**Figura 2.21.** Sistema regulador de velocidad térmico simplificado implementado.

Donde:

- $T_{CH}$  Constante de tiempo de la turbina.
- $T_{SV}$  Constante de tiempo del regulador de velocidad.
- $R_D$  Valor del estatismo.

# **3. ESTRUCTURACIÓN DE SOFTWARE (MODELOS MATEMÁTICOS IMPLEMENTADOS EN MATLAB)**

Las herramientas de simulación permiten emular el comportamiento de un SEP existente o propuesto en distintos escenarios operativos. Para realizar esto se hace un cúmulo de suposiciones, las cuales dan como resultado las ecuaciones diferenciales y ecuaciones algebraicas deducidas en el capítulo anterior. El objetivo principal de las simulaciones es poder experimentar con el modelo digital del SEP y de esa manera ejecutar diferentes análisis de posibles condiciones normales y extremas en su operación.

# **3.1 MODELOS MULTIMÁQUINA**

### **3.1.1 MODELO DE GENERADOR**

En base a la formulación matemática presentada en el capítulo anterior, se procede a escribir las ecuaciones considerando el índice *i* para denotar una máquina en particular. En base a la Sección 2.1.3 se definen las identidades de voltajes, corrientes y enlaces de flujo de la máquina sincrónica i en el sistema de referencia genérico dq0:

$$
\begin{bmatrix} V_{Di} \\ V_{Qi} \\ V_{oi} \end{bmatrix} = T_{dq0s} T_{dq0i}^{-1} \begin{bmatrix} V_{di} \\ V_{qi} \\ V_{oi} \end{bmatrix} = T_{dq0s} \frac{V_{BABCi}}{V_{BDQi}} \begin{bmatrix} V_{ai} \\ V_{bi} \\ V_{ci} \end{bmatrix} = \frac{1}{\sqrt{2}} T_{dq0s} \begin{bmatrix} V_{ai} \\ V_{bi} \\ V_{ci} \end{bmatrix}
$$
(3.1)

$$
\begin{bmatrix} I_{Di} \\ I_{Qi} \\ I_{oi} \end{bmatrix} = T_{dq0s} T_{dq0i}^{-1} \begin{bmatrix} I_{di} \\ I_{qi} \\ I_{oi} \end{bmatrix} = T_{dq0s} \frac{I_{BABci}}{I_{BDqi}} \begin{bmatrix} I_{ai} \\ I_{bi} \\ I_{ci} \end{bmatrix} = \frac{1}{\sqrt{2}} T_{dq0s} \begin{bmatrix} I_{ai} \\ I_{bi} \\ I_{ci} \end{bmatrix}
$$
(3.2)

$$
\begin{bmatrix} \psi_{Di} \\ \psi_{Qi} \\ \psi_{oi} \end{bmatrix} = T_{dq0s} T_{dq0i}^{-1} \begin{bmatrix} \psi_{di} \\ \psi_{qi} \\ \psi_{oi} \end{bmatrix} = T_{dq0s} \frac{\Lambda_{BABCi}}{\Lambda_{BDQi}} \begin{bmatrix} \psi_{ai} \\ \psi_{bi} \\ \psi_{ci} \end{bmatrix} = \frac{1}{\sqrt{2}} T_{dq0s} \begin{bmatrix} \psi_{ai} \\ \psi_{bi} \\ \psi_{ci} \end{bmatrix}
$$
(3.3)

$$
T_{dq0s}T_{dq0i}^{-1} = \begin{bmatrix} \sin \delta_i & \cos \delta_i & 0\\ -\cos \delta_i & \sin \delta_i & 0\\ 0 & 0 & 1 \end{bmatrix}
$$
(3.4)

Reemplazando la ecuación en 3.4 en 3.1 – 3.3, se obtienen las siguientes identidades:

$$
V_{Di} + jV_{Qi} = (V_{di} + jV_{qi})e^{j(\delta_i - \frac{\pi}{2})}
$$
\n(3.5)

$$
I_{Di} + jI_{Qi} = (I_{di} + jI_{qi})e^{j(\delta_i - \frac{\pi}{2})}
$$
\n(3.6)

$$
\psi_{Di} + j\psi_{Qi} = \left(\psi_{di} + j\psi_{qi}\right)e^{j\left(\delta_i - \frac{\pi}{2}\right)}\tag{3.7}
$$

Asumiendo que todo el conjunto de datos de las máquinas ha sido llevado a una misma potencia base, se obtiene el siguiente modelo multimáquina:

$$
i = 1, \dots, m
$$

$$
d\psi_{Di}
$$

$$
\epsilon \frac{a\psi_{Di}}{dt} = R_{si}I_{Di} + \psi_{Qi} + V_{Di}
$$
\n(3.8)

$$
\epsilon \frac{d\psi_{Qi}}{dt} = R_{si}I_{Qi} - \psi_{Di} + V_{Qi}
$$
\n(3.9)

$$
\epsilon \frac{d\psi_{0i}}{dt} = R_{si}I_{0i} + V_{0i} \tag{3.10}
$$

$$
T'_{doi}\frac{dE'_{qi}}{dt} = -E'_{qi} - (X_{di} - X'_{di}) \left[ I_{di} - \frac{(X'_{di} - X''_{di})}{(X'_{di} - X_{lsi})^2} (\psi_{1di} + (X'_{di} - X_{lsi}) I_{di} - E'_{qi}) \right] + E_{fdi}
$$
\n(3.11)

$$
T_{doi}^{\prime\prime} \frac{d\psi_{1di}}{dt} = -\psi_{1di} + E_{qi}^{\prime} - (X_{di}^{\prime} - X_{lsi})I_{di}
$$
 (3.12)

$$
T'_{qoi} \frac{dE'_{di}}{dt} = -E'_{di} + (X_{qi} - X'_{qi}) \left[ I_{qi} - \frac{(X'_{qi} - X''_{qi})}{(X'_{qi} - X_{lsi})^2} (\psi_{2qi} + (X'_{qi} - X_{lsi}) I_{di} + E'_{di}) \right]
$$
(3.13)

$$
T_{qoi}^{\prime\prime} \frac{d\psi_{2qi}}{dt} = -\psi_{2qi} - E_{di}^{\prime} - (X_{qi}^{\prime} - X_{lsi})I_{qi}
$$
 (3.14)

$$
\frac{d\delta_i}{dt} = \omega_i - \omega_s \tag{3.15}
$$

$$
\frac{2H_i}{\omega_s} \frac{d\omega_i}{dt} = T_{Mi} - \frac{(X_{di}' - X_{lsi})}{(X_{di}' - X_{lsi})} E'_{qi} I_{qi} - \frac{(X'_{di} - X'_{di})}{(X'_{di} - X_{lsi})} \psi_{1di} I_{qi} - \frac{(X''_{qi} - X_{lsi})}{(X'_{qi} - X_{lsi})} E'_{di} I_{di}
$$

$$
+ \frac{(X'_{qi} - X''_{qi})}{(X'_{qi} - X_{lsi})} \psi_{2qi} I_{di} - (X''_{qi} - X''_{di}) I_{di} I_{qi} - T_{Fwi}
$$
(3.16)

$$
\psi_{di} = -X_{di}'' I_{di} + \frac{(X_{di}' - X_{lsi})}{(X_{di}' - X_{lsi})} E_{qi}' + \frac{(X_{di}' - X_{di}'')}{(X_{di}' - X_{lsi})} \psi_{1di}
$$
\n(3.17)

$$
\psi_{qi} = -X_{qi}'' I_{qi} + \frac{(X_{qi}'' - X_{lsi})}{(X_{qi}' - X_{lsi})} E_{di}' + \frac{(X_{qi}' - X_{qi}'')}{(X_{qi}' - X_{lsi})} \psi_{2qi}
$$
(3.18)

$$
\psi_{0i} = -X_{lsi} I_{0i} \tag{3.19}
$$

$$
V_{Di} + jV_{Qi} = (V_{di} + jV_{qi})e^{j(\delta_i - \frac{\pi}{2})}
$$
\n(3.20)

$$
I_{Di} + jI_{Qi} = (I_{di} + jI_{qi})e^{j(\delta_i - \frac{\pi}{2})}
$$
\n(3.21)

$$
\psi_{Di} + j\psi_{Qi} = \left(\psi_{di} + j\psi_{qi}\right)e^{j\left(\delta_i - \frac{\pi}{2}\right)}\tag{3.22}
$$

Los límites de las máquinas aún no han sido establecidos, dichos límites serán establecidos posteriormente.

### **3.1.2 MODELO DE LA RED DEL SISTEMA**

Se propone que todas las máquinas sincrónicas sean conectadas a un sistema de elementos R-L trifásicos simétricamente balanceados, que son: líneas de transmisión, transformadores y cargas. Se asume que las líneas de transmisión, transformadores y cargas se encuentran en el sistema de por unidad utilizando la misma potencia base de las máquinas sincrónicas, mencionadas anteriormente, además, los voltajes de las barras del sistema se encuentran en por unidad sobre las bases de los voltajes nominales de los transformadores [4].

Se utiliza la matriz de inductancias de la ecuación 3.23, esta matriz incluye las inductancias propias y mutuas de las fases del estator de una máquina de inducción o de una máquina sincrónica de rotor cilíndrico [1]:

$$
L_{s} = \begin{bmatrix} L_{ls} + L_{ms} & -\frac{1}{2} L_{ms} & -\frac{1}{2} L_{ms} \\ -\frac{1}{2} L_{ms} & L_{ls} + L_{ms} & -\frac{1}{2} L_{ms} \\ -\frac{1}{2} L_{ms} & -\frac{1}{2} L_{ms} & L_{ls} + L_{ms} \end{bmatrix}
$$
(3.23)

Donde:

 $L_{ls}$  Inductancia de fuga

 $L_{ms}$  Inductancia de magnetización.

Si  $L_s = L_{ls} + L_{ms}$  y  $M = -1/2L_{ms}$ , se obtiene la matriz de la ecuación 3.23:

$$
\mathbf{L}_s = \begin{bmatrix} L_s & M & M \\ M & L_s & M \\ M & M & L_s \end{bmatrix} \tag{3.24}
$$

Si se define  $r_s$  como:

$$
\mathbf{r}_s = diag[r_s \, r_s \, r_s] \tag{3.25}
$$

La ecuación 3.24 en conjunto con la ecuación 3.25 se representan gráficamente en la Figura 3.1, constituyendo un circuito RL trifásico.

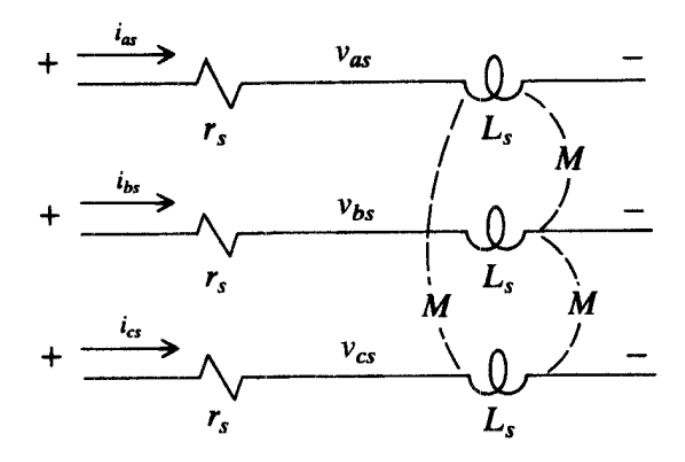

**Figura 3.1.** Circuito trifásico RL [1].

En base a la Figura 3.1. el voltaje de cada fase se puede expresar como la suma de voltajes que existe en cada elemento:

$$
i = m + 1, ..., b
$$
  

$$
V_{ai} = -R_i I_{ai} + \frac{1}{\omega_s} \frac{d\psi_{ai}}{dt}
$$
 (3.26)

$$
V_{bi} = -R_i I_{bi} + \frac{1}{\omega_s} \frac{d\psi_{bi}}{dt}
$$
\n(3.27)

$$
V_{ci} = -R_i I_{ci} + \frac{1}{\omega_s} \frac{d\psi_{ci}}{dt}
$$
\n(3.28)

Donde:

$$
\begin{bmatrix} \psi_{ai} \\ \psi_{bi} \\ \psi_{ci} \end{bmatrix} = \begin{bmatrix} X_{esi} & X_{emi} & X_{emi} \\ X_{emi} & X_{esi} & X_{emi} \\ X_{emi} & X_{esi} & X_{esi} \end{bmatrix} \begin{bmatrix} -I_{ai} \\ -I_{bi} \\ -I_{ci} \end{bmatrix}
$$
(3.29)

Para poder conectar los generadores a la red, estás últimas variables son llevadas al sistema de referencia dq0 considerando las mismas bases para el tratamiento en por unidad. Las variables de los elementos de la red (líneas de transmisión, transformadores y cargas) en el marco de referencia que rota a velocidad sincrónica se expresan como:

$$
i = m + 1, ..., b
$$
  
\n
$$
\begin{bmatrix} V_{Di} \\ V_{Qi} \\ V_{oi} \end{bmatrix} = \frac{1}{\sqrt{2}} T_{dq0s} \begin{bmatrix} V_{ai} \\ V_{bi} \\ V_{ci} \end{bmatrix}
$$
 (3.30)

$$
\begin{bmatrix} I_{Di} \\ I_{Qi} \\ I_{oi} \end{bmatrix} = \frac{1}{\sqrt{2}} T_{dq0s} \begin{bmatrix} I_{ai} \\ I_{bi} \\ I_{ci} \end{bmatrix}
$$
\n(3.31)

$$
\begin{bmatrix} \psi_{Di} \\ \psi_{Qi} \\ \psi_{oi} \end{bmatrix} = \frac{1}{\sqrt{2}} T_{dq0s} \begin{bmatrix} \psi_{ai} \\ \psi_{bi} \\ \psi_{ci} \end{bmatrix}
$$
 (3.32)

Reemplazando las ecuaciones 3.30 – 3.32 en las ecuaciones 3.26 – 3.28 y teniendo en cuenta que *1/ω*<sup>s</sup> = *ϵ*, se dterminan las ecuaciones de la red (líneas de transmisión, transformadores y cargas) para la conexión con las máquinas sincrónicas:

$$
\epsilon \frac{d\psi_{Di}}{dt} = R_i I_{Di} + \psi_{Qi} + V_{Di}
$$
\n(3.33)

$$
\epsilon \frac{d\psi_{Qi}}{dt} = R_i I_{Qi} - \psi_{Di} + V_{Qi} \tag{3.34}
$$

$$
\epsilon \frac{d\psi_{0i}}{dt} = R_i I_{0i} + V_{0i} \tag{3.35}
$$

$$
\psi_{Di} = -X_{epi}I_{Di} \tag{3.36}
$$

$$
\psi_{Qi} = -X_{epi}I_{Qi} \tag{3.37}
$$

$$
\psi_{0i} = -X_{e0i}I_{0i} \tag{3.38}
$$

Donde:

 $X_{e0i}= X_{esi}-X_{emi}$ 

 $X_{eoi} = X_{esi} + 2X_{emi}$ 

# **3.2 ECUACIONES ALGEBRAICAS DEL MODELO MULTIMÁQUINA**

# **3.2.1 ECUACIONES ALGEBRAICAS DE MÁQUINA SINCRÓNICA**

Evaluando las ecuaciones 3.8 -3.10 en *ϵ*=0 se obtienen las siguientes identidades de voltaje:

$$
i=1, \ldots, m
$$

$$
V_{Di} = -R_{si}I_{Di} - \psi_{Qi} \tag{3.39}
$$

$$
V_{Qi} = -R_{si}I_{Qi} + \psi_{Di}
$$
 (3.40)

$$
V_{0i} = -R_{si}I_{0i}
$$
 (3.41)

Se suma la ecuación 3.39 más j veces la ecuación 3.40, y se obtiene la siguiente ecuación:

$$
V_{Di} + jV_{Qi} = -R_{si}(I_{Di} + jI_{Qi}) + j(j\psi_{Qi} + \psi_{Di})
$$
\n(3.42)

Reemplazando las ecuaciones 3.20 – 3.22 en la ecuación 3.42 se obtiene la siguiente ecuación:

$$
0 = R_{si}(I_{di} + jI_{qi})e^{j(\delta_i - \frac{\pi}{2})} - j(\psi_{di} + j\psi_{qi})e^{j(\delta_i - \frac{\pi}{2})} + (V_{di} + jV_{qi})e^{j(\delta_i - \frac{\pi}{2})}
$$
(3.43)

Se sustituyen las ecuaciones 3.17 y 3.18 en la ecuación 3.43 para determinar:

$$
0 = (R_{si} + jX_{di}^{''})(I_{di} + jI_{qi})e^{j(\delta_i - \frac{\pi}{2})} + (V_{di} + jV_{qi})e^{j(\delta_i - \frac{\pi}{2})} -
$$
  

$$
\left[ (X_{qi}^{''} - X_{di}^{''})I_{qi} + \frac{(X_{qi}^{''} - X_{lsi})}{(X_{qi}^{'} - X_{lsi})}E_{di}^{'} - \frac{(X_{qi}^{'} - X_{li}^{''})}{(X_{qi}^{'} - X_{lsi})}\psi_{2qi} + j\frac{(X_{di}^{''} - X_{lsi})}{(X_{di}^{'} - X_{lsi})}E_{qi}^{'} + j\frac{(X_{di}^{'} - X_{di}^{''})}{(X_{di}^{'} - X_{lsi})}\psi_{1di} \right]
$$

$$
e^{j(\delta_i - \frac{\pi}{2})}
$$
(3.44)

Una interpretación gráfica de la ecuación 3.44 se muestra en la Figura 3.2:

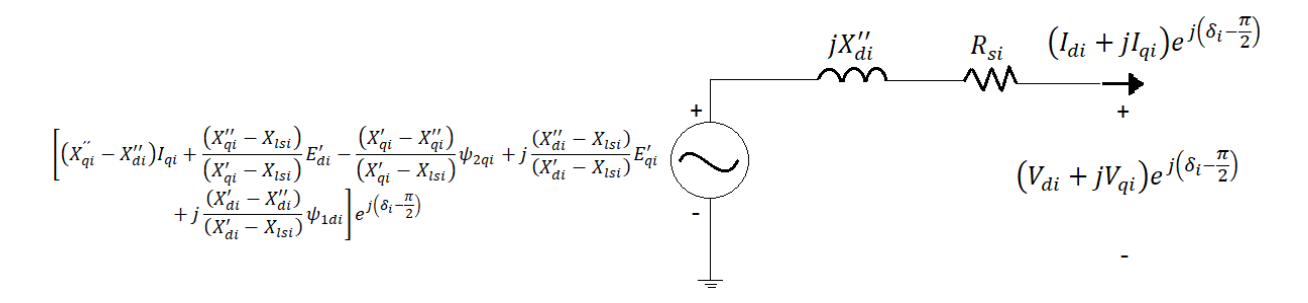

**Figura 3.2**. Modelo dinámico multimáquina [4].

La Figura 3.2 representa la parte interna del generador y sus terminales de manera matemática, el modelo de la gráfica se integrará con los demás elementos de la red, de esa manera se formará el SEP.

### **3.2.2 ECUACIONES ALGEBRAICAS DE RED MULTIMÁQUINA**

Para una línea transmisión, transformador y carga se evalúan las ecuaciones 3.33 - 3.35 en *ϵ*=0:

$$
i = m + 1, \dots, b
$$
  

$$
V_{Di} = -R_i I_{Di} - \psi_{Qi}
$$
 (3.45)

$$
V_{Qi} = -R_i I_{Qi} + \psi_{Di} \tag{3.46}
$$

$$
V_{0i} = -R_i I_{0i} \tag{3.47}
$$

Se suma la ecuación 3.45 más j veces la ecuación 3.46 y se obtiene la siguiente ecuación de red:

$$
V_{Di} + jV_{Qi} = -(R_iI_{Di} + \psi_{Qi}) + j(-R_iI_{Qi} + \psi_{Di})
$$
\n(3.48)

Reemplazando las ecuaciones 3.36 y 3.37 en 3.48 para determinar:

$$
V_{Di} + jV_{Qi} = -(I_{Di} + jI_{Qi})(R_i + jX_{epi})
$$
\n(3.49)

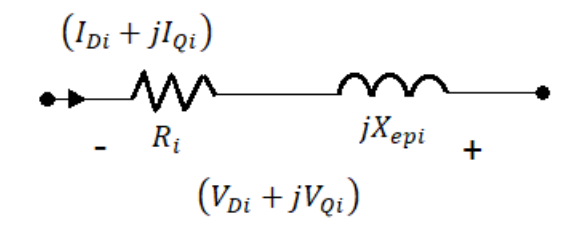

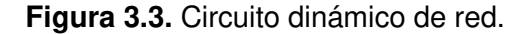

Con el fin de llevar el número de ecuaciones de red b al número de ecuaciones de barras  $n$ , ya que  $b$  no es necesariamente un dato conocido (número de elementos de red líneas de transmisión y transformadores), se lo hace mediante la suposición de que existen cargas en todas las barras del SEP, estos voltajes de la red llevados a voltajes de barra se los representa como:

$$
i = 1, ..., n
$$
  

$$
V_i e^{j\theta_i} = (V_{Di} + jV_{Qi})
$$
 (3.50)

La tencisón de los elementos de red que han superado el número n es igual al voltaje de barra o igual a la diferencia entre ellas. Un SEP puede ser formado mediante la unión de las Figuras 3.2 y 3.3 resultando así:

- *m* número de máquinas sincrónicas.
- *n* número de barras.
- b número de ramas o redes (líneas de transmisión y transformadores).

# **3.2.3 GENERALIZACIÓN DE MODELOS DINÁMICOS DE LA RED Y DE LA CARGA.**

El circuito dinámico de la carga se lo puede aproximar mediante la Figura 3.4.

Barra i
$$
V_i e^{j\theta_i} = (V_{Di} + jV_{Qi})
$$
\n
$$
I_{LDi} + jI_{LQi}
$$
\n
$$
{}^{}
$$
\n
$$
{}^{}
$$
\n
$$
{}^{}
$$
\n
$$
{}^{}
$$
\n
$$
{}^{}
$$
\n
$$
{}^{
$$
\n
$$
{}^{
$$
\n
$$
{}^{
$$
\n
$$
{}^{
$$
\n
$$
{}^{
$$
\n
$$
{}^{
$$
\n
$$
{}^{
$$
\n
$$
{}^{
$$
\n
$$
{}^{
$$
\n
$$
{}^{
$$
\n
$$
{}^{
$$
\n
$$
{}^{
$$
\n
$$
{}^{
$$
\n
$$
{}^{
$$
\n
$$
{}^{
$$
\n
$$
{}^{
$$
\n
$$
{}^{
$$
\n
$$
{}^{
$$
\n
$$
{}^{
$$
\n
$$
{}^{
$$
\n
$$
{}^{
$$
\n
$$
{}^{
$$
\n
$$
{}^{
$$
\n
$$
{}^{
$$
\n
$$
{}^{
$$
\n
$$
{}^{
$$
\n
$$
{}^{
$$
\n
$$
{}^{
$$
\n
$$
{}^{
$$
\n
$$
{}^{
$$
\n
$$
{}^{
$$
\n
$$
{}^{
$$
\n
$$
{}^{
$$
\n
$$
{}^{
$$
\n
$$
{}^{
$$
\n
$$
{}^{
$$
\n
$$
{}^{
$$
\n
$$
{}^{
$$
\n
$$
{}^{
$$
\n
$$
{}^{
$$
\n
$$
{}^{
$$
\n
$$
{}^{
$$
\n
$$
{}^{
$$
\n
$$
{}^{
$$
\n
$$
{}^{
$$
\n
$$
{}^{
$$
\n
$$
{}^{
$$
\n
$$
{}^{
$$
\n
$$
{}^{
$$
\n
$$
{}^{
$$
\n
$$
{}^{
$$
\n
$$
{}^{
$$
\n
$$
{}^{
$$
\n
$$
{}^{
$$
\n

**Figura 3.4.** Circuito dinámico de carga generalizado.

En base a la Figura 3.4 se escribe la siguiente ecuación

$$
i=1,\ldots,n
$$

$$
(V_{Di} + jV_{Qi})(I_{LDi} + jI_{LQi}) = P_{Li}(V_i) + jQ_{Li}(V_i)
$$
\n(3.51)

Donde  $P_{Li}(V_i)$  y  $Q_{Li}(V_i)$  son funciones no lineales de la magnitud del voltaje. Con los modelos generalizados de la carga y de la red se puede escribir las ecuaciones algebraicas de la interconexión de los generadores con los transformadores, líneas y cargas utilizando la matriz Y de barra del sistema, de la siguiente manera:

$$
(I_{di} + jI_{qi})e^{j(\delta_i - \frac{\pi}{2})} + (I_{LDi} + jI_{LQi}) = \sum_{k=1}^{n} Y_{ik}e^{j\alpha_{ik}}V_k e^{j\theta_k}
$$
(3.52)

$$
(I_{LDi} + jI_{LQi}) = \sum_{k=1}^{n} Y_{ik} e^{j\alpha_{ik}} V_k e^{j\theta_k}
$$
 (3.53)

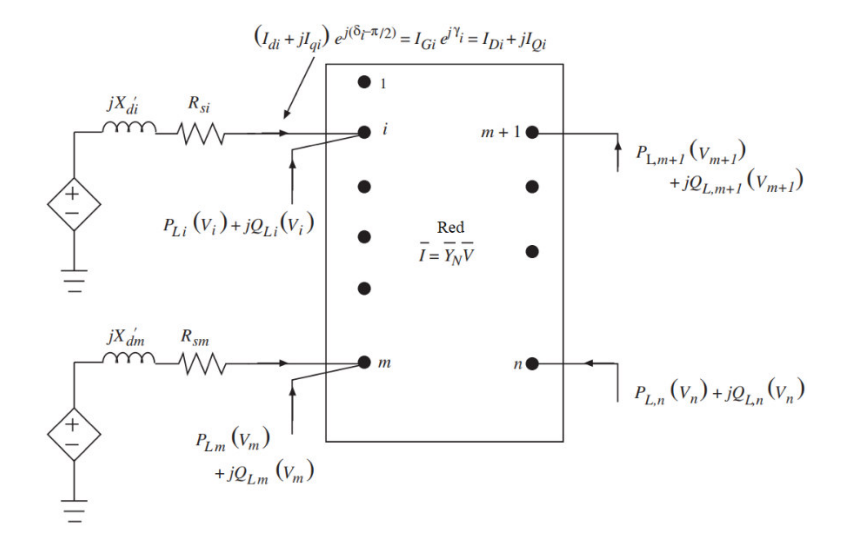

**Figura 3.5.** Interconexión del modelo dinámico del generador con la red y cargas del sistema eléctrico.

# **3.3 CONCLUSIÓN DE MODELO MULTIMÁQUINA**

En base a las ecuaciones deducidas anteriormente se obtiene el modelo multimáquina final, el cual está compuesto por ecuaciones diferenciales y ecuaciones algebraicas.

Ecuaciones diferenciales

Ecuaciones del generador:

 $i = 1, \ldots, m$ 

$$
T'_{doi} \frac{dE'_{qi}}{dt} = -E'_{qi} - (X_{di} - X'_{di}) \left[ I_{di} - \frac{(X'_{di} - X''_{di})}{(X'_{di} - X_{lsi})^2} (\psi_{1di} + (X'_{di} - X_{lsi}) I_{di} - E'_{qi}) \right] + E_{fdi}
$$
\n(3.54)

$$
T_{doi}^{\prime\prime} \frac{d\psi_{1di}}{dt} = -\psi_{1di} + E_{qi}^{\prime} - (X_{di}^{\prime} - X_{lsi})I_{di}
$$
 (3.55)

$$
T'_{qoi} \frac{dE'_{di}}{dt} = -E'_{di} + (X_{qi} - X'_{qi}) * \left[ I_{qi} - \frac{(X'_{qi} - X''_{qi})}{(X'_{qi} - X_{lsi})^2} (\psi_{2qi} + (X'_{qi} - X_{lsi}) I_{di} - E'_{di}) \right]
$$
(3.56)

$$
T_{qoi}^{\prime\prime} \frac{d\psi_{2qi}}{dt} = -\psi_{2qi} - E_{di}^{\prime} - \left(X_{qi}^{\prime} - X_{lsi}\right)I_{qi} \tag{3.57}
$$

$$
\frac{d\delta_i}{dt} = \omega_i - \omega_s \tag{3.58}
$$

$$
\frac{2H_i}{\omega_s} \frac{d\omega_i}{dt} = T_{Mi} - \frac{(X_{di}' - X_{lsi})}{(X_{di}' - X_{lsi})} E'_{qi} I_{qi} - \frac{(X_{di}' - X_{li})}{(X_{di}' - X_{lsi})} \psi_{1di} I_{qi} - \frac{(X_{qi}' - X_{lsi})}{(X_{qi}' - X_{lsi})} E'_{di} I_{di}
$$

$$
+ \frac{(X_{qi}' - X_{qi})}{(X_{qi}' - X_{lsi})} \psi_{2qi} I_{di} - (X_{qi}' - X_{di}') I_{di} I_{qi} - T_{FWi}
$$
(3.59)

En base a la Sección 2.4 se obtiene las ecuaciones de los controladores (regulador de velocidad y voltaje):

 $i = 1, \ldots, m$ 

$$
T_{E i} \frac{dE_{f d i}}{dt} = -\left(K_{E_i} + S_{E i}(E_{f d i})\right) E_{f d i} + V_{R i}
$$
\n(3.60)

$$
T_{Fi}\frac{dR_{fi}}{dt} = -R_{fi} + \frac{K_{Fi}}{T_{Fi}}E_{fdi}
$$
\n(3.61)

$$
T_{Ai}\frac{dV_{Ri}}{dt} = -V_{Ri} + K_{Ai}R_{fi} - \frac{K_{Ai}K_{Fi}}{T_{Fi}}E_{fdi} + K_{Ai}(V_{refi} - V_i)
$$
(3.62)

$$
T_{CHi}\frac{dT_{Mi}}{dt} = -T_{Mi} + P_{SVi} \tag{3.63}
$$

$$
T_{SVi} \frac{dP_{SVi}}{dt} = -P_{SVi} + P_{Ci} - \frac{1}{R_{Di}} \left(\frac{\omega_i}{\omega_S} - 1\right)
$$
 (3.64)

#### Ecuaciones algebraicas

En base a la Sección 3.2.1 se obtiene las ecuaciones del estator:

$$
i=1,\ldots,m
$$

$$
0 = R_{si}I_{di} - X_{qi}'I_{qi} - \frac{(X_{qi}'' - X_{lsi})}{(X_{qi}' - X_{lsi})}E_{di}' + \frac{(X_{qi}' - X_{qi}'')}{(X_{qi}' - X_{lsi})}\psi_{2qi} + V_i \sin(\delta_i - \theta_i)
$$
(3.65)

$$
0 = R_{si}I_{qi} - X_{di}^{"}I_{di} - \frac{(X_{di}^{"} - X_{lsi})}{(X_{di}^{\'} - X_{lsi})}E_{qi}^{"} - \frac{(X_{di}^{\'} - X_{di}^{"})}{(X_{di}^{\'} - X_{lsi})}\psi_{1di} + V_i \cos(\delta_i - \theta_i)
$$
(3.66)

En base a la Sección 3.2.2 y 3.2.3 se obtienes las ecuaciones de la red, realizando un arreglo matemático a las ecuaciones 3.52 y 3.53 se determina:

$$
i=1,...,m
$$

$$
I_{di}V_i \sin(\delta_i - \theta_i) + I_{qi}V_i \cos(\delta_i - \theta_i) + P_{Li}(V_i) - \sum_{k=1}^n V_i V_k Y_{ik} \cos(\theta_i - \theta_k - \alpha_{ik}) = 0 \quad (3.67)
$$

$$
I_{di}V_i\cos(\delta_i-\theta_i) - I_{qi}V_i\sin(\delta_i-\theta_i) + Q_{Li}(V_i) - \sum_{k=1}^n V_iV_kY_{ik}\sin(\theta_i-\theta_k-\alpha_{ik}) = 0 \quad (3.68)
$$

 $i = m + 1, ..., n$ 

$$
P_{Li}(V_i) - \sum_{k=1}^{n} V_i V_k Y_{ik} \cos(\theta_i - \theta_k - \alpha_{ik}) = 0
$$
 (3.69)

$$
Q_{Li}(V_i) - \sum_{k=1}^{n} V_i V_k Y_{ik} \sin(\theta_i - \theta_k - \alpha_{ik}) = 0
$$
 (3.70)

### **3.3.1 CARACTERÍSTICAS DE ECUACIONES DEDUCIDAS**

Se considera la siguiente ecuación diferencial:

$$
f(x'(t), x(t), t) = 0
$$
\n(3.71)

Si  $\frac{\partial f}{\partial x'}$  es no singular entonces es posible resolver 3.71 para x' y hallar una ecuación diferencial ordinaria (EDO). Sin embargo, si  $\frac{\partial f}{\partial x'}$  es singular ya no es posible obtener una

EDO, y se deben cumplir ciertas restricciones algebraicas, en este caso el sistema está conformado por ecuaciones diferenciales y algebraicas denominadas DAEs. Las ecuaciones algebraicas son expresiones que no están relacionadas a alguna derivada como se observan en las ecuaciones 3.65 – 3.70 [16].

El sistema multimáquina al estar formado por las ecuaciones mencionadas anteriormente no es derivable en su totalidad, por lo tanto, es un sistema de DAEs (ecuaciones diferenciales algebraicas) y posee la característica de la singularidad, las ecuaciones diferenciales representan las variables de estado del sistema mientras que las ecuaciones algebraicas representan el comportamiento de la red (valores de las variables de la red) del sistema multimáquina.

Se procede a agrupar las ecuaciones multimáquina considerando que la variable x de la ecuación 3.72 representa el conjunto de las variables de estado (variables de las ecuaciones diferenciales) de la máquina sincrónica.

$$
x = [x_1^t \dots x_m^t]^t \tag{3.72}
$$

$$
x_i = [E'_{qi}, \psi_{1di}, E'_{di}, \psi_{2qi}, \delta_i, \omega_i, E_{fdi}, R_{fi}, V_{Ri}, T_{Mi}, P_{SVi}]^t
$$
(3.73)

Mientras que la variable y de la ecuación 3.74 representa el conjunto de las variables algebraicas.

$$
y = \left[I_{d-q}^t, V^t, \theta^t\right]^t \tag{3.74}
$$

$$
I_{d-q} = [I_{d1}I_{q1}...I_{dm}I_{qm}]^{t}
$$
\n(3.75)

$$
V = [V_1 \dots V_v]^t \tag{3.76}
$$

$$
\theta = [\theta_1 \dots \theta_v]^t \tag{3.77}
$$

Adicionalmente la variable u representa los valores de entrada para cada máquina.

$$
u = [u_1^t \dots u_m^t]^t \tag{3.78}
$$

$$
u_i = \left[\omega_{si}, T_{mi}, V_{refi}\right]^t \tag{3.79}
$$

Entonces se forman las ecuaciones:

$$
\dot{x} = f(x, y, u) \tag{3.80}
$$

$$
0 = g(x, y) \tag{3.81}
$$

Se toman las ecuaciones 3.65 y 3.66, dependientes de algunas variables de estado  $(E'_{qi}, \psi_{1di}, E'_{di}, \psi_{2qi})$ , y de variables de la red del sistema  $(l_{di}, l_{qi}, V_i, \theta_i)$ , se expresa a las corrientes en términos de las variables de estado y de voltajes, obteniéndose:

$$
I_{d-q} = h(x, V, \theta)
$$
  

$$
I_{d-q} = h(x, \overline{V})
$$
 (3.82)

En la ecuación 3.80 y 3.81 se reemplaza la variable y por sus componentes, generándose:

$$
0 = g_0(x, I_{d-q0}, \bar{V})
$$
\n(3.83)

$$
\dot{x} = f_0\big(x, I_{d-q}, \overline{V}, u\big) \tag{3.84}
$$

Reemplazando 3.82 en 3.83 y 3.84 se obtiene el modelo final de DAEs del sistema:

$$
\dot{x} = f_0(x, \bar{V}, u) \tag{3.85}
$$

$$
0 = g_0(x, \bar{V}) \tag{3.86}
$$

## **3.4 ESTRUCTURA DEL PROGRAMA.**

El software se encuentra divido en 3 partes que son:

- Diseño e ingreso de datos del SEP mediante interfaz gráfica (Simulink).
- Arreglo de datos y cálculo de condiciones iniciales del SEP.
- Simulación dinámica del SEP.
	- o Análisis del SEP antes de la falla.
	- o Análisis del sistema en falla.
	- o Análisis del sistema después de la falla.

### **3.4.1 DISEÑO E INGRESO DE DATOS DEL SEP.**

El diseño del SEP e ingreso de datos de los elementos eléctricos es posible realizarlo de forma interactiva y gráfica a través de interfaces programadas para el efecto en ambiente Simulink. El usuario puede seleccionar el punto de la perturbación a simularse a través de la interfaz gráfica.

### **3.4.2 ARREGLO DE DATOS Y ESTADO ESTACIONARIO**

### **3.4.2.1 ARREGLO DE DATOS**

Una sección del software está dedicada a la organización los datos de los elementos que han sido ingresados a través de las interfaces gráficas. De esta forma se garantiza que el software tenga una disposición adecuada de los datos y de esa manera se puedan realizar las operaciones necesarias para simular el comportamiento del SEP.

#### **3.4.2.2 ESTADO ESTACIONARIO DEL SEP**

El cálculo de flujos de potencia se lo hace utilizando el método de Newton Raphson Desacoplado Rápido, los datos obtenidos (voltajes, ángulos y flujos de potencia) son condiciones iniciales del sistema, valores de entrada para el proceso de integración en el tiempo que permitirá la simulación de perturbaciones.

En estado estacionario las condiciones operativas de la máquina sincrónica se determinan en base a los resultados del cálculo de flujos de potencia. Considerando el diagrama fasorial de la Figura 3.6 se deduce el siguiente conjunto de ecuaciones:

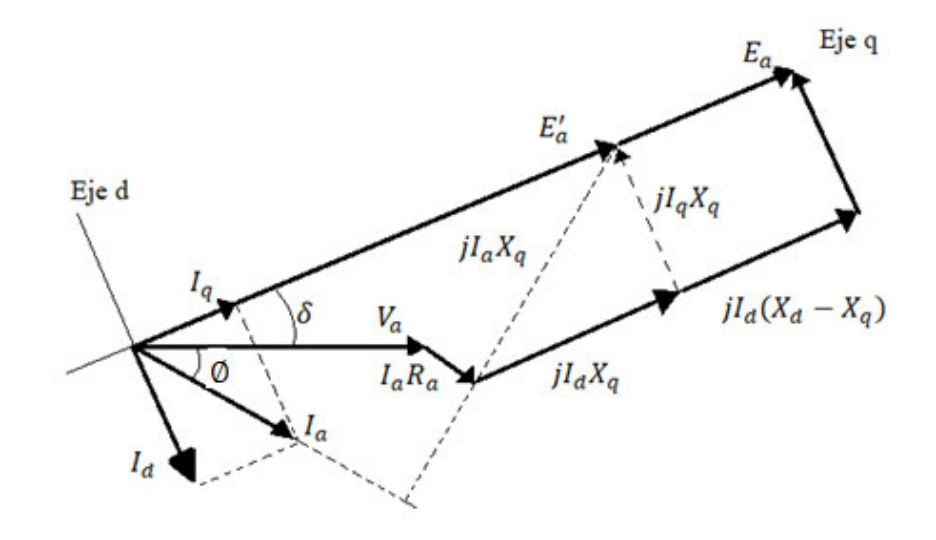

**Figura 3.6.** Diagrama fasorial de un generador sincrónico de polos salientes, factor de potencia en atraso.

$$
E'_{ai} \angle \delta_i = \overline{V_{ai}} + \overline{I_{ai}} (R_{si} + jX_{qi})
$$
\n(3.87)

$$
I_{d0i} = real\left(\overline{I_{ai}}e^{-j\left(\delta_i - \frac{\pi}{2}\right)}\right)
$$
\n(3.88)

$$
I_{q0i} = imag\left(\overline{I_{al}}e^{-j\left(\delta_i - \frac{\pi}{2}\right)}\right)
$$
\n(3.89)

En estado estacionario las derivadas de las EDO presentadas en el Capítulo 2 y llevadas a ecuaciones multimáquina en el presente capítulo en la Sección 3.1.1. son iguales a cero, de esa manera se obtienen los valores iniciales de las variables de estado. Las ecuaciones son:

$$
E'_{d0i} = (X_{qi} - X'_{qi})I_{q0i}
$$
\n(3.90)

$$
\psi_{2q0i} = (X_{lsi} - X'_{qi})I_{q0i}
$$
\n(3.91)

$$
E'_{q0i} = R_{si}I_{q0i} + X'_dI_{d0i} + V_i\cos(\delta_i - \theta_i)
$$
\n(3.92)

$$
\psi_{1d0i} = E'_{q0i} - (X'_{di} - X_{lsi})I_{d0i}
$$
\n(3.93)

$$
E_{f d 0 i} = E'_{q 0 i} + (X_{d i} - X'_{d i})
$$
\n(3.94)

$$
T_{M0i} = \frac{(X_{di}' - X_{lsi})}{(X_{di}' - X_{lsi})} E'_{q0i} I_{q0i} + \frac{(X_{di}' - X_{di}')}{(X_{di}' - X_{lsi})} \psi_{1d0i} I_{q0i} + \frac{(X_{qi}' - X_{lsi})}{(X_{qi}' - X_{lsi})} E'_{d0i} I_{d0i} -\frac{(X_{qi}' - X_{qi}')}{(X_{qi}' - X_{lsi})} \psi_{2q0i} I_{d0i} + (X_{qi}'' - X_{di}') I_{d0i} I_{q0i} + T_{FWi}
$$
\n(3.95)

$$
V_{R0i} = (K_{E_i} + S_{Ei}(E_{fd0i})) E_{fd0i}
$$
 (3.96)

$$
R_{f0i} = \frac{K_{Fi}}{T_{Fi}} E_{fd0i}
$$
\n
$$
(3.97)
$$

$$
V_{refi} = V_{0i} + \frac{V_{Ri}}{K_{Ai}} \tag{3.98}
$$

$$
P_{SV0i} = T_{M0i} \tag{3.99}
$$

$$
P_{C0i} = P_{SVol} \tag{3.100}
$$

## **3.4.3 SIMULACIÓN DINÁMICA DEL SEP**

El comportamiento del SEP en presencia de alguna perturbación se lo describe en tres partes, las cuales son los estados de pre-falla, falla y post-falla.

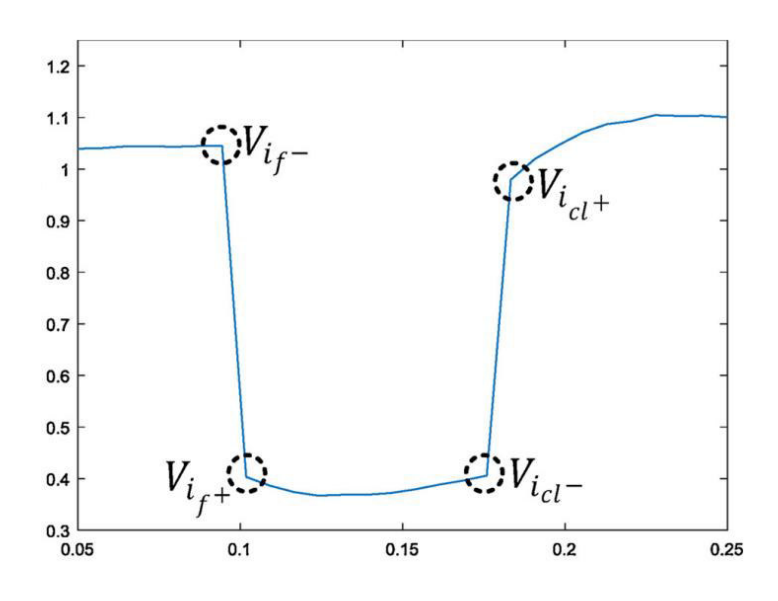

**Figura 3.7.** Estado del voltaje en condiciones pre-falla, falla y post-falla.

Estado 1 - pre-falla: Es la condición previa a la falla desde  $t=0$  hasta  $t=t<sub>f</sub>$ , el SEP se encuentra en equilibrio o estado estacionario. Es posible realizar el cálculo de condiciones iniciales para las ecuaciones diferenciales y algebraicas.

Estado 2 - falla: Durante el periodo de falla desde  $t=t_f$  a  $t=t_{cf}$ , el estado del SEP cambia dinámicamente, el comportamiento durante la perturbación es descrito mediante la solución de las ecuaciones algebraicas y diferenciales.

Estado 3 - post-falla: Una vez corregida la falla, después de  $t_{cf}$ , el sistema se comporta "normalmente" en su nuevo punto de equilibrio.

# **3.4.3.1 METODOLOGÍA DE SOLUCIÓN – INTEGRACIÓN NUMÉRICA PARA SIMUACIÓN DEL COMPORTAMIENTO DINÁMICO.**

Las técnicas de solución se basan en el uso de ordenadores para resolver numéricamente los modelos obtenidos en un periodo de tiempo determinado. Esa es la razón por la que el proyecto se desarrolló en ambiente MATLAB-Simulink cuyos métodos de solución (solvers) de alto rendimiento son aprovechados.

La función ODE de Matlab posee cinco métodos de solución explícitos para sistemas de ecuaciones no rígidas y también rígidas; sin embargo, para este último caso no son muy eficientes [17].

- Función ode23 (Runge Kutta explícito de orden 2 y 3): Es más eficiente que el ode45 en problemas que presentan cierto nivel de rígidez.
- Función ode45 (Runge Kutta explícito de orden 4 y 5 de Dormand-Prince): Posee un nivel de precisión medio, es el solver más utilizado debido a que es el más sencillo.
- Función ode113 (Adams-Bashforth-Moulton de órdenes 1 a 13): Es más eficiente que el ode45 en ecuaciones que conllevan mucho tiempo en evaluar.
- Función ode78: Es más eficiente que el ode 45 en problemas con funciones suaves que necesitan una alta precisión.
- Función ode89: Es más eficiente que el ode78 en problemas con funciones muy suaves en intervalos de integración largos.

Dos métodos de solución implícitos para sistemas de ecuaciones rígidas y no rígidas.

- Función ode23s (Runge Kutta implícito de orden 2 y 3). Puede ser más eficiente en problemas con rigidez en que el ode 15s no es muy eficiente, posee un nivel de precisión bajo.
- Función ode23t: Resuelve problemas con un nivel de rigidez moderado y también puede resolver DAEs, nivel de precisión bajo.
- Función ode23tb: Es más eficientes que el ode15s cuando el error de tolerancia es estricto, bajo nivel de precisión.

• Función ode15s (Fórmulas de diferenciación numérica implícita de órdenes 1 a 5). Se lo utiliza para resolver DAEs y problemas que presentan rigidez, posee un nivel de precisión medio

La función ODE utilizada es la ode15s debido a que las ecuaciones que conforman el SEP son ecuaciones diferenciales y algebraicas y presentan rigidez, en base a lo detallado anteriormente el solucionador que es capaz de trabajar con ambas características es el mencionado. Además, el solucionador ode15s permite trabajar con matrices singulares que es otra de las características que posee el modelo como se detalló en la Sección 3.3.1 [18].

Una vez calculadas las condiciones iniciales del conjunto de ecuaciones del modelo multimáquina 3.54 – 3.70 como se ha detallado en la Sección 3.4.2.2 se procede con la solución del modelo matemático utilizando el solucionador ode15s.

# **4. IMPLEMENTACIÓN DE EJEMPLOS Y ANÁLISIS DE RESULTADOS**

En este capítulo se analiza el desempeño de la herramienta de software desarrollada, se introduce las guías para el uso de la herramienta y se realiza la comprobación y validación de las soluciones alcanzadas.

El manual de usuario que se presenta a continuación brinda información del programa a los usuarios y contiene indicaciones del uso del software para su adecuado empleo considerando sus limitaciones y particularidades en cuanto al ingreso de datos del SEP. Se recomienda revisar el ANEXO C del documento.

Se presenta el caso de estudio (sistema de 15 barras) en el que se detalla el uso de la herramienta del software y se comparan las respuestas de las simulaciones de perturbaciones con resultados obtenidos en el software comercial PowerFactory de la empresa DIgSILENT.

# **4.1 SITUACIÓN DE USO DEL SOFTWARE**

Se mencionan las restricciones del software:

- El software se encuentra en la capacidad de simular el comportamiento dinámico de un SEP de un máximo de 15 barras, en el caso de que el usuario coloqué una cantidad superior de barras el solucionador podría presentar algún tipo de conflicto mientras trabaja en la resolución de las ecuaciones que simulan el comportamiento del sistema eléctrico diseñado.
- En el apartado de líneas de transmisión existen una limitación y es con respecto a líneas en paralelo, para poder simular líneas en paralelo se debe colocar su equivalente, de esa manera se evitará el conflicto de lectura y procesamiento de datos.
- Los modelos del regulador de voltaje y del regulador de velocidad son invariantes, las ecuaciones de los controladores han sido obtenidas en base a los modelos presentados en el capítulo 2. Debido a esto, los modelos permanecen constantes; sin embargo, los valores de los parámetros de los dispositivos de control si pueden variar.
- La L/T donde se realice la falla trifásica al 50% no debe ser el único camino eléctrico entre sus terminales, estos últimos deben poseer más de una conexión con el resto del sistema.
- Las gráficas que proporciona el software ya se encuentran establecidas, el usuario puede escoger entre las gráficas disponibles para realizar el análisis del comportamiento de la variable en presencia de una perturbación.
# **4.2 FLUJOGRAMA DEL PROGRAMA**

El funcionamiento del software desarrollado se lo representa mediante el diagrama de flujo que se encuentra en el ANEXO A el cual detalla los procesos del programa para realizar la simulación del estado dinámico del SEP:

- Inicio del software.
- Diseño e ingreso de datos de los elementos que conforman el SEP.
- Selección de tipo de perturbación a simular.
- Flujo de potencia del SEP para el cálculo de condiciones iniciales.
- Análisis de pre-falla, falla y post-falla para el comportamiento dinámico del SEP.
- Impresión gráfica de variables seleccionadas.

# **4.3 PROCESO DE SIMULACIÓN**

La herramienta de simulación ha sido desarrollada en el ambiente de programación MATLAB, en el cual el diseño del SEP e ingreso de datos de los elementos eléctricos se lo ejecuta mediante Simulink mientras que las interfaces gráficas que son el medio de ingreso de datos del SEP se han diseñado en el App Designer. El proceso matemático que simula el comportamiento dinámico del sistema también se implementa en el App Designer.

Una vez que se incluya la carpeta que contiene la aplicación se debe instalar la aplicación que se denomina ElectroEPN mediante el apartado de aplicaciones que posee MATLAB, así se desplegará la pantalla inicial del programa como se indica en la Figura 4.1.

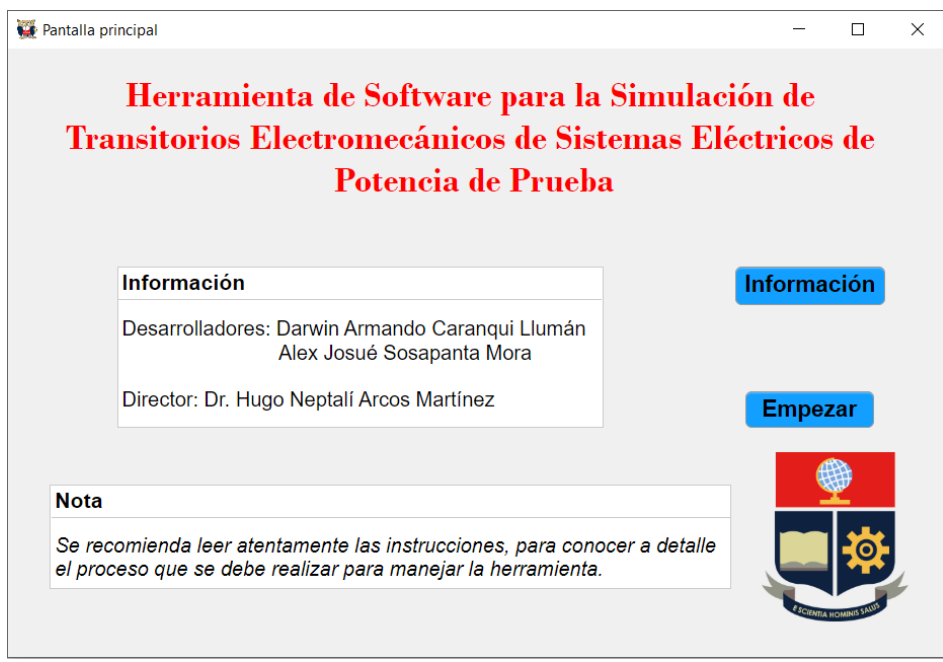

**Figura 4.1.** Interfaz inicial del software desarrollado.

En la interfaz inicial existen las opciones de:

- Información: Esta opción permite observar las instrucciones de uso del software para que el usuario pueda emplear la herramienta de manera correcta como se observa en la Figura 4.2.
- Empezar: Esta opción permite continuar con la simulación.

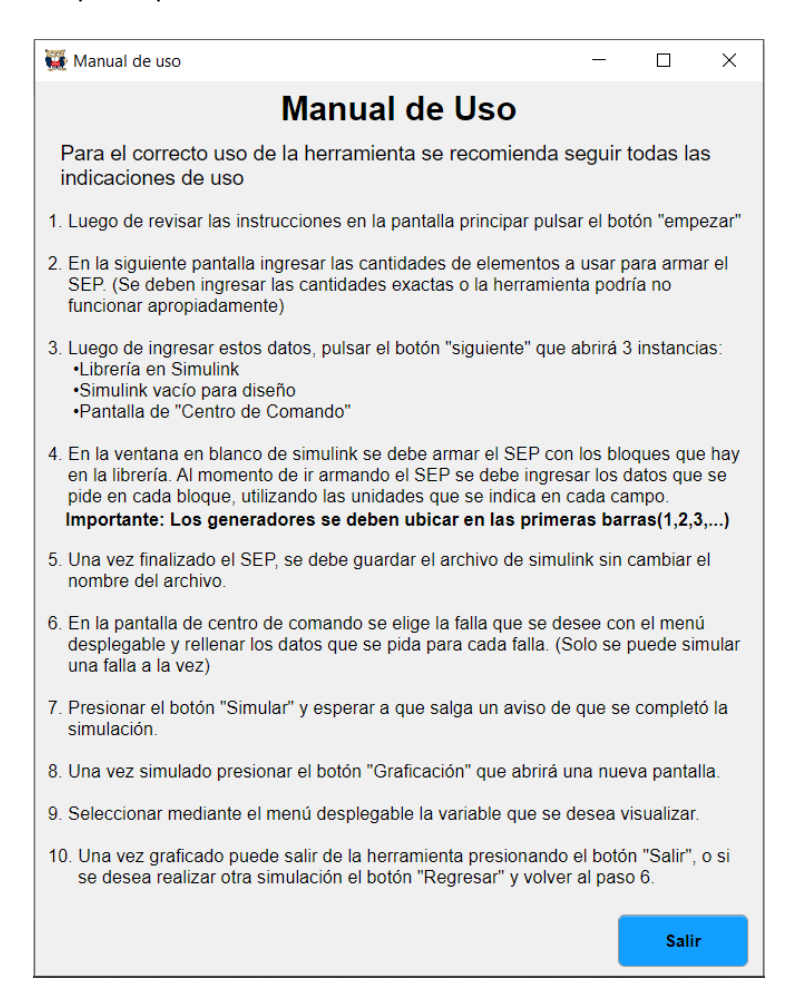

**Figura 4.2.** Interfaz de instrucciones del software.

#### **4.3.1 DISEÑO E INGRESO DE DATOS DEL SEP**

La representación gráfica del SEP en el software necesita como condición inicial el número de elementos que lo conformarán, dichas cantidades son necesarios para la disposición interna de datos. El detalle de elementos a ingresar se observa en la Figura 4.3.

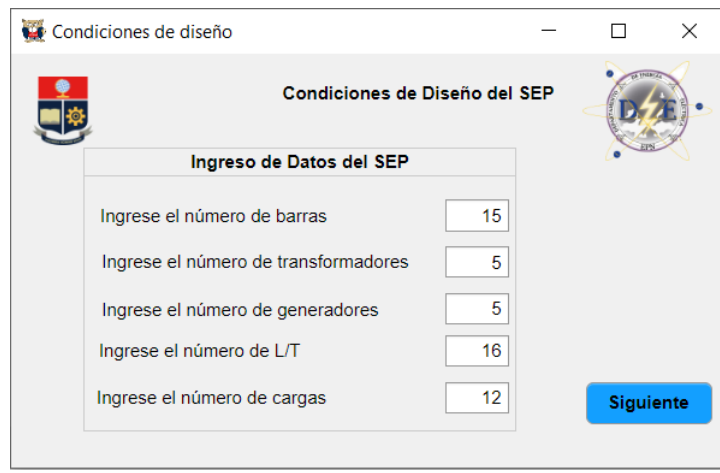

**Figura 4.3.** Interfaz de ingreso de número de elementos que forman el SEP.

El diseño del SEP se lo realiza mediante Simulink con una librería propia de la herramienta como se observa en la Figura 4.4. Los elementos que conforman la librería son:

- Generadores.
- Líneas de transmisión.
- Transformadores.
- Barras.
- Cargas.

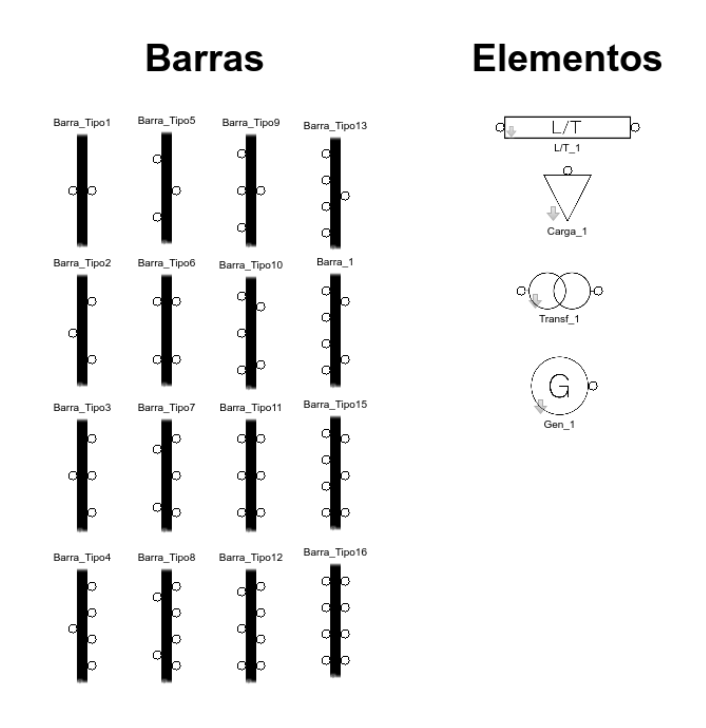

**Figura 4.4.** Librería del software.

En cada elemento seleccionado se deben ingresar los datos de sus parámetros, a través de interfaces gráficas. Los datos de los elementos del ejemplo simulado se encuentran en las Tablas 4.1 – 4.5, los datos serán almacenados en el AppDesigner para su posterior uso en las simulaciones, las máscaras se las pueden observar en las Figuras 4.5 – 4.10. Todos los elementos del SEP se deben encontrar en la misma base.

La unidad de generación está conformada por el generador sincrónico y sus reguladores (regulador de voltaje y regulador de velocidad), debido a eso los datos del generador y de los dispositivos de control son colocados en una misma interfaz gráfica como se observa en las Figuras 4.6 y 4.7. El ingreso de datos en los sistemas de control no es necesario en el caso de que no se cuente con ellos.

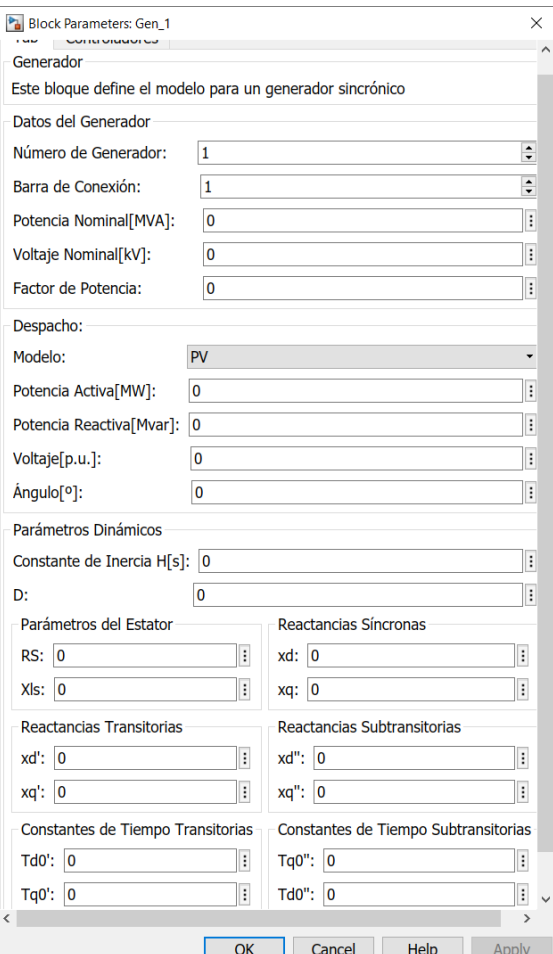

**Figura 4.5.** Datos de generador.

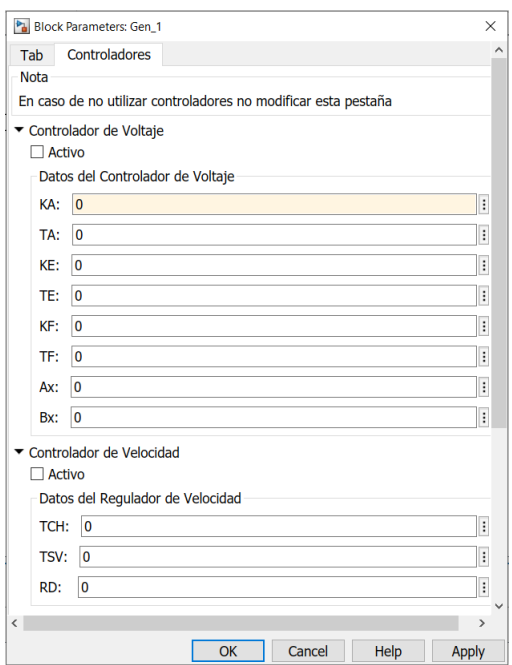

**Figura 4.6.** Datos de sistema de control de voltaje y velocidad.

En el apartado de barras se ingresa el número de barra y el valor del voltaje en el que se encuentra.

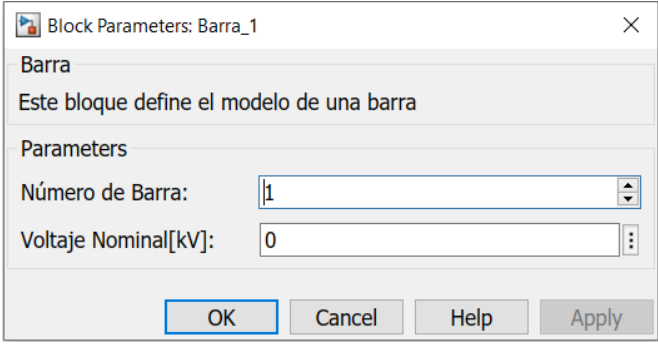

**Figura 4.7.** Datos de barra.

En las líneas de transmisión se procede a colocar el número de barra donde inicia y el número de barra donde finaliza la L/T, los valores de la L/T son solicitados en p.u. por lo que la distancia de esta no ha sido considerada.

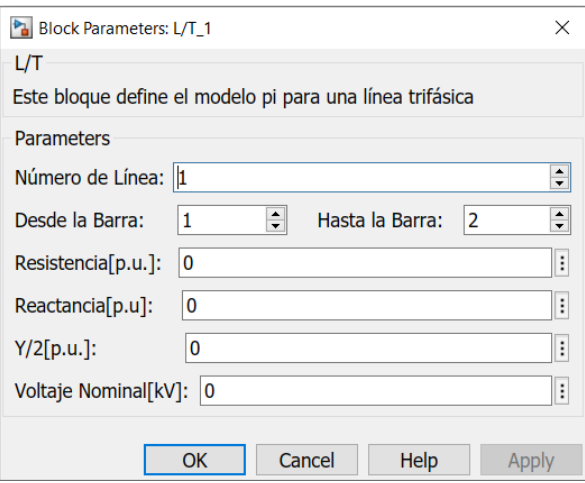

**Figura 4.8.** Datos de líneas de transmisión.

Los valores de resistencia y reactancia del transformador son solicitados en p.u. y al ser un modelo simple no se ha implementado los taps, la relación de transformación del elemento permanece constante, de manera similar a la L/T se solicita el número de barra donde inicia y el número de barra donde finaliza la conexión del transformador.

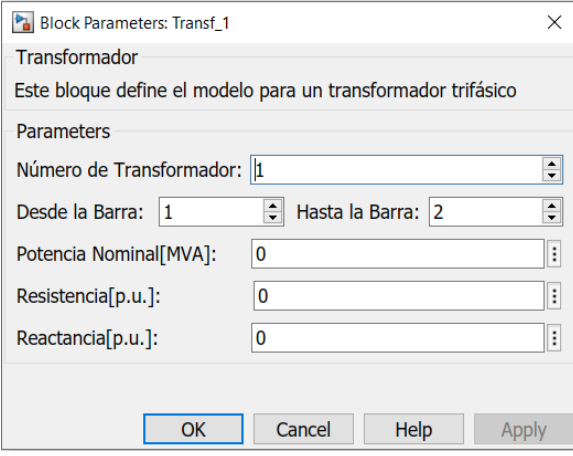

**Figura 4.9.** Datos de transformadores.

En el caso de las cargas se solicita el número de barra en la que se encuentra y el valor de potencia activa y reactiva que posee, además el número de carga asignado.

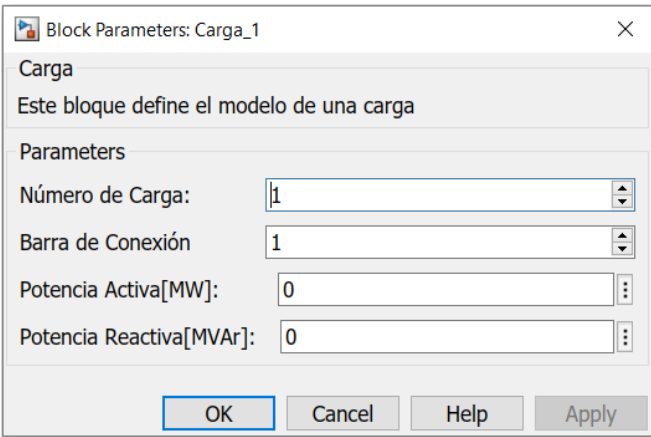

**Figura 4.10.** Datos de carga.

Las barras en un SEP son elementos que representan un punto en el cual se conectan los elementos eléctricos como: generadores, L/T, transformadores, cargas o elementos de compensación. En estudios de flujos de potencia, dos variables de la barra son conocidas y dos serán determinadas, dado esto las barras se clasifican en:

- Barra de carga (barra PQ).
- Barra de generación o de control de voltaje (barra PV).
- Barra Slack o de referencia (barra Vθ).

| $N^{\circ}$ de<br>barra | Tipo         | Voltaje | Angulo | P gen<br>[MW] | Q gen<br>[MVAr] | P carga<br>[MW] | Q carga<br>[MVAr] |
|-------------------------|--------------|---------|--------|---------------|-----------------|-----------------|-------------------|
|                         | <b>Slack</b> | 1.0600  | 0.0000 |               |                 | 0.0000          | 0.0000            |
| $\overline{2}$          | PV           | 1.0450  |        | 40.000        |                 | 21.700          | 12.700            |
| 3                       | PV           | 1.0100  |        | 0.0000        |                 | 94.200          | 19.000            |
| $\overline{4}$          | PV           | 1.0700  |        | 0.0000        |                 | 11.200          | 7.5000            |
| 5                       | PV           | 1.0900  |        | 0.0000        |                 | 0.0000          | 0.0000            |
| 6                       | PQ           |         |        |               |                 | 47.800          | $-3.9000$         |
| $\overline{7}$          | PQ           |         |        |               |                 | 0.0000          | 0.0000            |
| 8                       | PQ           |         |        |               |                 | 7.6000          | 1.6000            |
| 9                       | PQ           |         |        |               |                 | 29.500          | 16.600            |
| 10                      | PQ           |         |        |               |                 | 9.0000          | 5.8000            |
| 11                      | PQ           |         |        |               |                 | 3.5000          | 1.8000            |
| 12                      | PQ           |         |        |               |                 | 6.1000          | 1.6000            |
| 13                      | PQ           |         |        |               |                 | 13.500          | 5.8000            |
| 14                      | PQ           |         |        |               |                 | 14.900          | 5.0000            |
| 15                      | PQ           |         |        |               |                 | 1.0000          | 1.0000            |

**Tabla 4.1.** Datos de barras del sistema.

En la Tabla 4.2 se muestran los datos de las líneas de transmisión y del transformador, este último no posee admitancia en derivación debido a que solo existen en líneas de mediana y larga distancia.

| Desde          | Hasta | R       | X       | Y/2     |
|----------------|-------|---------|---------|---------|
| 1              | 2     | 0.01938 | 0.05917 | 0.05280 |
| 1              | 8     | 0.05403 | 0.22304 | 0.04920 |
| $\overline{c}$ | 3     | 0.04699 | 0.19797 | 0.04380 |
| 2              | 6     | 0.05811 | 0.17632 | 0.03740 |
| 2              | 8     | 0.05695 | 0.17388 | 0.03400 |
| 3              | 6     | 0.06701 | 0.17103 | 0.03460 |
| 4              | 5     | 0.00000 | 0.25202 | 0.00000 |
| 4              | 11    | 0.09498 | 0.19890 | 0.00000 |
| 4              | 12    | 0.12291 | 0.25581 | 0.00000 |
| 4              | 13    | 0.06615 | 0.13027 | 0.00000 |
| 5              | 7     | 0.00000 | 0.17615 | 0.00000 |
| 6              | 7     | 0.00000 | 0.20912 | 0.00000 |
| 6              | 8     | 0.01335 | 0.04211 | 0.01280 |
| 6              | 9     | 0.00000 | 0.55618 | 0.00000 |
| 7              | 9     | 0.00000 | 0.11001 | 0.00000 |
| 9              | 10    | 0.03181 | 0.08450 | 0.00000 |
| 9              | 14    | 0.12711 | 0.27038 | 0.00000 |
| 10             | 11    | 0.08205 | 0.19207 | 0.00000 |
| 12             | 13    | 0.22092 | 0.19988 | 0.00000 |
| 13             | 14    | 0.17093 | 0.34802 | 0.00000 |
| 14             | 15    | 0.17093 | 0.34802 | 0.00000 |

**Tabla 4.2.** Datos de líneas de transmisión y transformadores del sistema.

En el software desarrollado los valores de los parámetros de los generadores y de los demás elementos eléctricos se encuentran en el sistema de por unidad. con base de 100 [MVA].

En el aparatado de generadores se debe recalcar que en la herramienta desarrollada para simular un generador de polos salientes se ha colocado la identidad xq*'=*x<sup>q</sup> [4] . Obteniendo así un modelo de generador de polos salientes, ya que en el caso de un generador de polos salientes solo se puede colocar un devanado de amortiguamiento en el eje q [19].

Con las consideraciones mencionadas anteriormente se puede simular generadores de polos salientes (xq*'=x*q) y generadores de rotor cilíndrico (xq*'≠*xq).

**Tabla 4.3.** Datos de generadores en base 100 [MVA].

| Generador n° |  |  |  |
|--------------|--|--|--|
|              |  |  |  |

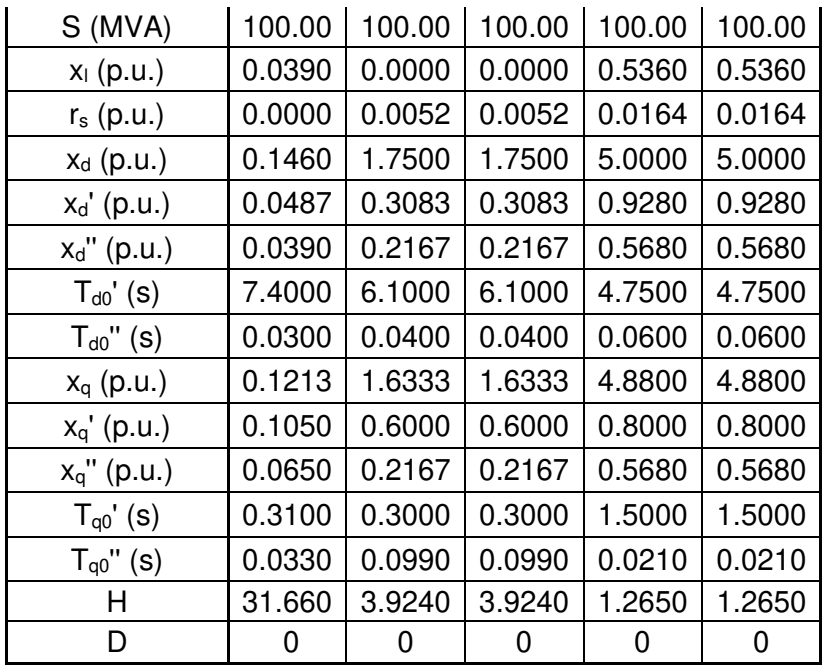

Los sistemas de control implementados son: un sistema de excitación IEEE-Type I y un modelo simplificado de regulador de velocidad. Los modelos establecidos son constantes, debido a esto no es posible cambiar el tipo de controlador en el diseño del SEP.

| Generador n° |        | $\mathbf{2}$ | 3      | 4      | 5      |
|--------------|--------|--------------|--------|--------|--------|
| ΚĀ           | 20.000 | 20.000       | 20.000 | 20.000 | 20.000 |
| $T_A$        | 0.2000 | 0.2000       | 0.2000 | 0.2000 | 0.2000 |
| $K_E$        | 1.0000 | 1.0000       | 1.0000 | 1.0000 | 1.0000 |
| $T_{E}$      | 0.3140 | 0.3140       | 0.3140 | 0.3140 | 0.3140 |
| $K_F$        | 0.0630 | 0.0630       | 0.0630 | 0.0630 | 0.0630 |
| $T_F$        | 0.3500 | 0.3500       | 0.3500 | 0.3500 | 0.3500 |
| $S_e(A_x)$   | 0.0039 | 0.0039       | 0.0039 | 0.0039 | 0.0039 |
| $S_e(B_x)$   | 1.5550 | 1.5550       | 1.5550 | 1.5550 | 1.5550 |

**Tabla 4.4.** Datos de sistema de control de voltaje.

**Tabla 4.5.** Datos de sistema regulador de velocidad.

| Generador n°            |        | っ      |                 |        | ა      |
|-------------------------|--------|--------|-----------------|--------|--------|
| Тсн                     | 0.1000 | 0.1000 | 0.1000   0.1000 |        | 0.1000 |
| I sv                    | 0.0500 | 0.0500 | 0.0500   0.0500 |        | 0.0500 |
| $\mathsf{R}_\mathsf{D}$ | 0.0500 | 0.0500 | 0.0500          | 0.0500 | 0.0500 |

En la Figura 4.11 se muestra el diseño del sistema de 15 barras.

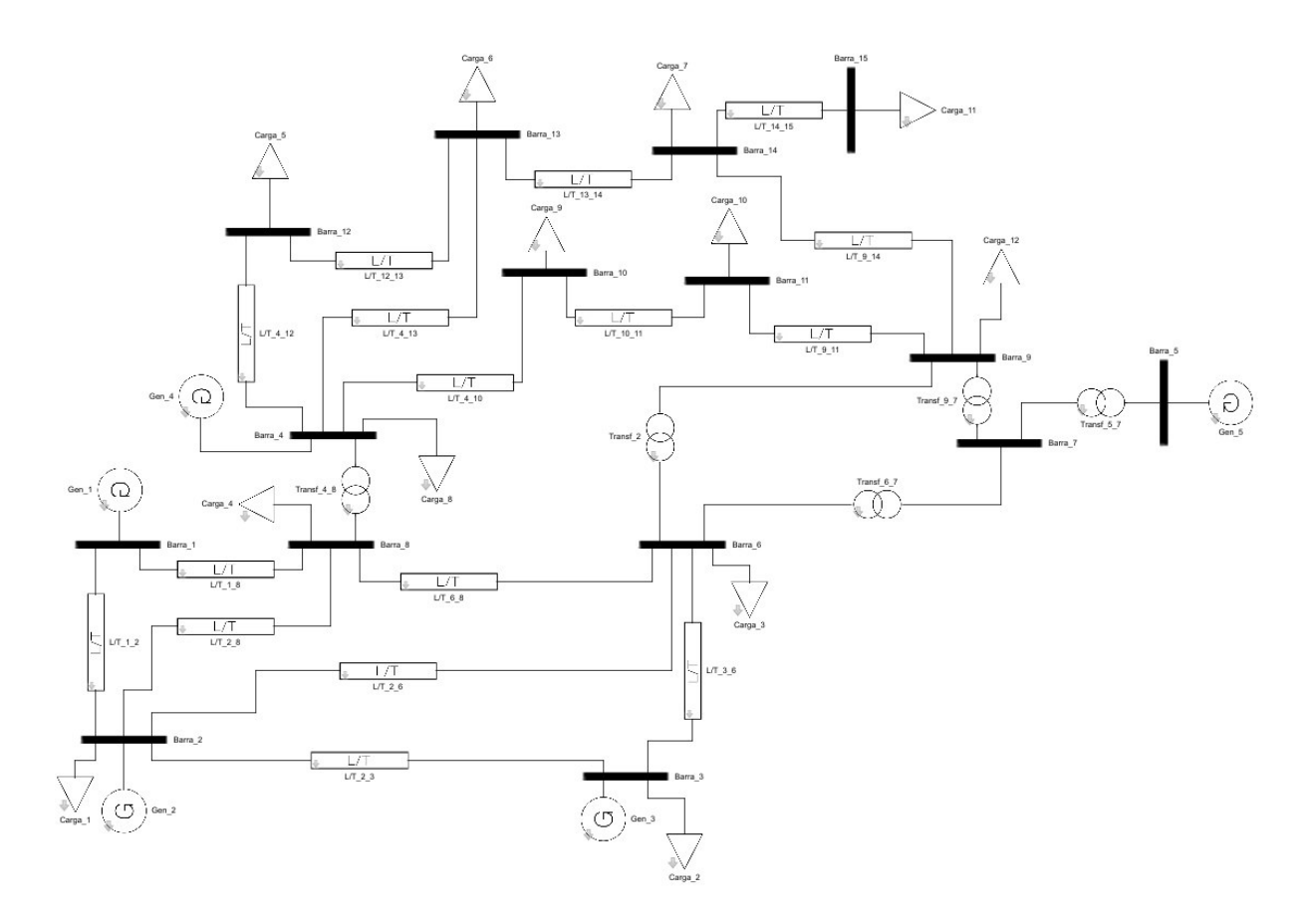

**Figura 4.11.** Sistema de prueba de 15 barras.

Con el diseño del SEP completo se procede con la selección del tipo de perturbación como se observa en la Figura 12. Las fallas disponibles en la herramienta de simulación son:

- Falla trifásica cerca de la barra.
- Salida de servicio de una línea de transmisión.
- Variación de carga.
- Falla trifásica al 50% de la L/T y salida de la L/T.

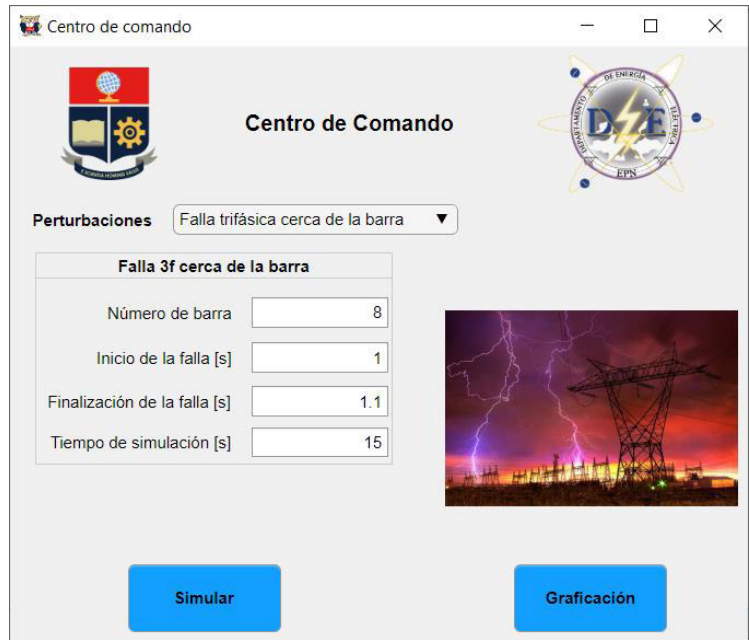

**Figura 4.12.** Selección de perturbaciones.

Los parámetros por ingresar en cada perturbación se muestran en las Tablas 4.6 – 4.9:

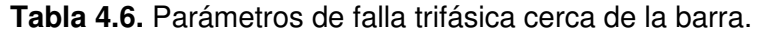

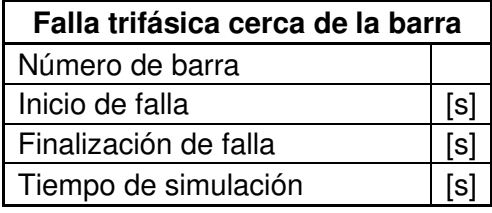

**Tabla 4.7.** Parámetros de salida de servicio de una línea de transmisión.

| Salida de línea de transmisión |     |  |
|--------------------------------|-----|--|
| Número de barra inicial        |     |  |
| Número de barra final          |     |  |
| Apertura de línea              | [s] |  |
| Cierre de línea                | [s] |  |
| Tiempo de simulación           |     |  |

**Tabla 4.8.** Parámetros de variación de carga.

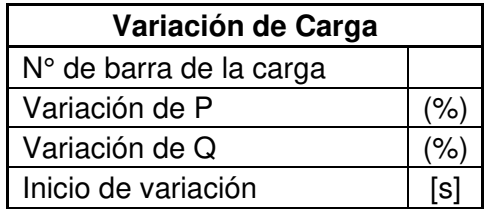

| Finalización de variación | [s] |
|---------------------------|-----|
| Tiempo de simulación      | [s] |

**Tabla 4.9.** Parámetros de falla trifásica a la mitad de la L/T y salida de L/T.

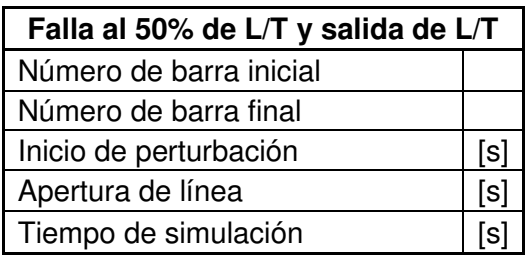

### **4.3.2 CÁLCULO DE CONDICIONES INICALES DEL SEP**

Una vez establecido el modelo (diseño gráfico del sistema e ingreso de datos) se procede al cálculo de las condiciones iniciales del sistema eléctrico, se debe mencionar que en el caso de que el flujo de potencia no converja el programa se pausará de manera inmediata y no se podrá continuar con los procesos posteriores.

El usuario no posee la opción de realizar el análisis del SEP en estado estacionario (flujo de potencia del sistema) de manera independiente, solo puede realizarlo de manera conjunta con la simulación dinámica (análisis de perturbaciones en el sistema).

### **4.3.3 COMPORTAMIENTO DINÁMICO DEL SEP**

El comportamiento dinámico del SEP se simula mediante la solución del sistema de ecuaciones de pre-falla, falla y post-falla, estas se solucionarán en base al tipo de perturbación seleccionada en la interfaz de la Figura 4.12.

La finalización del proceso de simulación se dará mediante un aviso que surgirá luego de algunos segundos de iniciada la simulación, el cual informará la cantidad de tiempo que se ocupó en resolver el sistema de ecuaciones como se puede observar en la Figura 4.13. Luego del anuncio el usuario podrá continuar con el proceso de graficación de variables.

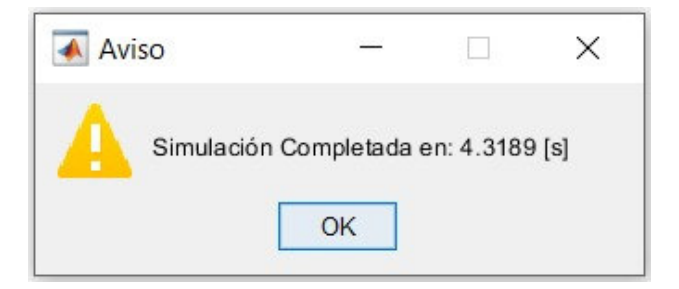

**Figura 4.13.** Aviso de finalización de simulación.

Las variables a ser graficadas ya se encuentran establecidas, el usuario puede escoger entre las diferentes opciones que desea, como se indica en la Figura 4.14.

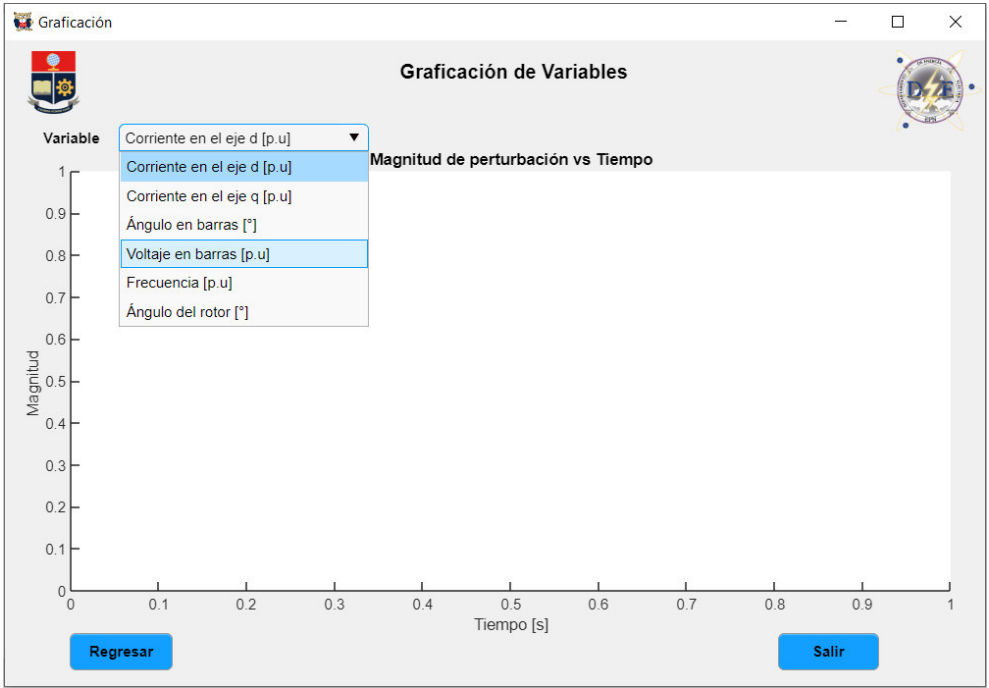

**Figura 4.14.** Interfaz de gráficas de variables.

El usuario puede escoger salir de la herramienta si ha finalizado con el análisis de las gráficas, en caso de que el usuario desee cambiar el tipo de perturbación a simular puede escoger la opción de regresar.

## **4.4 COMPARACIÓN DE SOLUCIONES ALCANZADAS**

Se debe mencionar que las gráficas de las corrientes Id e Iq obtenidas en el software desarrollado diferirán de las gráficas obtenidas por el software comercial Power Factory ya que en este último las formas de onda de las corrientes son graficadas en función de los valores base de cada generador; en tanto que, en la herramienta computacional desarrollada las corrientes son graficadas en función de los valores base en común (100 [MVA] en este caso). El software trabaja con un sistema de base común para todos los elementos que conforman el SEP.

En el caso de que se desee cambiar el valor base de las corrientes para comparar con las gráficas del generador del software comercial se puede utilizar la siguiente ecuación:

$$
i^{n} = i^{a} \left(\frac{S_{B}^{a}}{S_{B}^{n}}\right) \left(\frac{V_{B}^{n}}{V_{B}^{a}}\right)
$$
\n
$$
(4.1)
$$

Donde:

- a: antiguo.
- n: nuevo.

### **4.4.1 PERTURBACIONES SIN SISTEMAS DE CONTROL**

#### **4.4.1.1 FALLA TRIFÁSICA CERCANA A LA BARRA**

La perturbación se ha realizado cerca de la barra 8 del SEP, con un tiempo de duración de 0.1 [s] (6 ciclos), por un periodo de 15 [s]. Las figuras 4.15 y 4.16 representan el comportamiento dinámico de la frecuencia, las gráficas son muy similares con un error del 0.2% entre ellas. El valor de la frecuencia se estabiliza en un nuevo valor en un periodo de tiempo relativamente considerable. El porcentaje de la cantidad de error entre las figuras de la (figuras de software desarrollado y software comercial) es presentado en el ANEXO D.

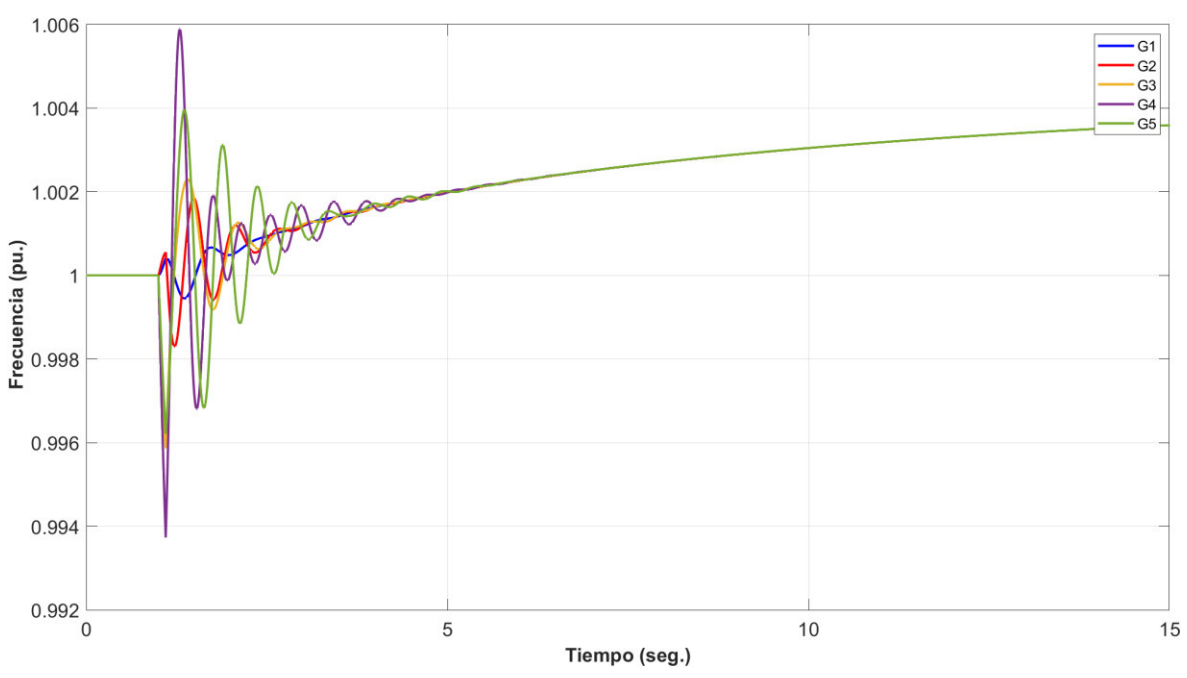

**Figura 4.15.** Frecuencia del sistema en software desarrollado.

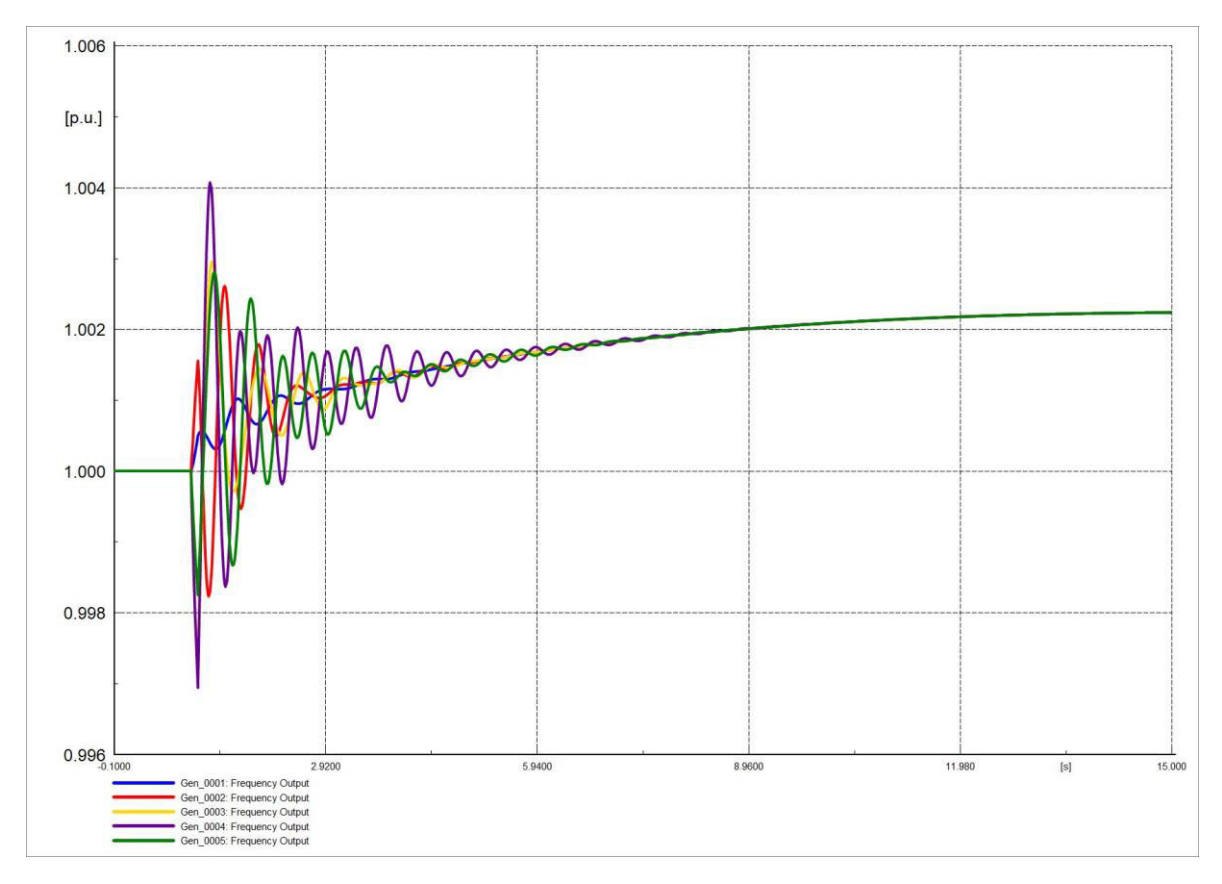

**Figura 4.16.** Frecuencia del sistema en software comercial.

El ángulo de rotor de las máquinas oscila de forma amortiguada, las Figuras 4.17 y 4.18 son similares, mostrando así que ambos softwares representan de manera adecuada el comportamiento del ángulo del rotor.

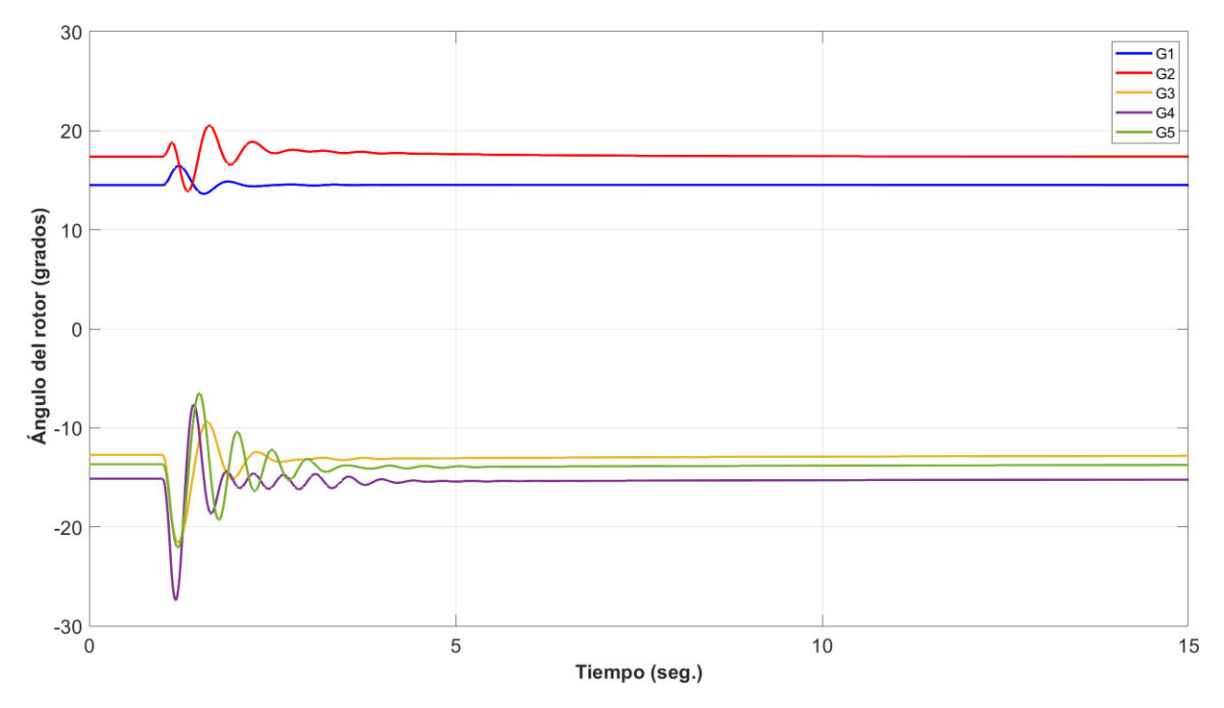

**Figura 4.17.** Ángulo de rotor en software desarrollado.

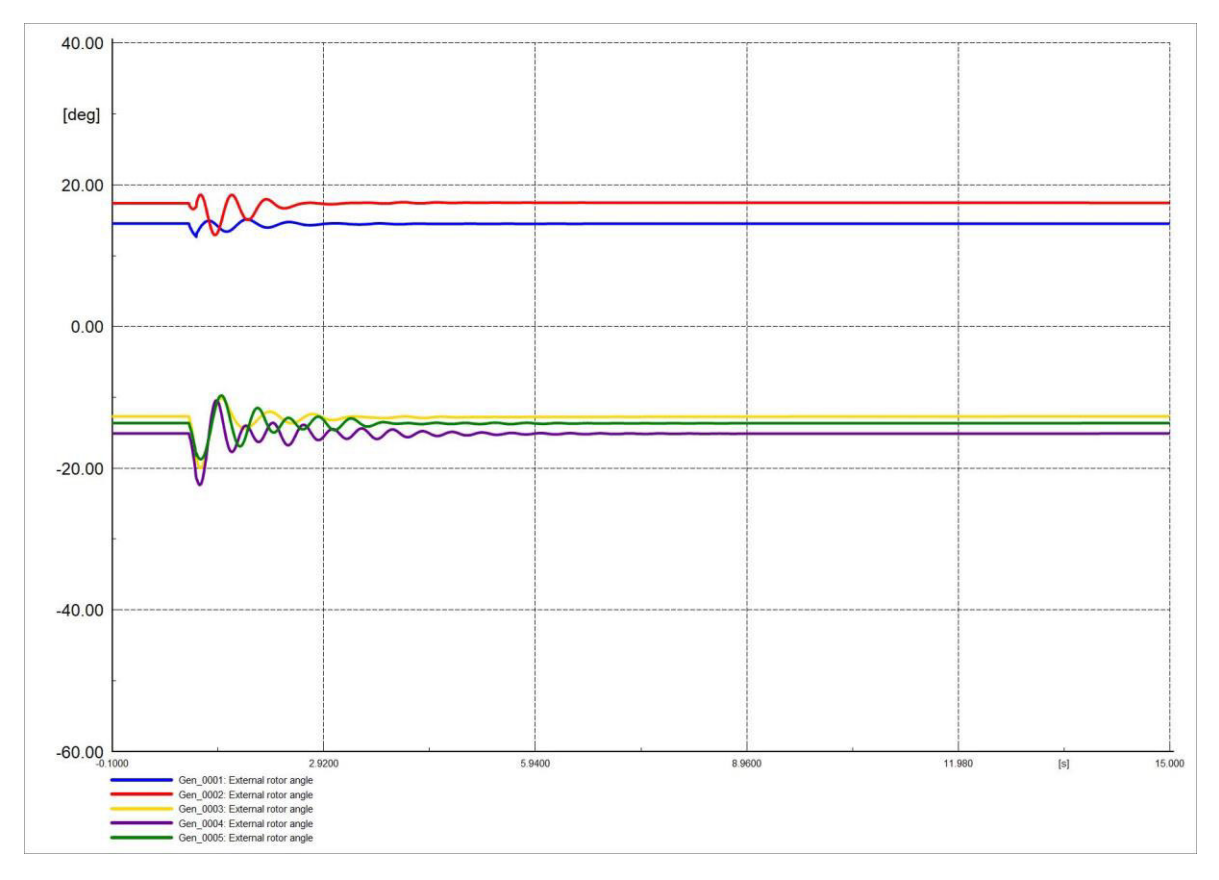

**Figura 4.18.** Ángulo de rotor en software comercial.

El ángulo de voltaje en barras no oscila de forma amortiguada, estabilizándose en un valor distinto al inicial en un periodo corto de tiempo. Las Figuras 4.18 y 4.19 son similares, mostrando así que la herramienta desarrollada representa de manera adecuada el comportamiento del ángulo del rotor; sin embargo, los picos iniciales inferiores de los ángulos de las barras en el software desarrollado se diferencian del software comercial pudiéndose atribuir este efecto a la condición inicial que se le ha dado al sistema de ecuaciones para su resolución.

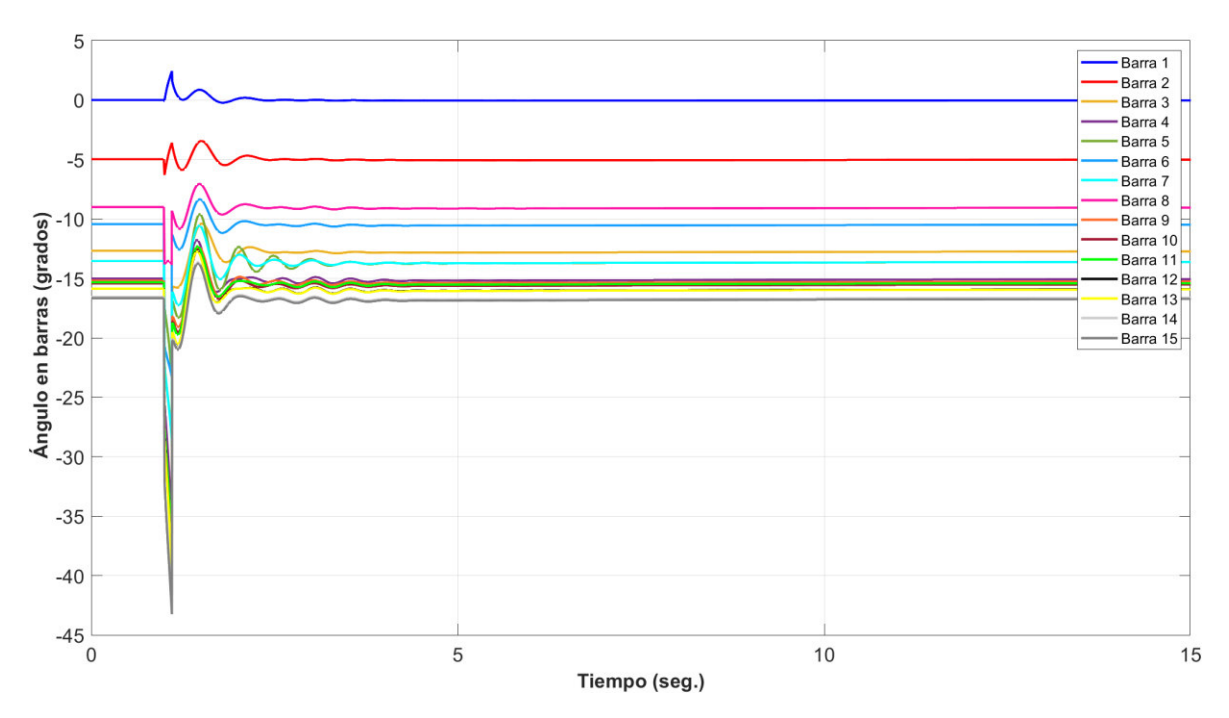

**Figura** 4.19**.** Ángulo en barras del sistema en software desarrollado.

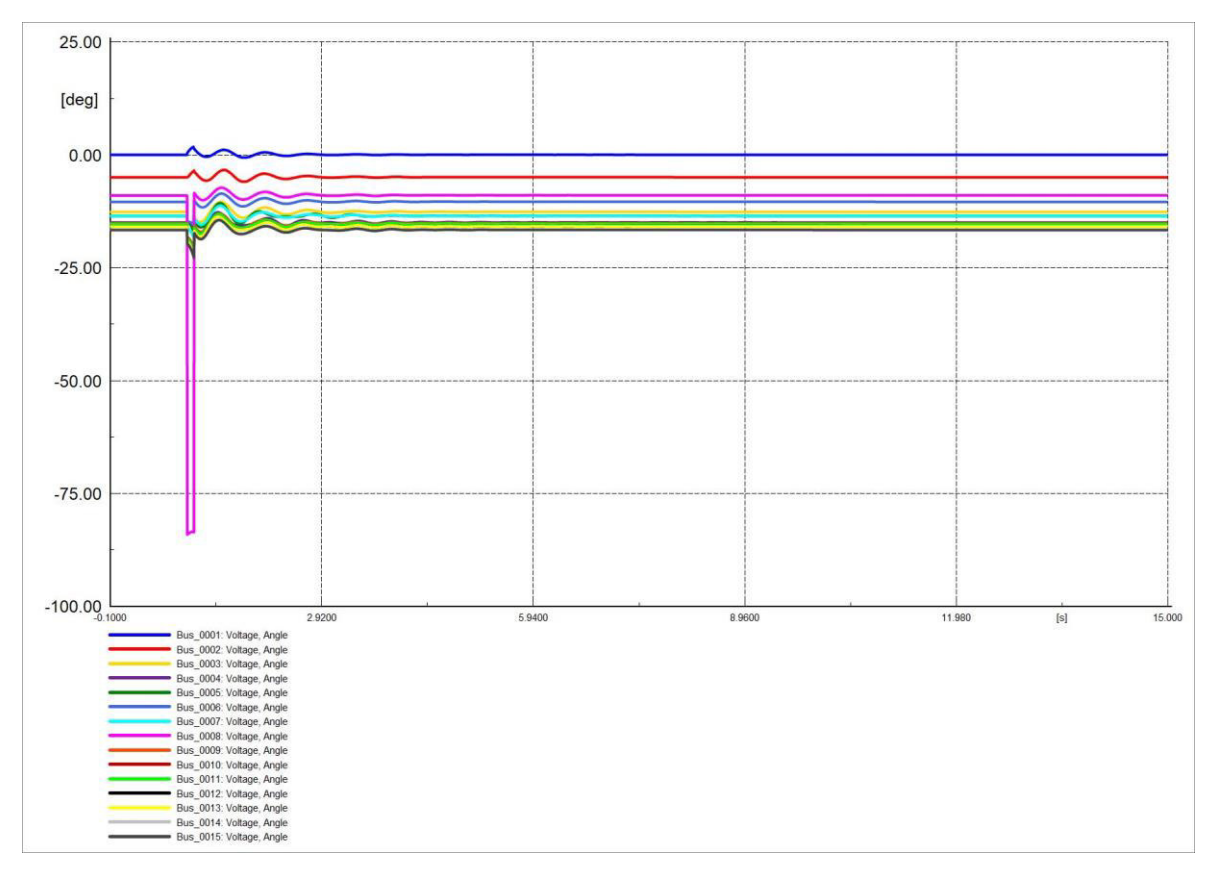

**Figura 4.20.** Ángulo en barras del sistema en software comercial.

En el apartado de voltajes en barras, las variaciones son inicialmente de magnitud elevada y se estabilizan en un tiempo relativamente corto. Las Figuras 4.21 y 4.22 del software

desarrollado y del software comercial respectivamente son muy similares. El voltaje de la barra 8 cae a cero debido a que la perturbación se da en dicha barra.

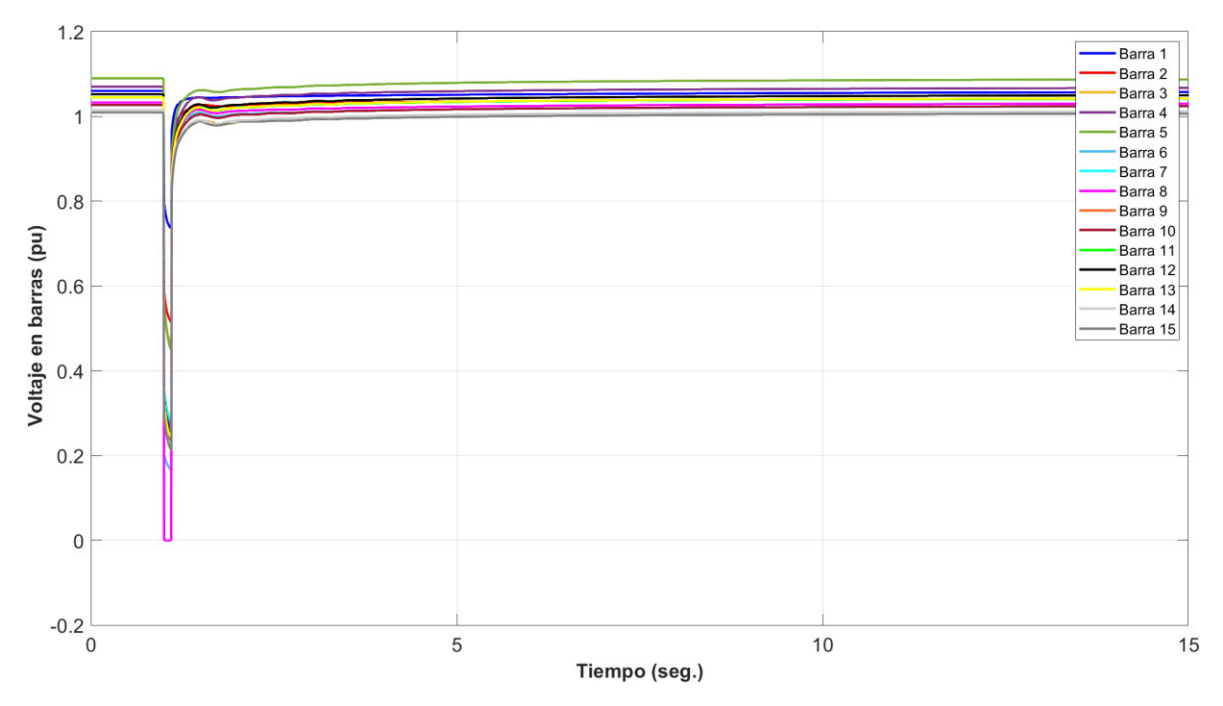

**Figura 4.21.** Voltaje en barras del sistema en software desarrollado.

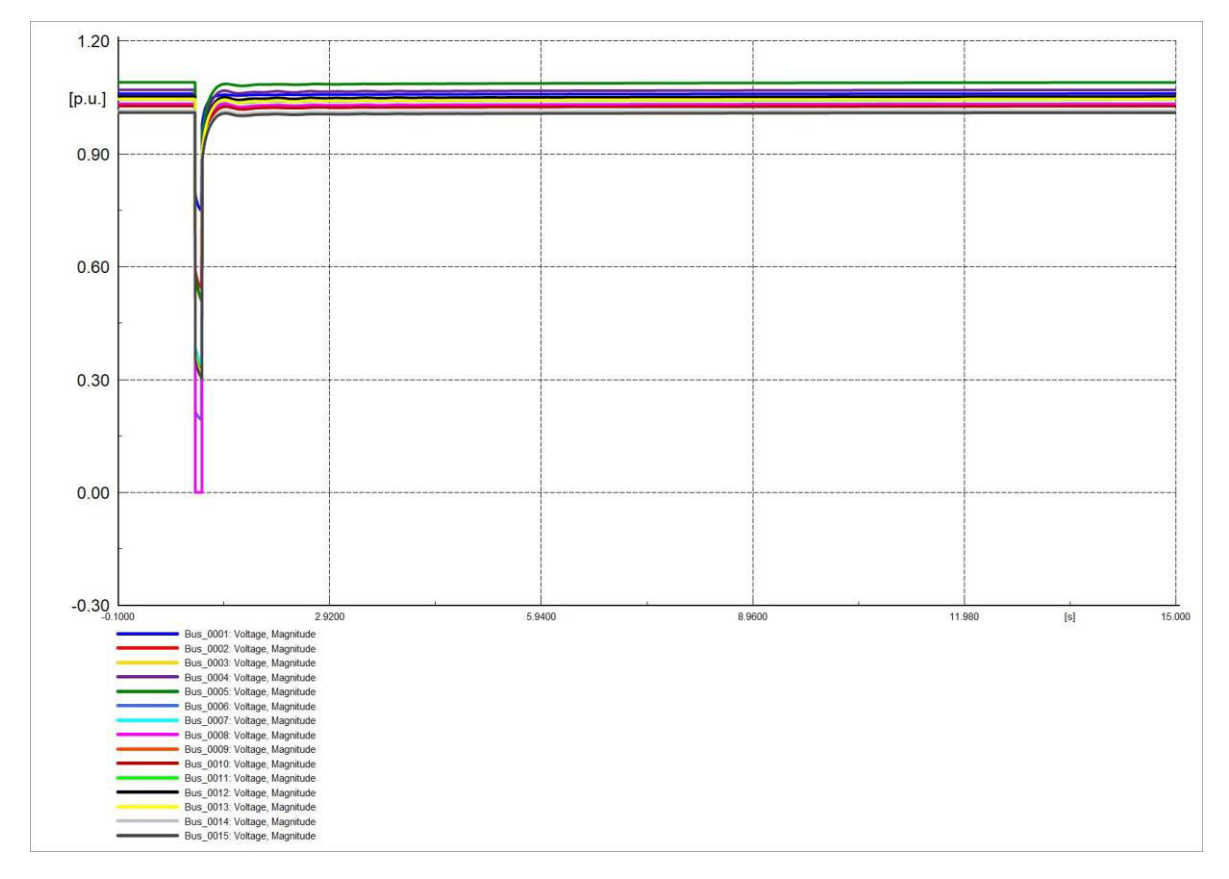

**Figura 4.22.** Voltaje en barras del sistema en software comercial.

La corriente Id de los generadores posee una variación evidente en el inicio del periodo de perturbación, las formas de onda de corriente de las Figuras 4.23 y 4.24 son similares, pero debido a la base utilizada en cada software sus magnitudes difieren.

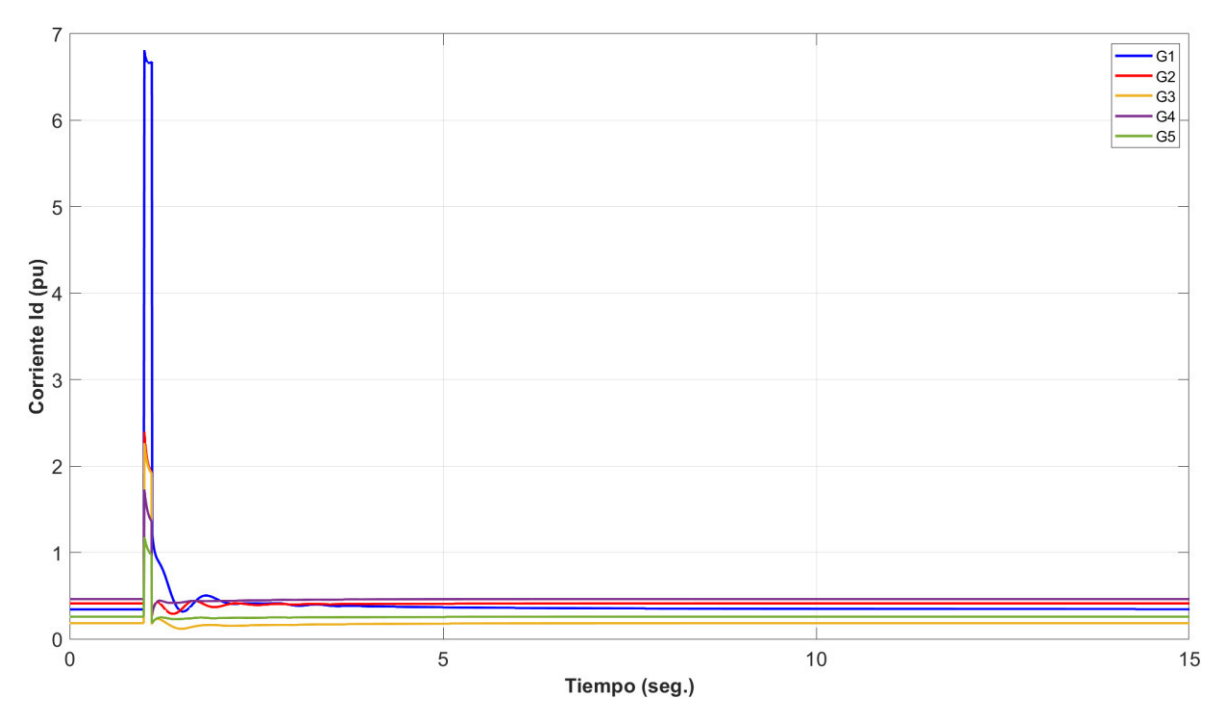

**Figura 4.23.** Corriente en eje d (Id) de generadores en software desarrollado.

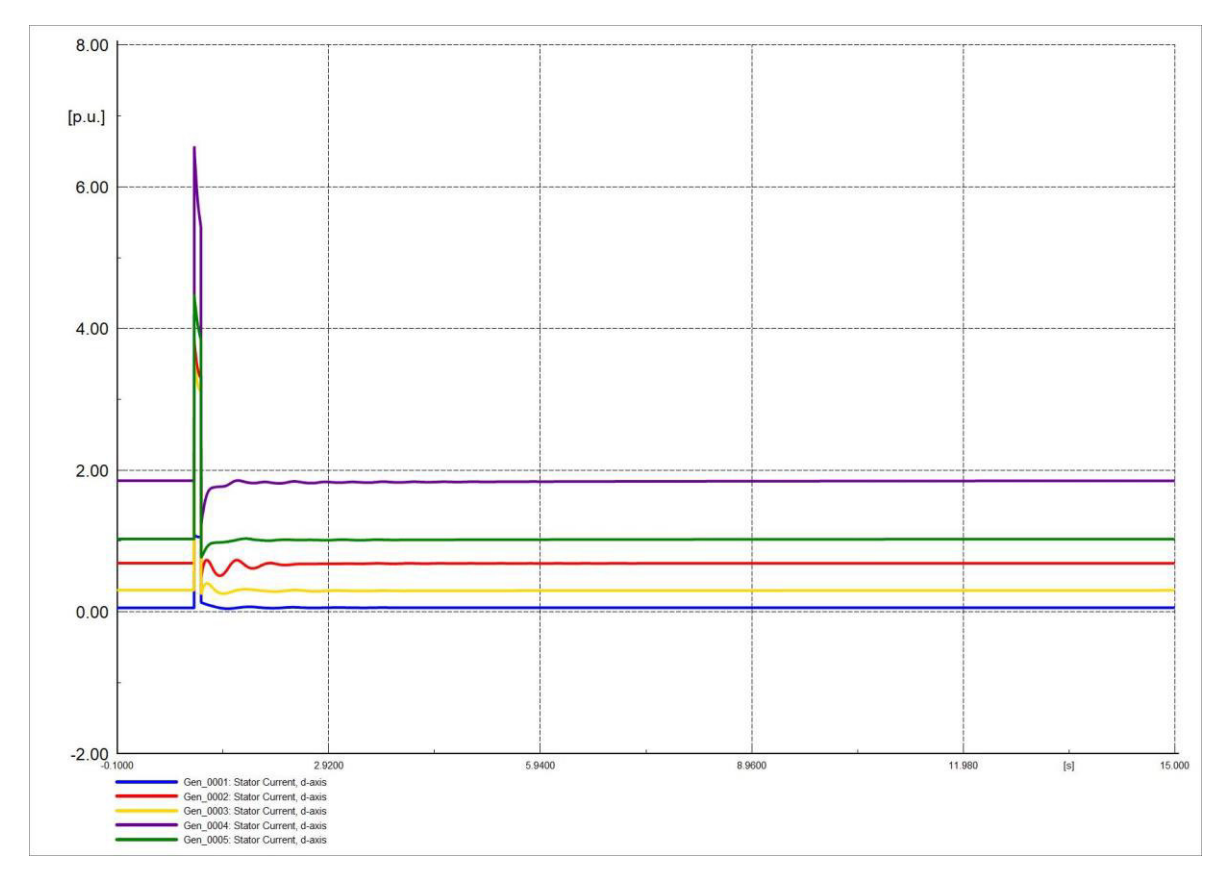

**Figura 4.24.** Corriente en eje d (Id)de generadores en software comercial.

Las corrientes Iq de los generadores oscilan en menor magnitud en comparación con las corrientes Id. Las Figuras 4.25 y 4.26 muestran el comportamiento de la corriente, se aprecia la similitud en su comportamiento.

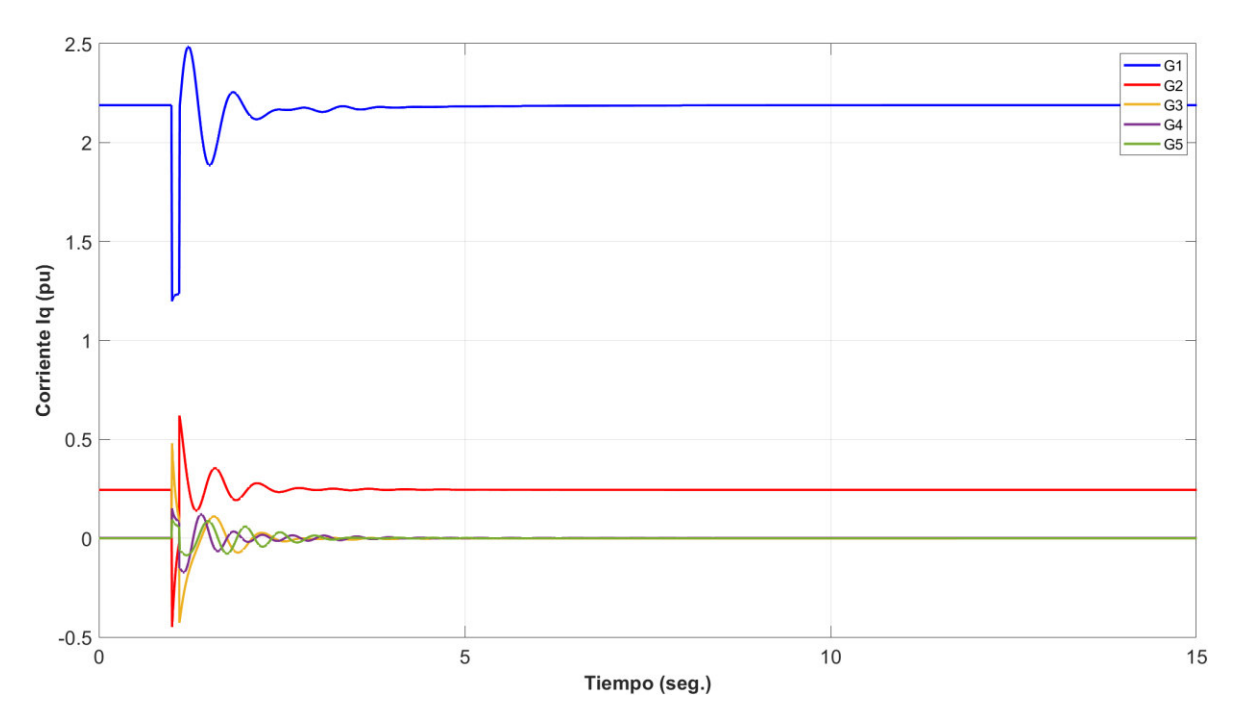

**Figura 4.25.** Corriente en eje q (Iq) de generadores en software desarrollado.

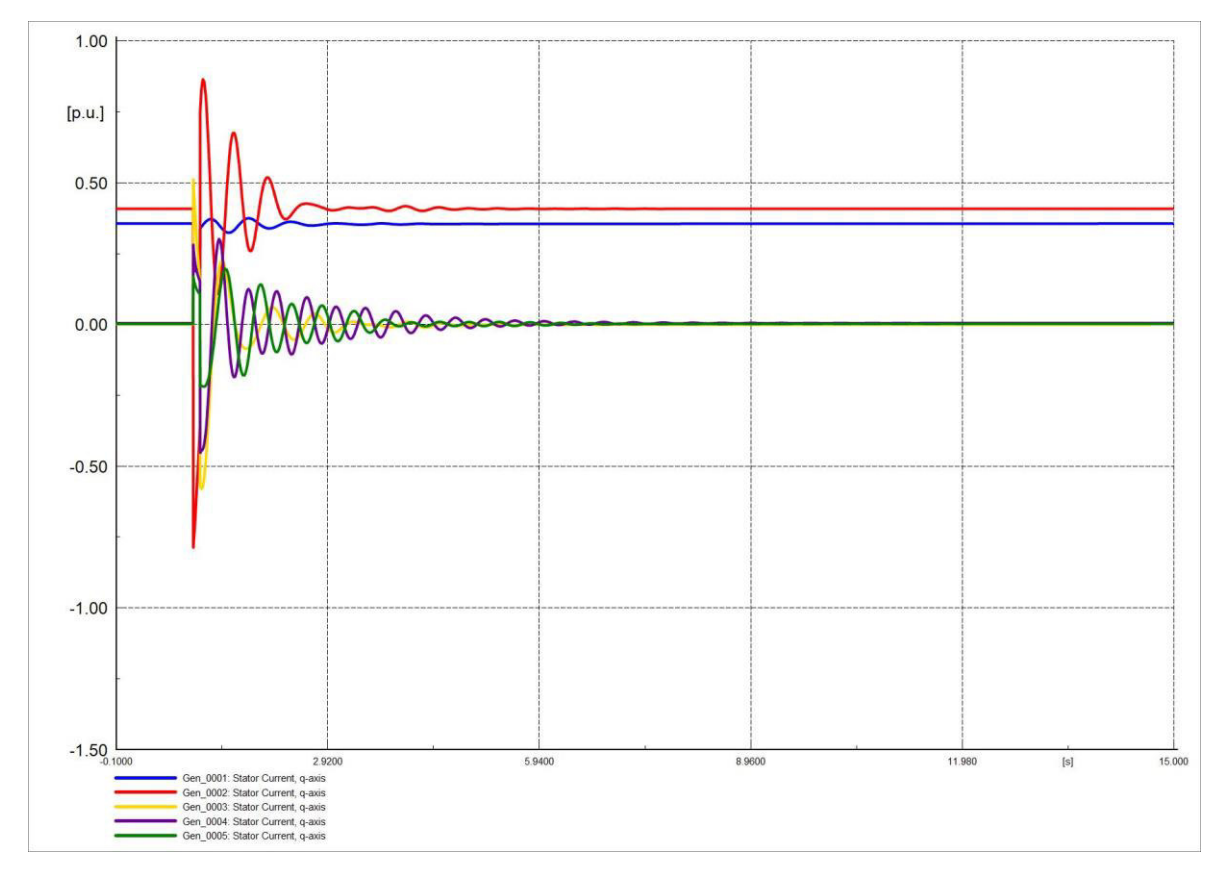

**Figura 4.26.** Corriente en eje q (Iq) de generadores en software comercial.

#### **4.4.1.2 SALIDA DE SERVICIO DE LÍNEA DE TRANSMISIÓN**

La perturbación se ha realizado en la L/T 6-8 del SEP, con un tiempo de duración de 0.1 [s] (6 ciclos), por un periodo de 15 [s]. La variación de frecuencia no es muy amplia, las Figuras 4.27 y 4.28 son similares y muestran el comportamiento de la frecuencia frente a la salida de la L/T.

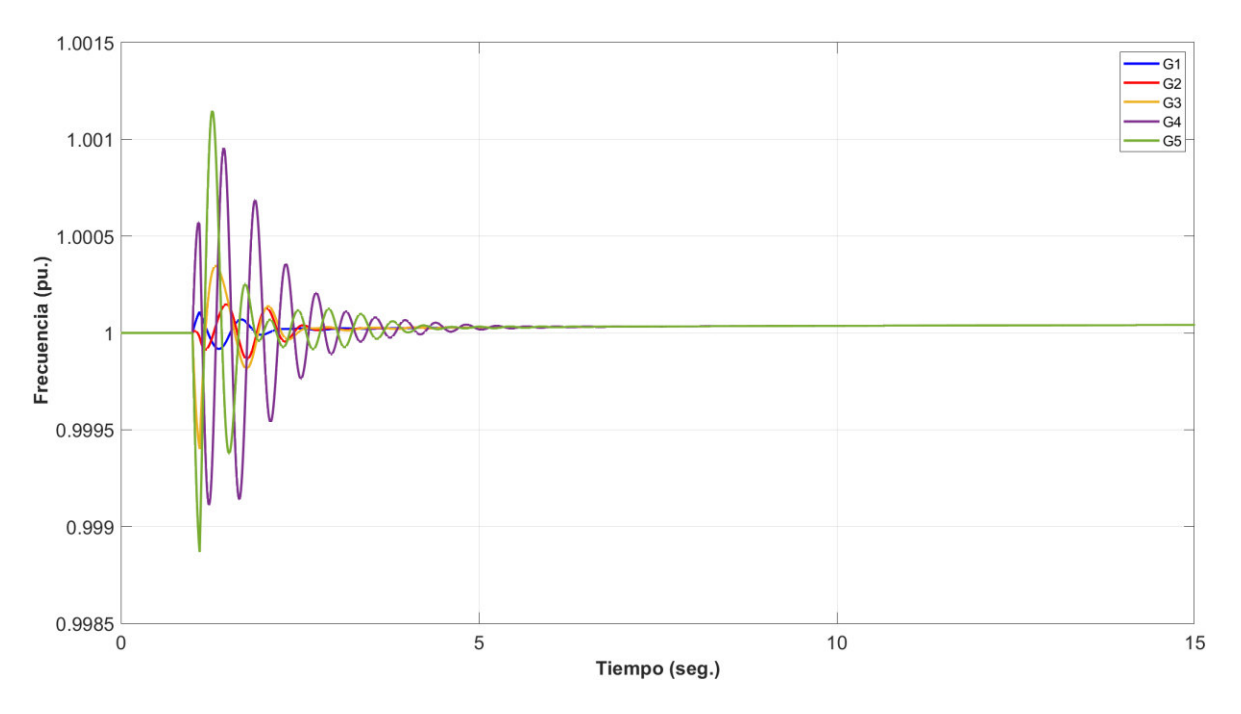

**Figura 4.27**. Frecuencia del sistema en software desarrollado.

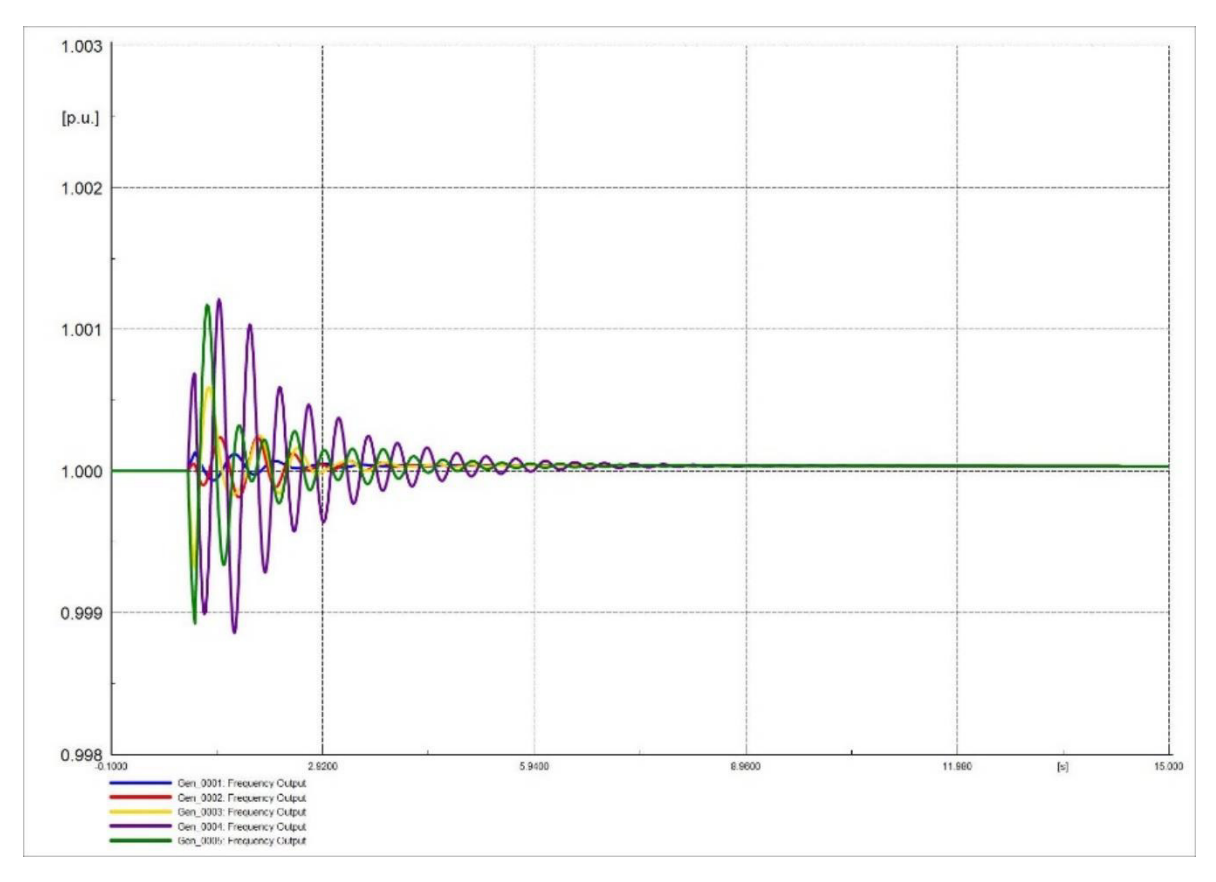

**Figura 4.28**. Frecuencia del sistema en software comercial.

El ángulo del rotor no presenta mayor variación en su comportamiento, la salida de la línea L/T no varía de manera relevante a los ángulos del rotor, las Figuras 4.29 y 4.30 muestran su comportamiento.

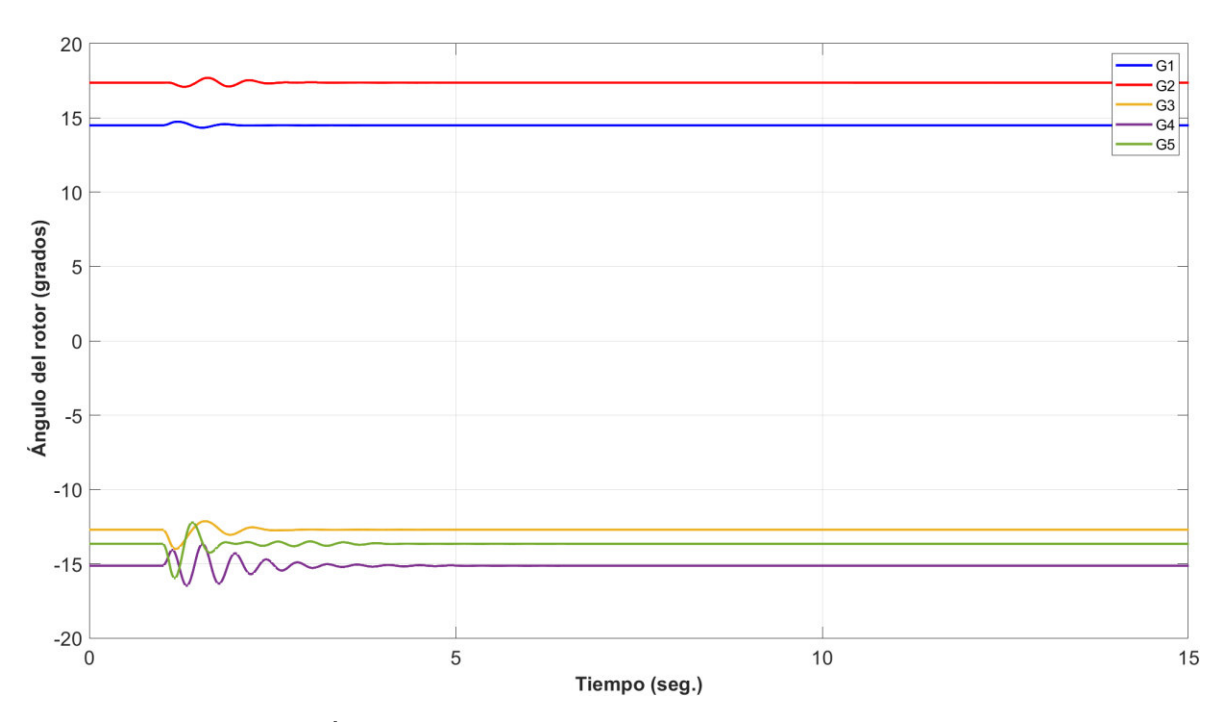

**Figura 4.29.** Ángulo de rotor de generadores en software desarrollado.

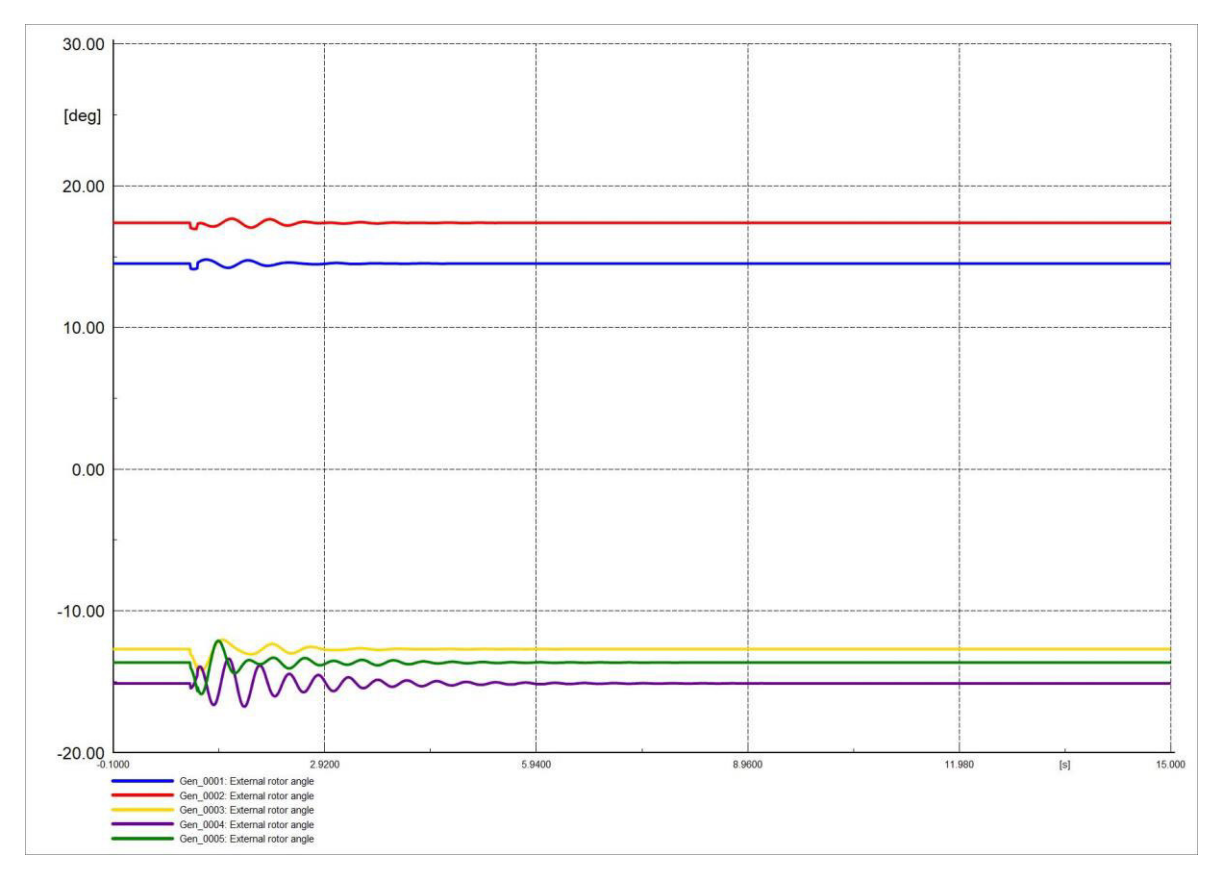

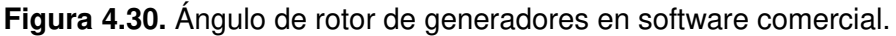

Las Figuras 4.31 y 4.32 representan el comportamiento de los ángulos de voltaje en barras del SEP, se evidencia que las gráficas resultantes sonmsimilares, las oscilaciones de los ángulos no son tan pronunciadas y se estabilizan en un tiempo relativamente considerable.

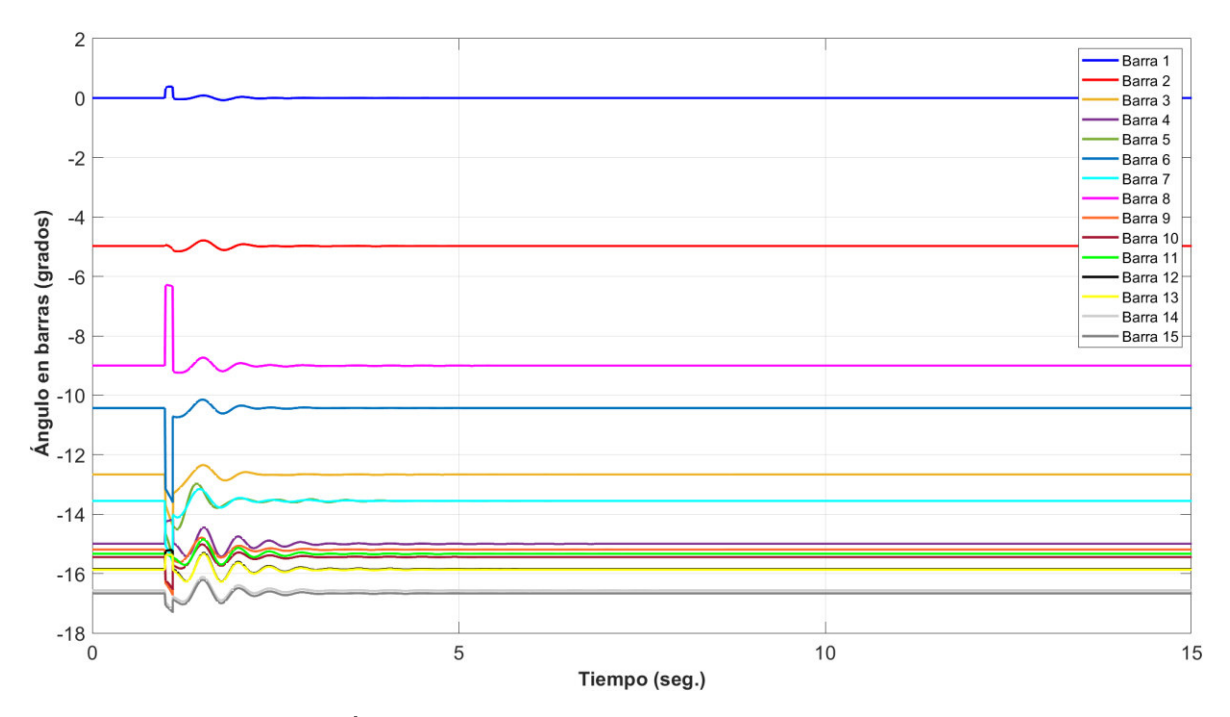

**Figura 4.31.** Ángulo en barras del sistema en software desarrollado.

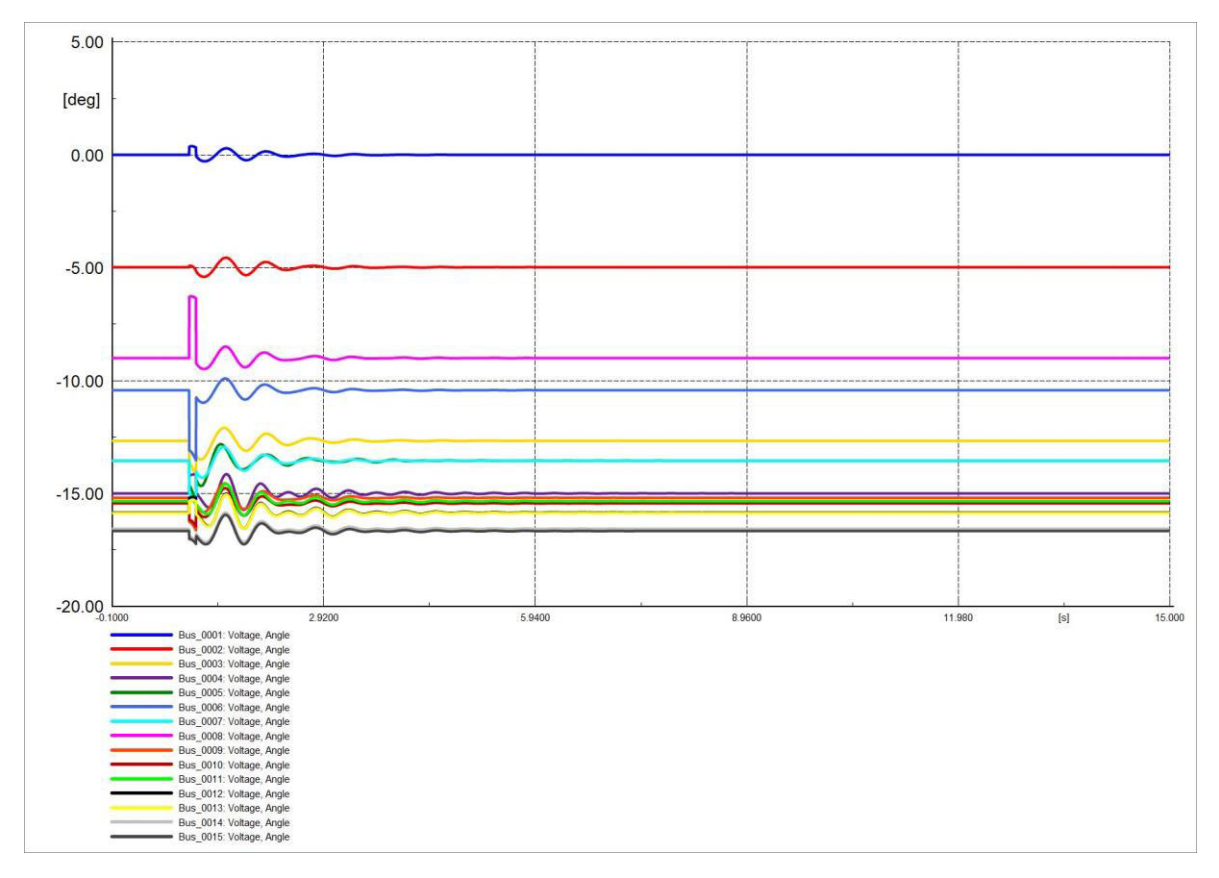

**Figura 4.32.** Ángulo en barras del sistema en software comercial.

La variación de voltaje en barras frente a la salida de la L/T no es amplia, las oscilaciones no poseen gran magnitud. Las Figuras 4.33 y 4.34 son similares demostrando el comportamiento del voltaje ante la perturbación.

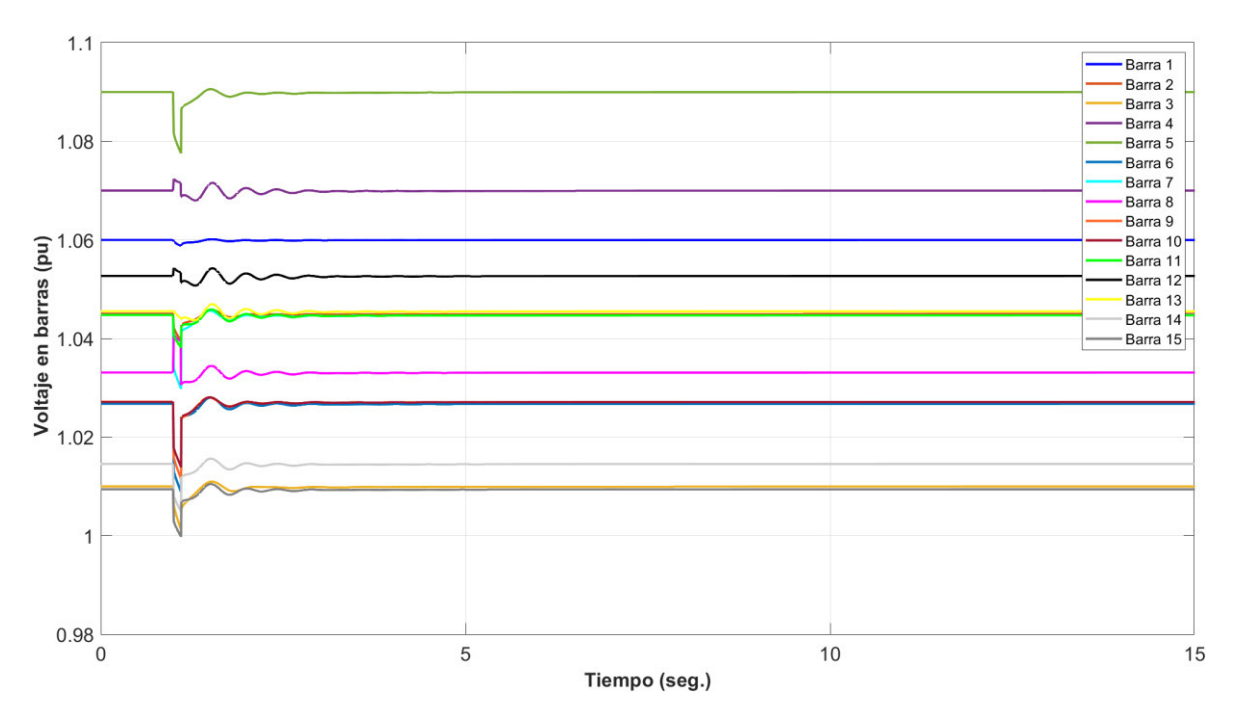

**Figura 4.33.** Voltaje en barras del sistema en software desarrollado.

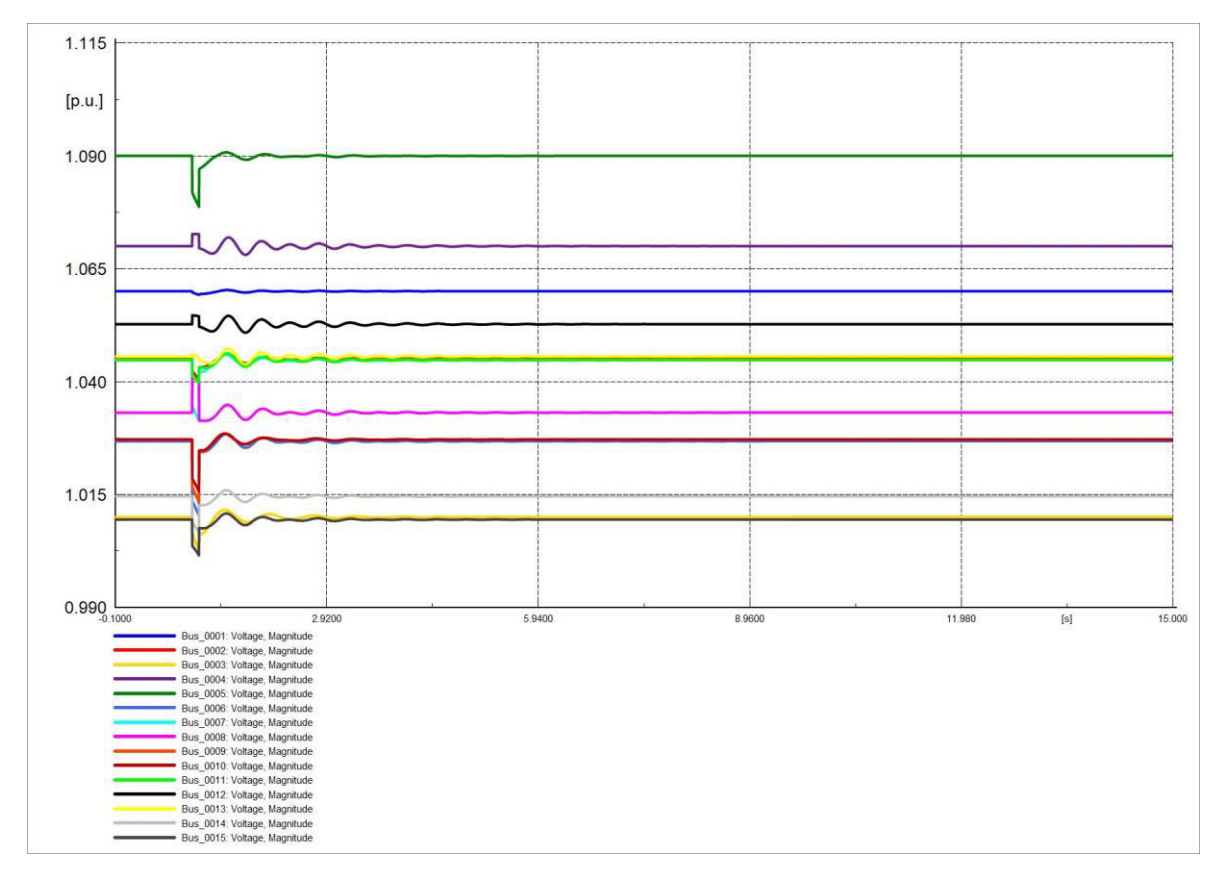

**Figura 4.34.** Voltaje en barras del sistema en software comercial.

Las corrientes Id de los generadores no presentan oscilaciones de gran magnitud, las Figuras 4.35 y 4.36 indican su comportamiento, las gráficas mencionada son similares, este tipo de perturbaciones no inciden mucho en las corrientes.

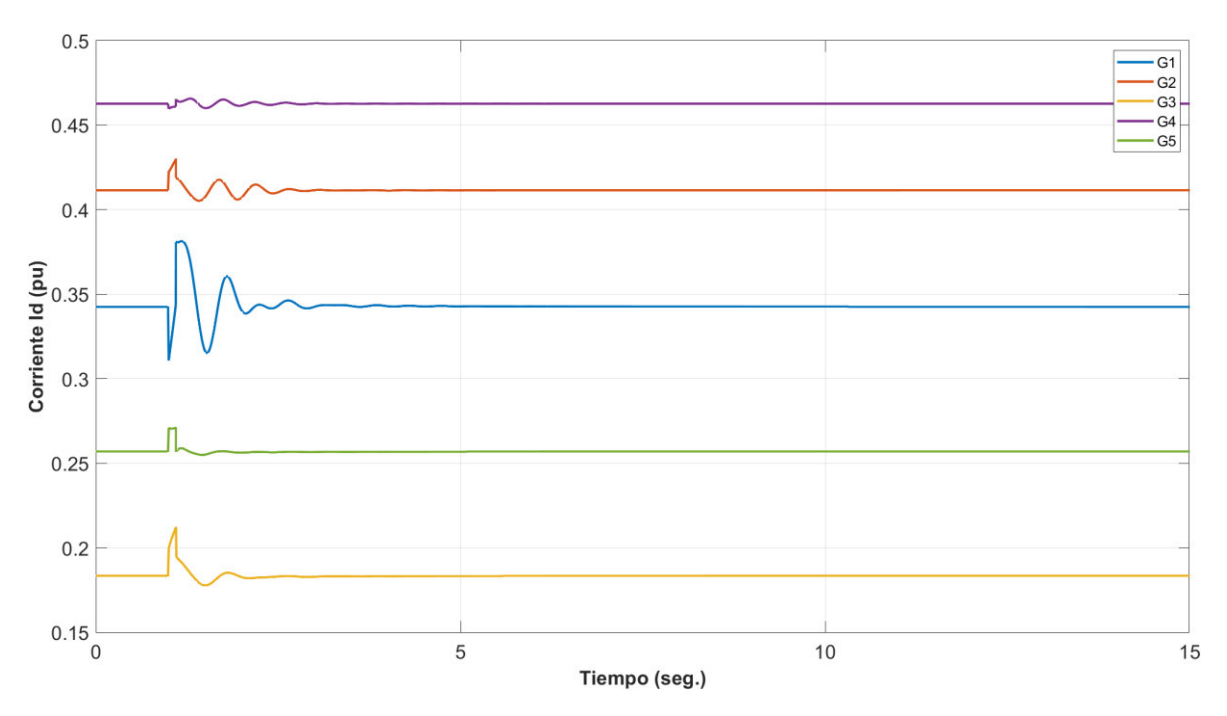

**Figura 4.35.** Corriente en eje d (Id) de generadores en software desarrollado.

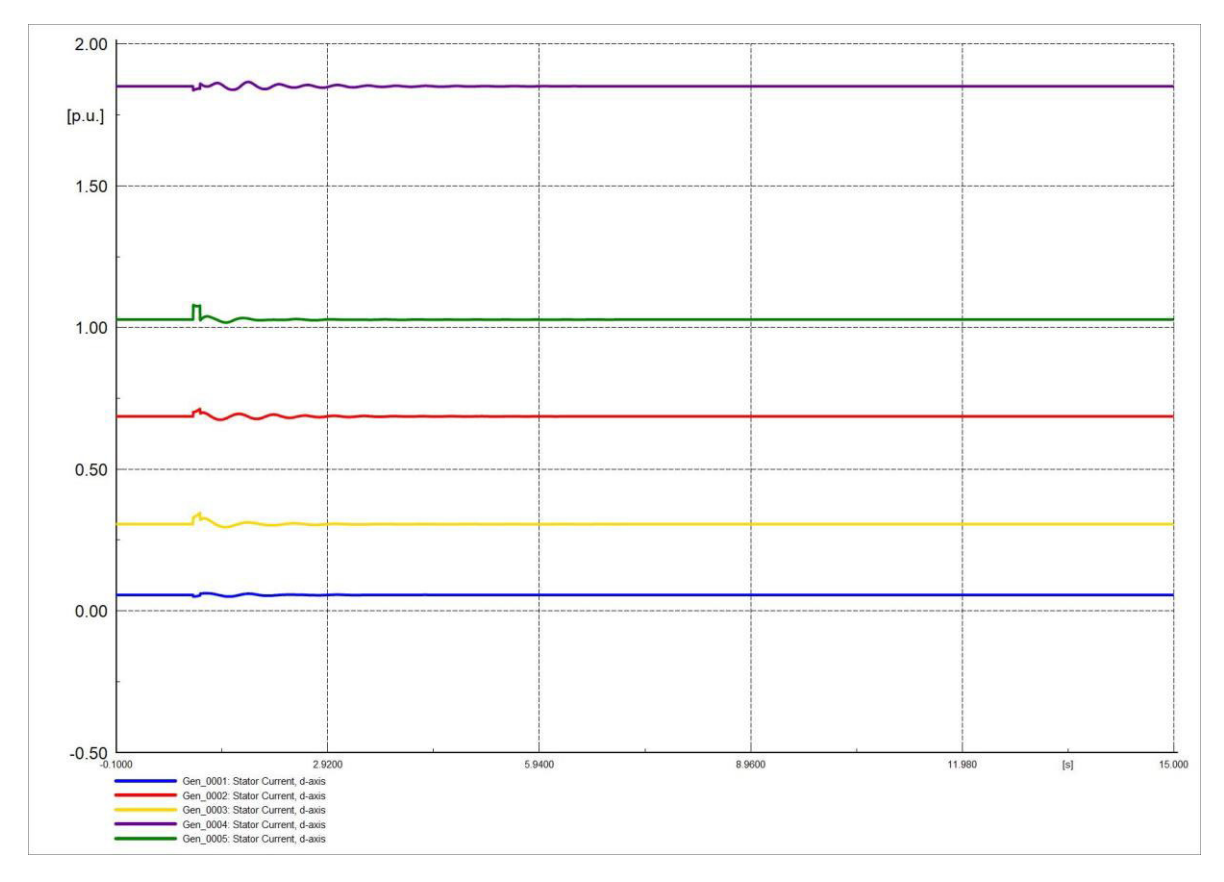

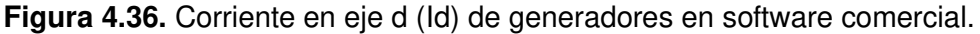

Las Figuras 4.37 y 4.38 que representan las corrientes Iq son parecidas, al igual que las corrientes Id las corrientes Iq no varían mucho ante la salida de la L/T, el valor de las corrientes se estabilizan en un tiempo considerable.

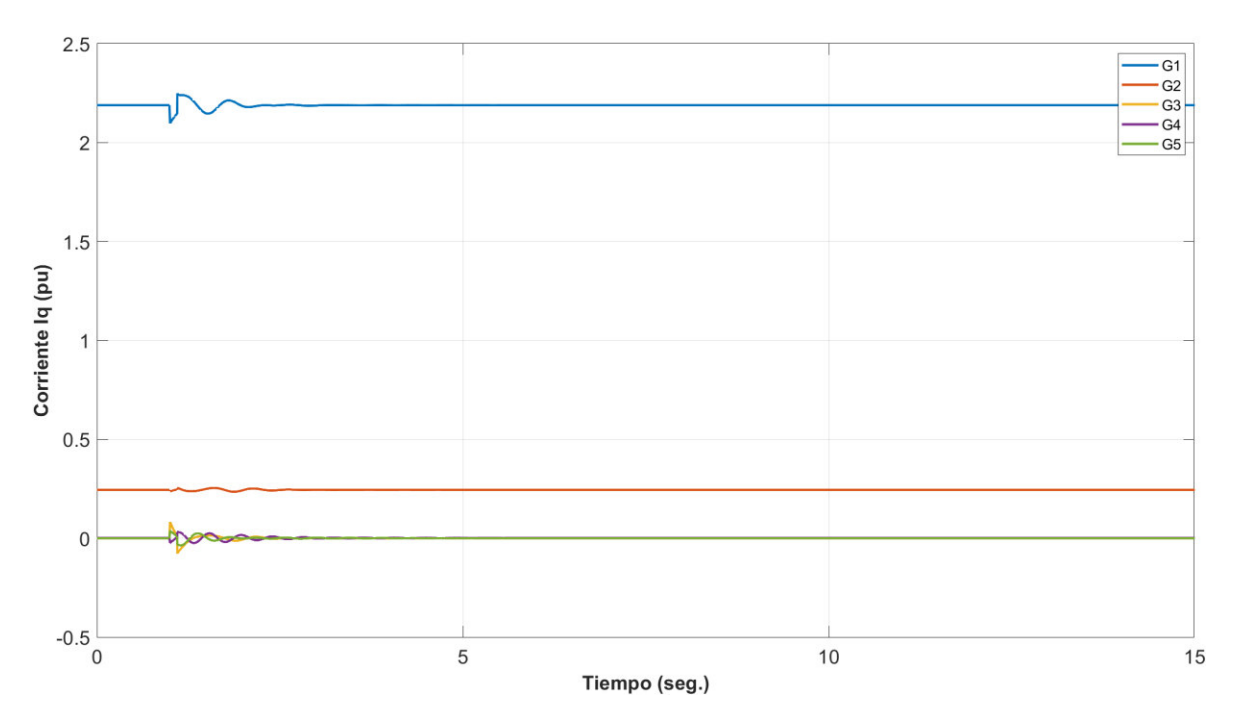

**Figura 4.37.** Corriente en eje q (Iq) de generadores en software desarrollado.

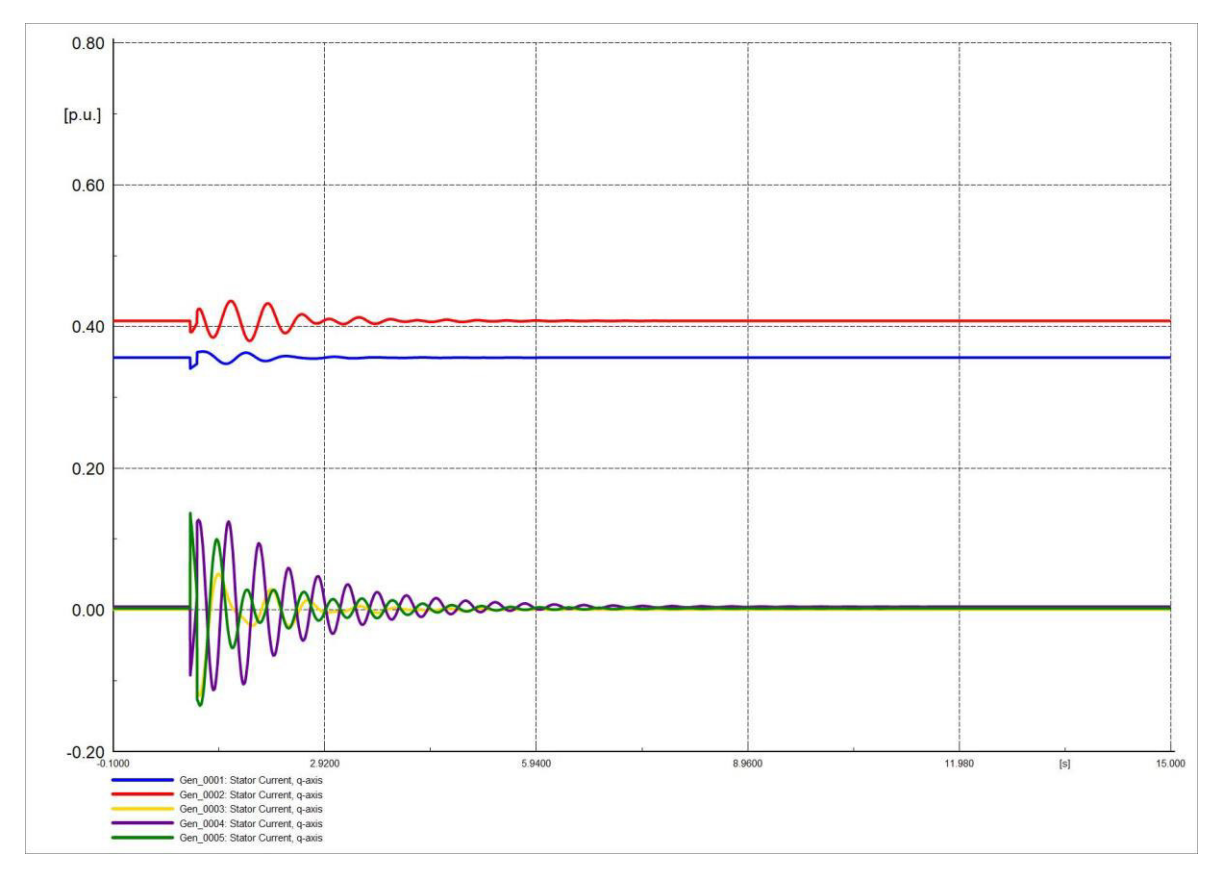

**Figura 4.38.** Corriente en eje q (Iq) de generadores en software comercial.

#### **4.4.1.3 VARIACIÓN DE CARGA**

Cuando existe un incremento en la carga (elevación de la demanda) la frecuencia disminuye como se observa en las Figuras 4.39 y 4.40 debido a que la inercia de los generadores hace que disminuyan su velocidad progresivamente lo que implica que la fecuencia se reduzca. Para que la frecuencia pueda recuperar su valor inicial la central de generación debe producir más energia.

La perturbación es un incremento del 30% de la carga (incremento de potencia activa y reactiva) en la barra 9 por un tiempo de 0.1 [s] (6 ciclos), en un periodo de 15 [s]. Inicialmente la frecuencia dimsinuye, pero como la peturbación desaparace después de los 0.1 [s] el sistema oscila y se estabiliza. Las Figuras 4.39 y 4.40 que indican el comportamiento de la frecuencia son similares.

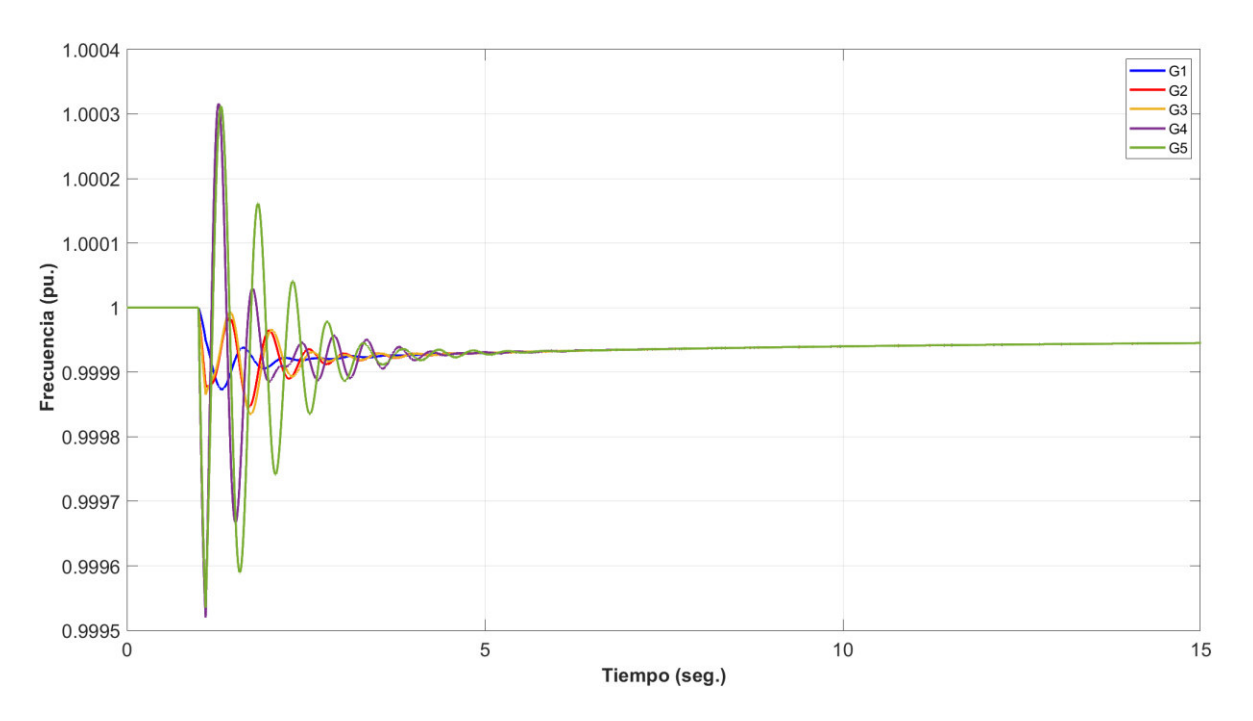

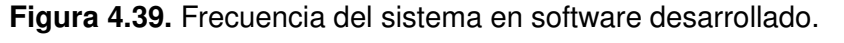

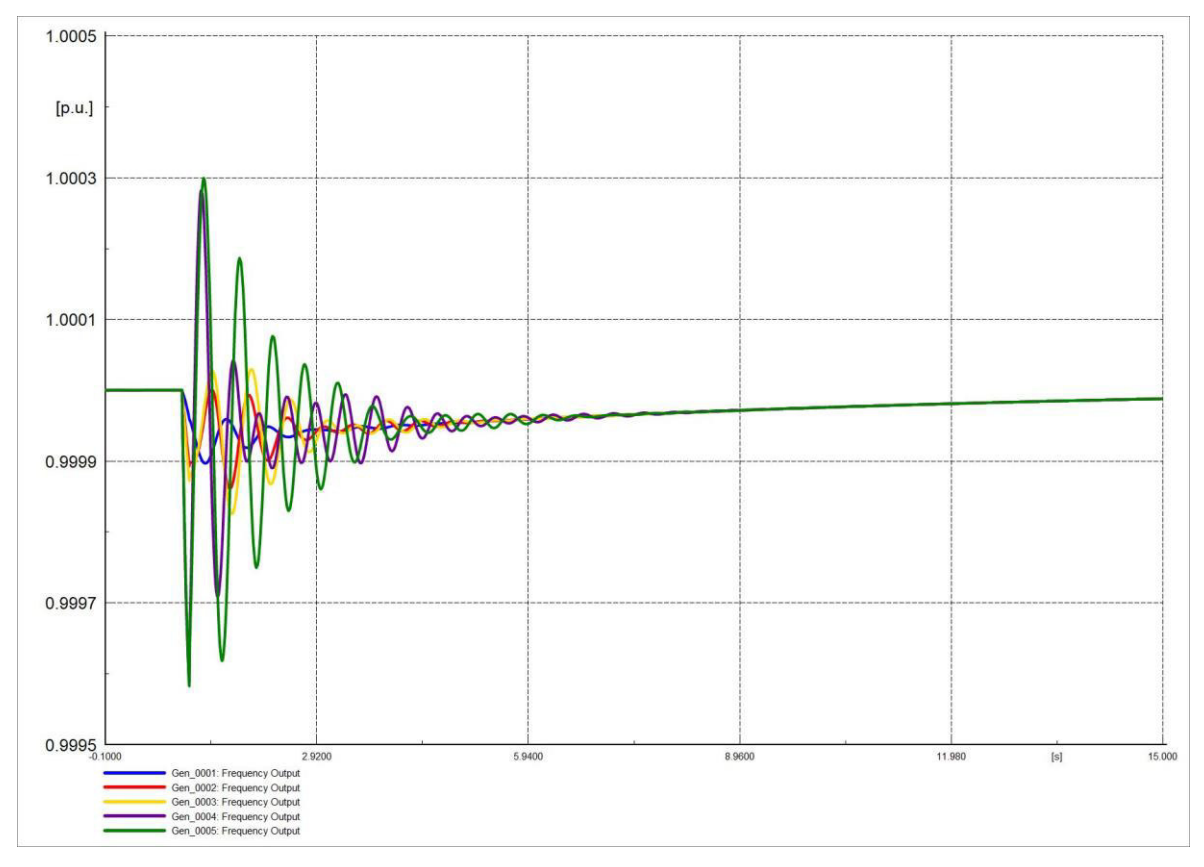

**Figura 4.40.** Frecuencia del sistema en software comercial.

El ángulo del rotor de los generadores no presentan variaciones de gran magnitud, las Figuras 4.41 y 4.42 indican el comportamiento del ángulo de la máquina ante una variación de carga, se evidencia que la respuesta del software desarrollado presenta una respuesta idéntica que el software comercial.

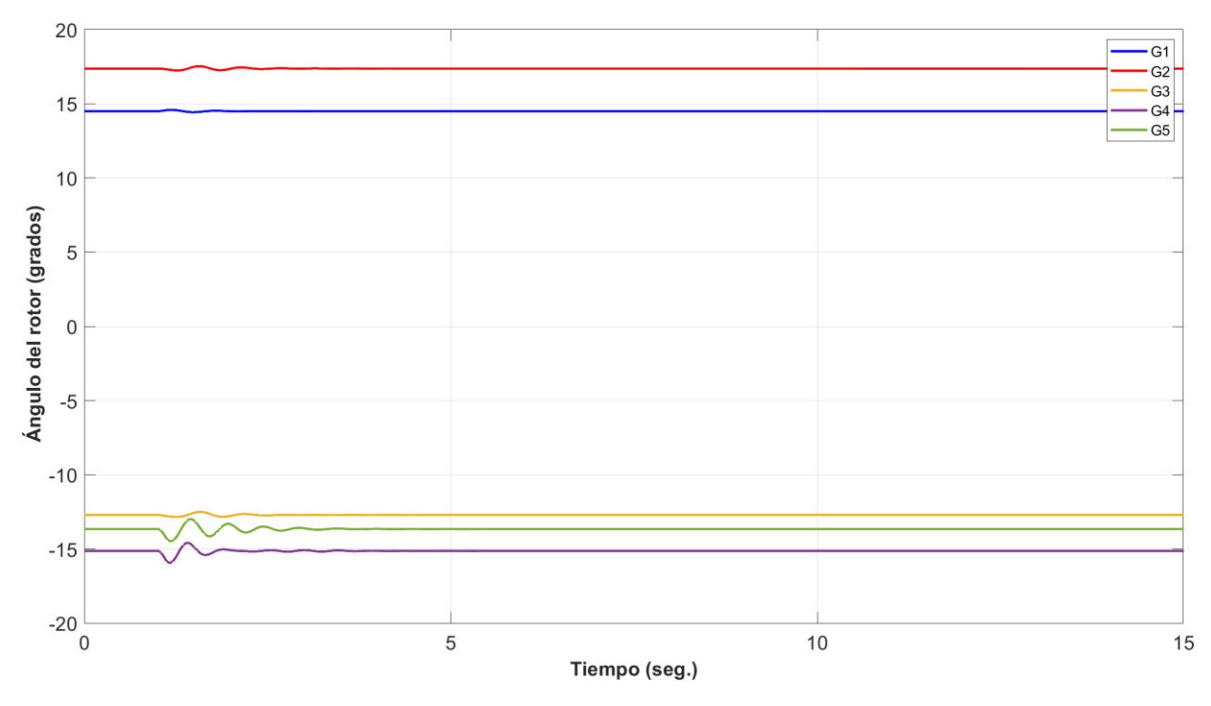

**Figura 4.41.** Ángulo de rotor de generadores en software desarrollado.

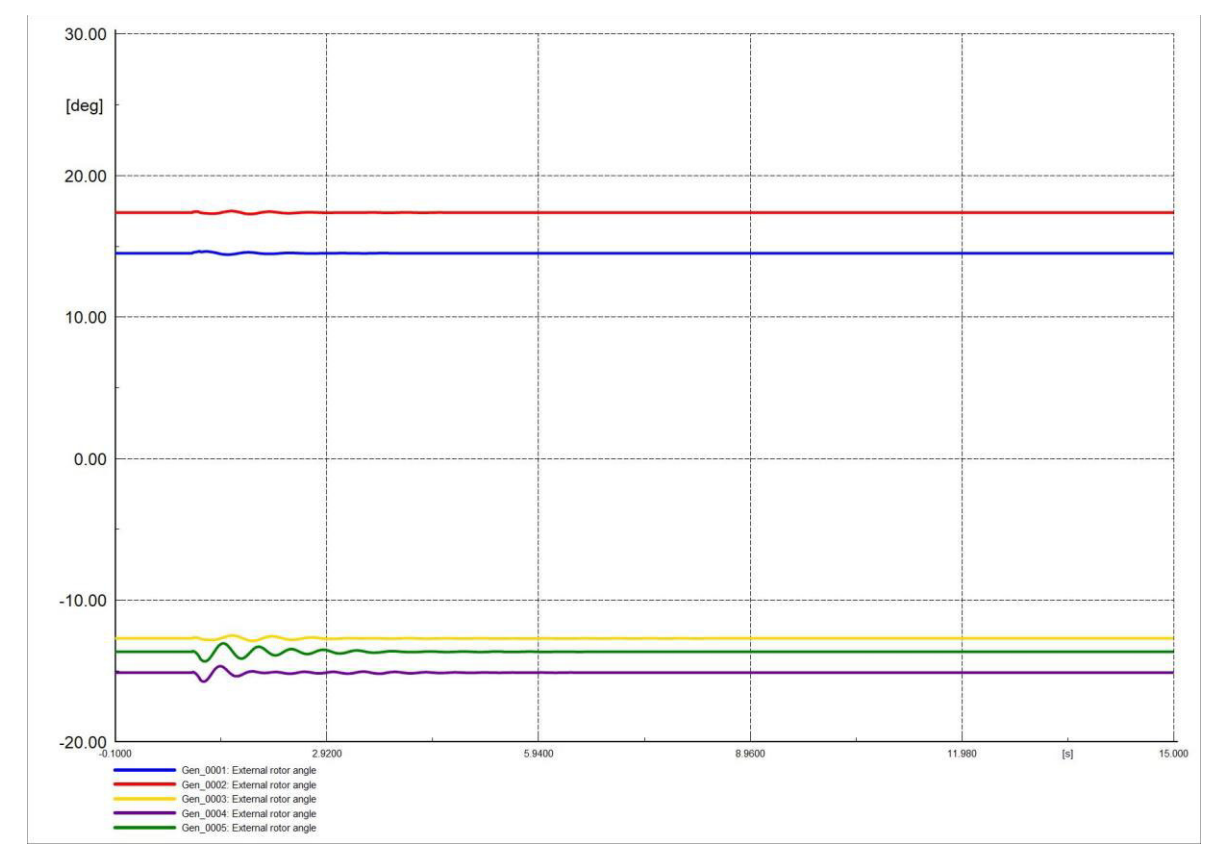

**Figura 4.42.** Ángulo de rotor de generadores en software comercial.

El ángulo del voltaje en barras no varía mucho, la mayor variación se da en la barra 9 ya que la perturbación sucedió en esa barra. Las Figuras 4.43 y 4.44 son similares mostrando que la herramienta representa adecuadamente el comportamiento del ángulo del voltaje.

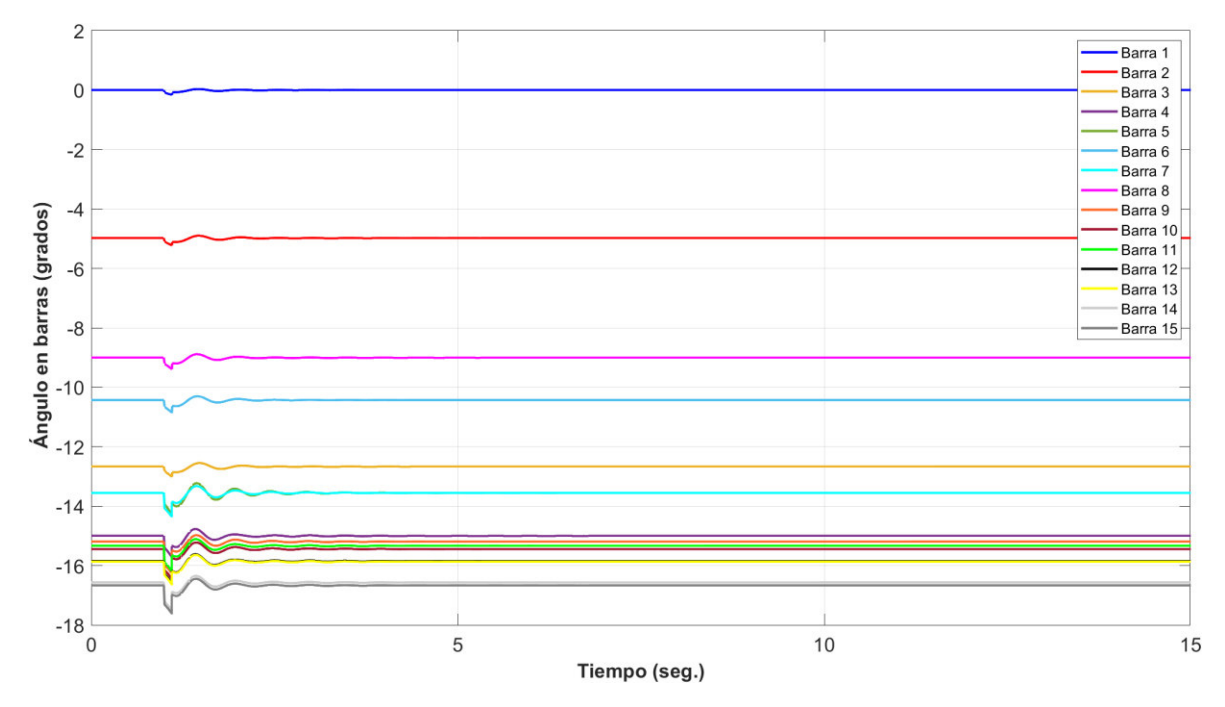

**Figura 4.43.** Ángulo en barras del sistema en software desarrollado.

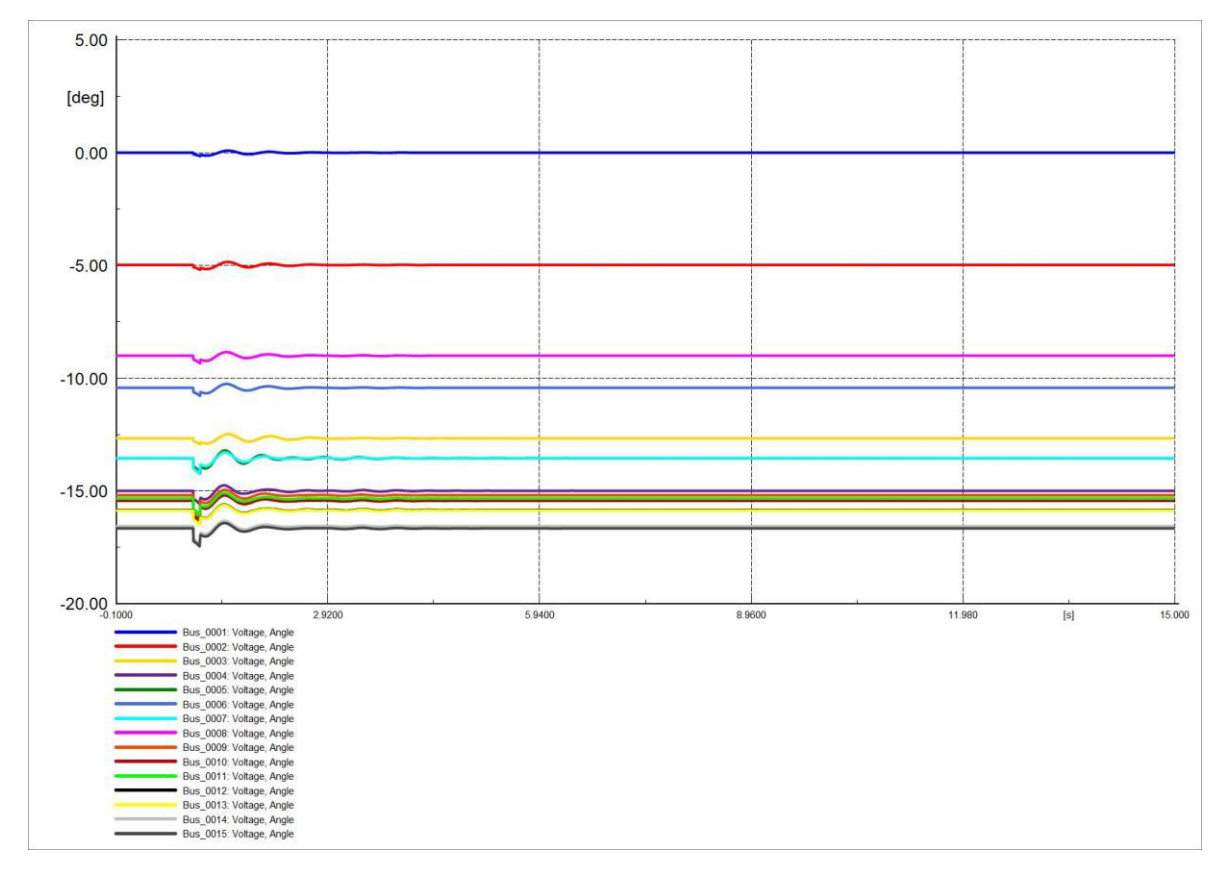

**Figura 4.44.** Ángulo en barras del sistema en software comercial.

Las Figuras 4.45 y 4.46 son similares y representan el comportamiento del voltaje en las barras, el voltaje que presenta mayor variación se da en la barra 9, esta variable al igual que el voltaje en barras se estabilizan en un tiempo considerable.

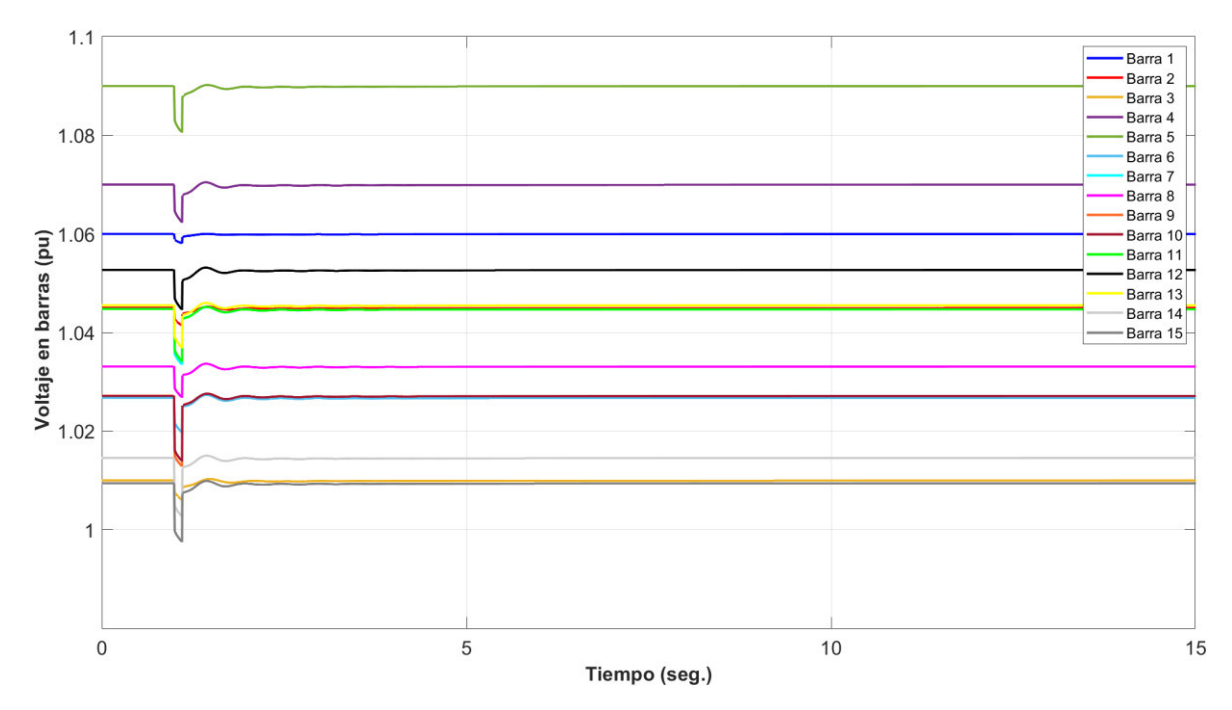

**Figura 4.45.** Voltaje en barras del sistema en software desarrollado.

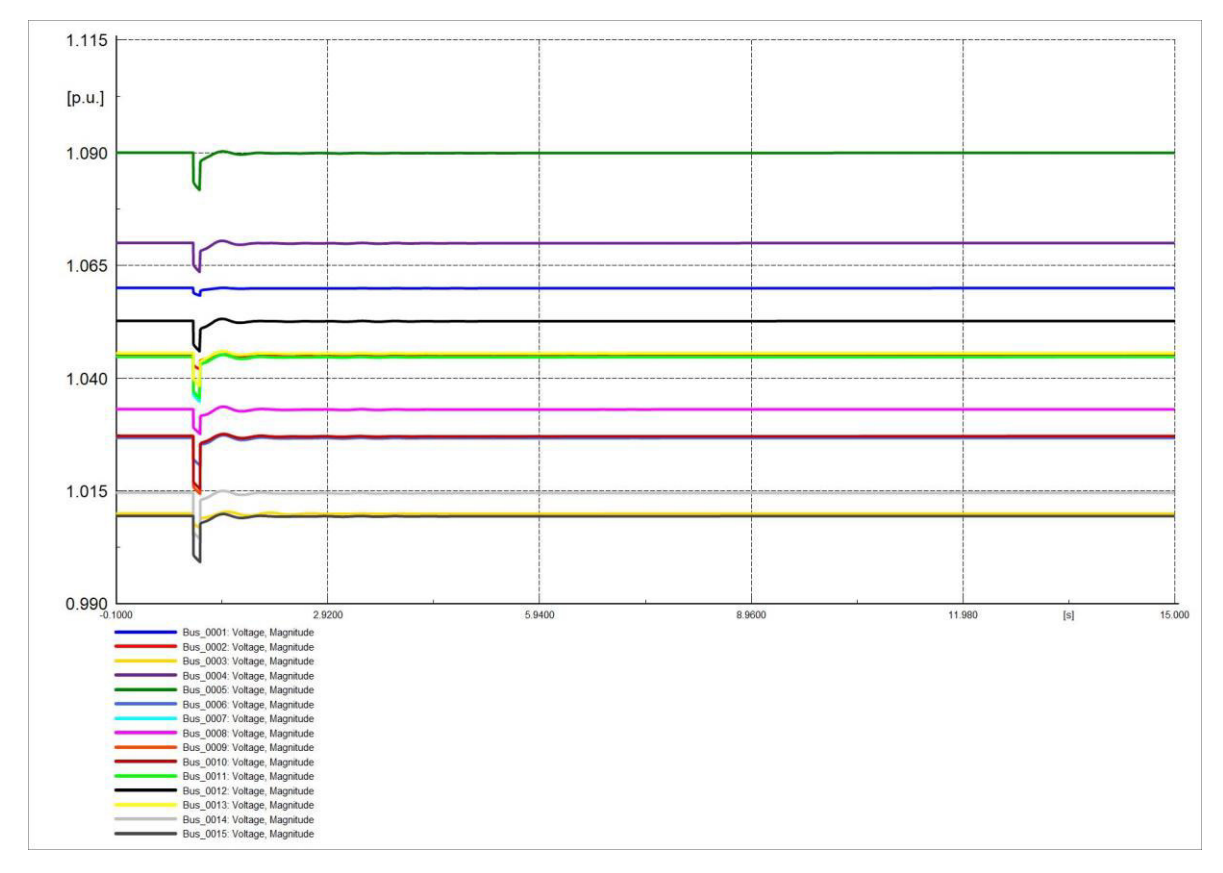

**Figura 4.46.** Voltaje en barras del sistema en software comercial.

Las corrientes Id de los generadores no poseen oscilaciones muy evidentes, las formas de onda de corrientes en ambos softwares son similares, pero debido a la base que se maneja en cada software los valores cambian. Las Figuras 4.47 y 4.48 son semejantes.

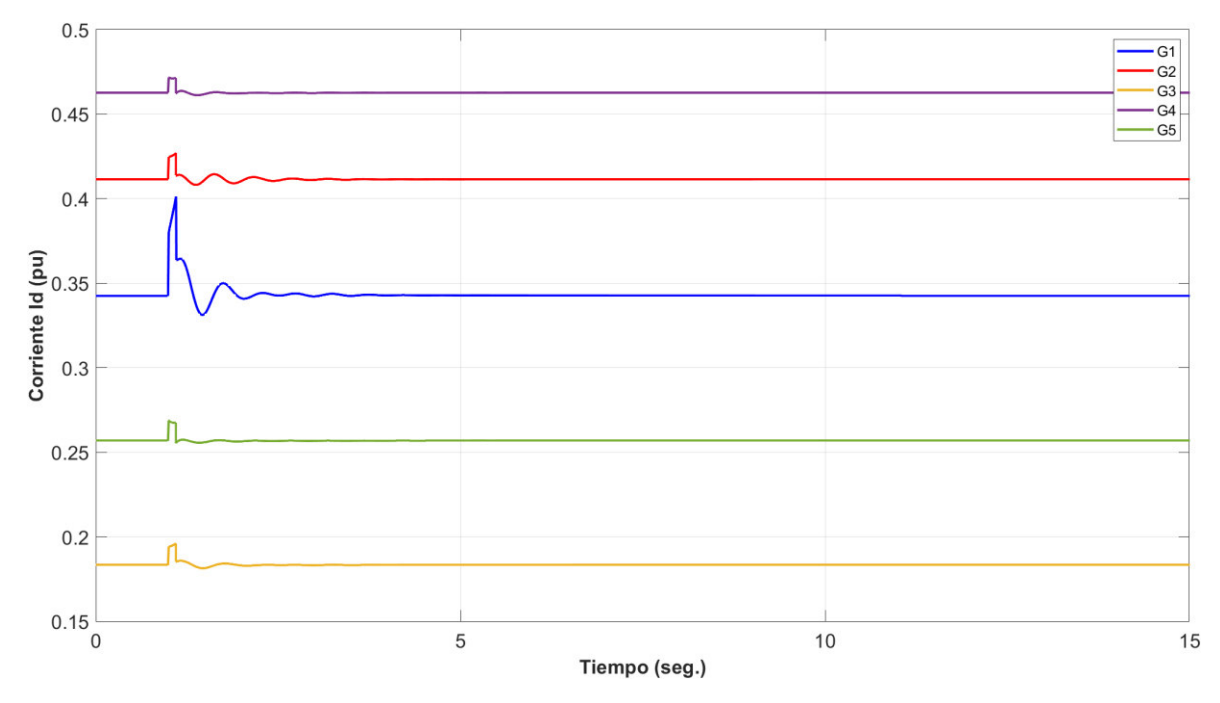

**Figura 4.47.** Corriente en eje d (Id) de generadores en software desarrollado.

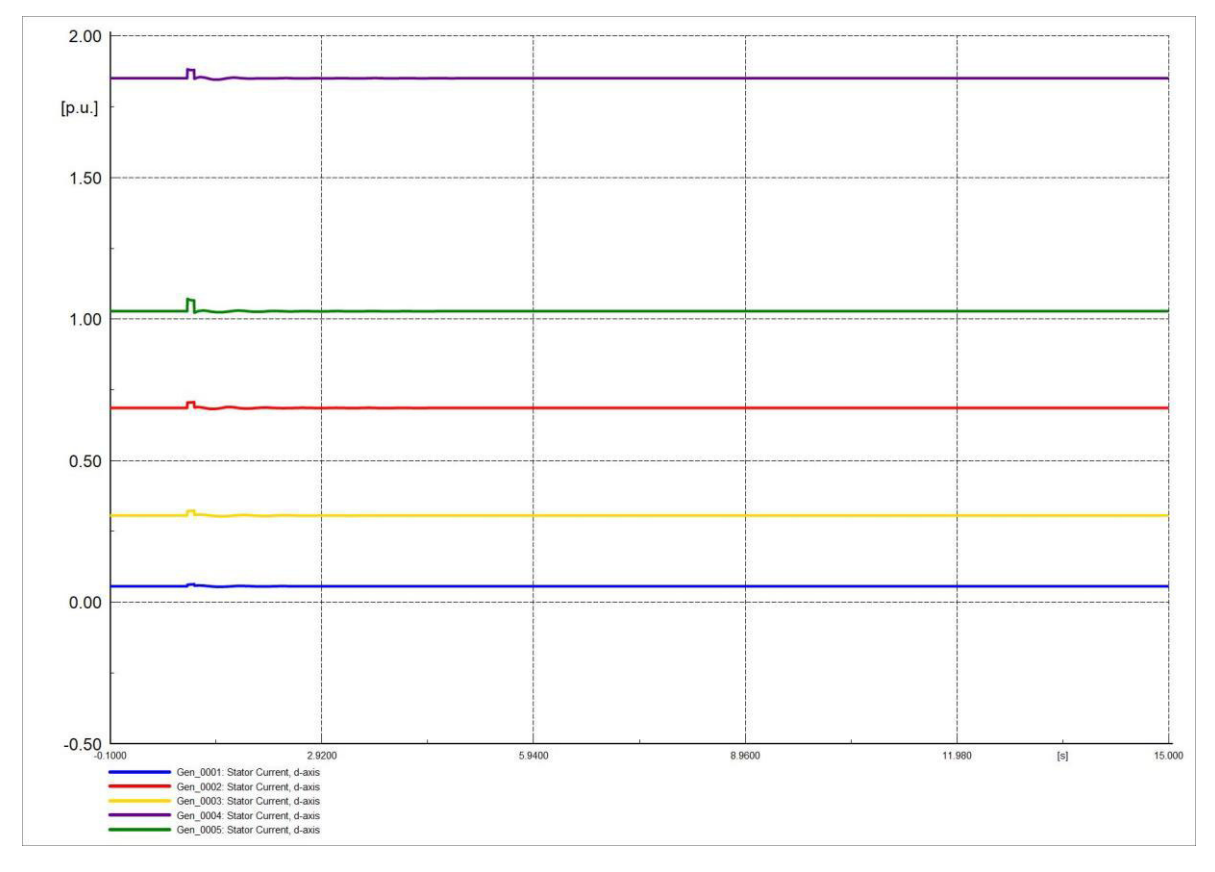

**Figura 4.48.** Corriente en eje d (Id) de generadores en software comercial.

Las corrientes Iq de los generadores no presentan gran variación ante el incremento de la carga, las Figuras 4.49 y 4.50 son muy similares, los valores se estabilizan con rapidez, la variación de carga no ha representado una variacion muy significativa en la corriente.

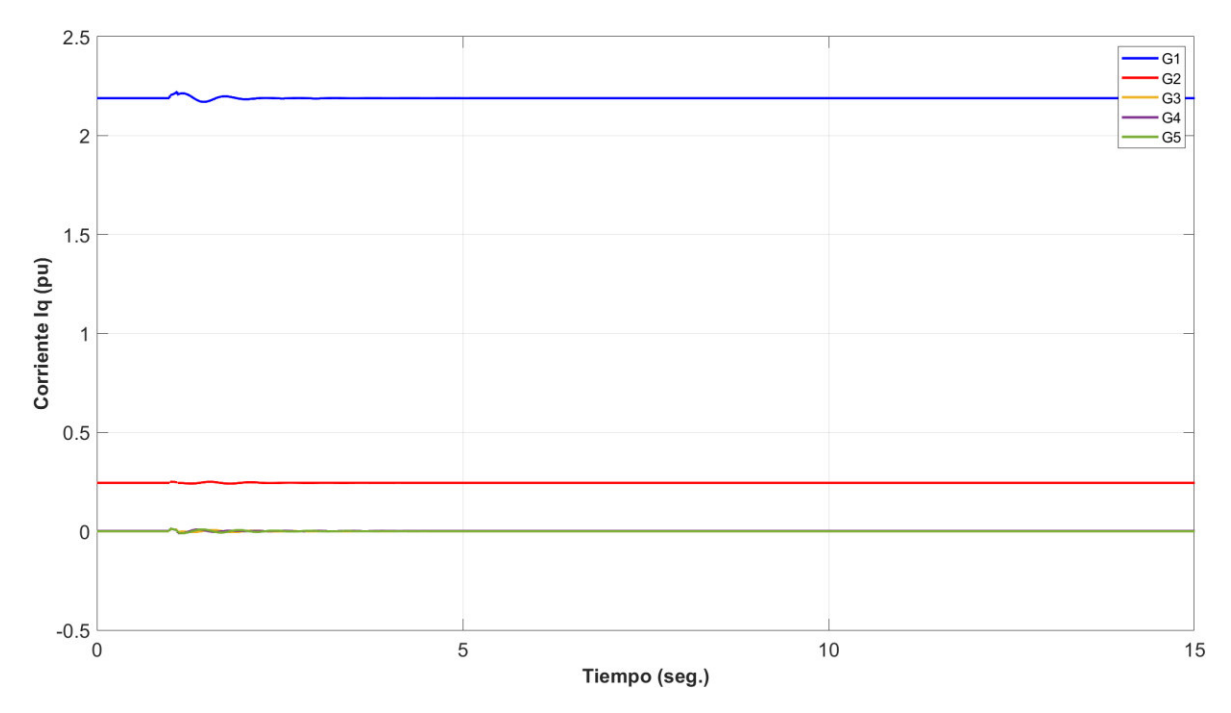

**Figura 4.49.** Corriente en eje q (Iq) de generadores en software desarrollado.

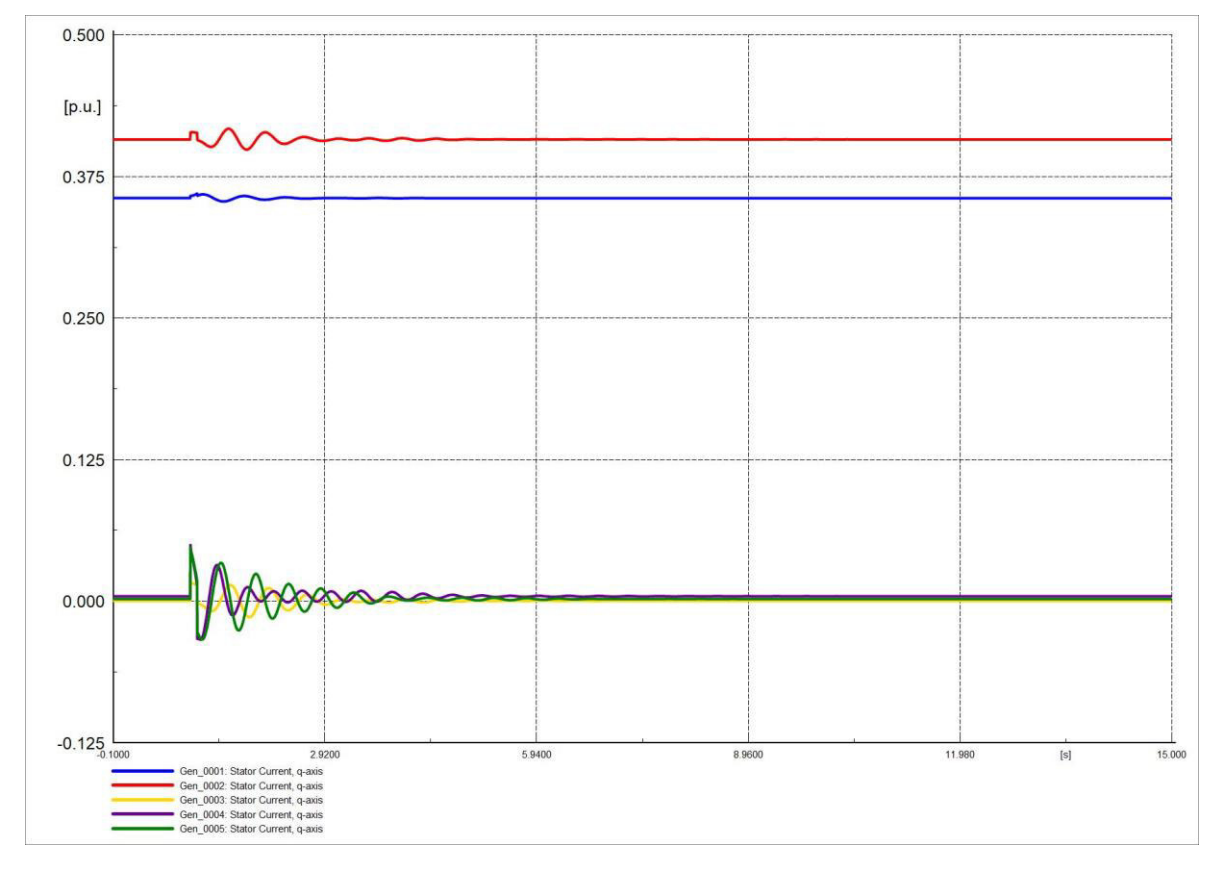

**Figura 4.50.** Corriente en eje q (Iq) de generadores en software comercial.

#### **4.4.1.4 SALIDA DE CARGA**

Se simuló una salida de carga (potencia activa y reactiva en 0) en la barra 6 por un tiempo de 0.1 [s] (6 ciclos), en un periodo de 15 [s]. Las Figuras 4.51 y 4.52 representan el comportamiento de la frecuencia frente a salida de carga, las gráficas mencionadas son semejantes. La salida de carga en el SEP se ve reflejado en el aumento del valor de la frecuencia, el valor de la frecuencia se estabiliza en un tiempo relativamente considerable.

Se debe mencionar que la variación de la frecuencia no es tan amplia ya que se encuentra entre los rangos permitidos que es de 59.9 [Hz] en su límite inferior y 60.1 [Hz] en su límite superior.

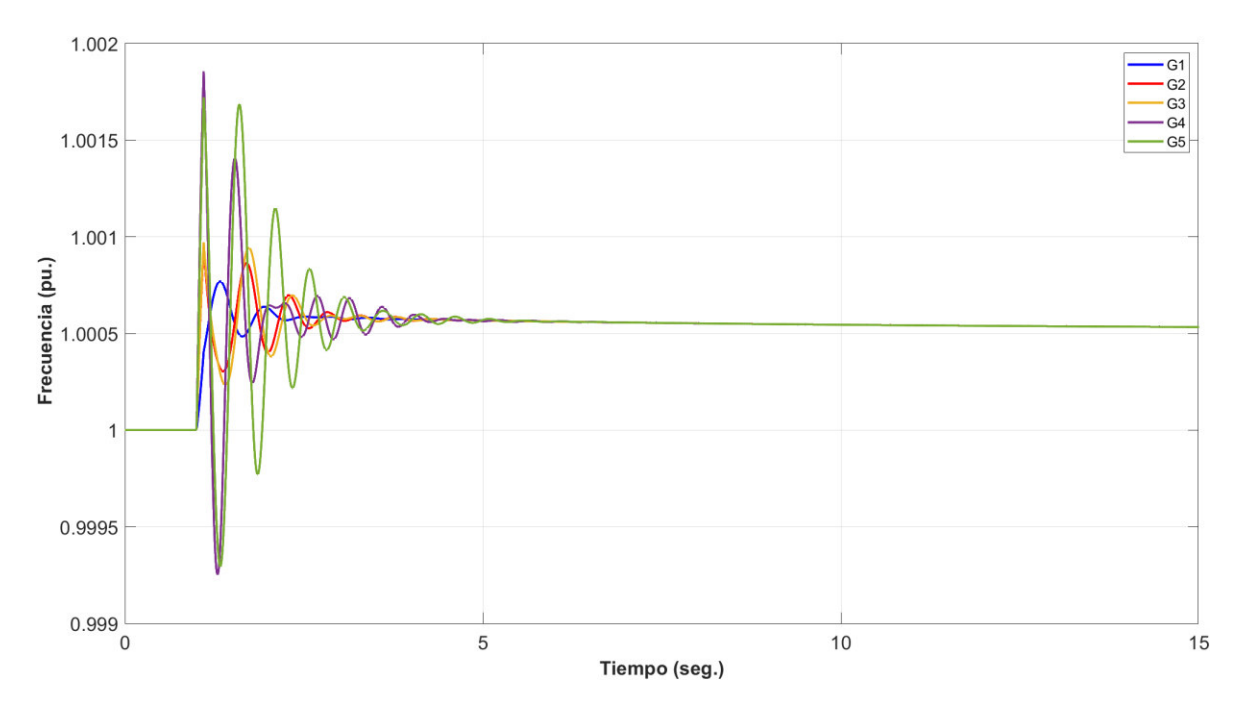

**Figura 4.51.** Frecuencia del sistema en software desarrollado.

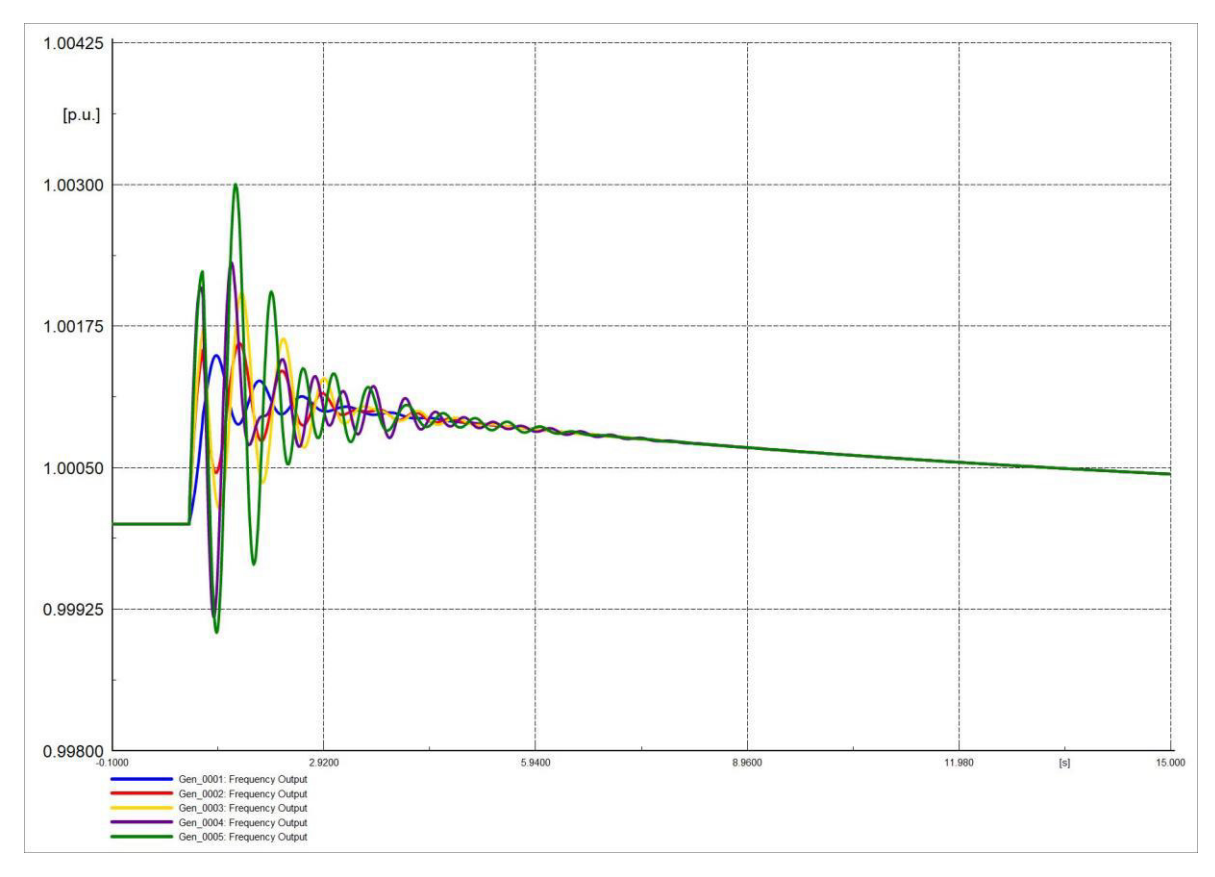

**Figura 4.52.** Frecuencia del sistema en software comercial.

El ángulo del rotor de los generadores presenta oscilaciones mayores a cuando existía variación en una carga, se evidencia que la salida de una carga posee mayor incidencia en el ángulo de la máquina, las Figuras 4.53 y 4.54 son similares.

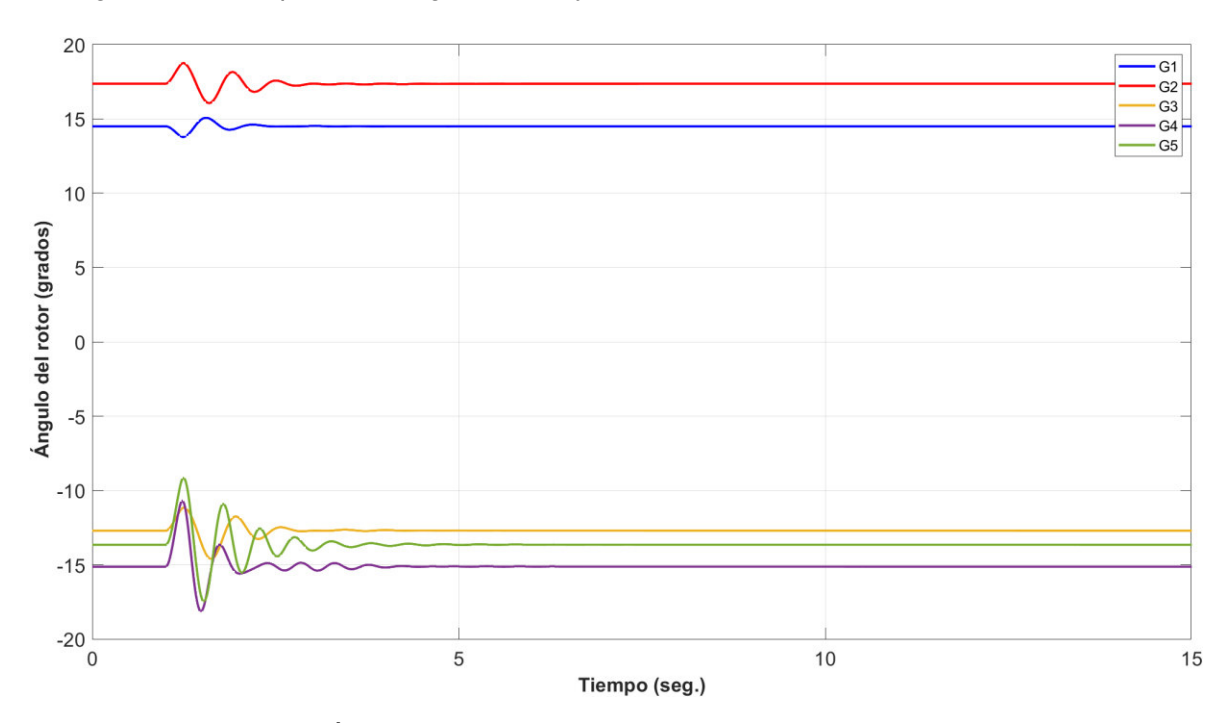

**Figura 4.53.** Ángulo de rotor de generadores en software desarrollado.

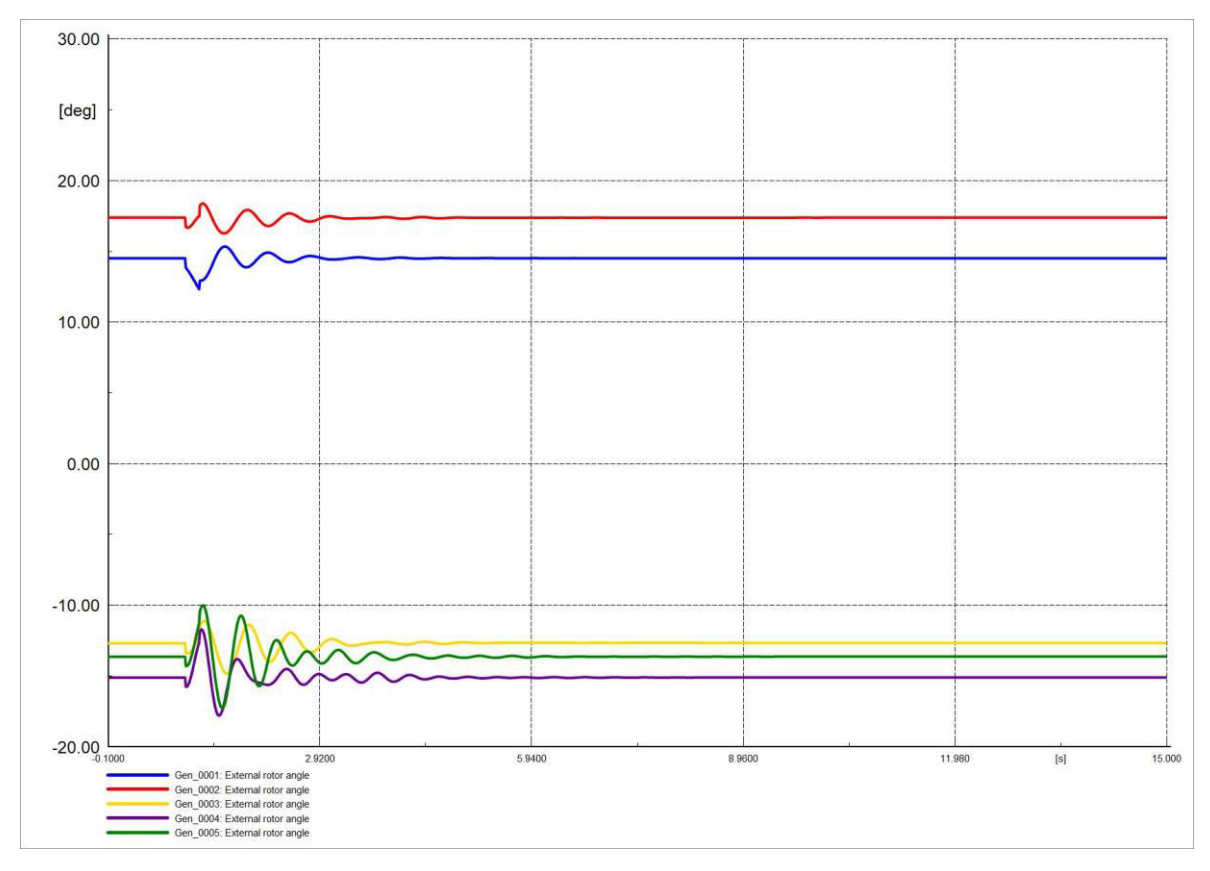

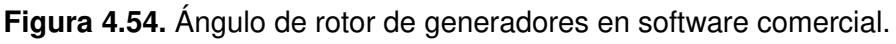

Las Figuras 4.55 y 4.56 representan el comportamiento del voltaje en barras, se evidencia que ambas gráficas representan de manera similar el comportamiento del ángulo del voltaje en barras, la variación del ángulo es más evidente en este tipo de perturbación.

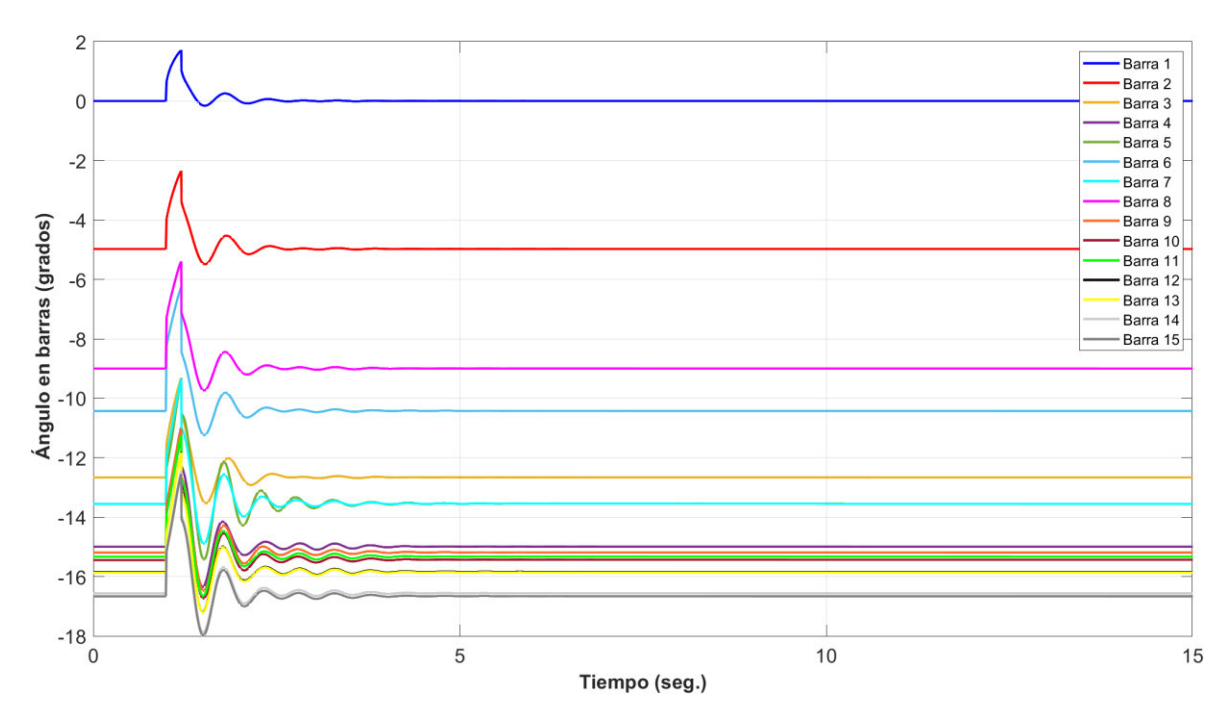

**Figura 4.55.** Ángulo en barras del sistema en software desarrollado.
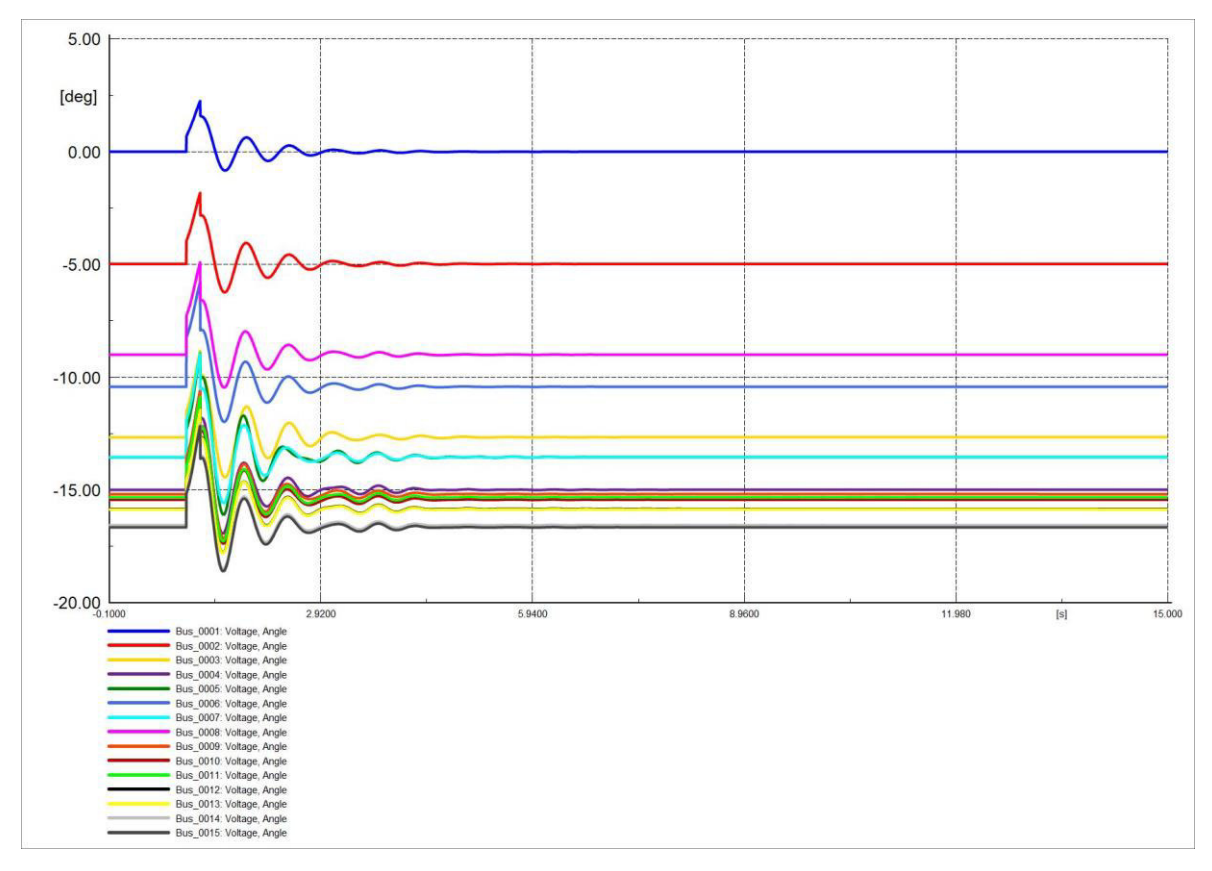

**Figura 4.56.** Ángulo en barras del sistema en software comercial.

Las Figuras 4.57 y 4.58 son similares y muestran el comportamiento del voltaje en barras, el voltaje presenta mayor variación que en el caso anterior, las oscilaciones que presenta no son tan elevadas en magnitud.

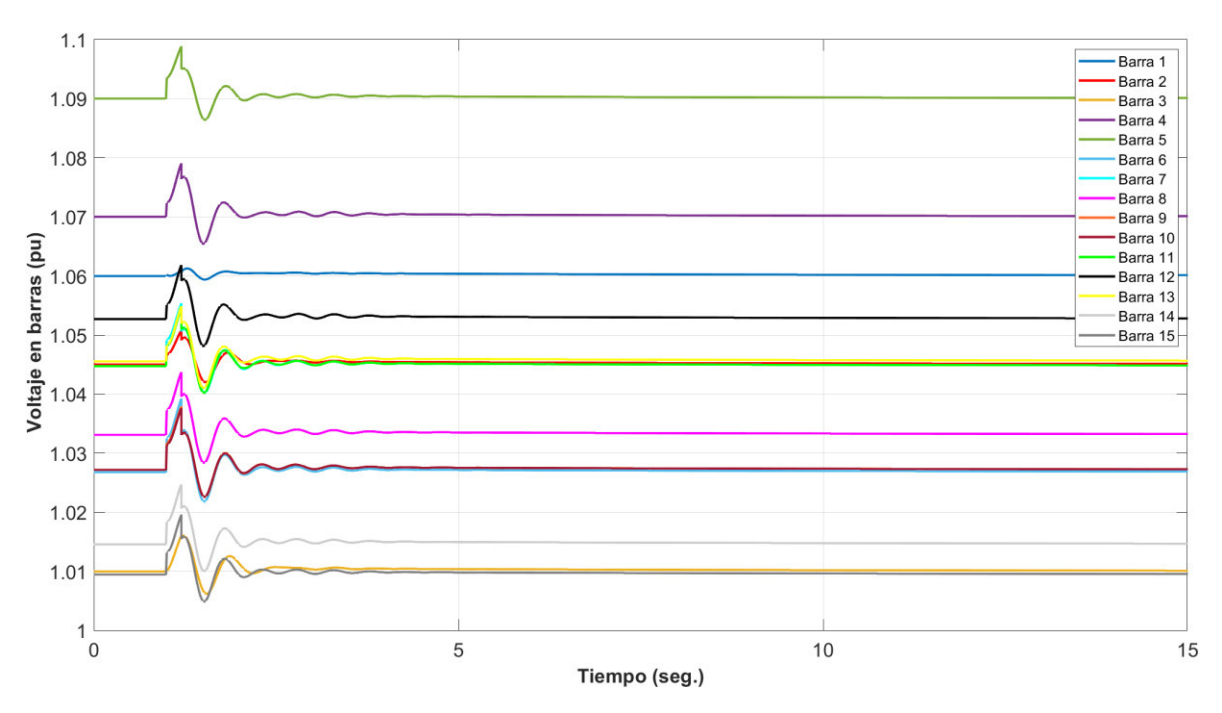

**Figura 4.57.** Voltaje en barras del sistema en software desarrollado.

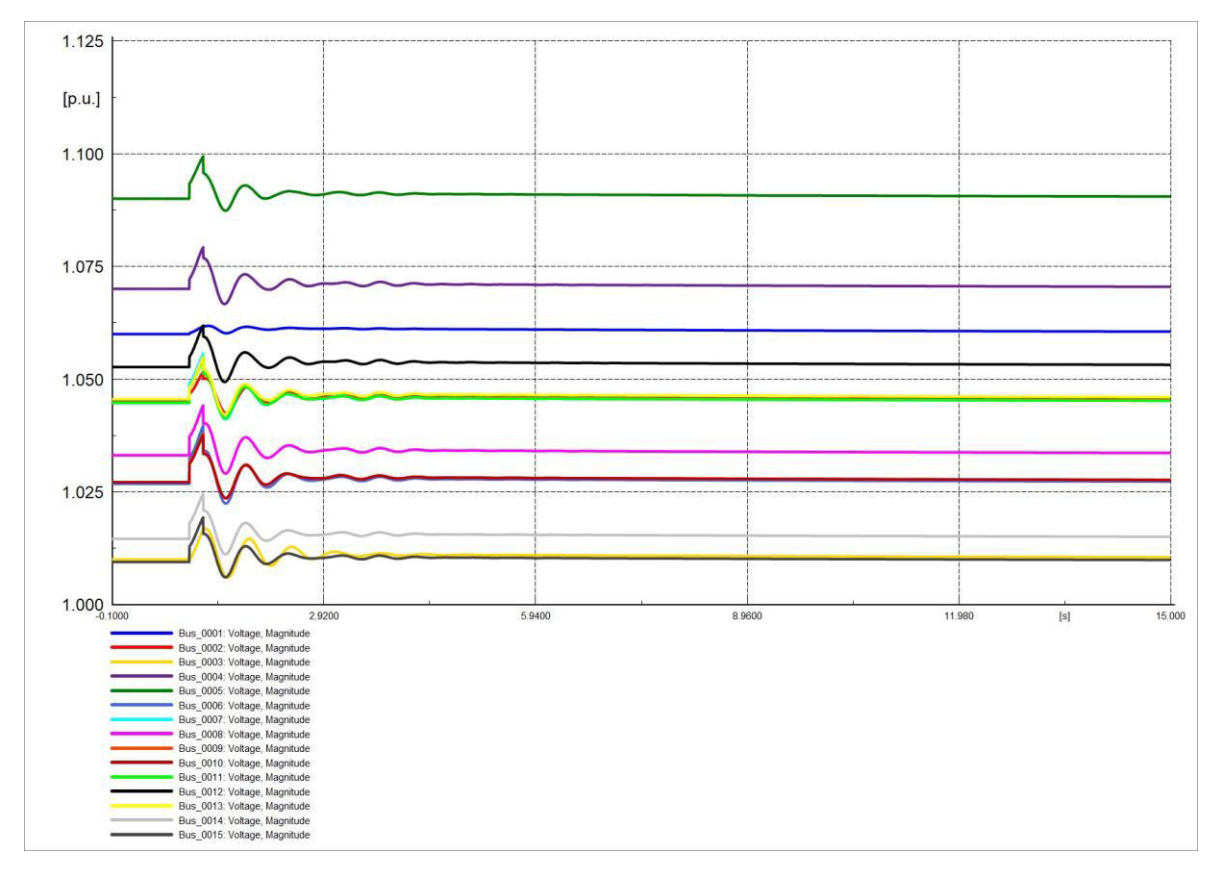

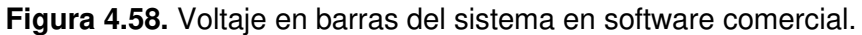

Las corrientes Id de los generadores poseen oscilaciones no muy evidentes a excepción del generador 1 en el periodo de perturbación, en este caso la corriente disminuye su valor debido a la disminución de la demanda. Las Figuras 4.59 y 4.60 son semejantes.

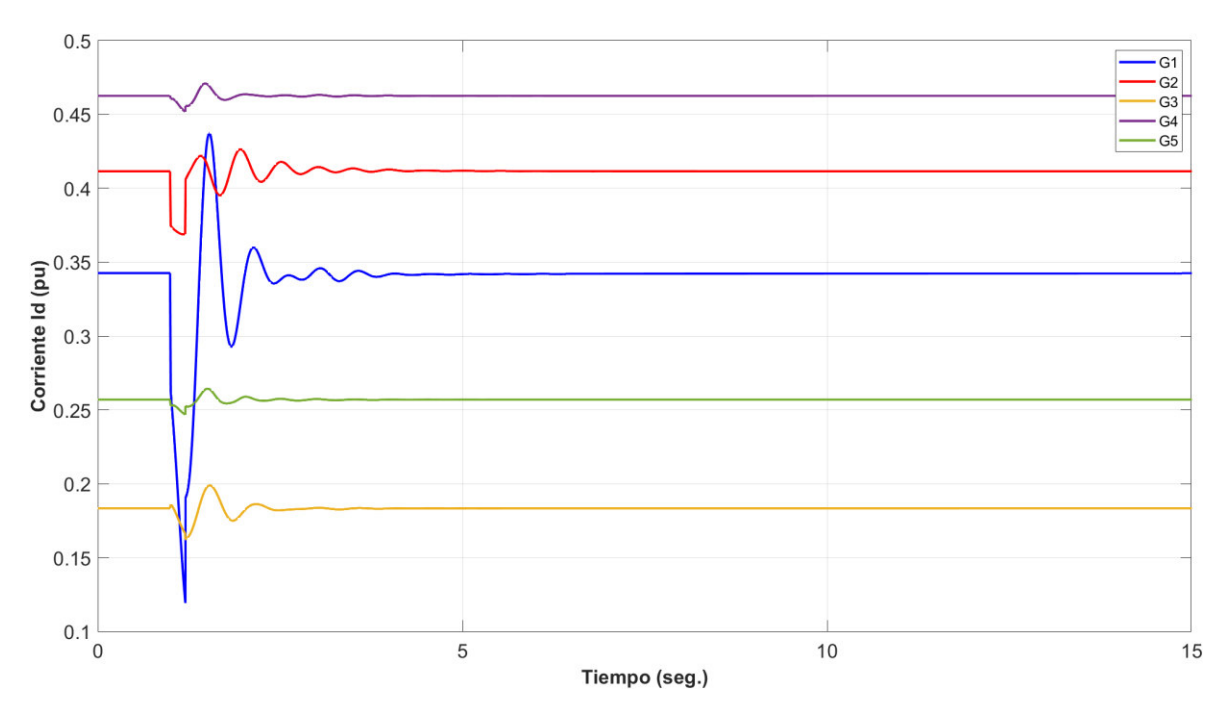

**Figura 4.59.** Corriente en eje d (Id) de generadores en software desarrollado.

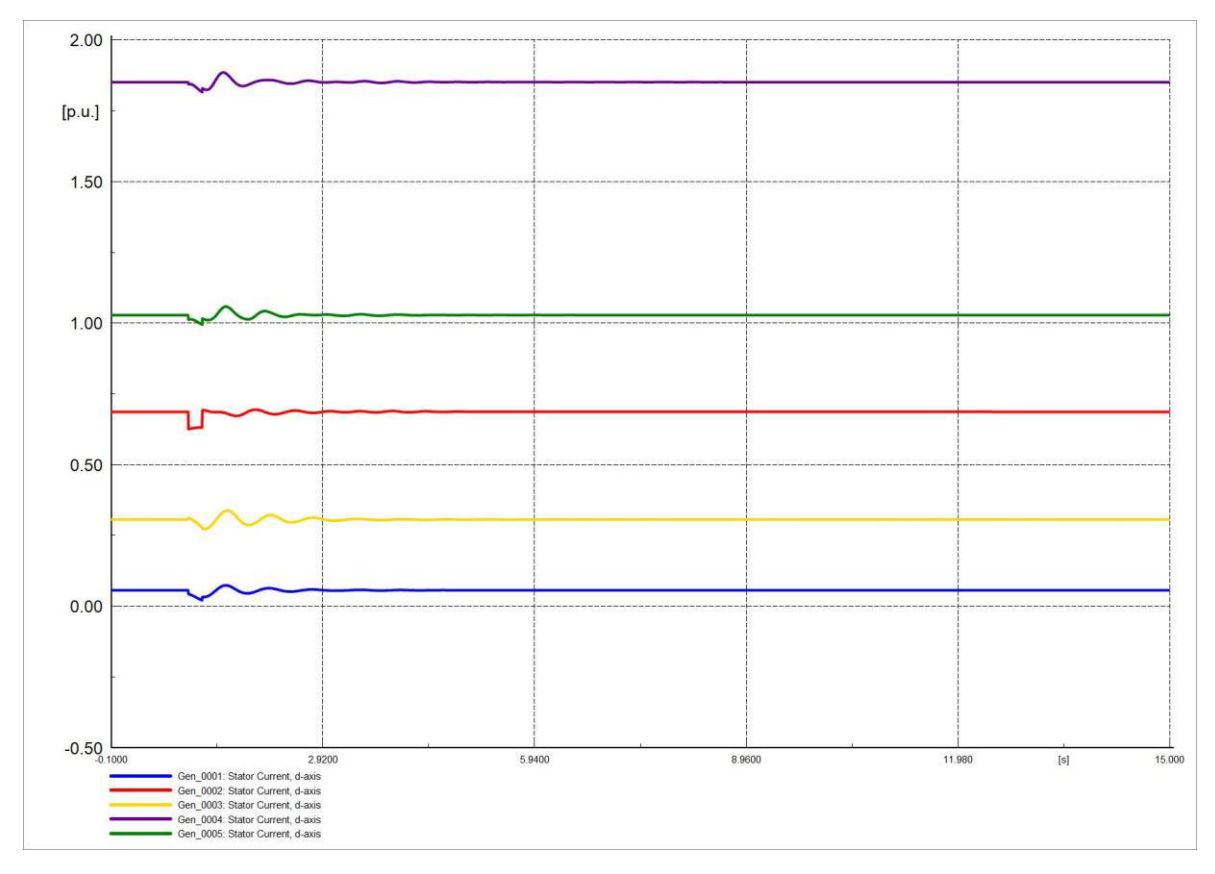

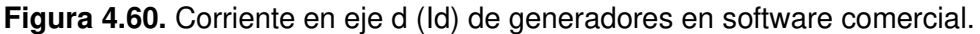

Las corrientes Iq de los generadores poseen oscilaciones no tan evidentes en el periodo de perturbación, al igual que las corrientes Id al inicio de la contingencia las corrientes disminuyen su valor. Las Figuras 4.61 y 4.62 son semejantes.

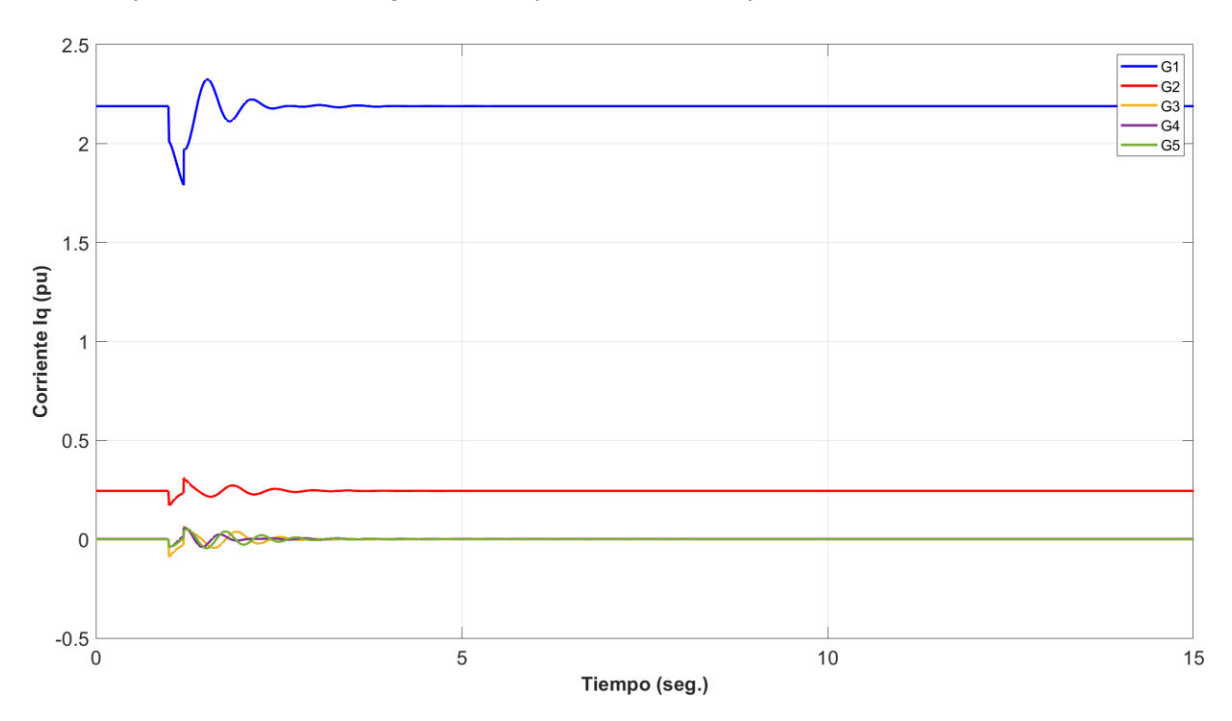

**Figura 4.61.** Corriente en eje q (Iq) de generadores en software desarrollado.

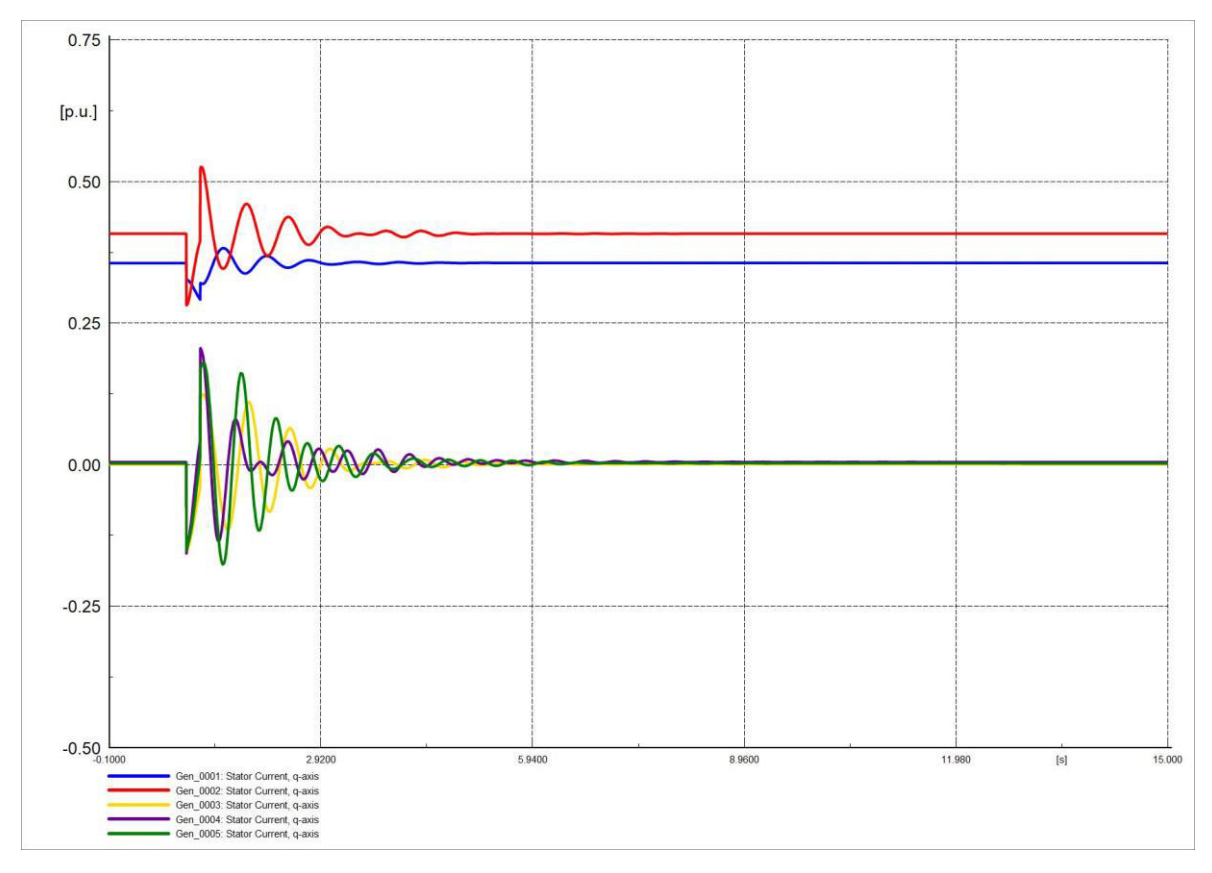

**Figura 4.62.** Corriente en eje q (Iq) de generadores en software comercial.

### **4.4.1.5 FALLA TRIFÁSICA A 50% DE L/T Y SALIDA DE L/T**

En este caso existió una falla trifásica al 50% de la línea de transmisión 6-8 en el segundo 1 y una posterior salida de la L/T en el segundo 1.1, la perturbación es de un tiempo de 0.1 [s] (6 ciclos), en un periodo de 15 [s].

Las Figuras 4.63 y 4.64 indican el comportamiento de la frecuencia de las máquinas. Las gráficas resultantes de ambos softwares son similares, el generador 1 al ser el más robusto presenta menor cantidad de oscilaciones que los demás generadores. El valor de la frecuencia no se estabiliza en un periodo de tiempo corto debido a que la estructura física del SEP cambió, pero el valor de la frecuencia se estabiliza algunos segundos después. En este caso no ha sido simulado por más tiempo ya que mientras mayor sea el rango de tiempo de simulación no se observa de manera adecuada las oscilaciones de la frecuencia. Los valores de las variables una vez estabilizado el sistema son distintos a los iniciales debido a que el sistema eléctrico cambió su configuración inicial.

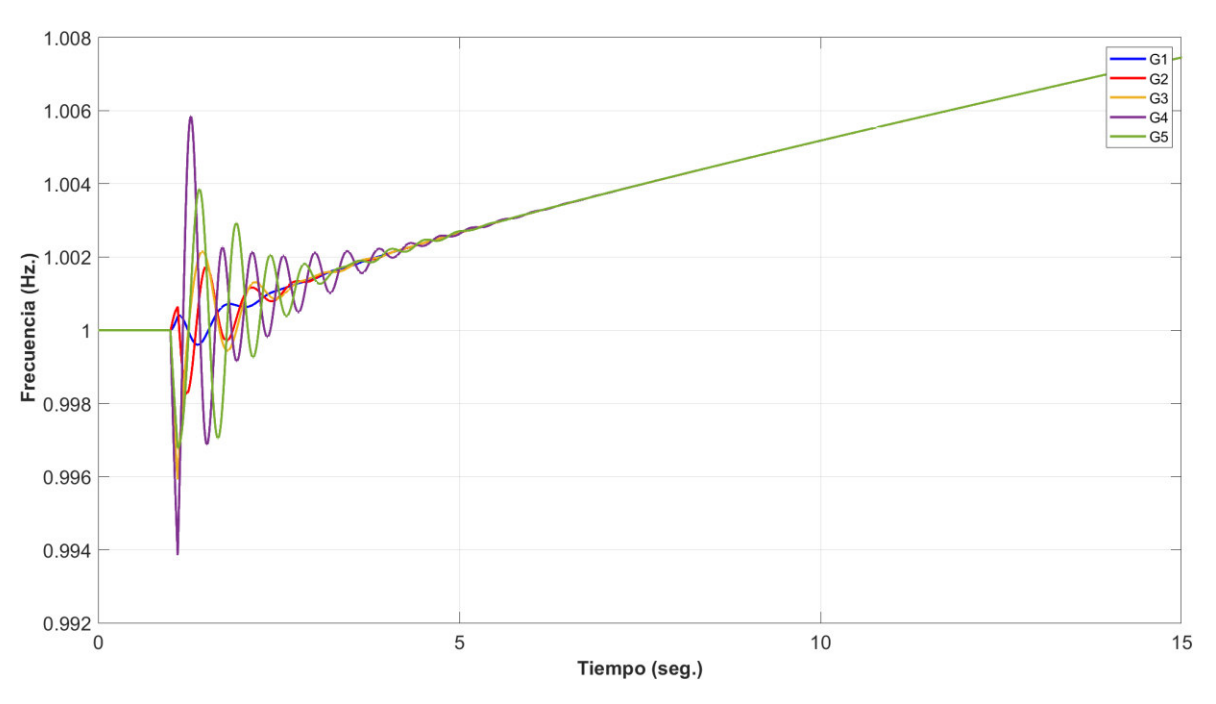

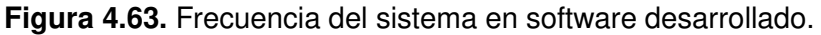

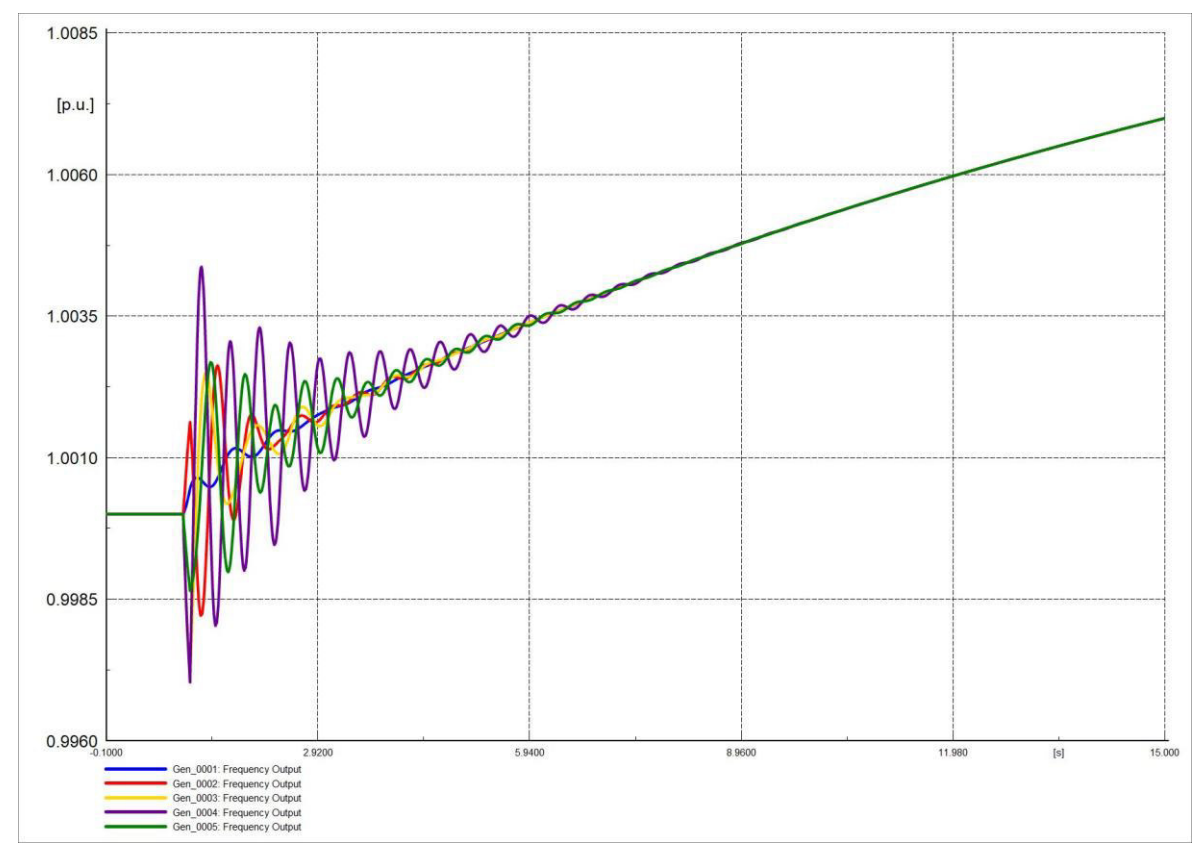

**Figura 4.64.** Frecuencia del sistema en software comercial.

Las Figuras 4.64 y 4.65 son similares representando el comportamiento del ángulo del rotor del generador sincrónico, se evidencia que la falla y salida de la L/T genera más oscilaciones en el ángulo de la máquina que las perturbaciones anteriores.

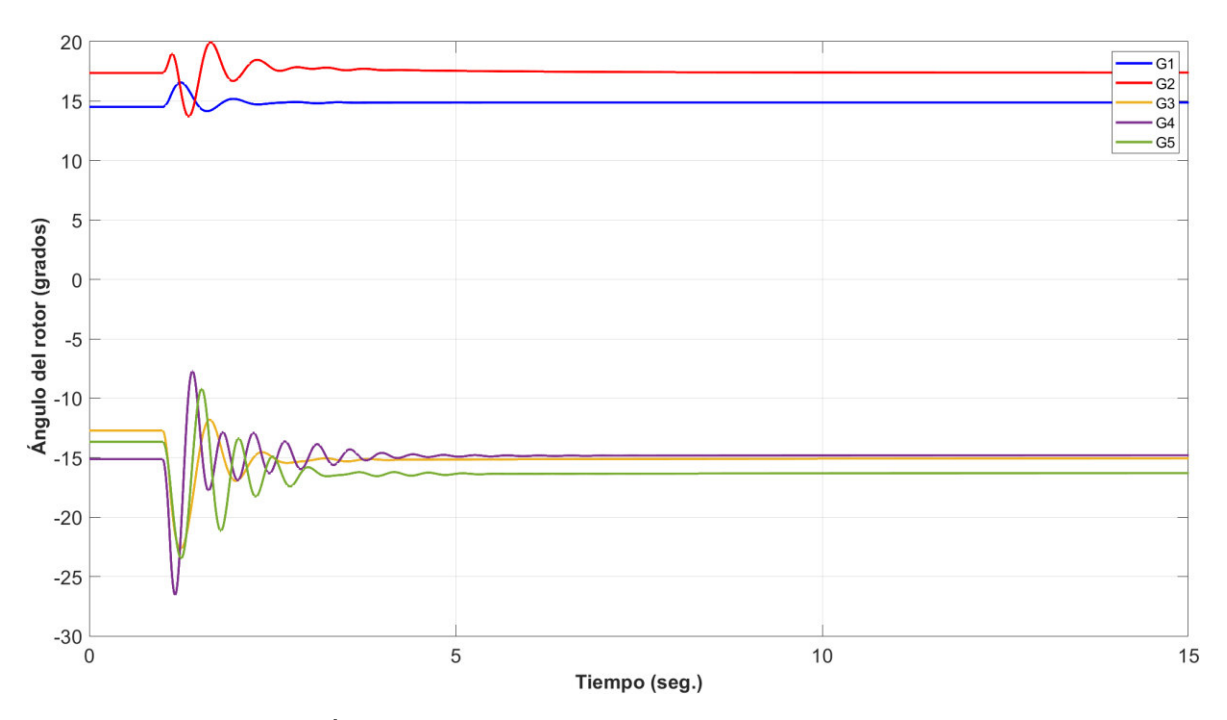

**Figura 4.65.** Ángulo de rotor de generadores en software desarrollado.

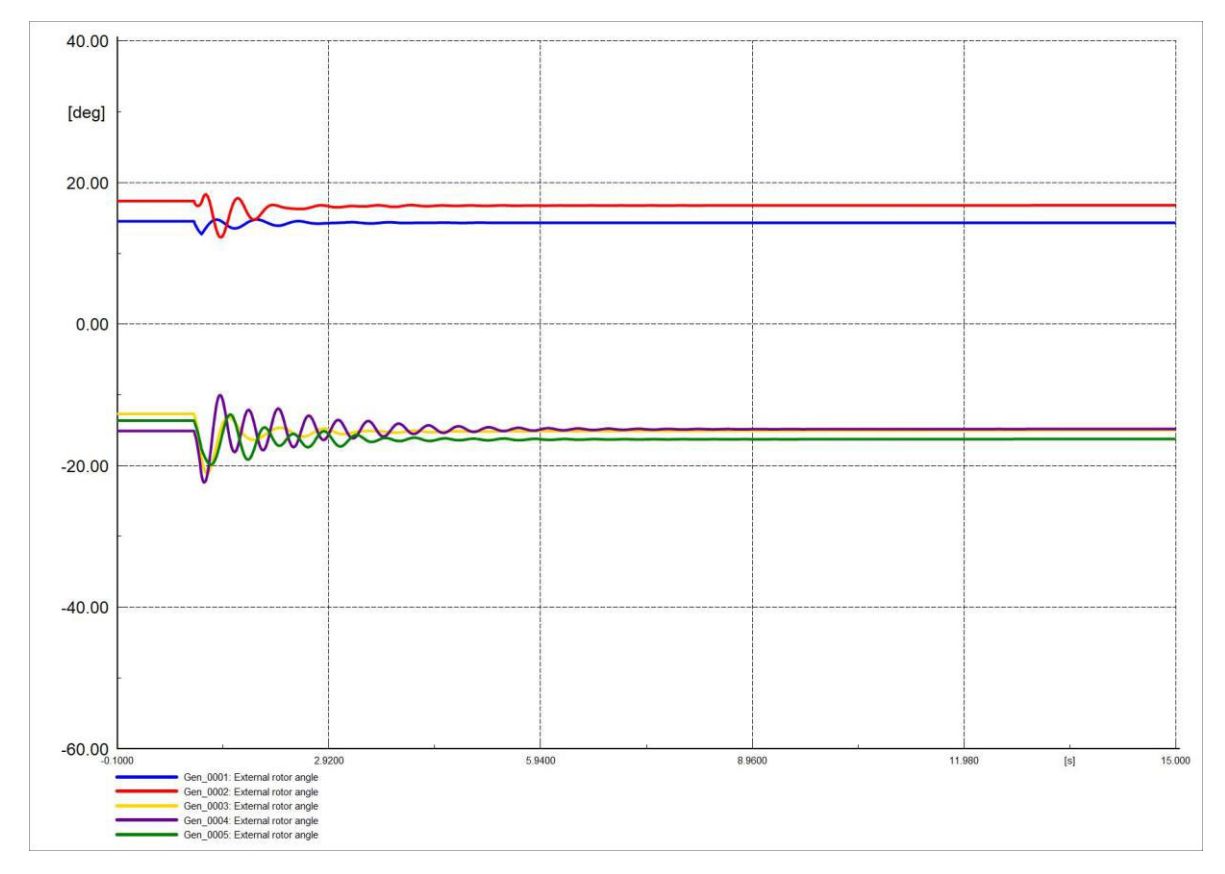

**Figura 4.66.** Ángulo de rotor de generadores en software comercial.

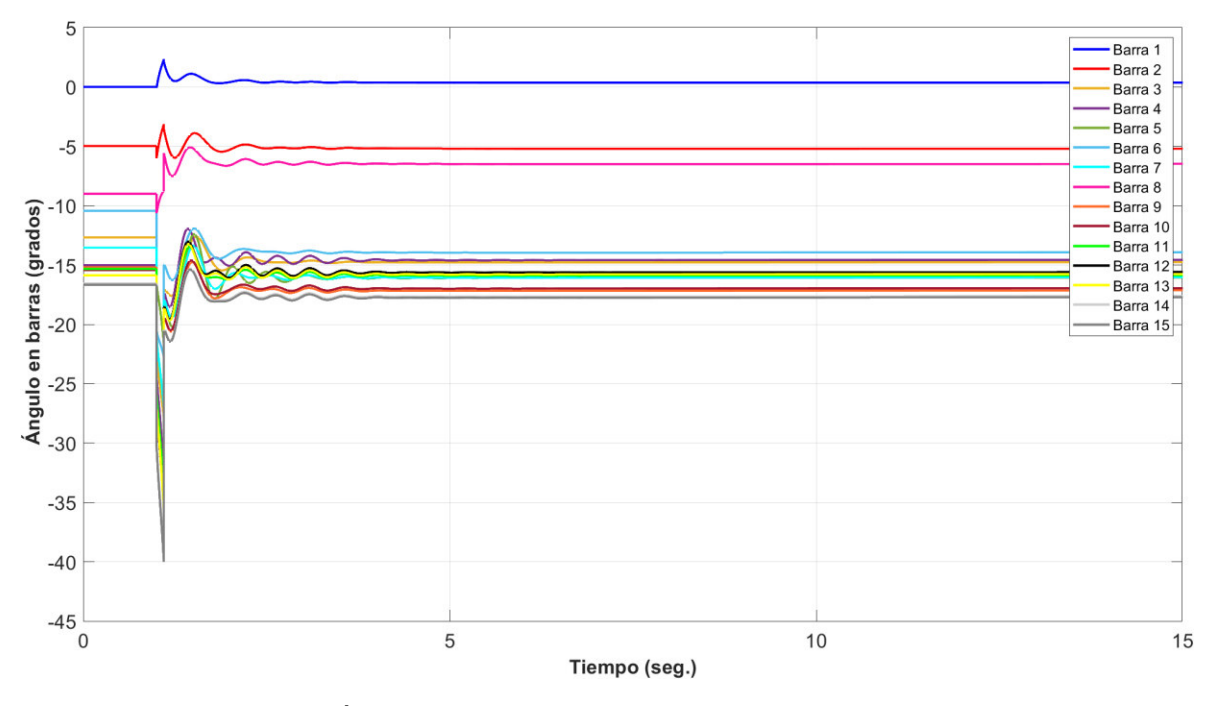

Las Figuras 4.67 y 4.68 son similares representando el comportamiento del ángulo de voltaje en barras, el ángulo del voltaje en barras se estabilizan en un nuevo valor.

**Figura 4.67.** Ángulo en barras del sistema en software desarrollado.

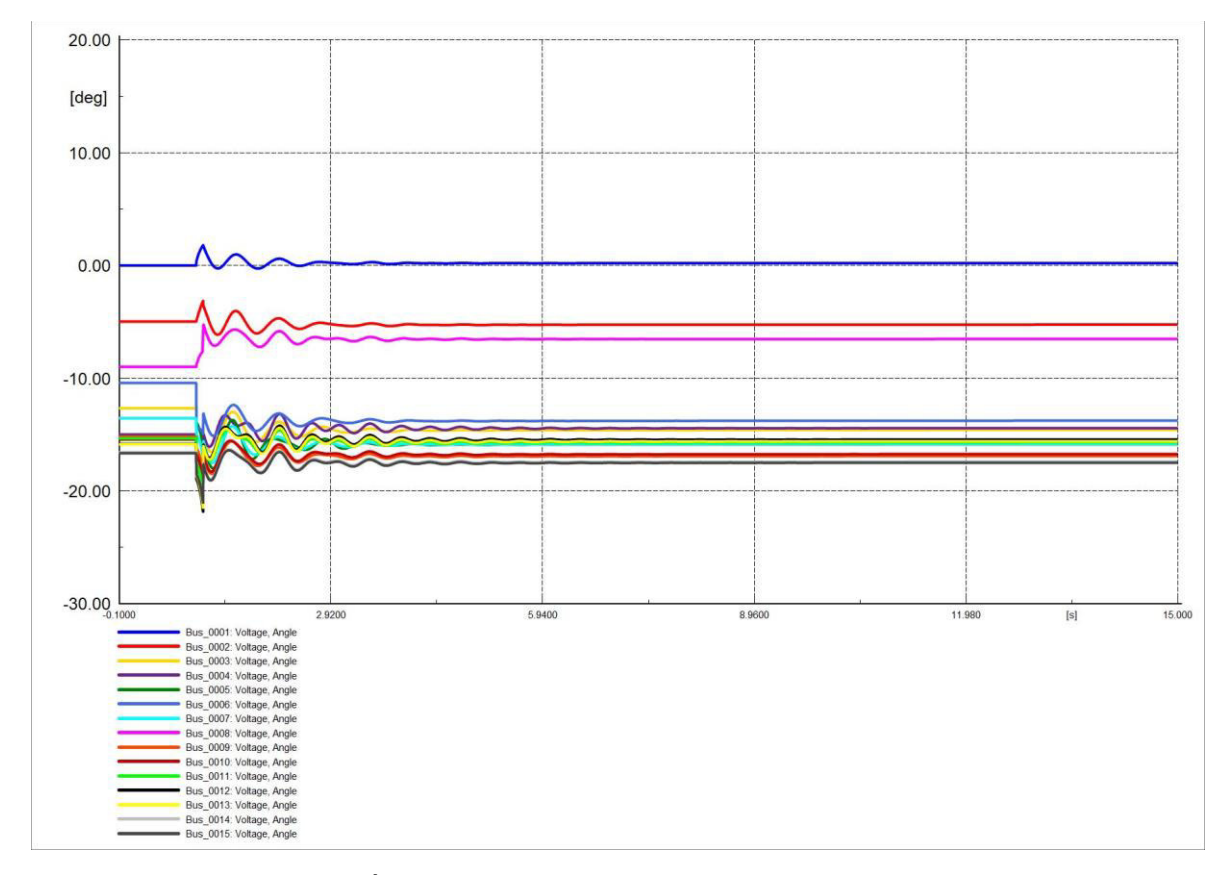

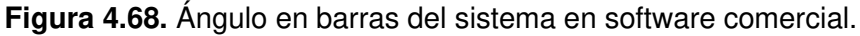

Las Figuras 4.69 y 4.70 representan el comportamiento del voltaje en las barras, ambas gráficas son similares. El voltaje se estabiliza en un nuevo valor debido a la nueva configuración física del SEP.

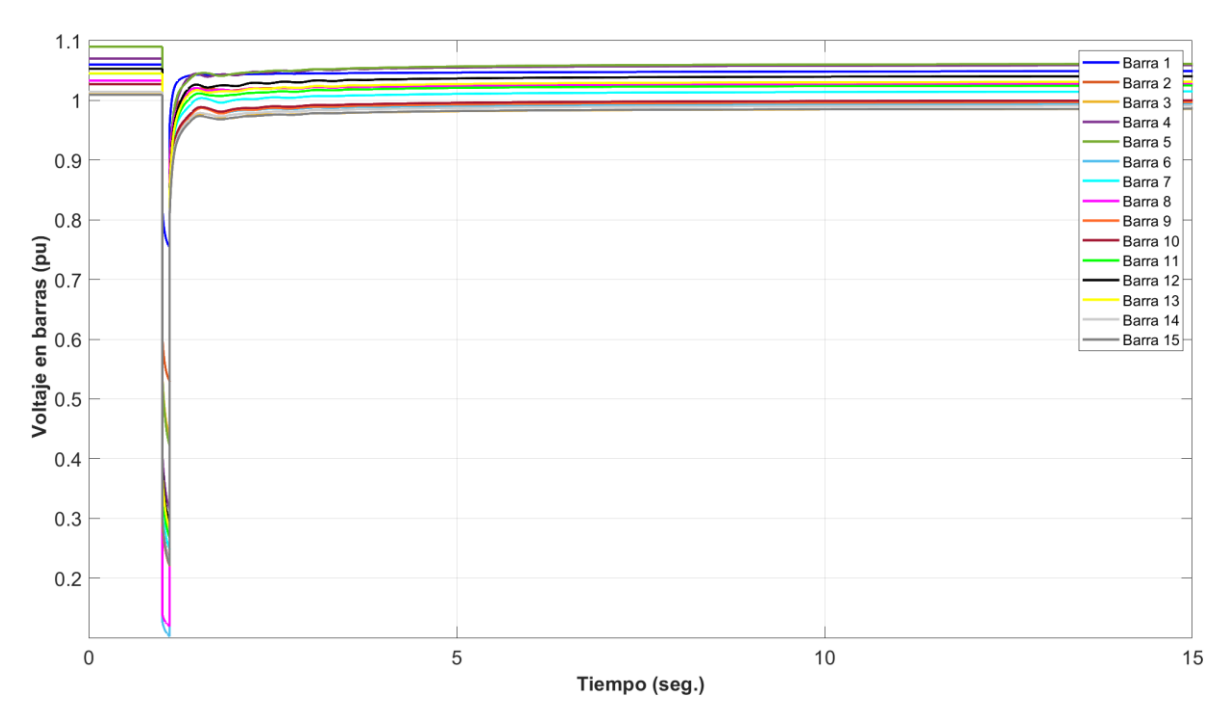

**Figura 4.69.** Voltaje en barras del sistema en software desarrollado.

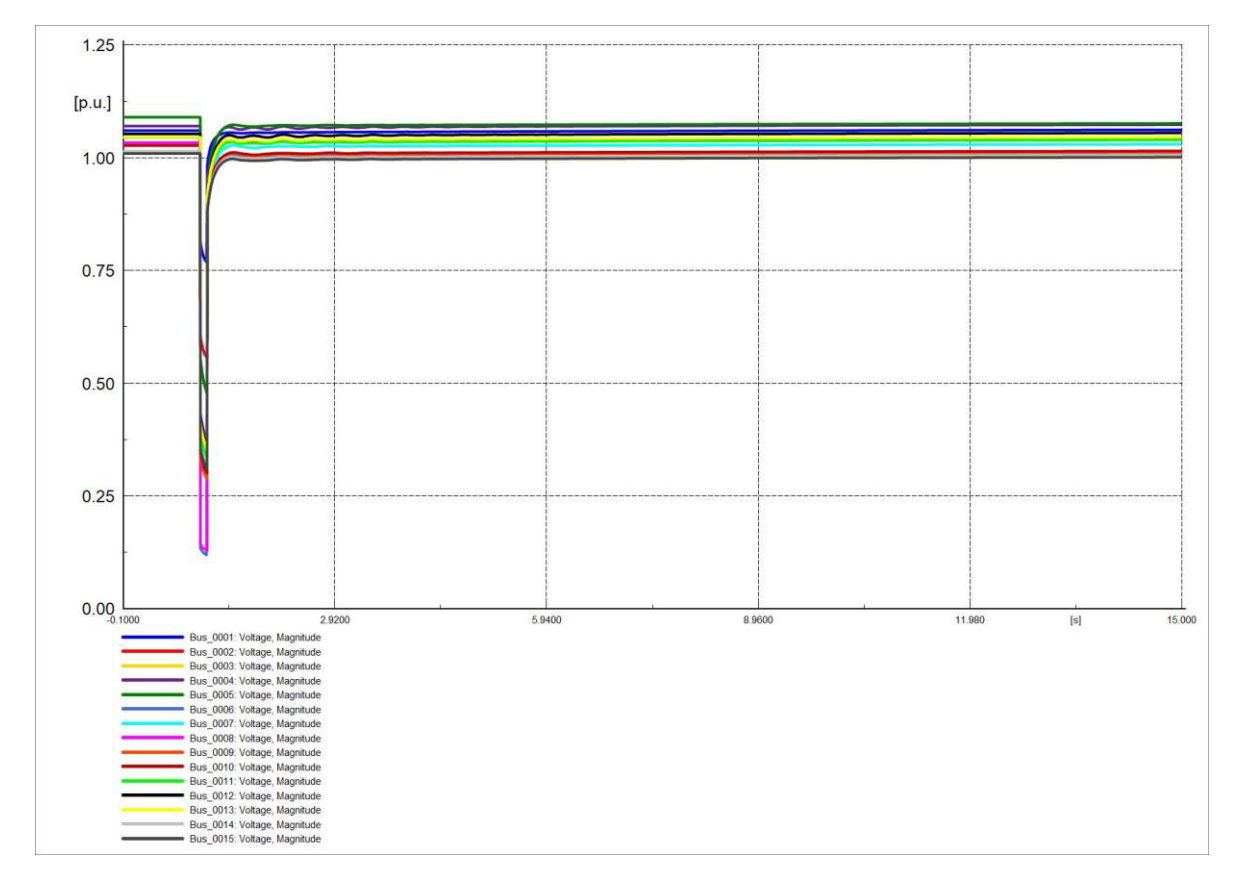

**Figura 4.70.** Voltaje en barras del sistema en software comercial.

Las corrientes Id de los generadores poseen inicialmente variaciones evidentes en el periodo de perturbación. Las formas de onda de las Figuras 4.71 y 4.72 son semejantes. Las corrientes Id se estabilizan en un nuevo valor y en un valor de tiempo considerable.

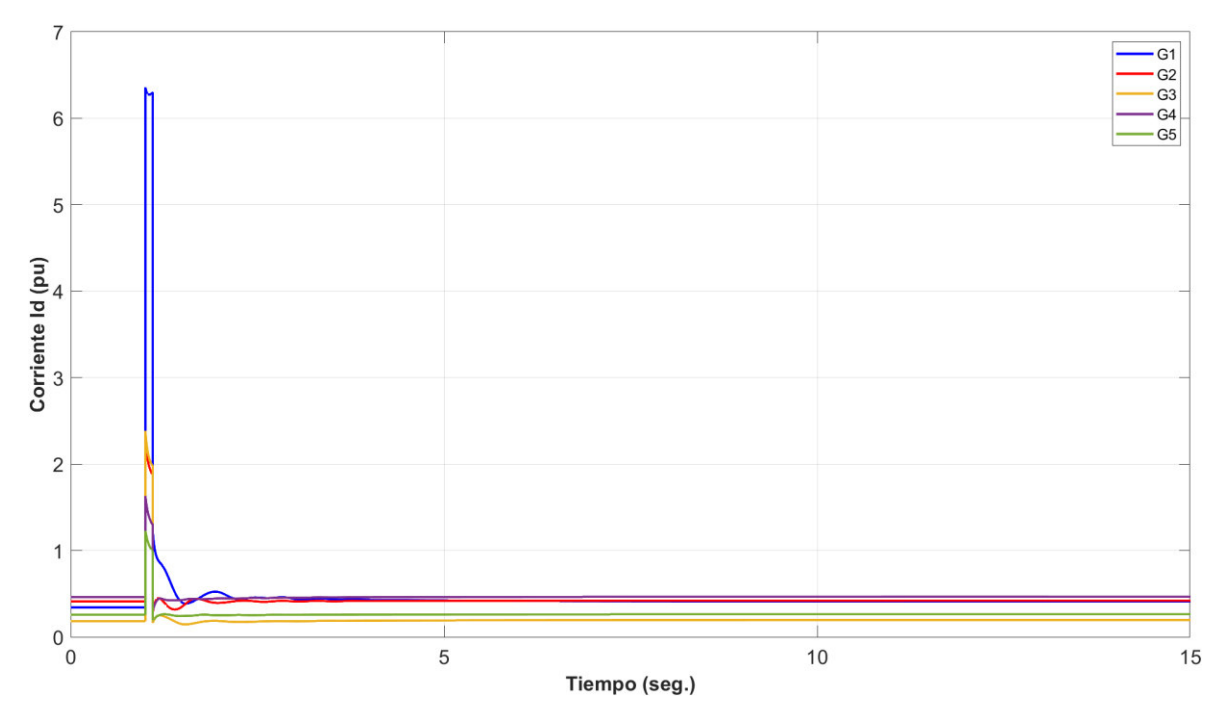

**Figura 4.71.** Corriente en eje d (Id) de generadores en software desarrollado.

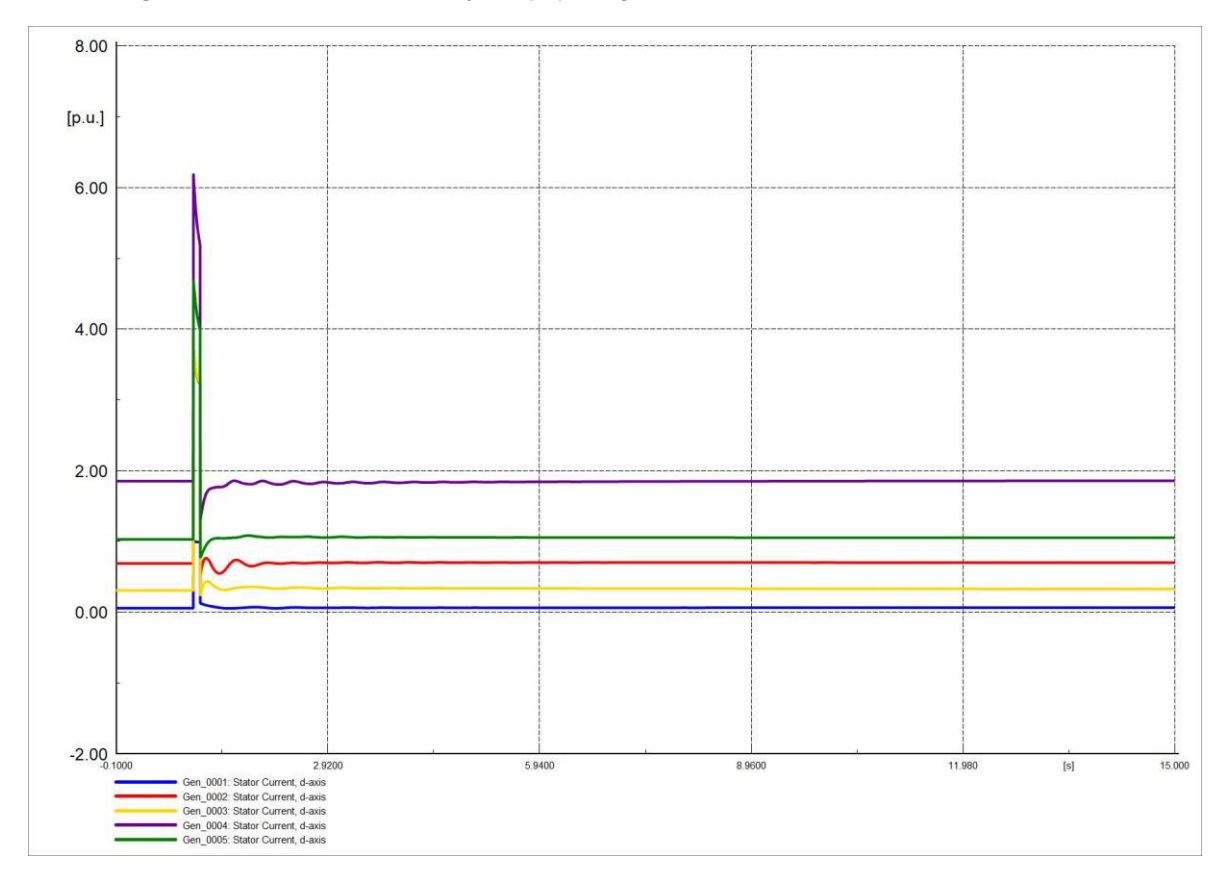

**Figura 4.72.** Corriente en eje d (Id) de generadores en software comercial.

Las corrientes Iq de los generadores poseen inicialmente variaciones evidentes en el periodo de perturbación. Las Figuras 4.73 y 4.74 son semejantes, las corrientes Iq se estabilizan en nuevo valor y en un valor de tiempo considerable.

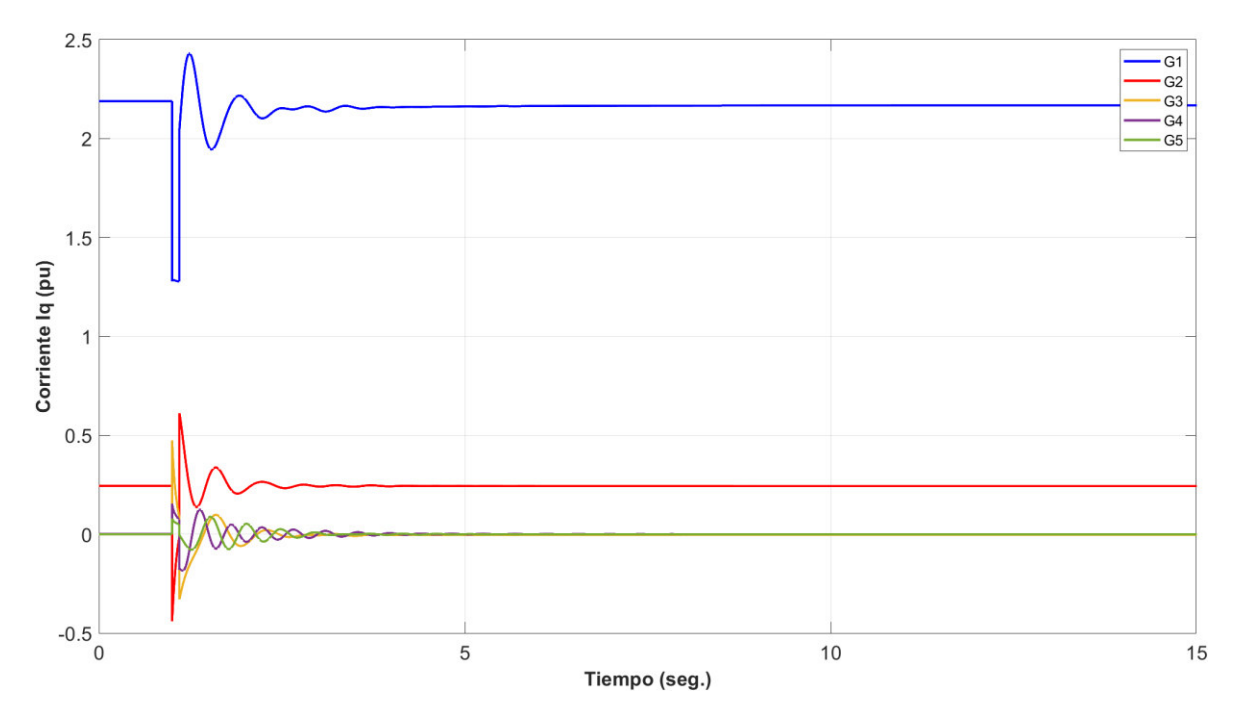

**Figura 4.73.** Corriente en eje q (Iq) de generadores en software desarrollado.

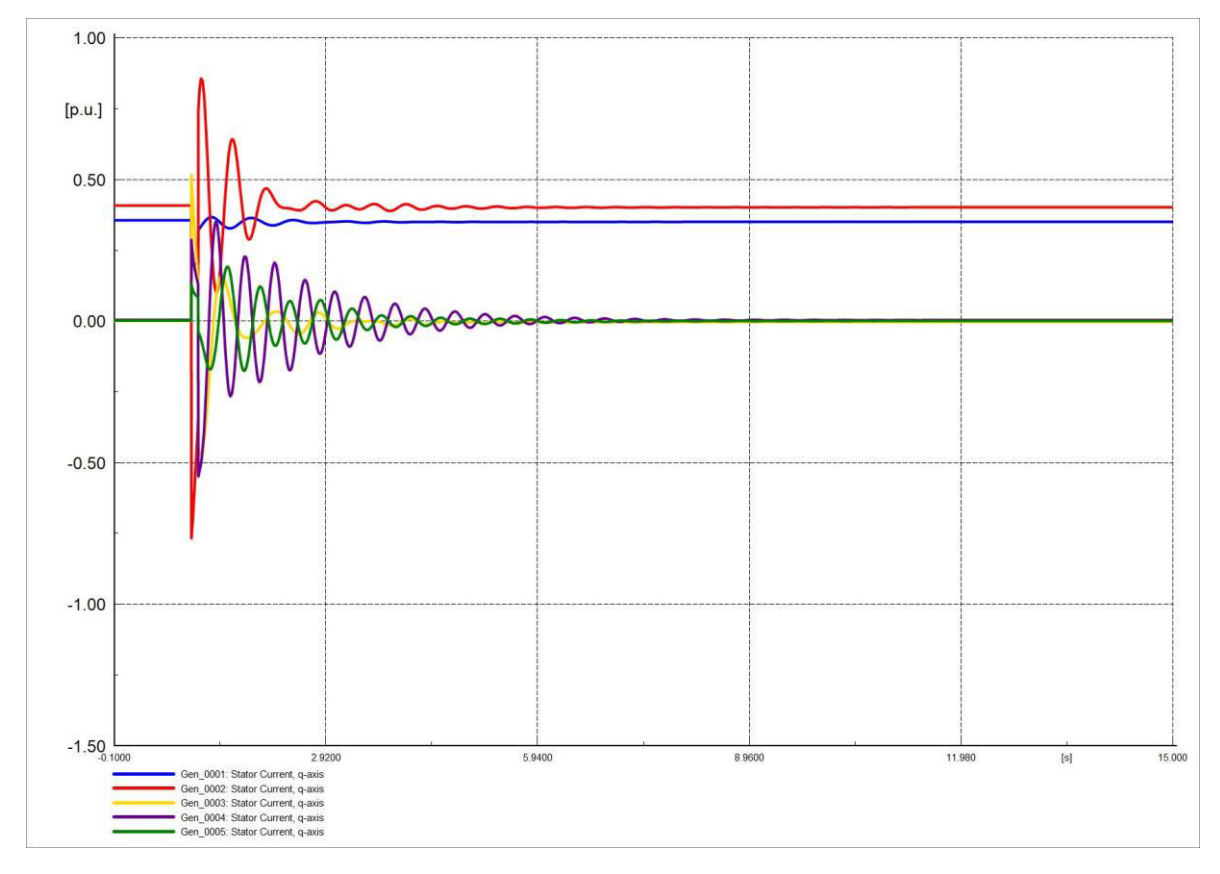

**Figura 4.74.** Corriente en eje q (Iq) de generadores en software comercial.

#### **4.4.2 PERTURBACIONES CON SISTEMAS DE CONTROL**

Los sistemas eléctricos a nivel mundial se encuentran en un constante crecimiento debido al incremento de la demanda de energía eléctrica. Esta particularidad amplía la probabilidad de aparición de perturbaciones. Debido a esto se ha implementado el uso de dispositivos reguladores en las máquinas sincrónicas. Se han implementado dos sistemas de control que son: el sistema de regulación de voltaje y el sistema de regulación de velocidad. El sistema de regulación de voltaje a través de la corriente de excitación de los generadores permite sostener el comportamiento adecuado de los voltajes en barras mediante un ajuste de voltaje en los terminales del generador y el flujo de potencia reactiva. El sistema de control de velocidad posibilita regular la frecuencia del sistema eléctrico y la potencia eléctrica que entrega el generador [20]. Generalmente los generadores poseen dos medios de control, el Q-V que corrige las desviaciones de voltaje de las barras debido a la variación de la potencia reactiva (Q) por los cambios de carga y el P-F que corrige las desviaciones de la potencia activa (P) provocado por las desviaciones de P por la demanda del sistema eléctrico [21]. Los dispositivos de control han sido modelados en lenguaje DSL. La estructura de la conexión (frame) se observa en la Figura 4.75. En las Figuras 4.76 y 4.77 se observan las modelaciones en diagrama de bloques del VCO y del PCU respectivamente.

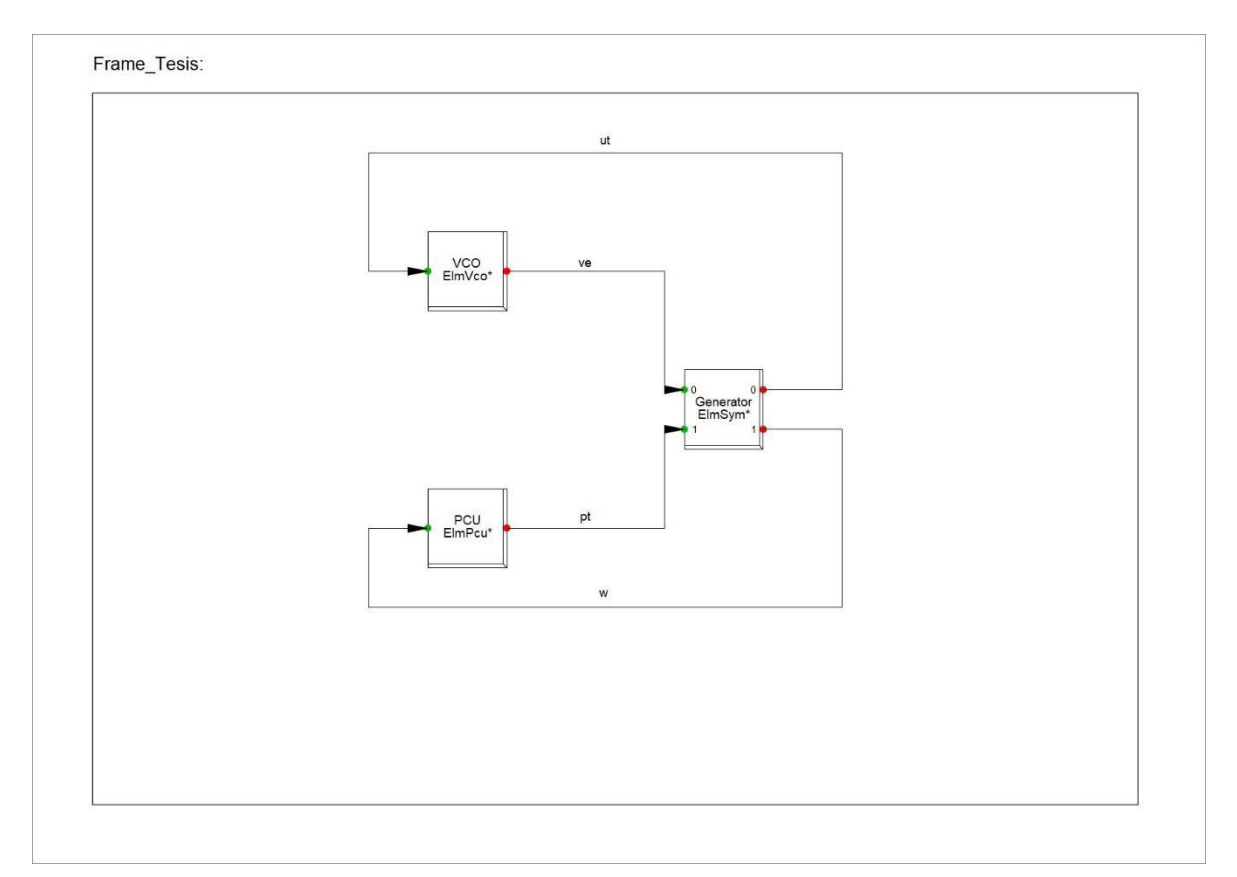

**Figura 4.75.** Composite frame de sistema de 15 barras.

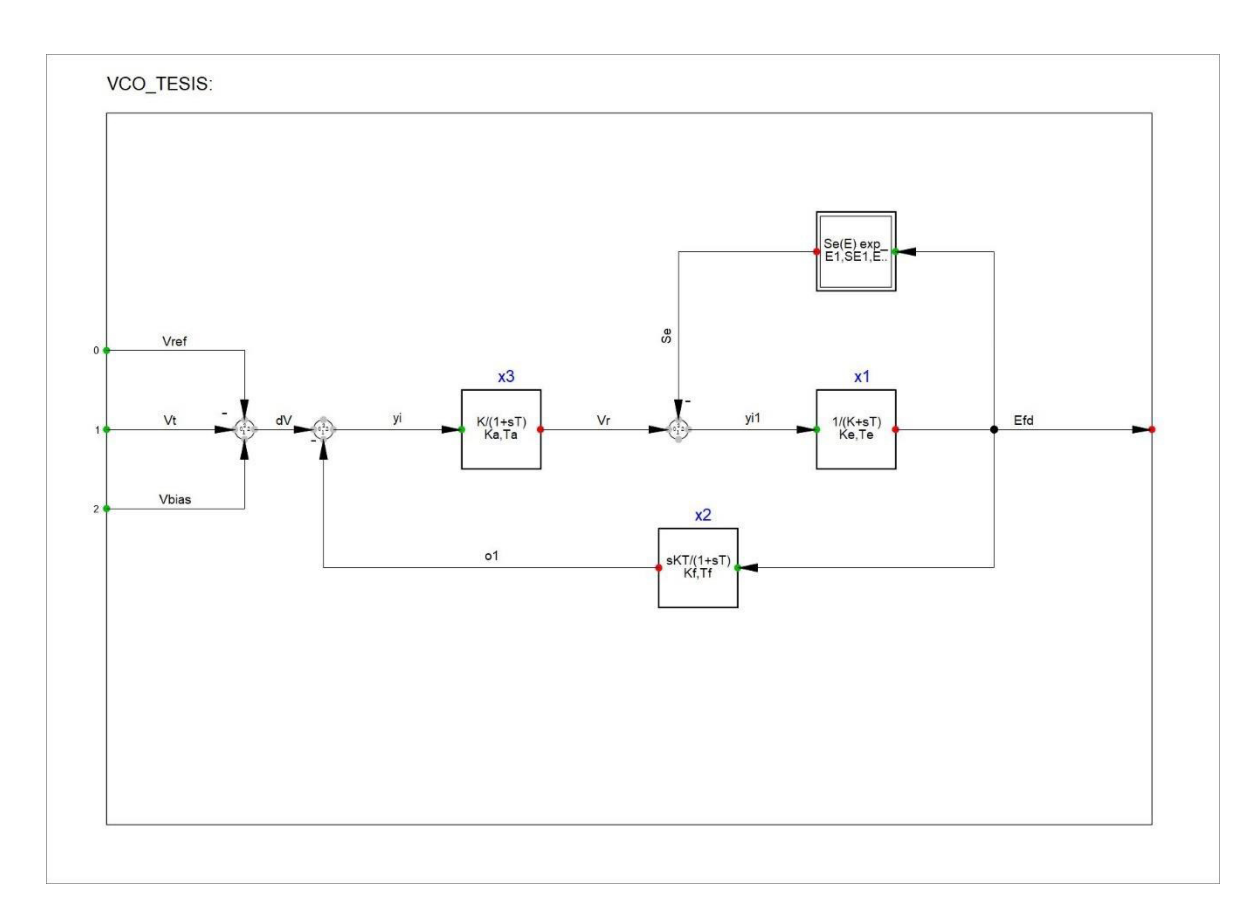

**Figura 4.76.** Regulador de voltaje implementado en Power Factory.

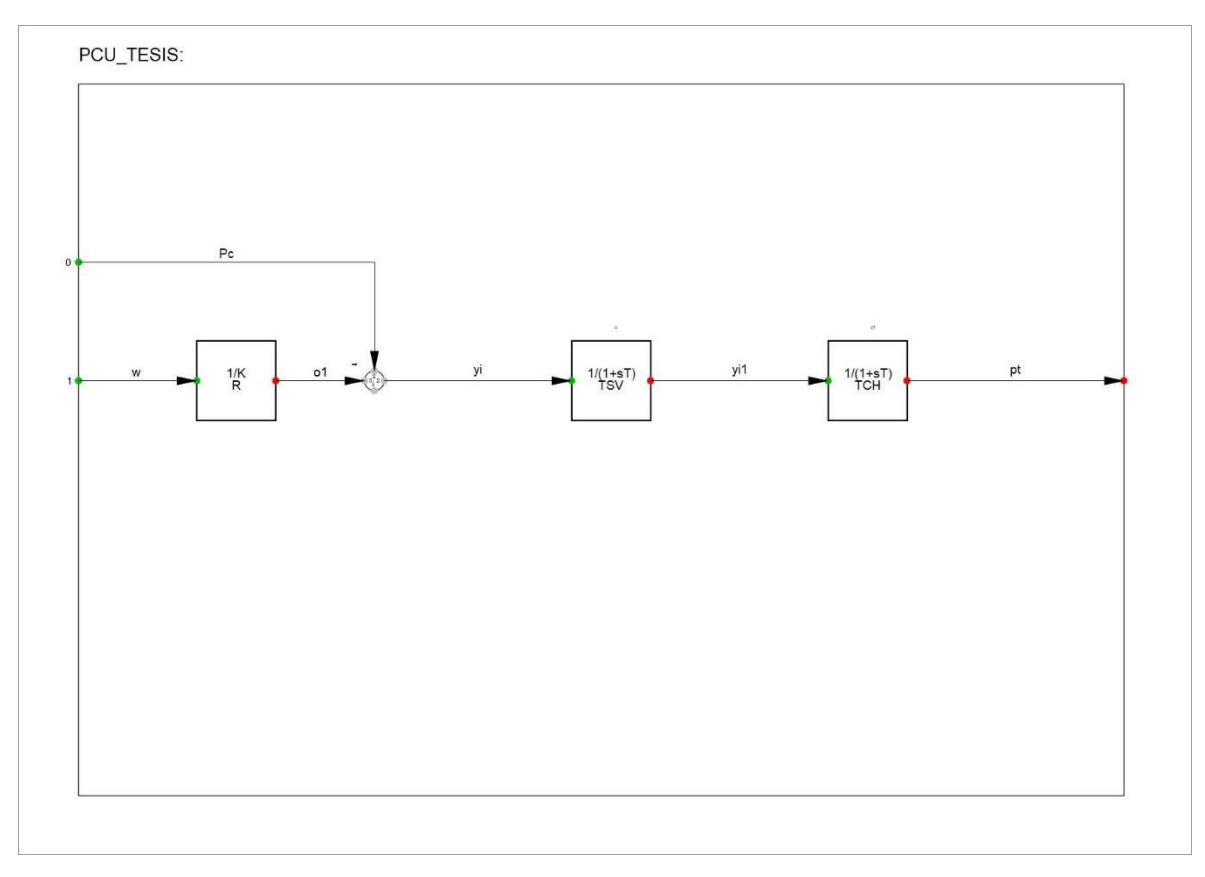

**Figura 4.77.** Regulador de velocidad implementado en Power Factory.

El sistema de control de potencia-frecuencia es un control de tipo primario debido a que su objetivo es controlar la variación de velocidad y estabilizar el valor de la frecuencia, no necesariamente el valor de la frecuencia una vez estabilizado el sistema será de 60 [Hz]. La regulación primaria se hace de manera conjunta, todos los generadores participan, tomando una parte de la carga de manera proporcional.

Las perturbaciones son las mismas que en la Sección 4.4.1; sin embargo, en esta sección se han incorporado los dispositivos de control de voltaje y de velocidad.

## **4.4.2.1 FALLA TRIFÁSICA CERCANA A LA BARRA**

En las Figuras 4.78 y 4.79 se observa el comportamiento de la frecuencia del SEP una vez ya incorporados los sistemas de control, en este caso el valor de la frecuencia se estabiliza en un tiempo más rápido que el caso de la Sección 4.4.1.1, las oscilaciones en ambas gráficas son idénticas.

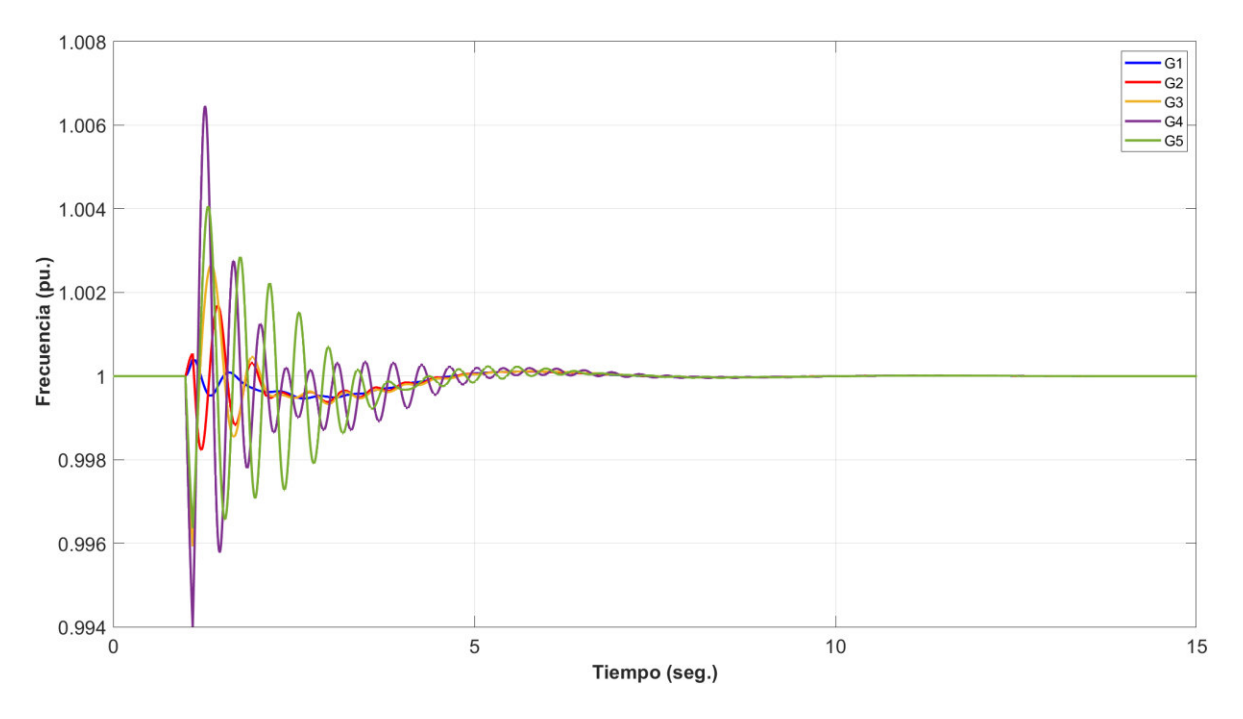

**Figura 4.78.** Frecuencia del sistema en software desarrollado.

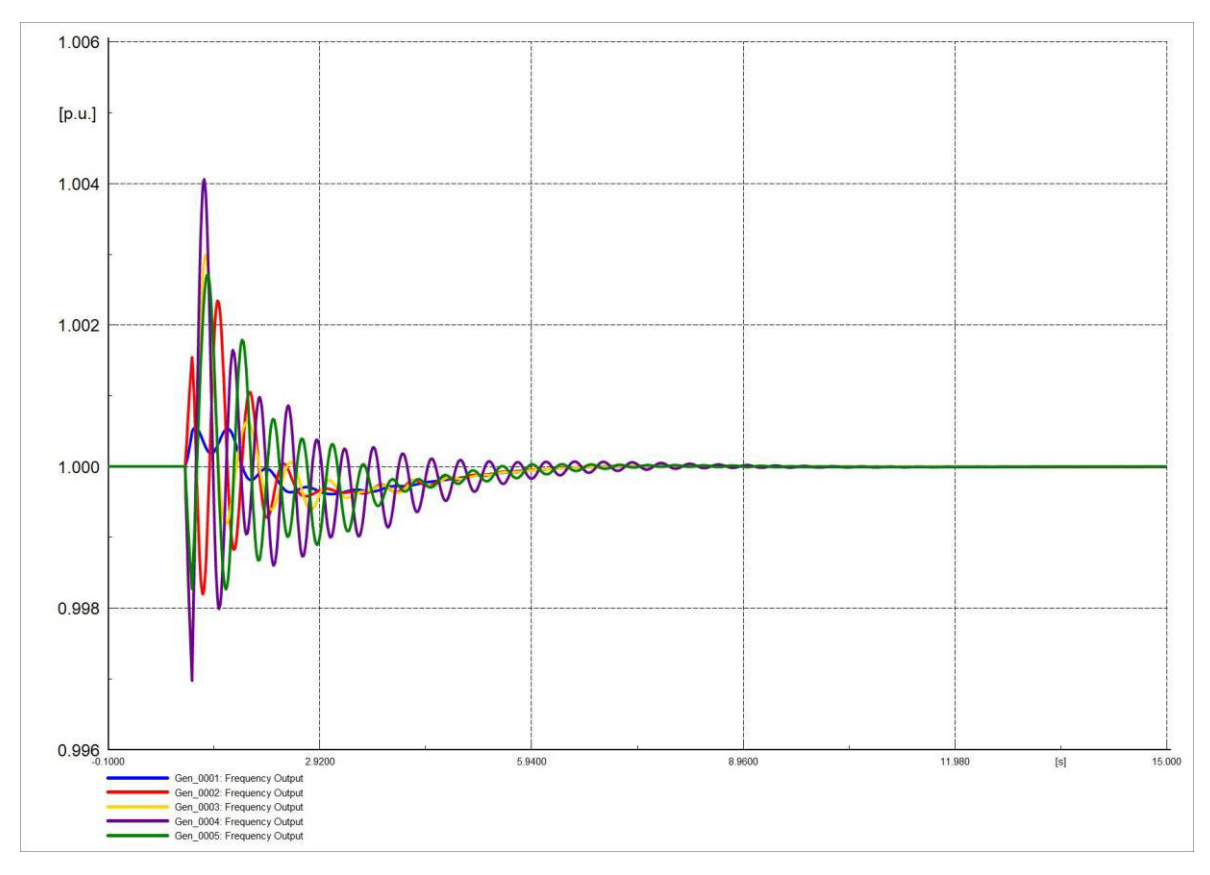

**Figura 4.79.** Frecuencia del sistema en software comercial.

El ángulo del rotor no sufre un cambio relevante con la incorporación de los sistemas de control, el comportamiento de estas es similar al del ángulo del rotor de la Sección 4.4.1.1, pero el del ángulo se estabiliza en un tiempo menor, las Figuras 4.80 y 4.81 son similares.

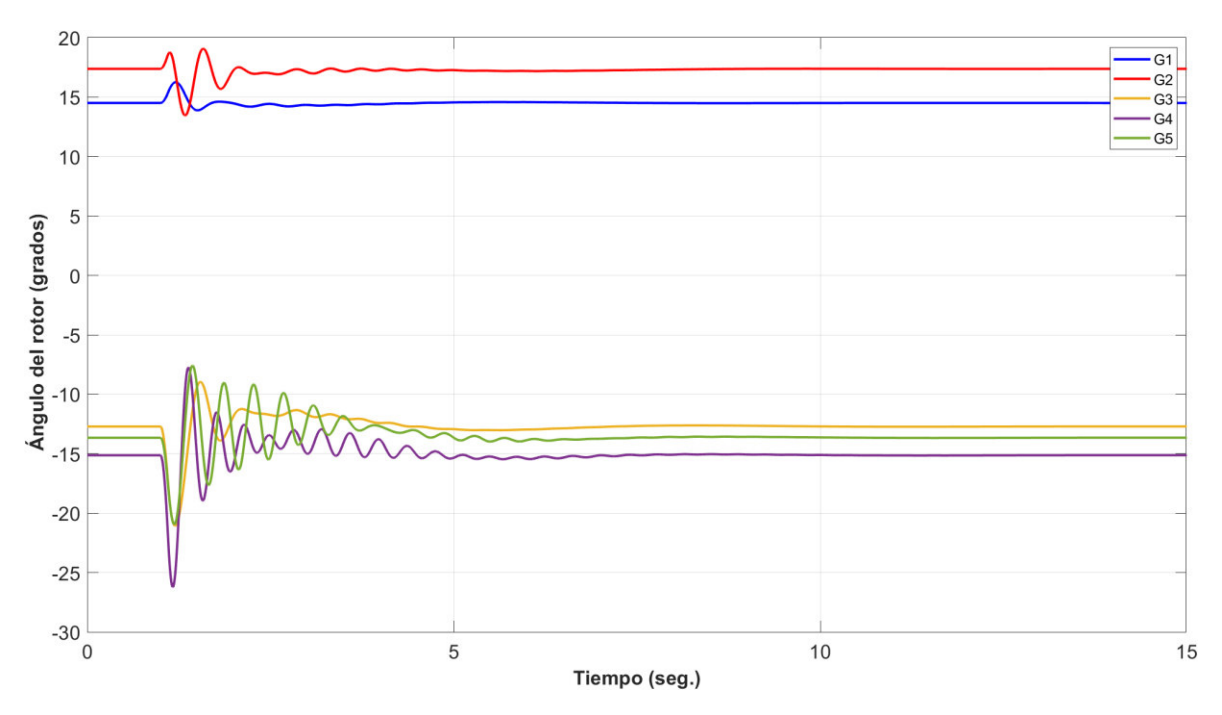

**Figura 4.80.** Ángulo de rotor de generadores en software desarrollado.

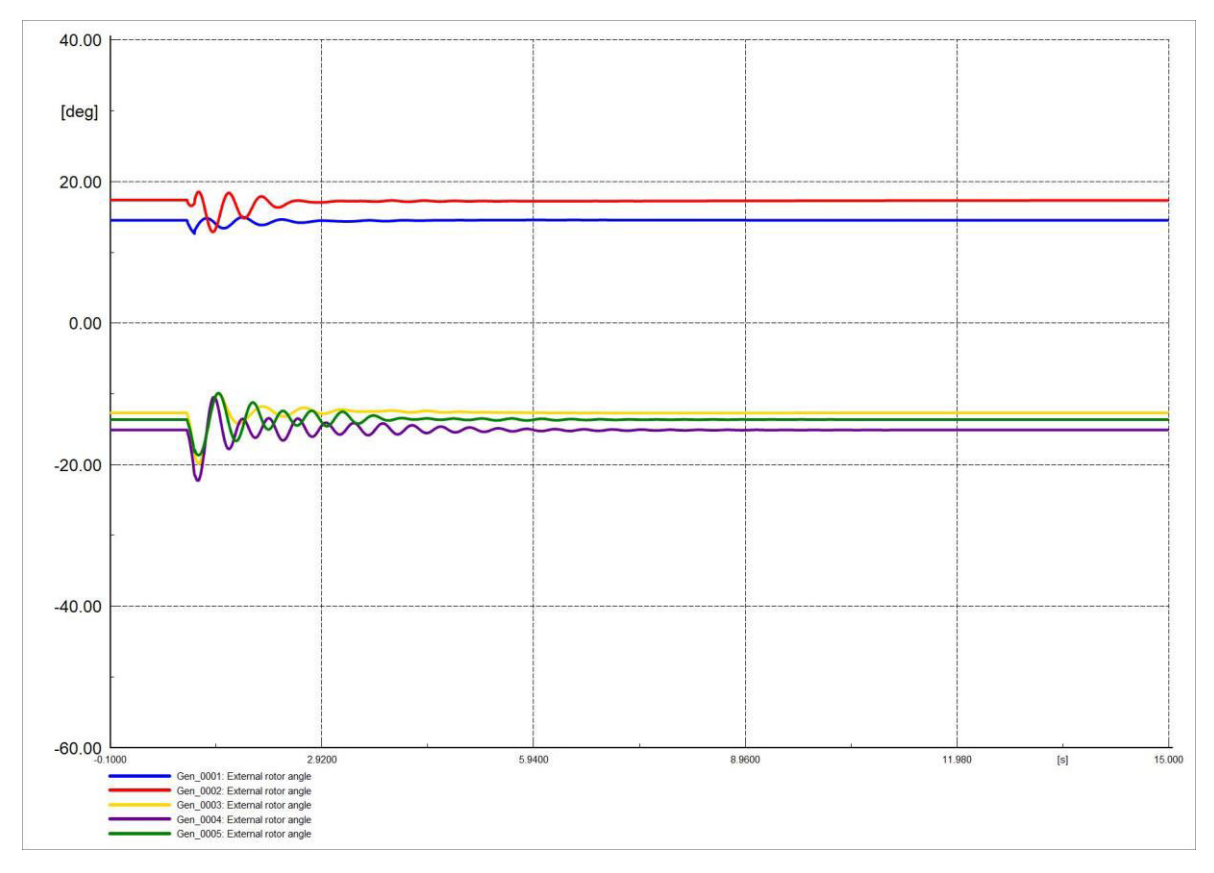

**Figura 4.81.** Ángulo de rotor de generadores en software comercial.

El ángulo de barras del sistema se estabiliza en un tiempo menor que el ángulo de voltajes en la Sección 4.4.1.1, las Figuras 4.82 y 4.83 son similares, mostrando así que ambos softwares representan de manera adecuada el comportamiento del ángulo del rotor.

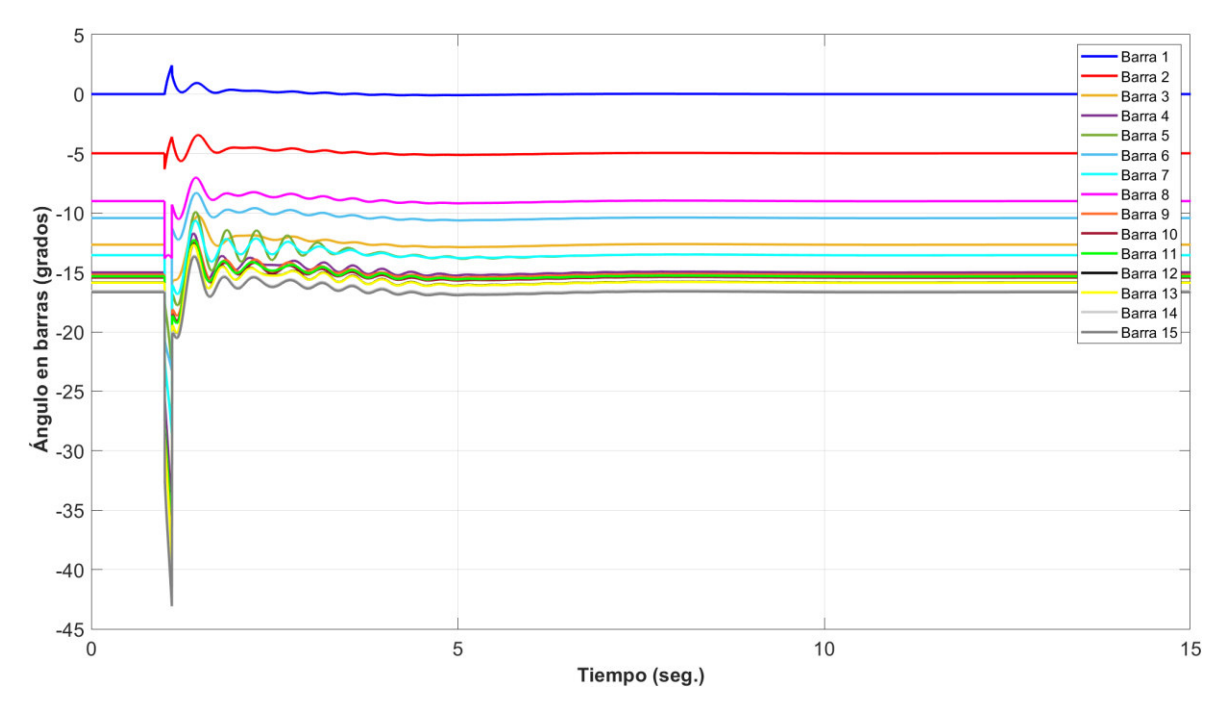

**Figura 4.82.** Ángulo en barras del sistema en software desarrollado.

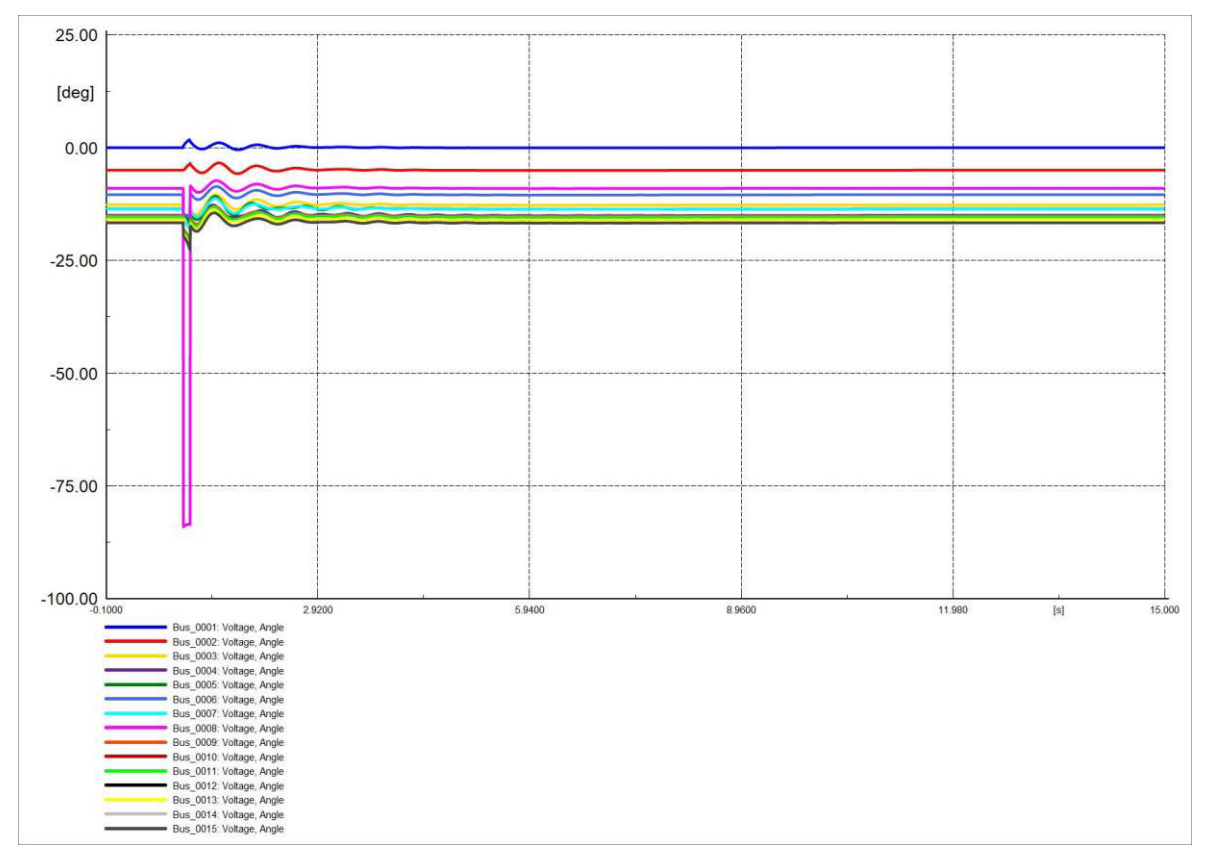

**Figura 4.83.** Ángulo en barras del sistema en software comercial.

Los voltajes en barras del sistema se estabilizan en un tiempo menor que el ángulo de voltajes en la Sección 4.4.1.1 y las oscilaciones no son de tanta magnitud, el dispositivo de control hace que el valor de voltaje no varíe mucho. Las Figuras 4.84 y 4.85 son similares.

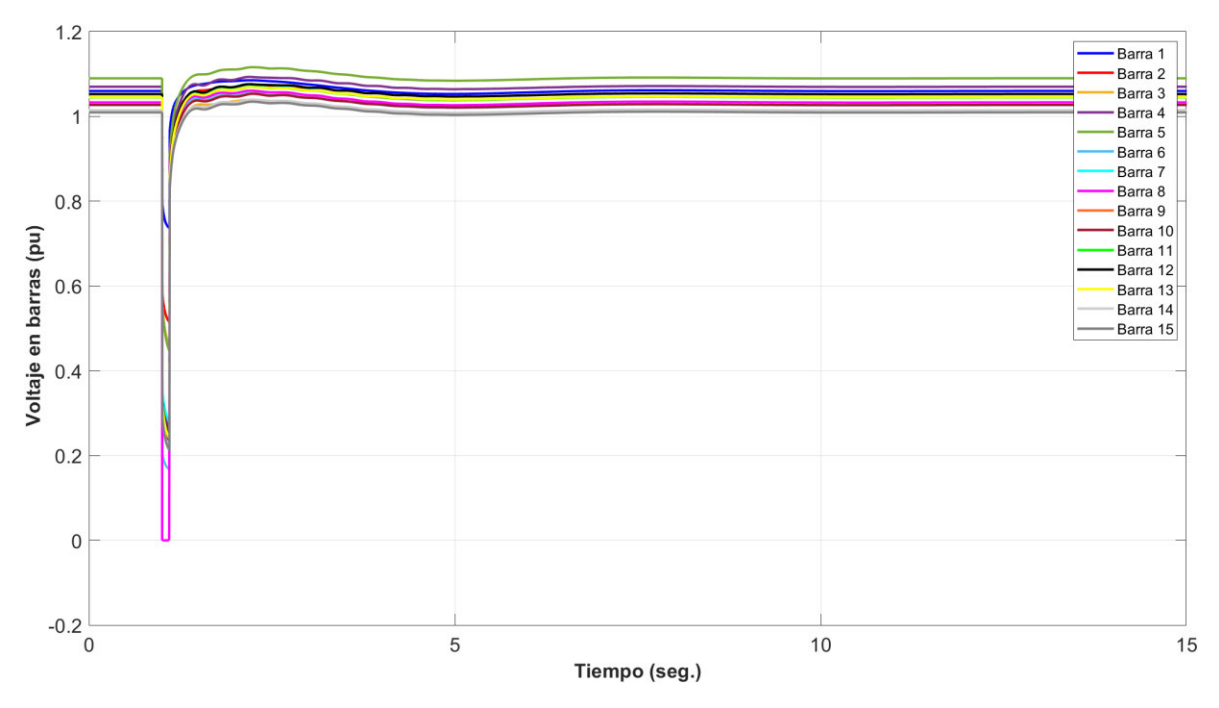

**Figura 4.84.** Voltaje en barras del sistema en software desarrollado.

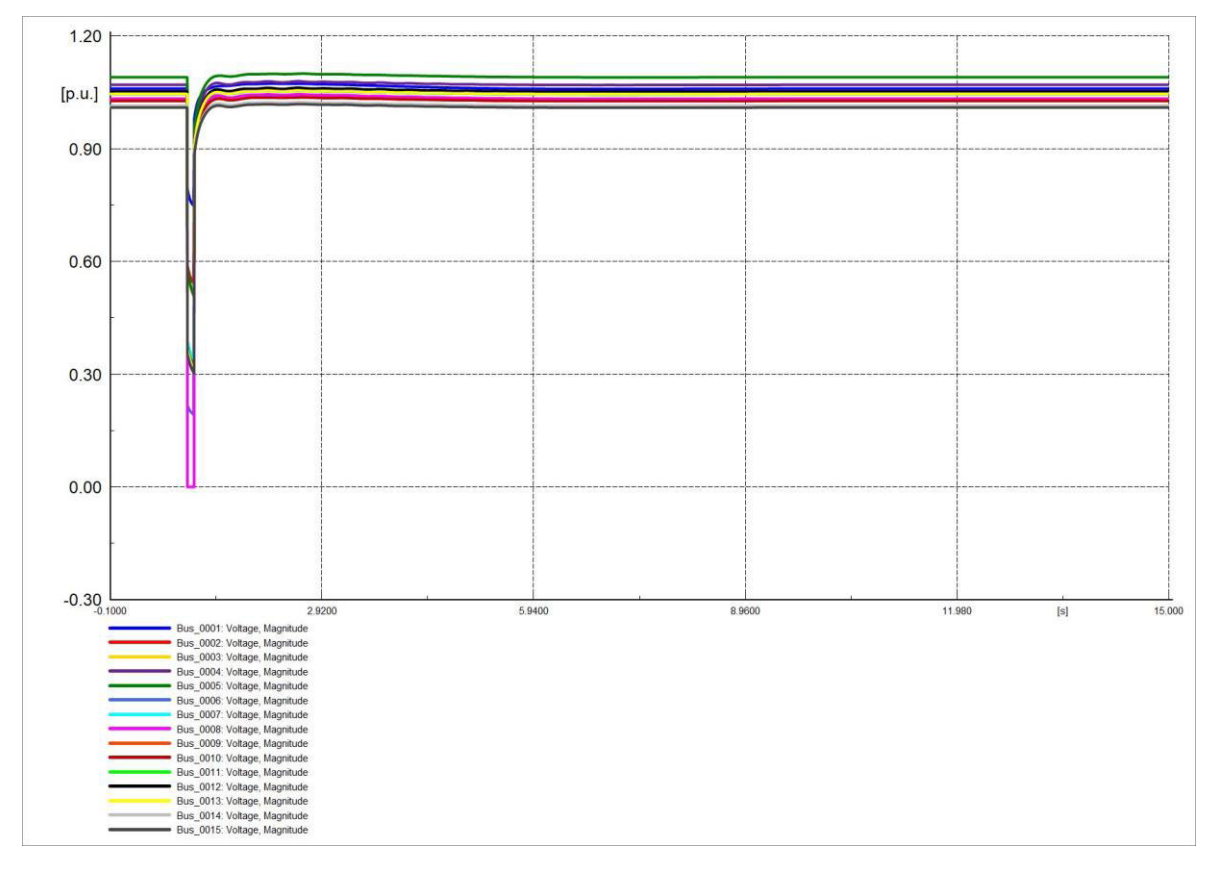

**Figura 4.85.** Voltaje en barras del sistema en software comercial.

Las corrientes Id se estabiliza de manera más rápida que la corriente en la Sección 4.4.1.1, las Figuras 4.86 y 4.87 son similares.

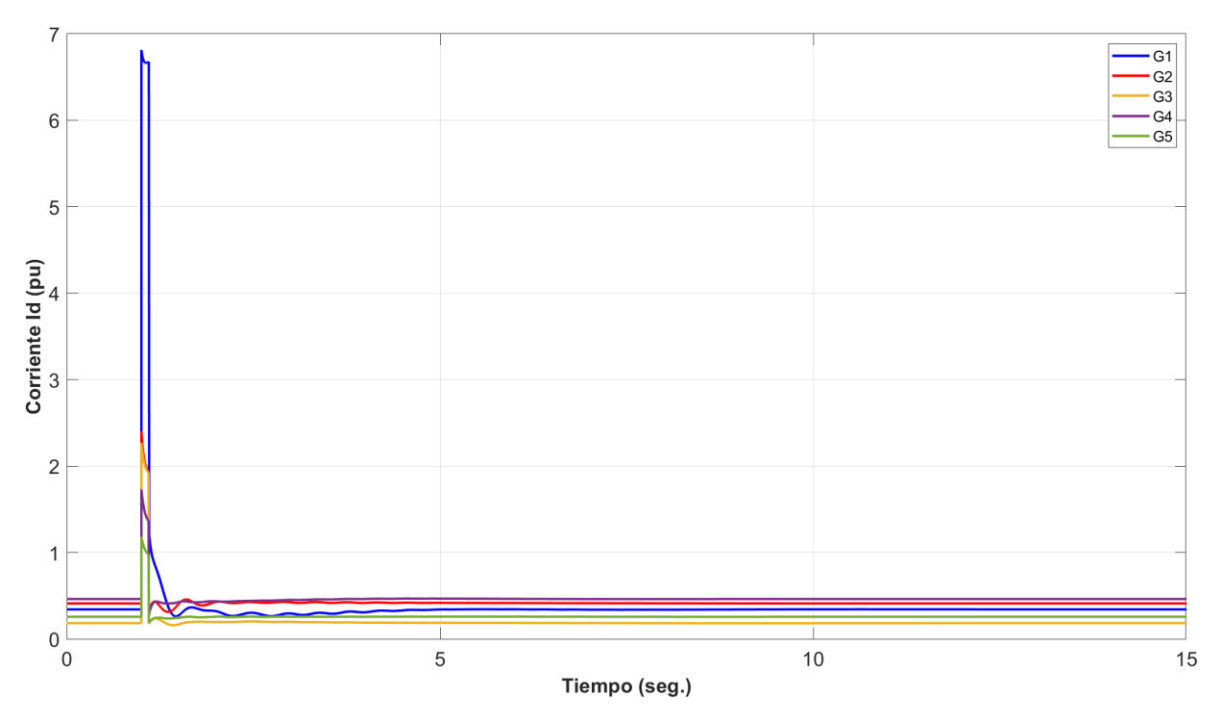

**Figura 4.86.** Corriente en eje d (Id) de generadores en software desarrollado.

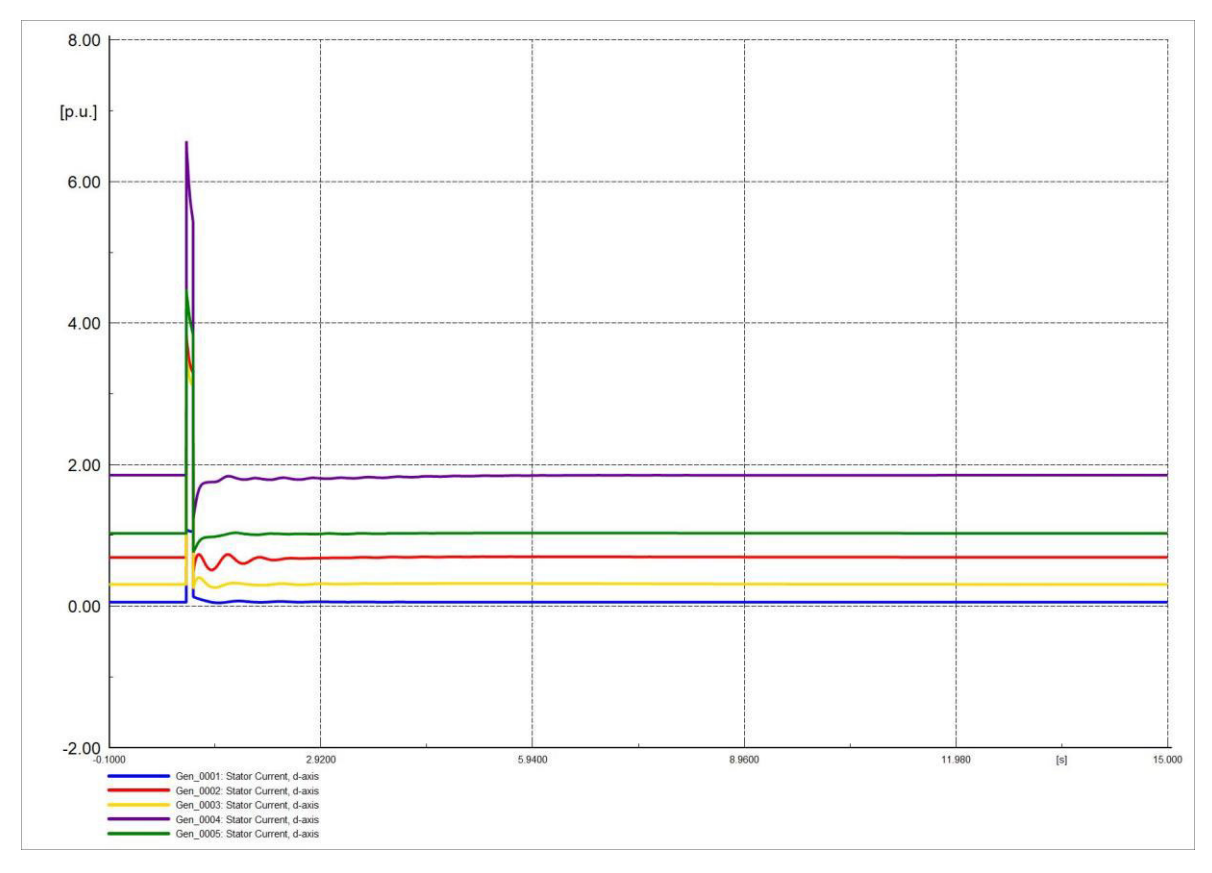

**Figura 4.87.** Corriente en eje d (Id) de generadores en software comercial.

Los dispositivos de control hacen que las oscilaciones de las corrientes  $Iq$  no sean tan evidentes. Las Figuras 4.88 y 4.89 muestran el comportamiento de las corrientes, son similares. Los valores se estabilizan más rápido que las corrientes Iq de la Sección 4.4.1.1.

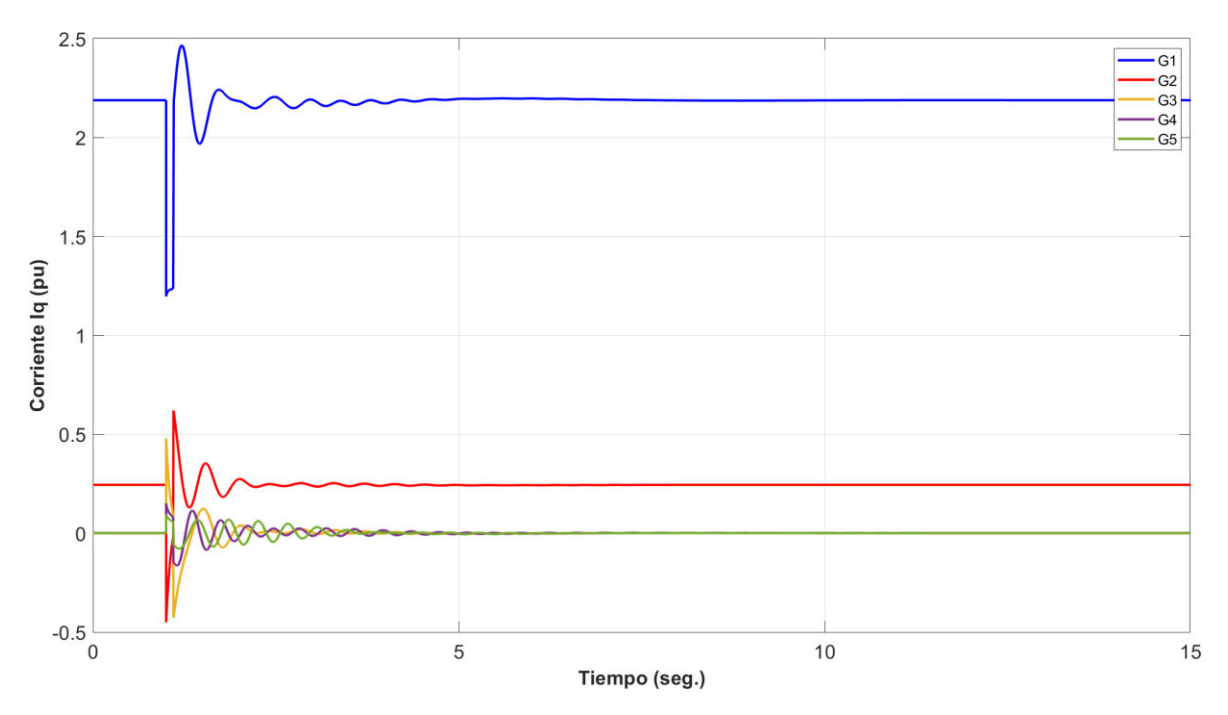

**Figura 4.88.** Corriente en eje q (Iq) de generadores en software desarrollado.

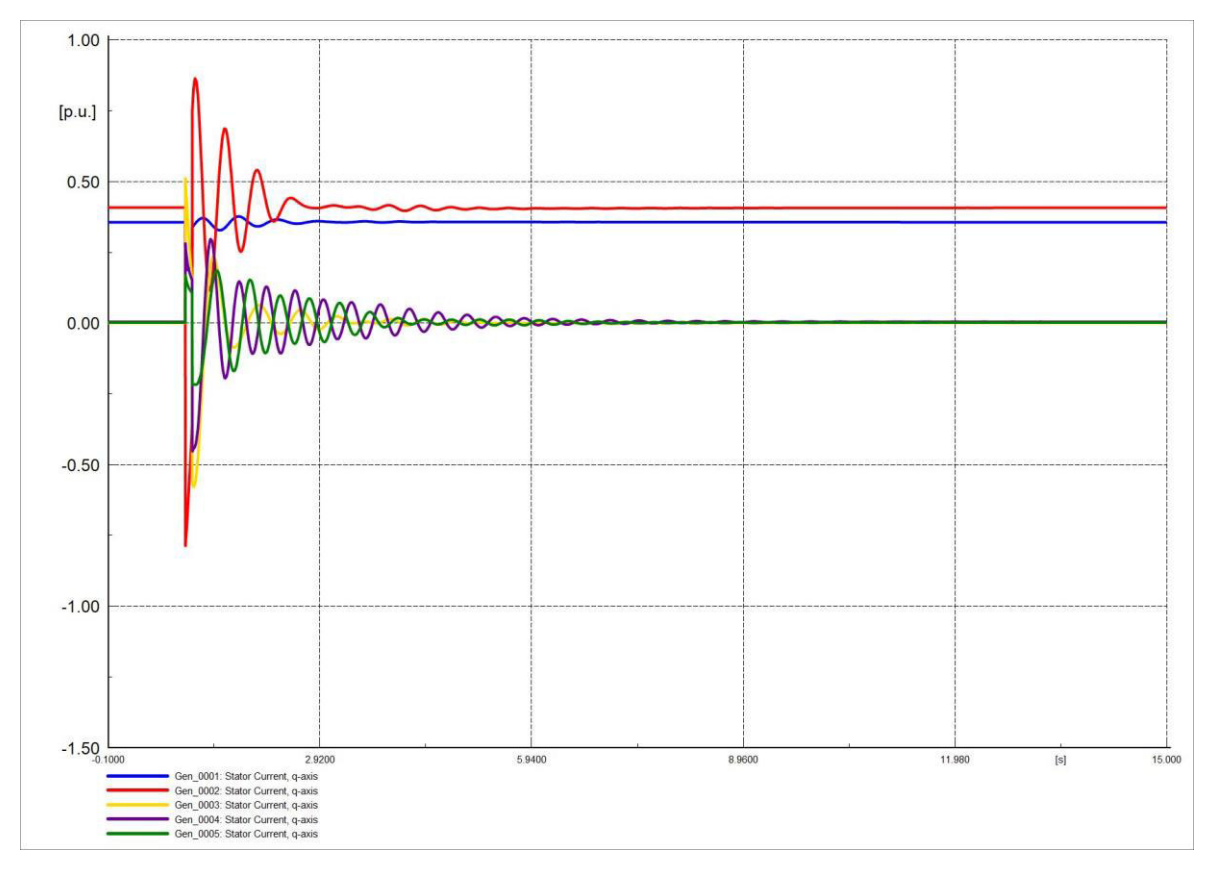

**Figura 4.89.** Corriente en eje q (Iq) de generadores en software comercial.

# **4.4.2.2 SALIDA DE SERVICIO DE LA LÍNEA DE TRANSMISIÓN**

La frecuencia se estabiliza más rápido que la frecuencia de la Sección 4.4.1.2, las Figuras 4.90 y 4.91 son idénticas, la oscilación de la frecuencia no es de elevada magnitud.

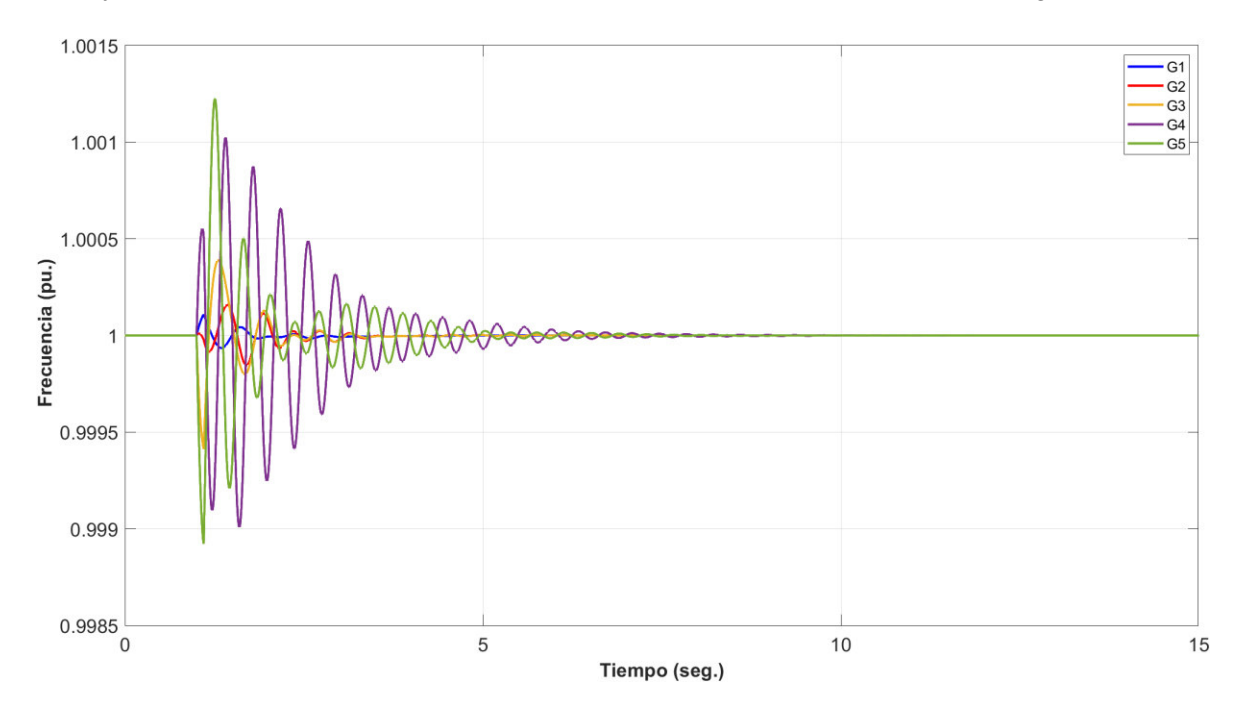

**Figura 4.90.** Frecuencia del sistema en software desarrollado.

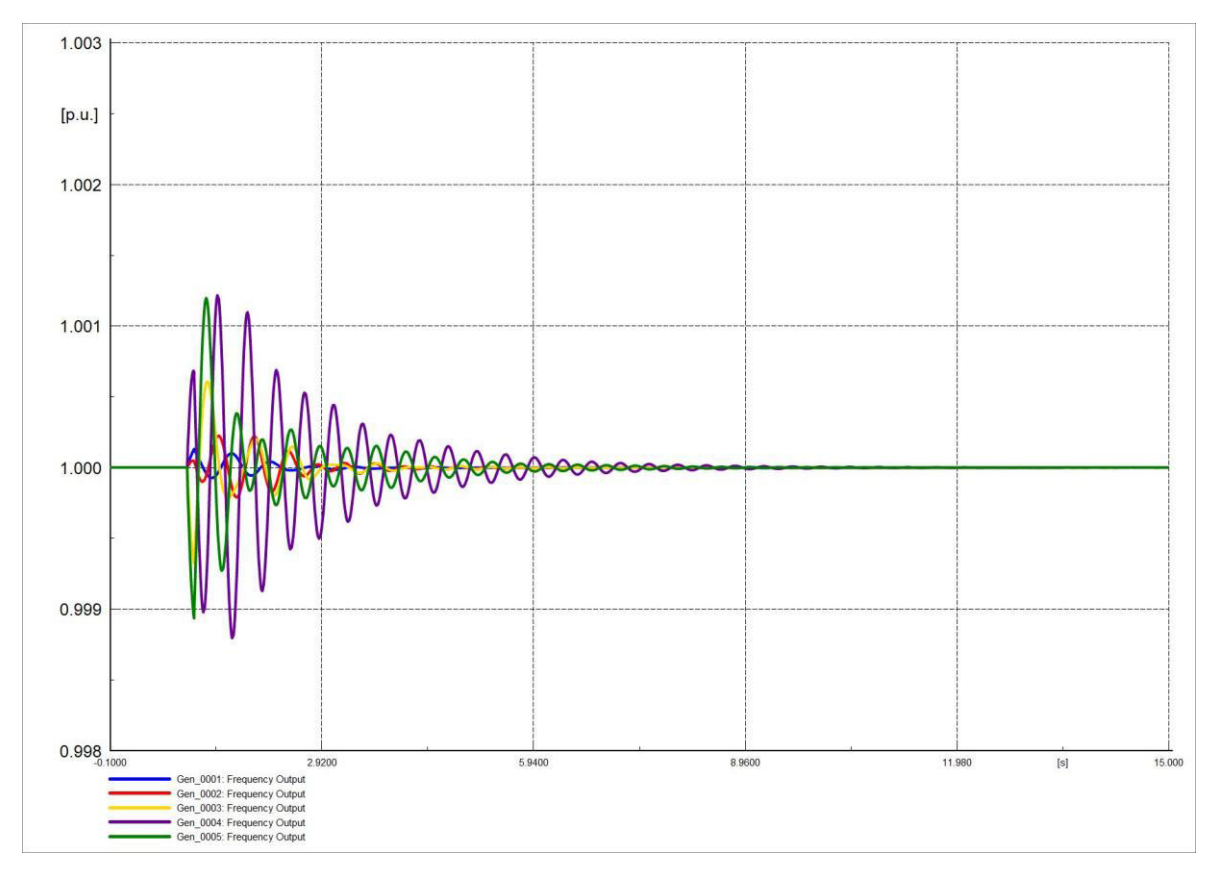

**Figura 4.91.** Frecuencia del sistema en software comercial.

El ángulo del rotor no presenta mayor variación en su comportamiento, es muy similar a cuando no posee dispositivos de control como se indica en la Sección 4.2.1.2, la salida de la línea L/T no varía de manera muy relevante al ángulo del rotor, las Figuras 4.92 y 4.93 representan de manera similar el comportamiento del ángulo rotor ante la contigencia.

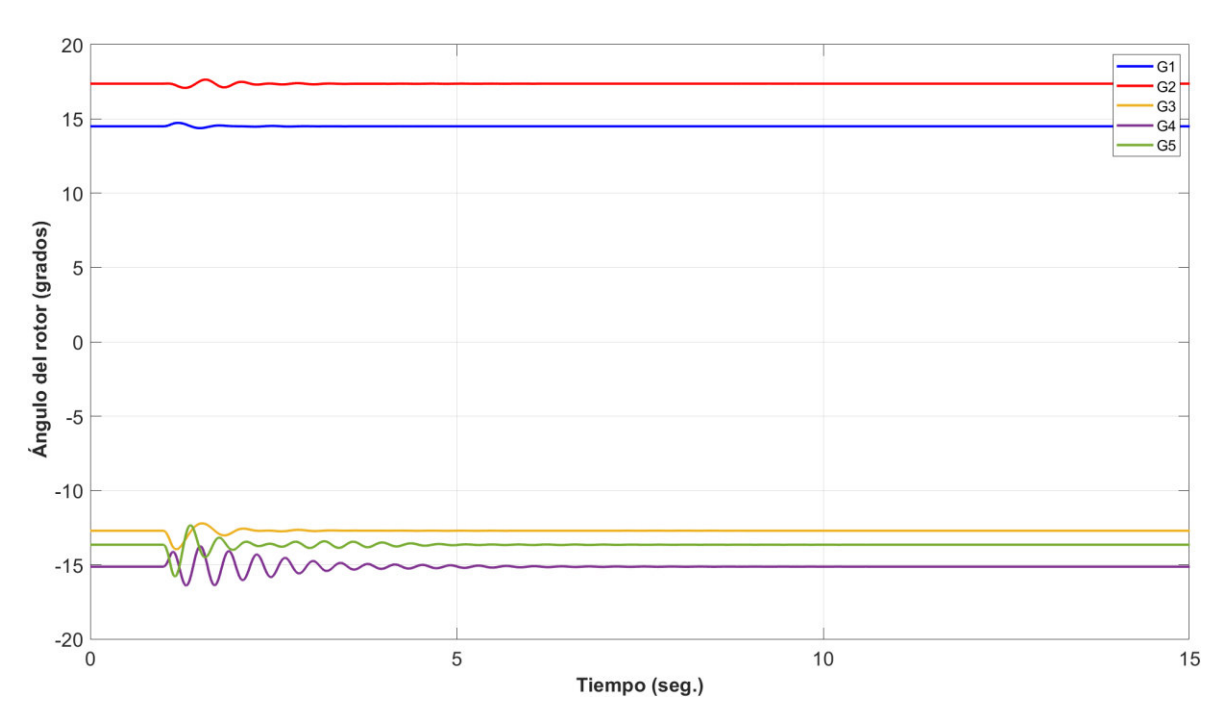

**Figura 4.92.** Ángulo de rotor de generadores en software desarrollado.

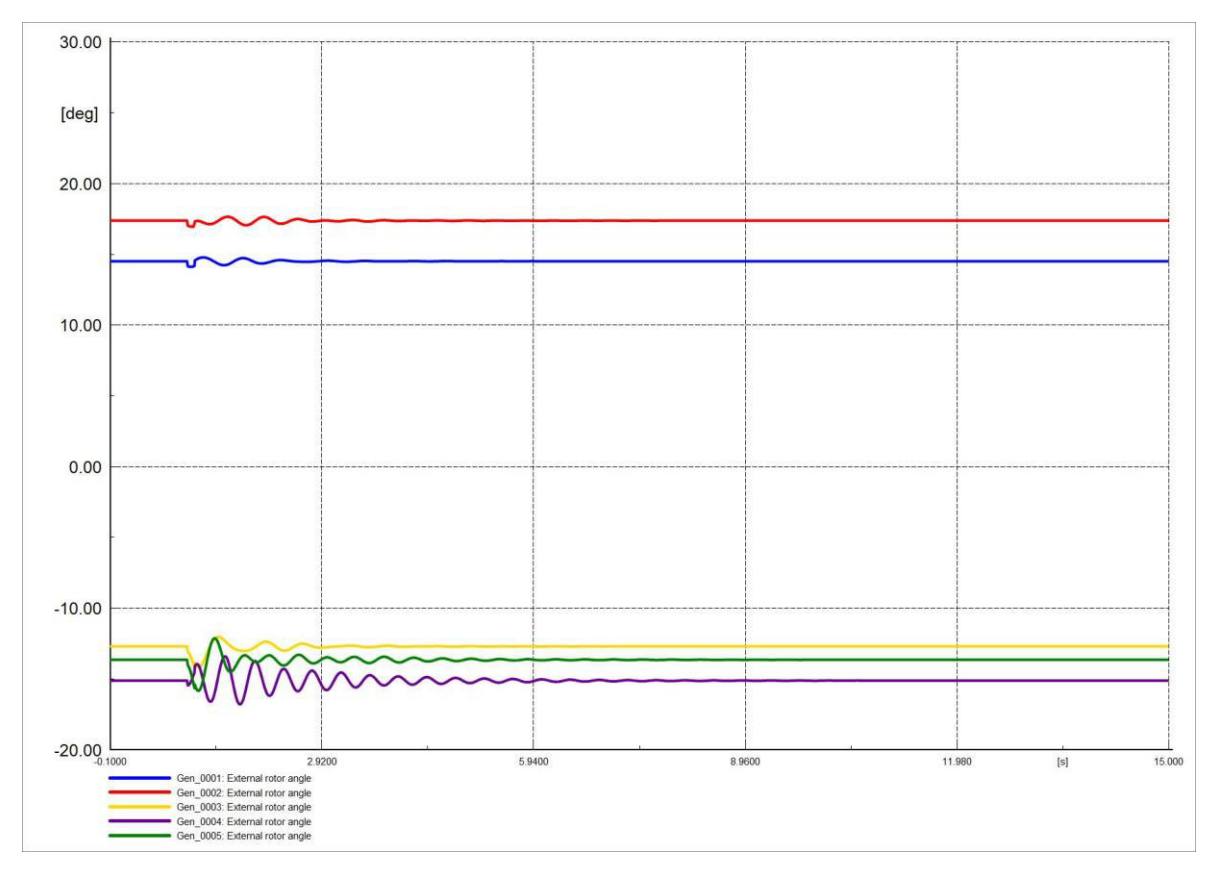

**Figura 4.93.** Ángulo de rotor de generadores en software comercial.

Las Figuras 4.94 y 4.95 representan el comportamiento de los ángulos en las barras del SEP, se evidencia que las gráficas resultantes son similares, además, con los dispositivos de control el valor se estabiliza más rápido el ángulo de voltaje en barras de la Seccion

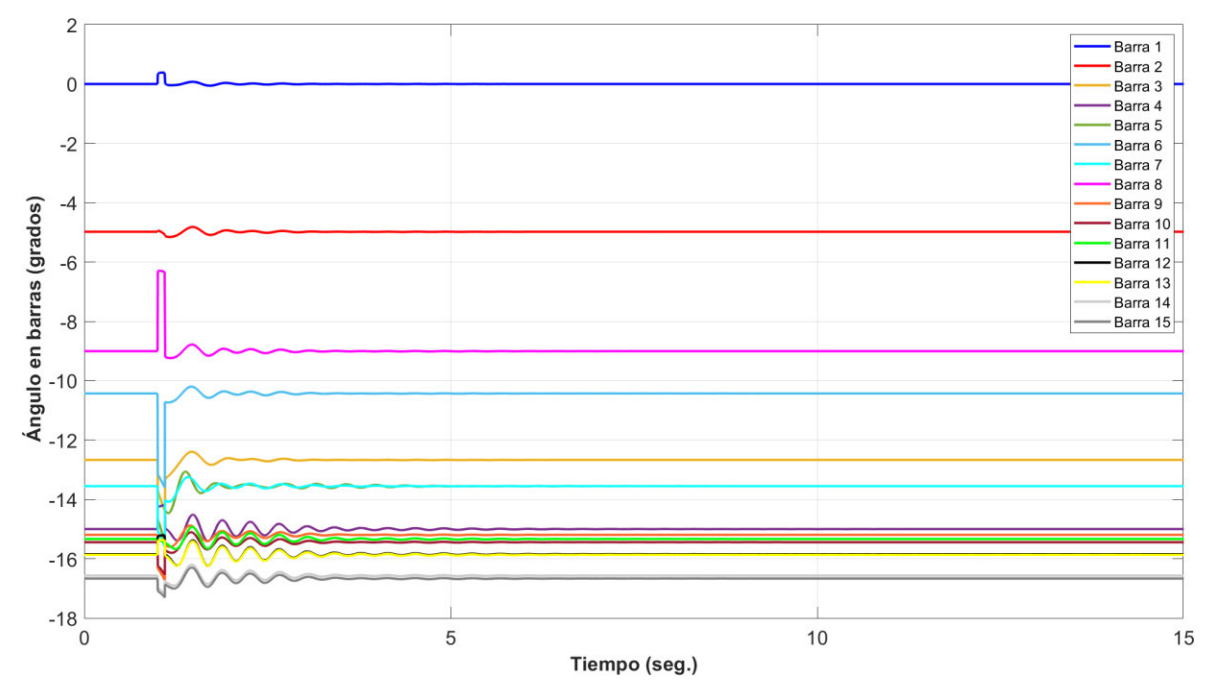

4.4.1.2, las oscilaciones de los ángulos no son muy pronunciadas como en las demás perturbaciones.

**Figura 4.94.** Ángulo en barras del sistema en software desarrollado.

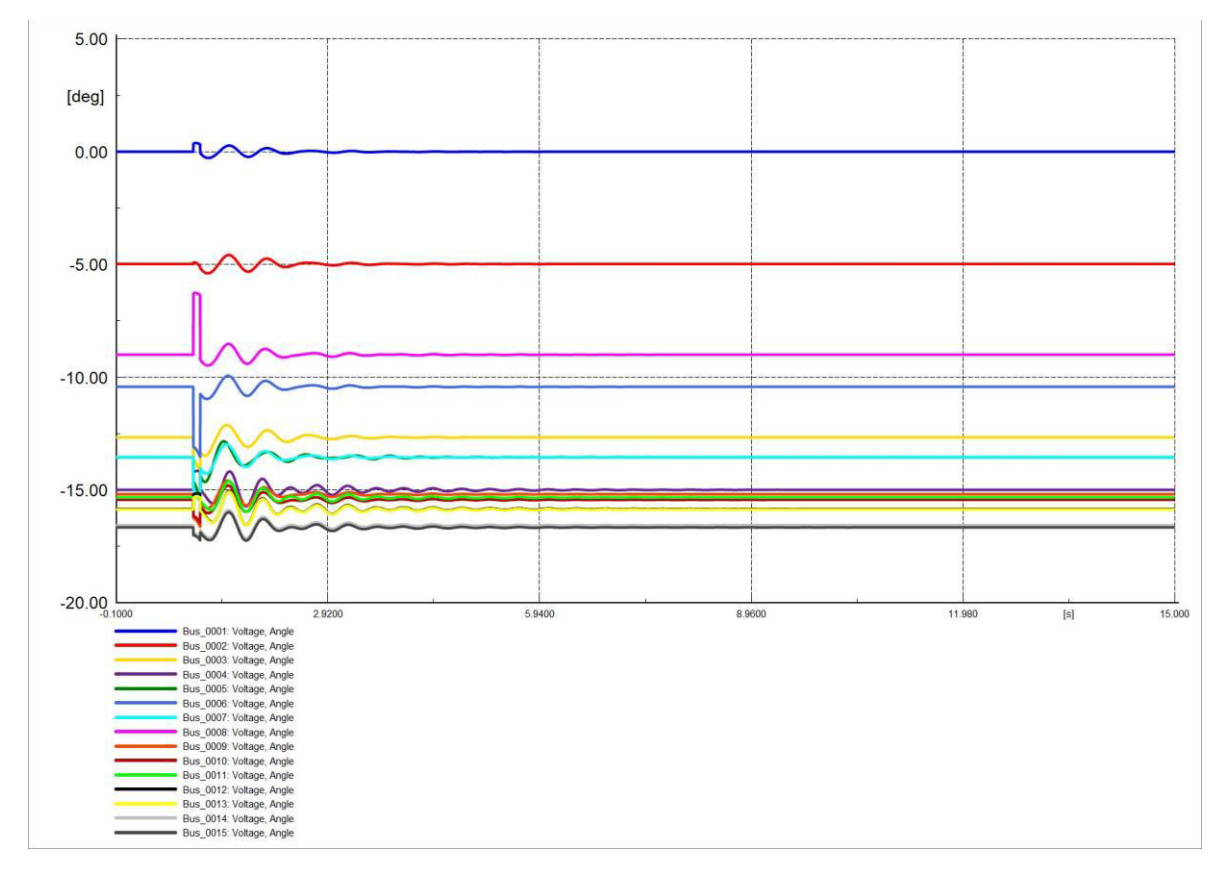

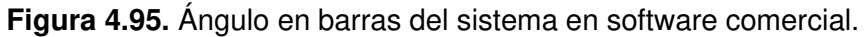

La variación del voltaje en barras frente a la salida de la L/T no es muy amplia, los dispositivos de control hacen que el voltaje se estabilice en un periodo de tiempo más corto que el voltaje de la Sección 4.4.1.2. Las Figuras 4.96 y 4.97 son similares.

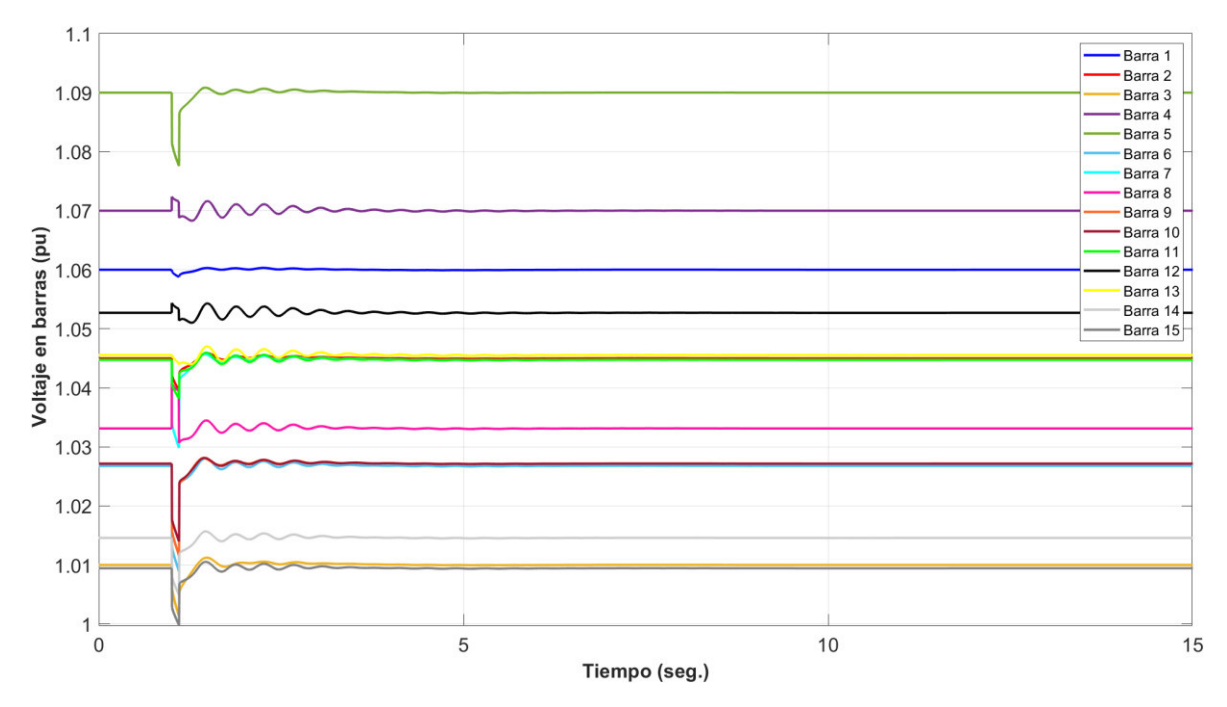

**Figura 4.96.** Voltaje en barras del sistema en software desarrollado.

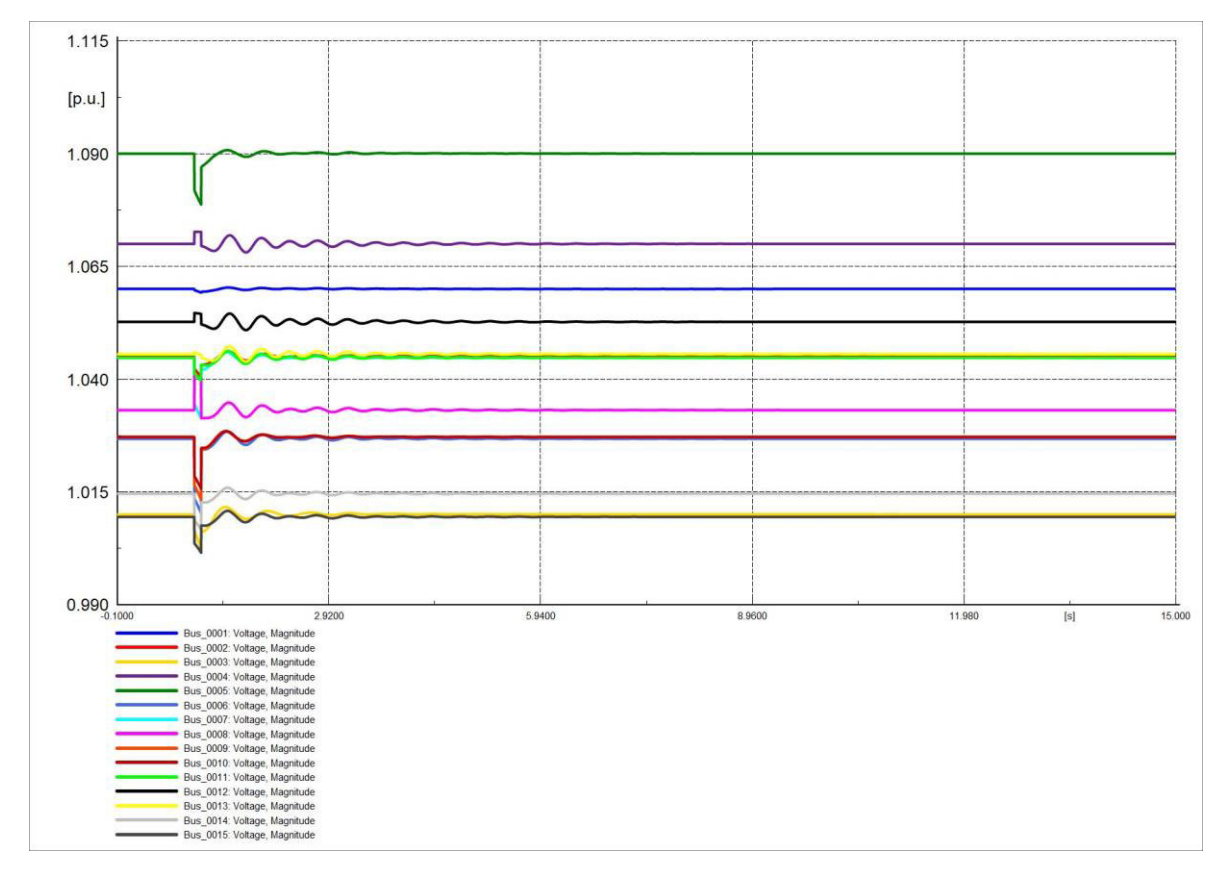

**Figura 4.97.** Voltaje en barras del sistema en software comercial.

Las corrientes Id de los generadores en presencia de los dispositivos de control no varían mucho con respecto a lo obtenido en la Sección 4.4.1.2, las Figuras 4.98 y 4.99 indican el comportamiento de la corriente en el transcurso del tiempo, las gráficas son similares.

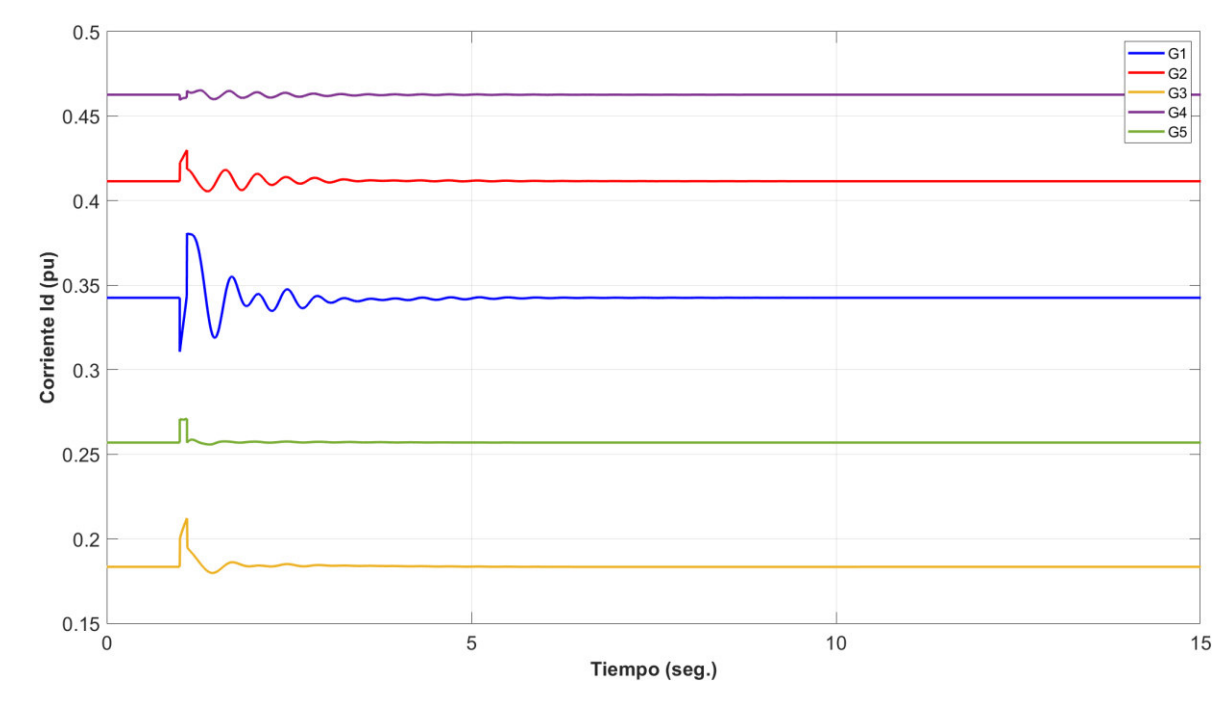

**Figura 4.98.** Corriente en eje d (Id) de generadores en software desarrollado.

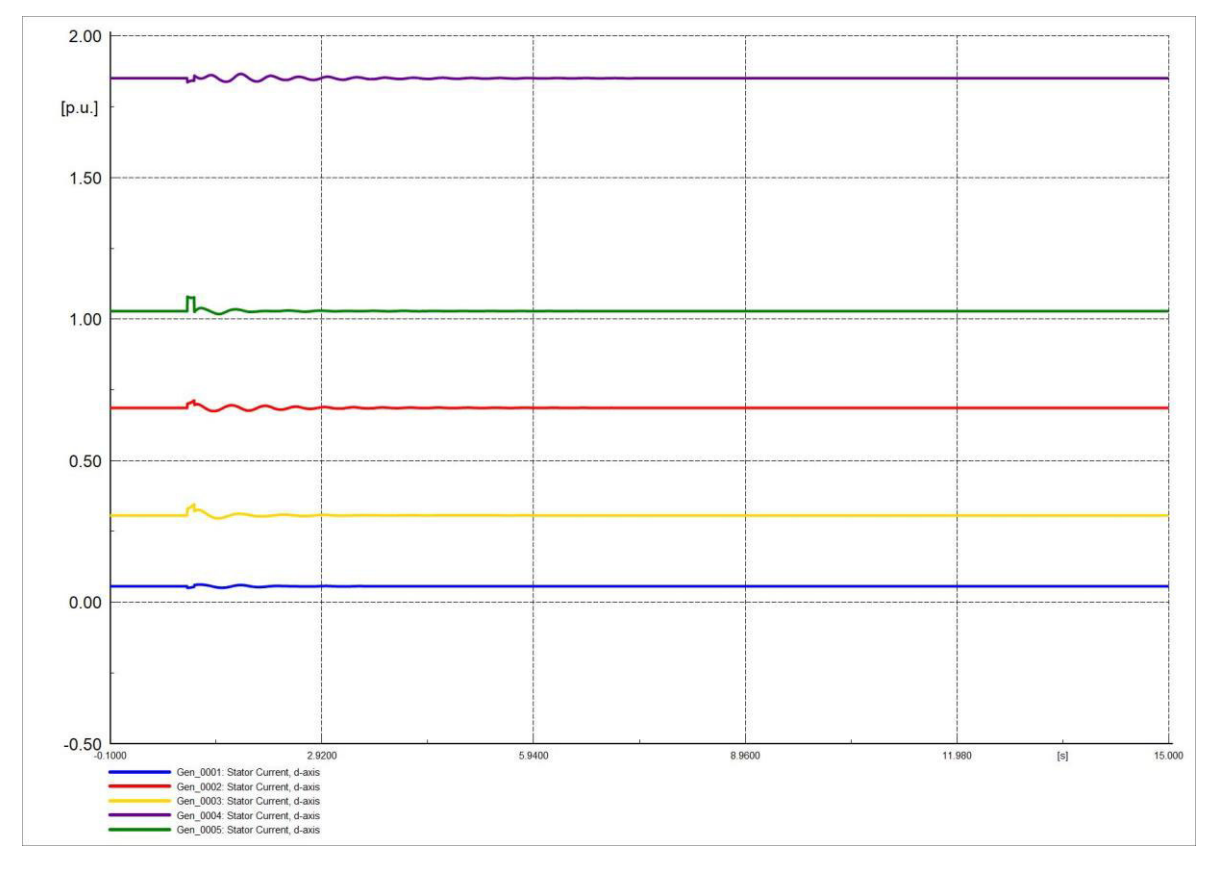

**Figura 4.99.** Corriente en eje d (Id) de generadores en software comercial.

Las figuras 4.100 y 4.101 representan las corrientes  $Iq$ , son similares. El valor de las corrientes se estabilizan más rápido que la corriente Iq de la Sección 4.4.1.2 y además la amplitud de las oscilaciones son menores en presencia de los dispositivos de control.

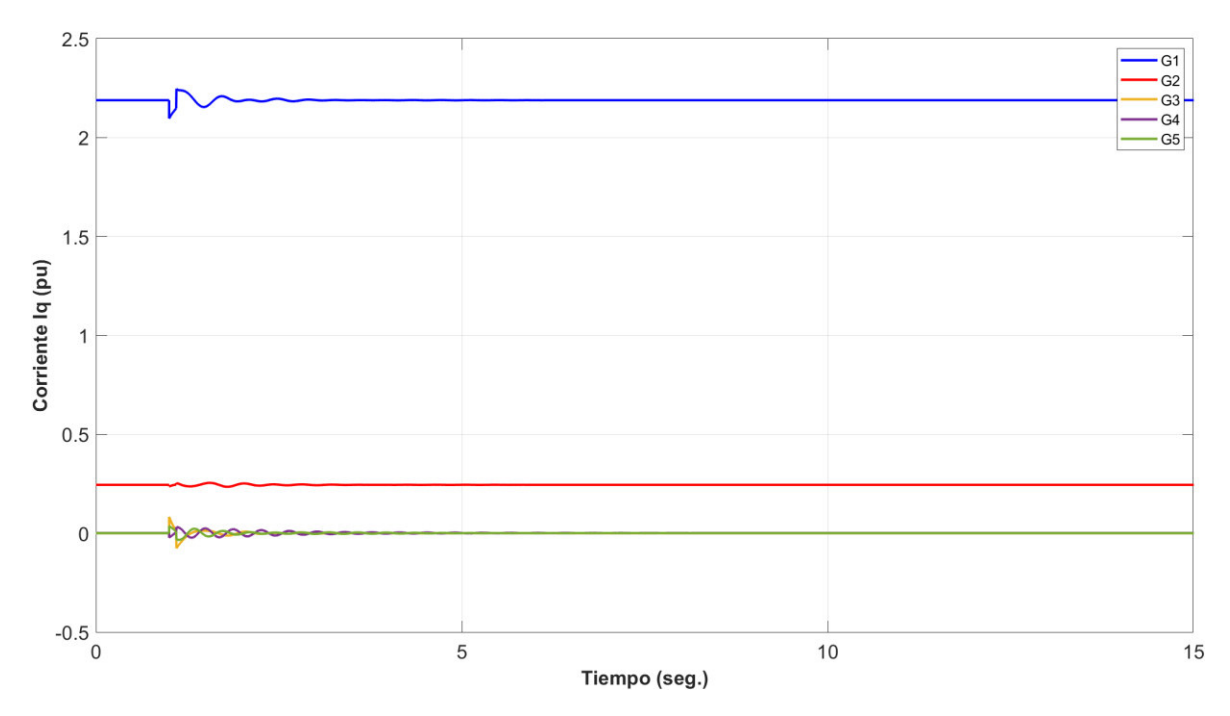

**Figura 4.100.** Corriente en eje q (Iq) de generadores en software desarrollado.

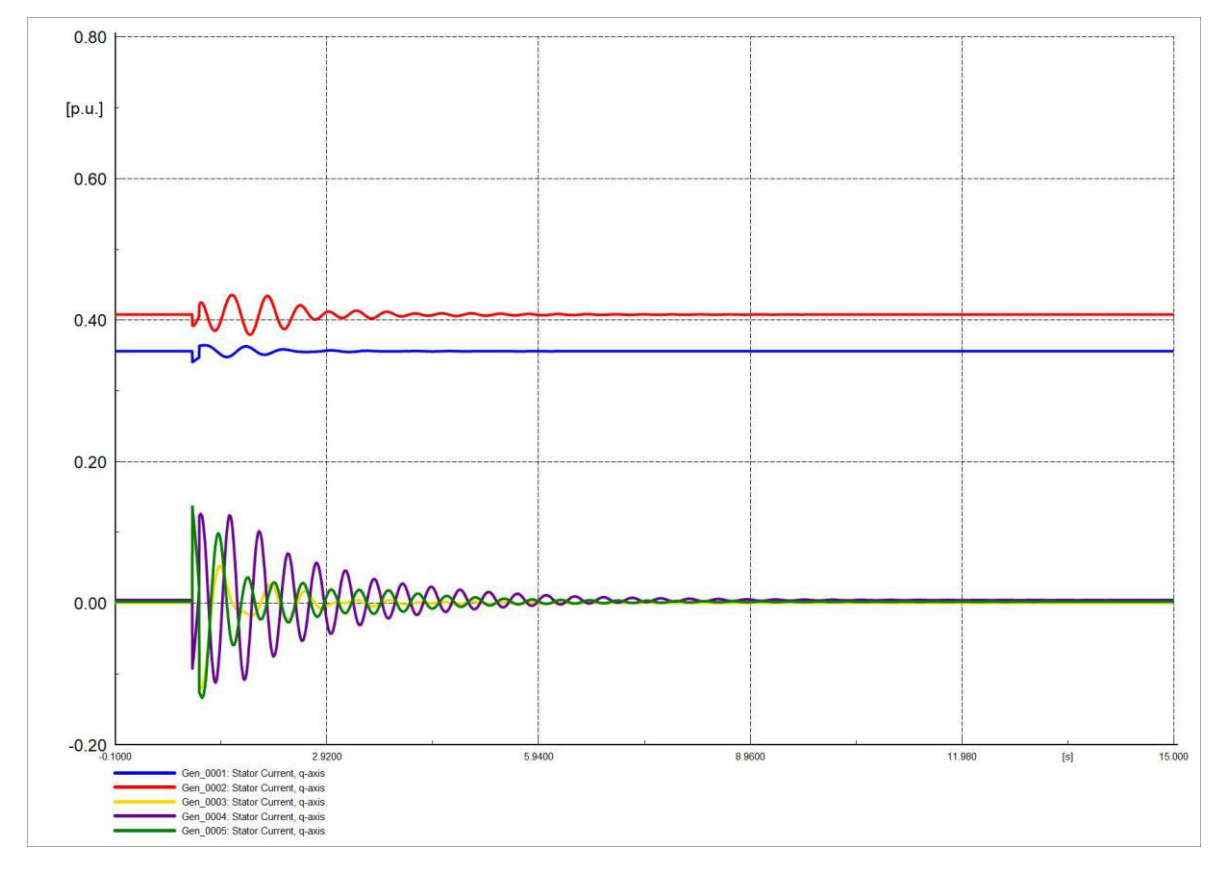

**Figura 4.101.** Corriente en eje q (Iq) de generadores en software comercial.

### **4.4.2.3 VARIACIÓN DE CARGA**

Diferente a la frecuencia de la Sección 4.4.1.3 la frecuencia ahora se estabiliza en menor tiempo, las Figuras 4.102 y 4.103 grafican la conducta de la frecuencia de manera similar.

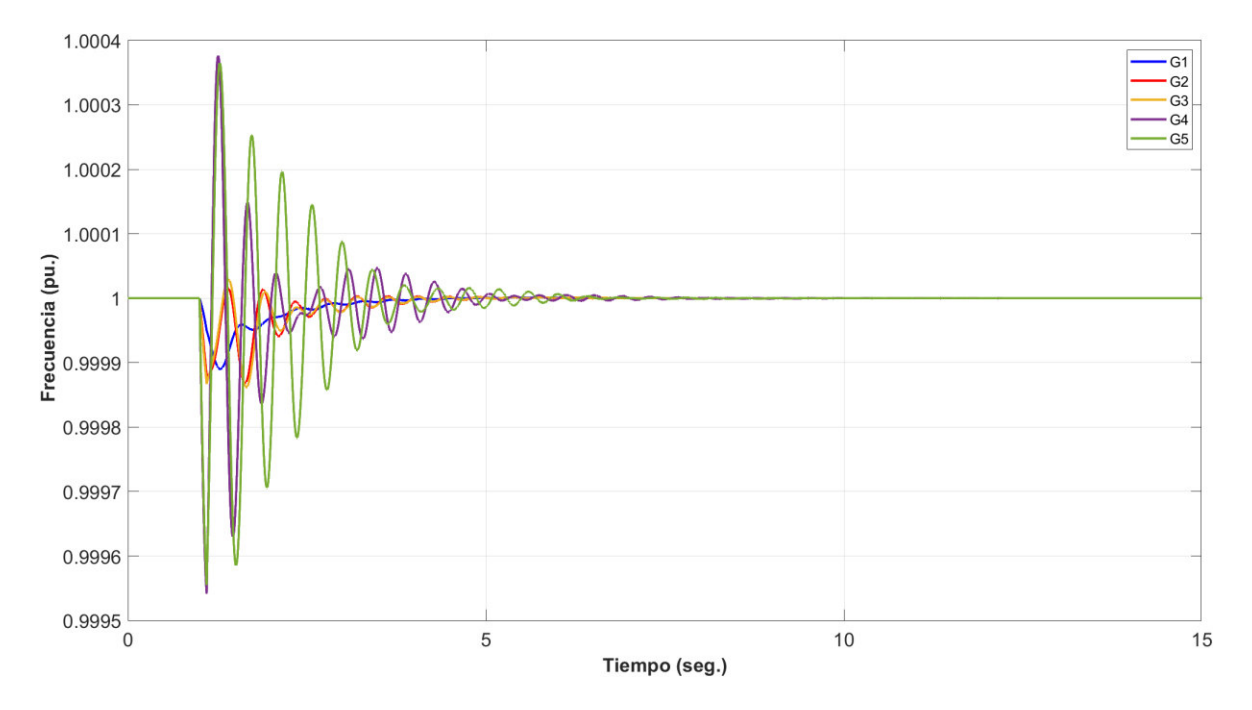

**Figura 4.102.** Frecuencia del sistema en software desarrollado.

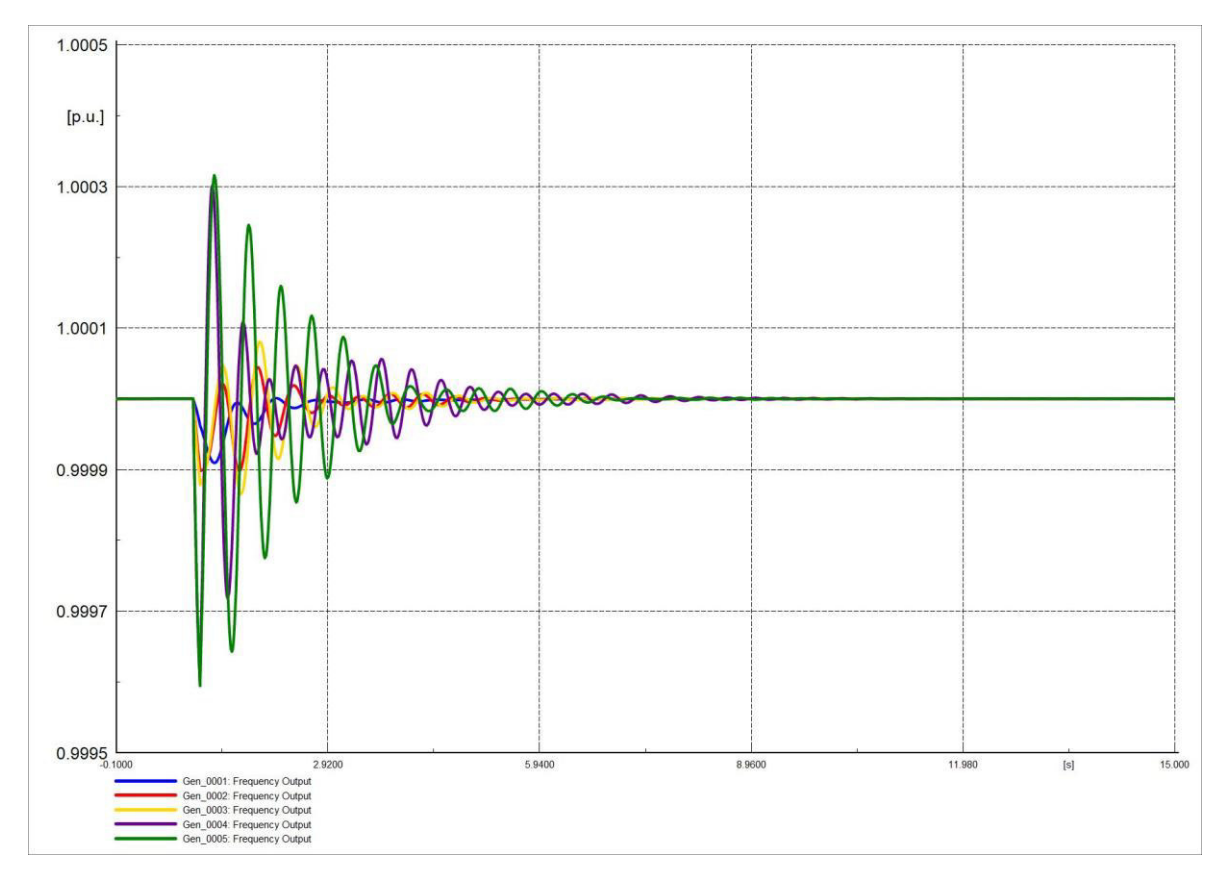

**Figura 4.103.** Frecuencia del sistema en software comercial.

El ángulo del rotor de los generadores no presentan variaciones de gran magnitud, las Figuras 4.104 y 4.105 son similares, se puede evidenciar en este caso que los dispositiovos de control no presentan una gran influencia en esta variable.

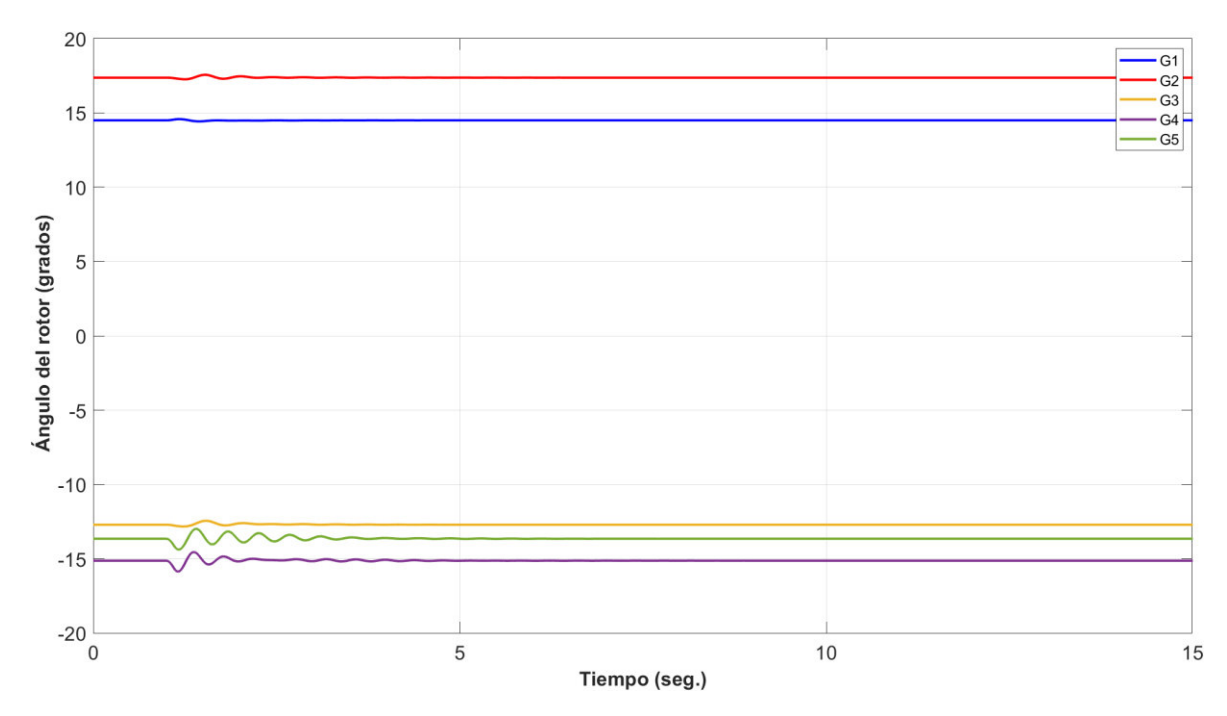

**Figura 4.104.** Ángulo de rotor de generadores en software desarrollado.

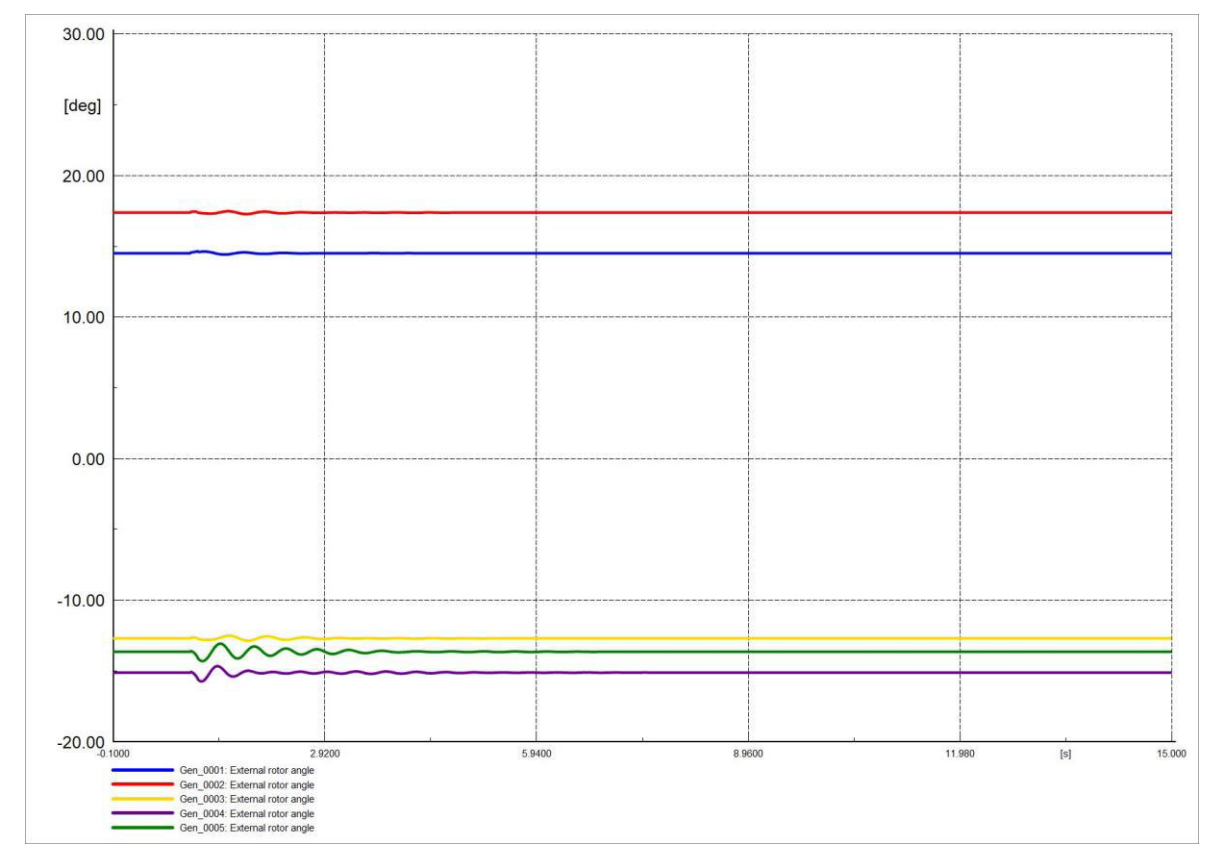

**Figura 4.105.** Ángulo de rotor de generadores en software comercial.

El ángulo del voltaje en las barras no varía mucho, la mayor variación se da en la barra donde existió la perturbación (9). Las Figuras 4.106 y 4.107 son idénticas, esta variable se estabiliza más rápido a diferencia del ángulo de voltaje en barras de la Sección 4.4.1.3.

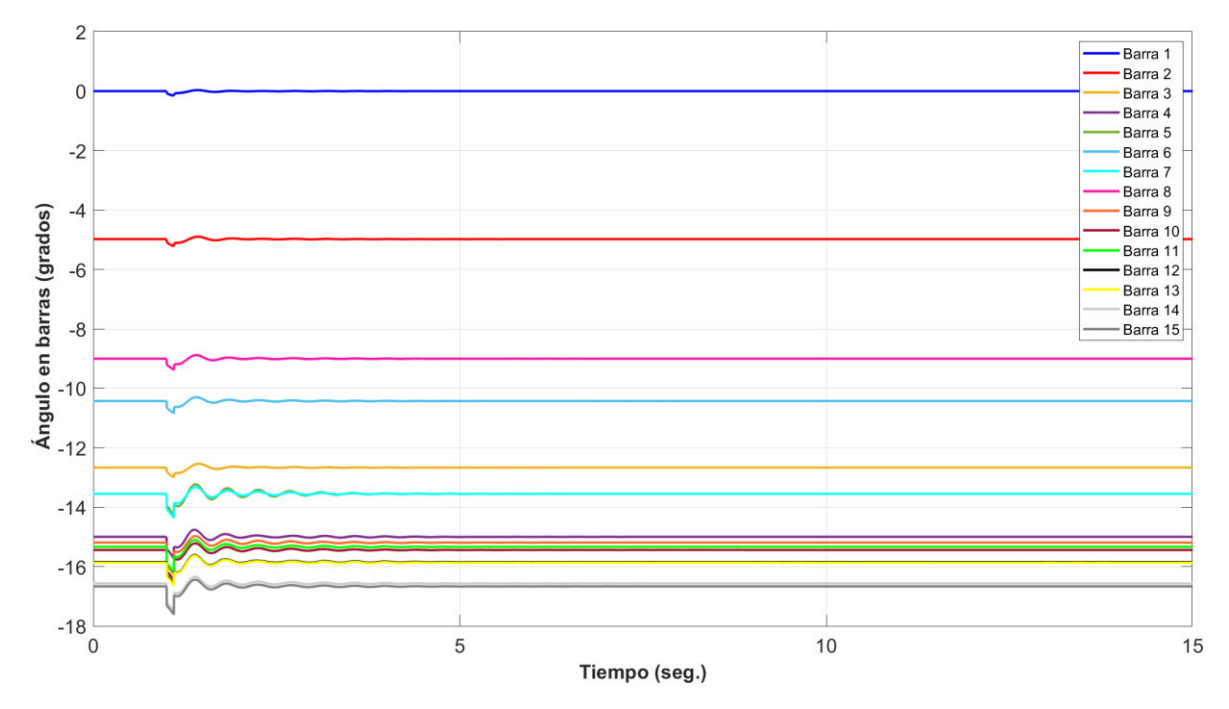

**Figura 4.106.** Ángulo en barras del sistema en software desarrollado.

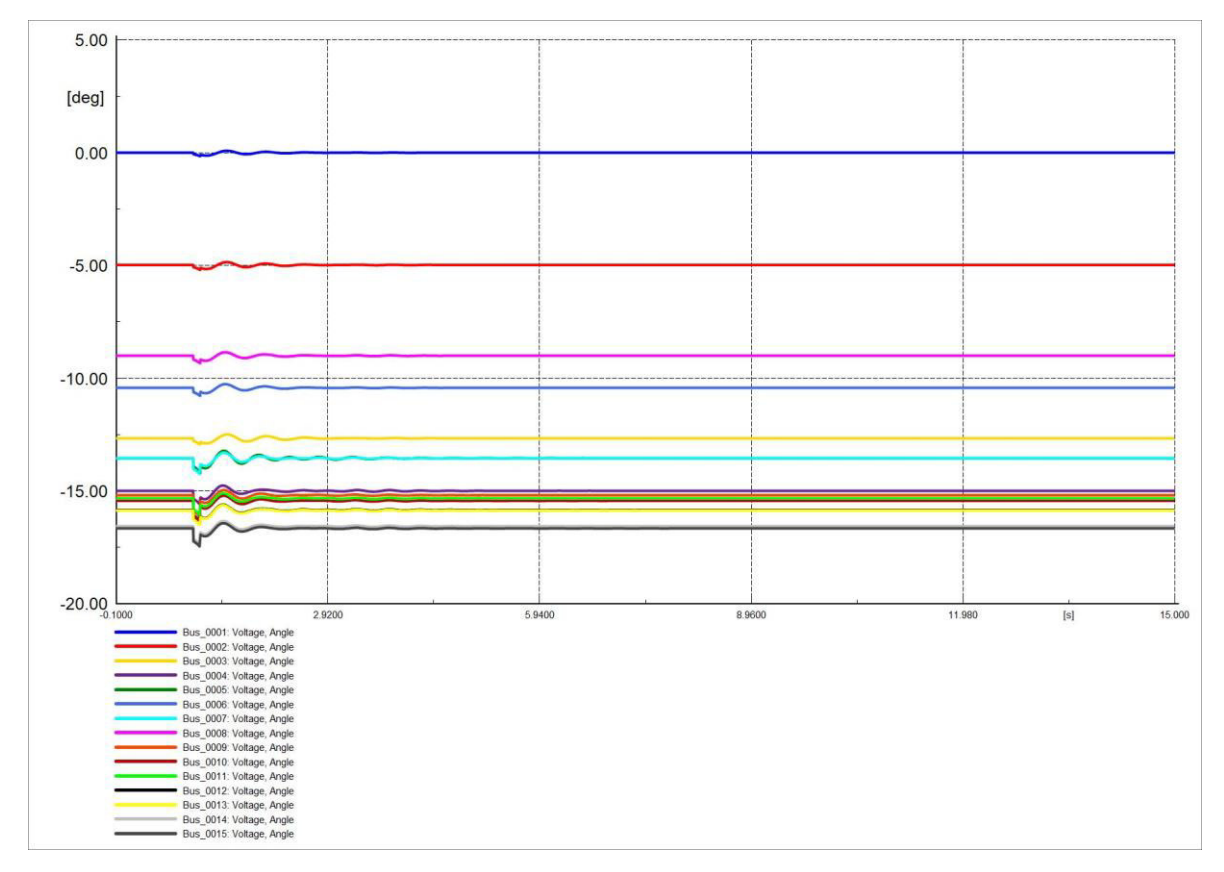

**Figura 4.107.** Ángulo en barras del sistema en software comercial.

Las Figuras 4.108 y 4.109 son similares representando el comportamiento del voltaje en barras, el voltaje que presenta mayor variación es el de la barra 9, esta variable se estabiliza más rápido que el voltaje en barras de la Sección 4.4.1.3.

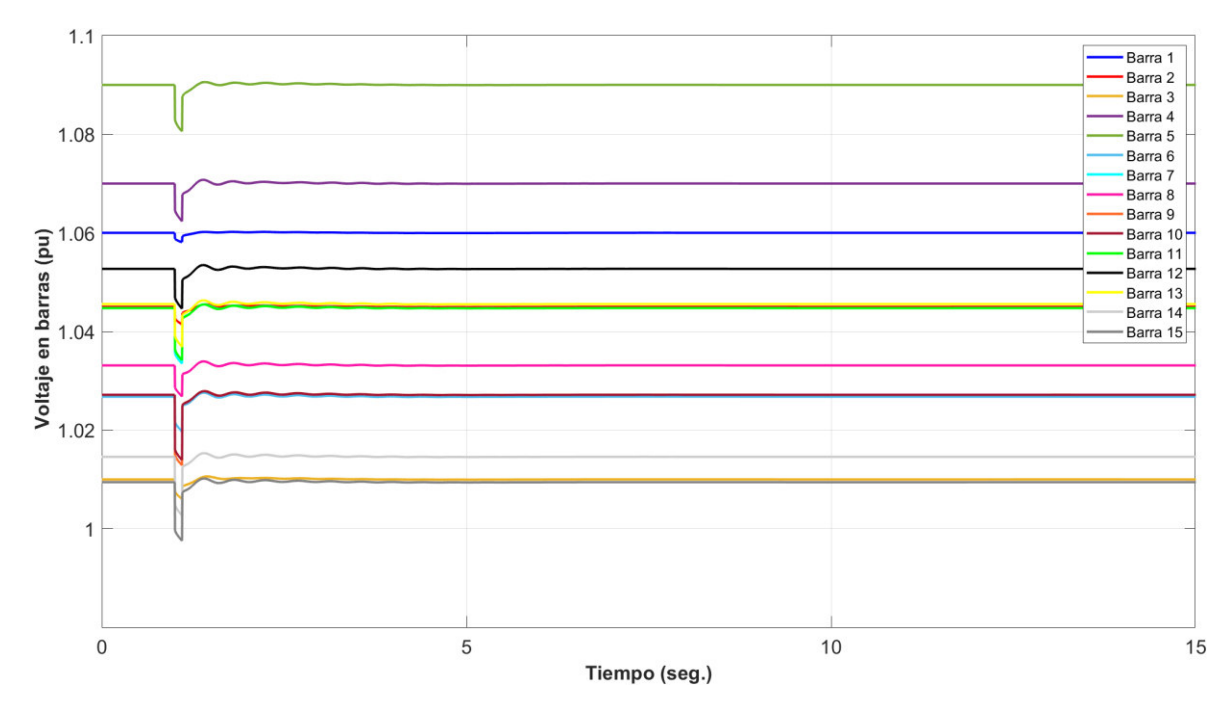

**Figura 4.108.** Voltaje en barras del sistema en software desarrollado.

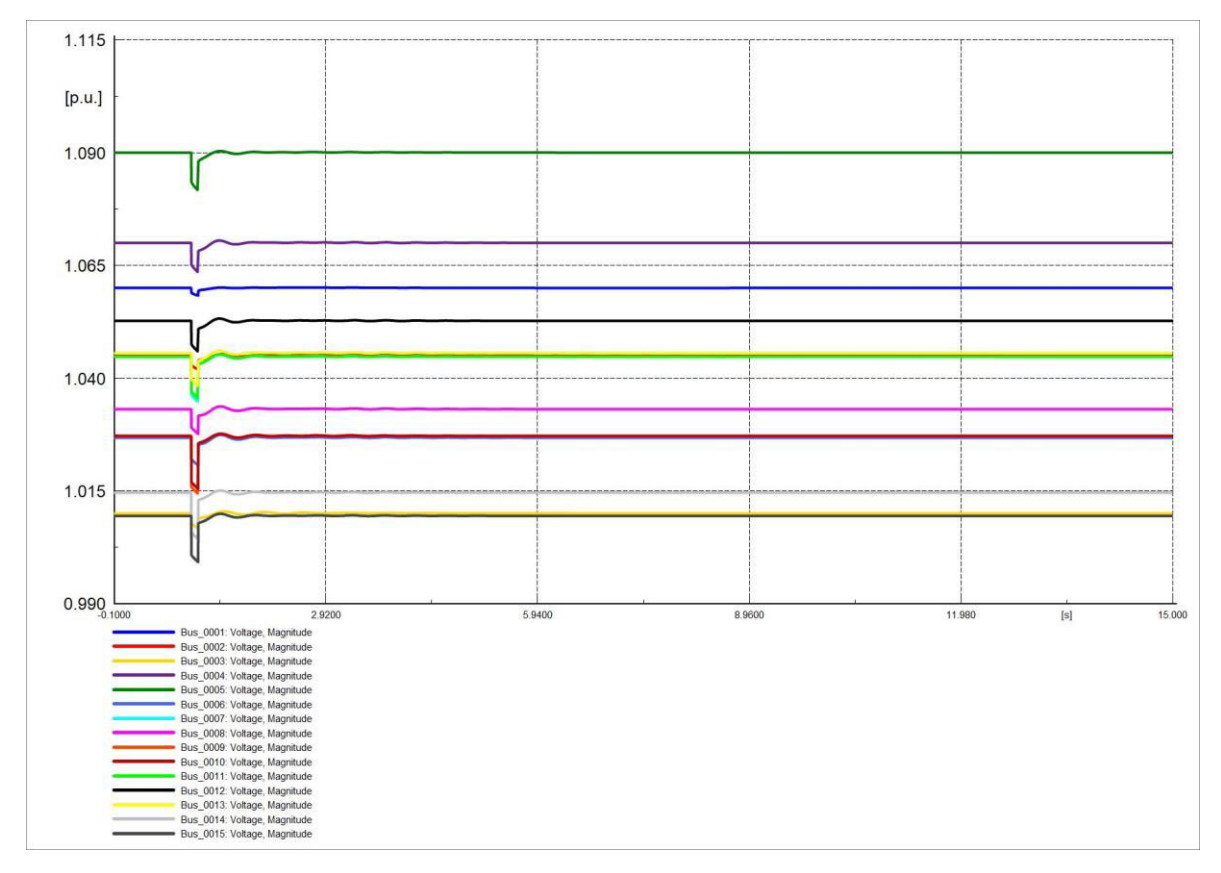

**Figura 4.109.** Voltaje en barras del sistema en software comercial.

Las corrientes Id de los generadores no posee oscilaciones muy evidentes en el periodo de perturbación, los valores de las corrientes se estabilizan de manera más rápida que la corriente en la Sección 4.4.1.3. Las Figuras 4.110 y 4.111 son semejantes.

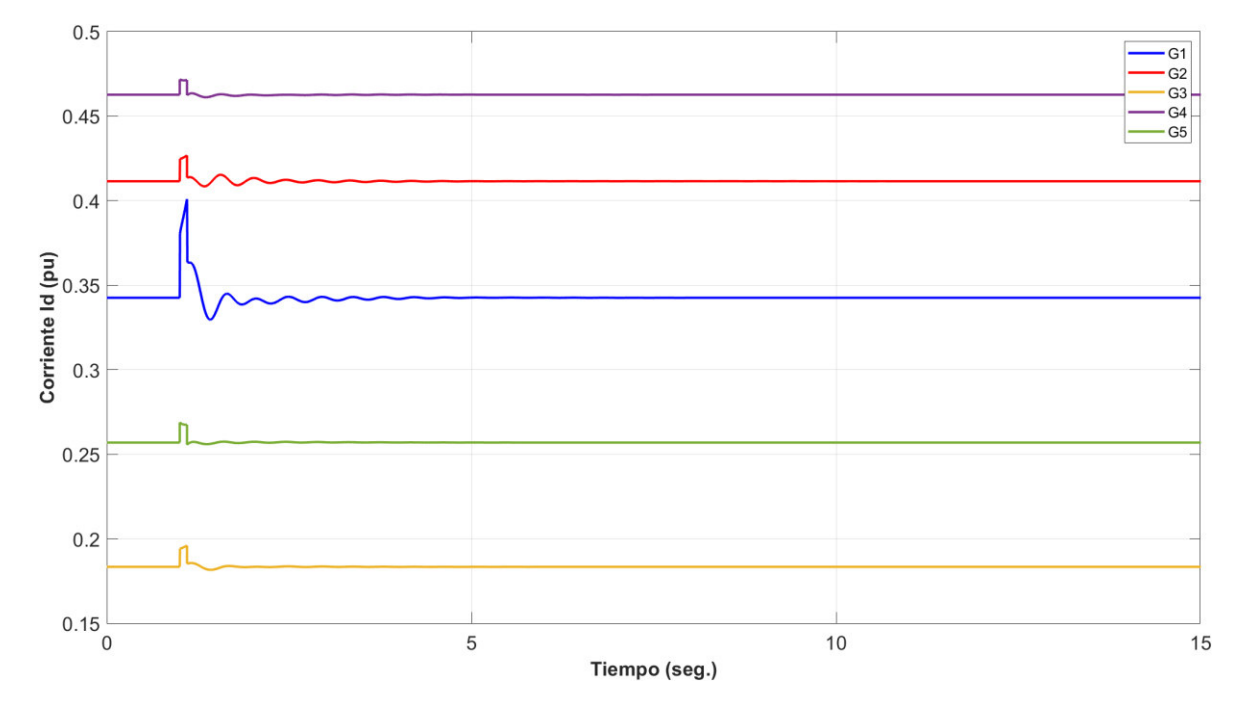

**Figura 4.110.** Corriente en eje d (Id) de generadores en software desarrollado.

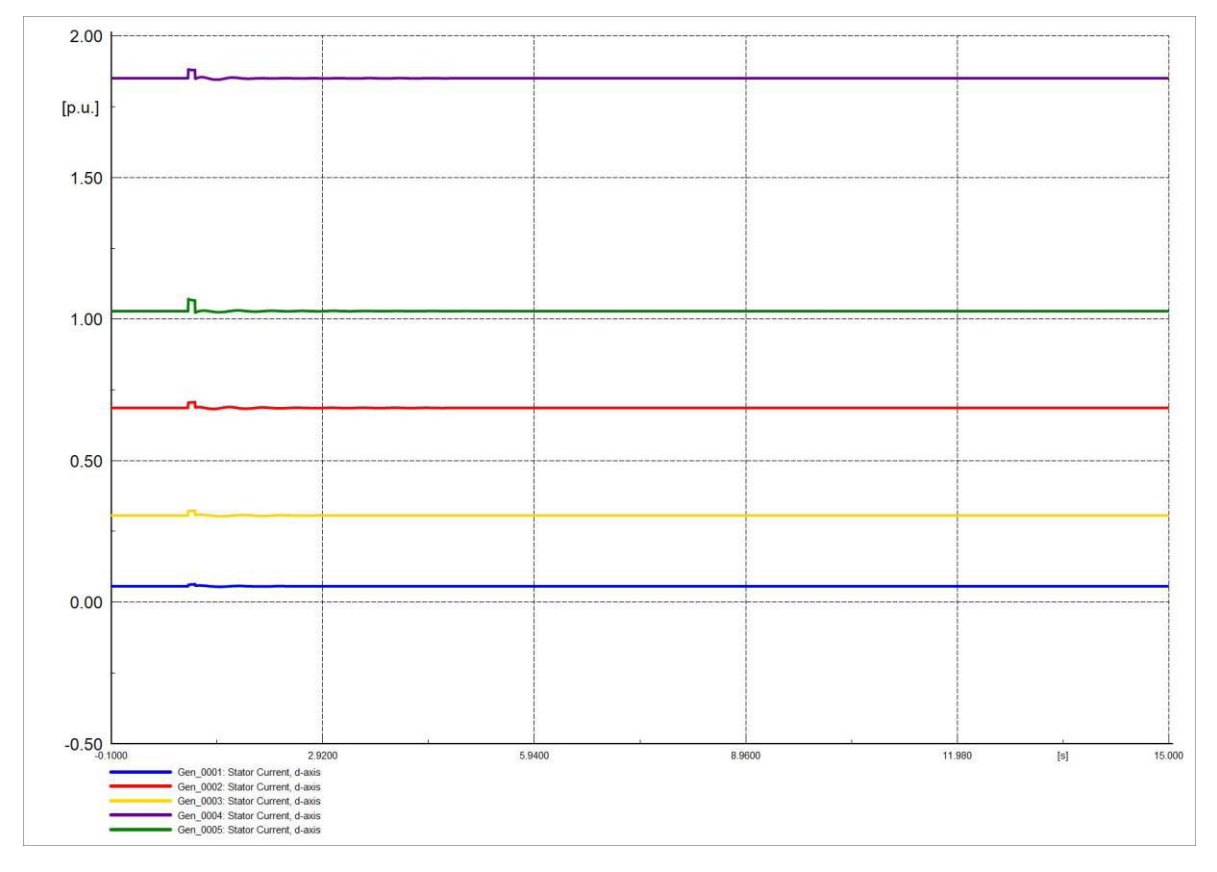

**Figura 4.111.** Corriente en eje d (Id) de generadores en software comercial.

Las corrientes Iq de los generadores no presentan mayor variación ante el incremento de la carga, las Figuras 4.112 y 4.113 son similares. Los valores se estabilizan con rapidez con respecto a la corriente de la Sección 4.4.1.3.

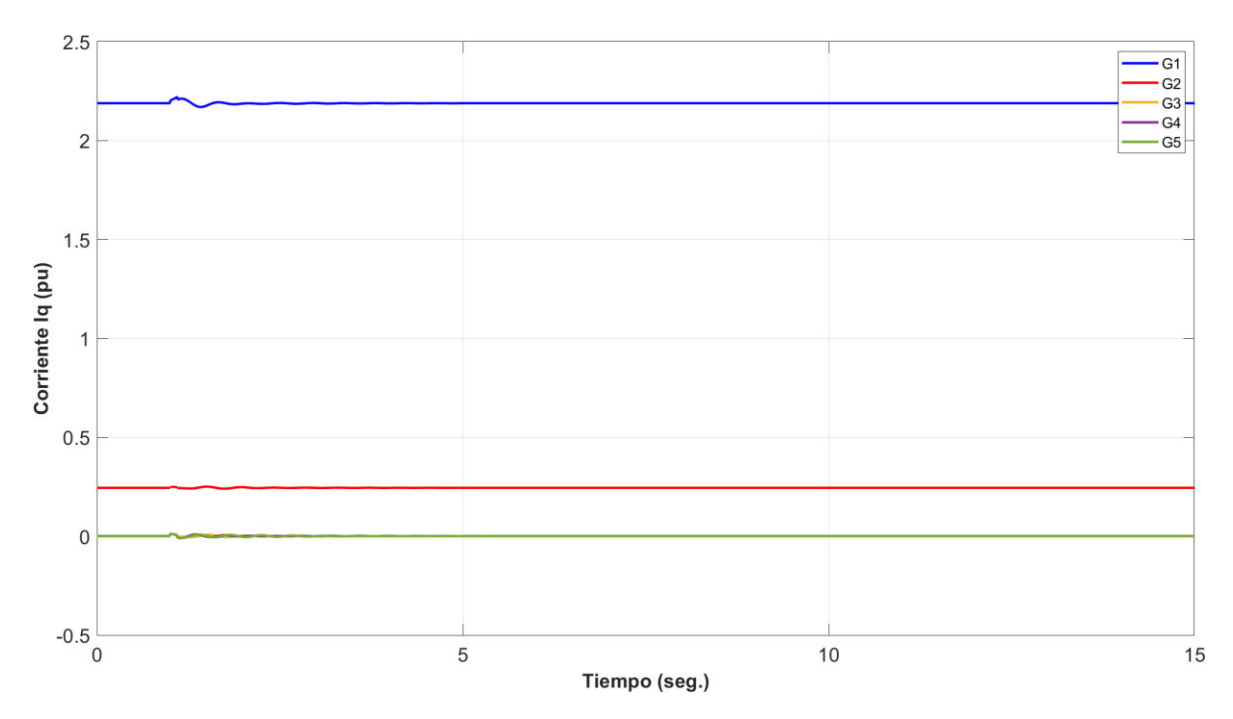

**Figura 4.112.** Corriente en eje q (Iq) de generadores en software desarrollado.

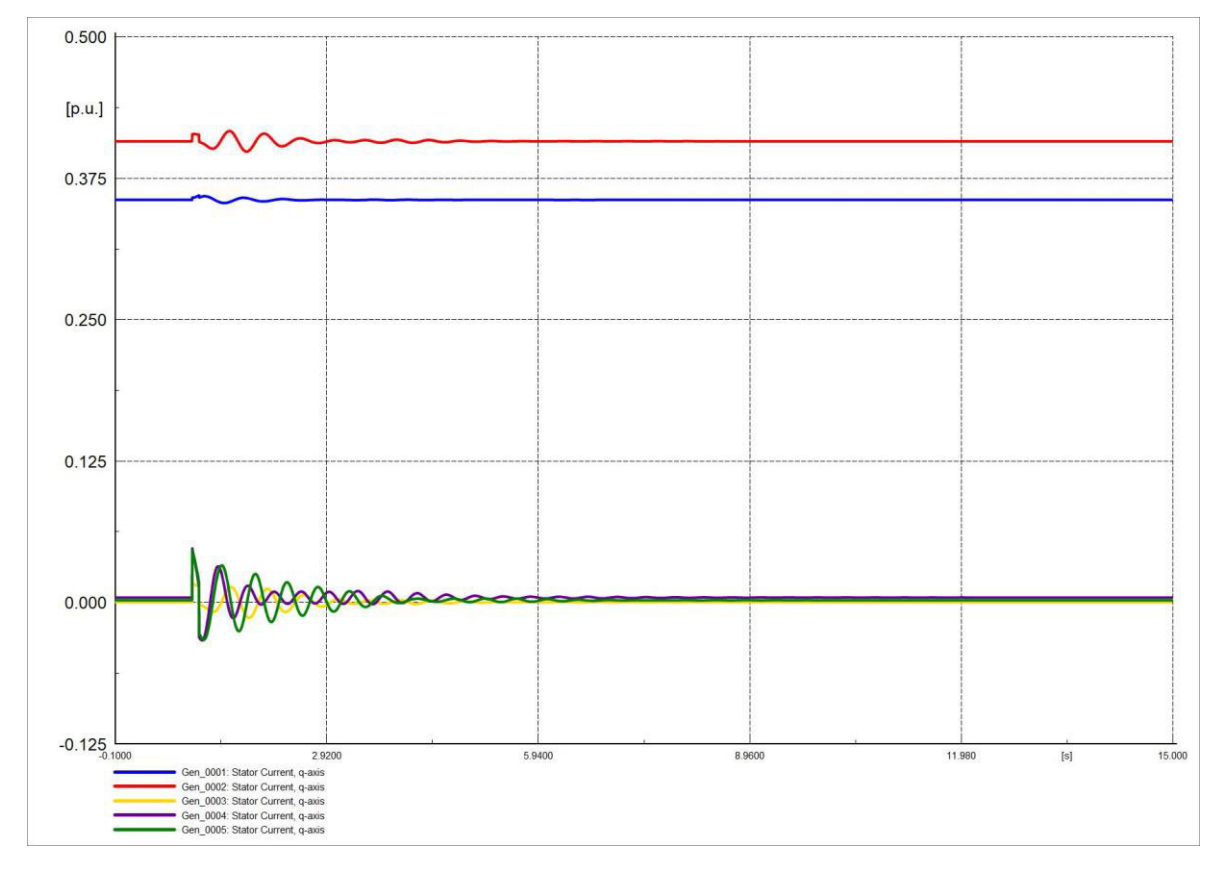

**Figura 4.113.** Corriente en eje q (Iq) de generadores en software comercial.

#### **4.4.2.4 SALIDA DE CARGA**

La frecuencia en generadores se estabiliza más rápido que la frecuencia de la Sección 4.4.1.4. Las Figuras 4.114 y 4.115 representan el comportamiento de la frecuencia.

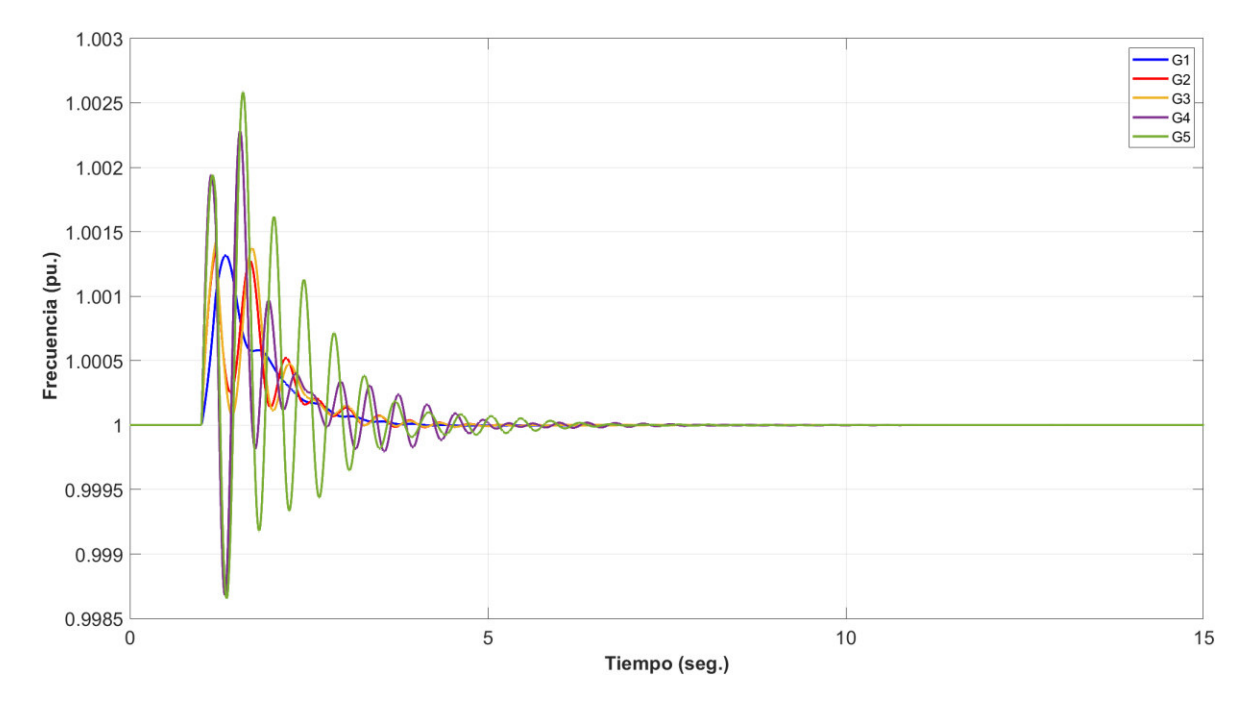

**Figura 4.114.** Frecuencia del sistema en software desarrollado.

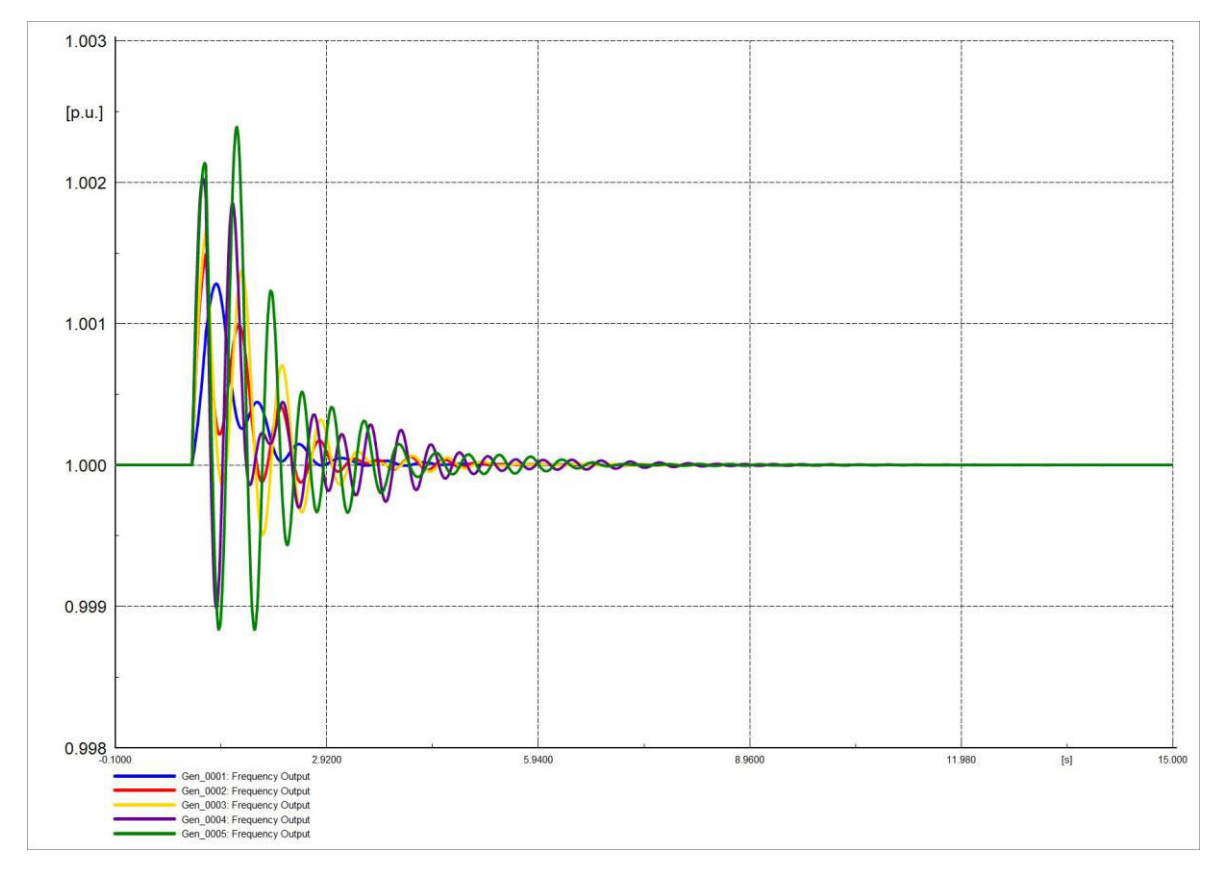

**Figura 4.115.** Frecuencia del sistema en software comercial.

El ángulo del rotor de los generadores evidencia que la salida de una carga produce mayores oscilaciones. Los ángulos se estabilizan más rápido que los ángulos de la Sección 4.4.1.4, las Figuras 4.116 y 4.117 son similares graficando el ángulo del generador.

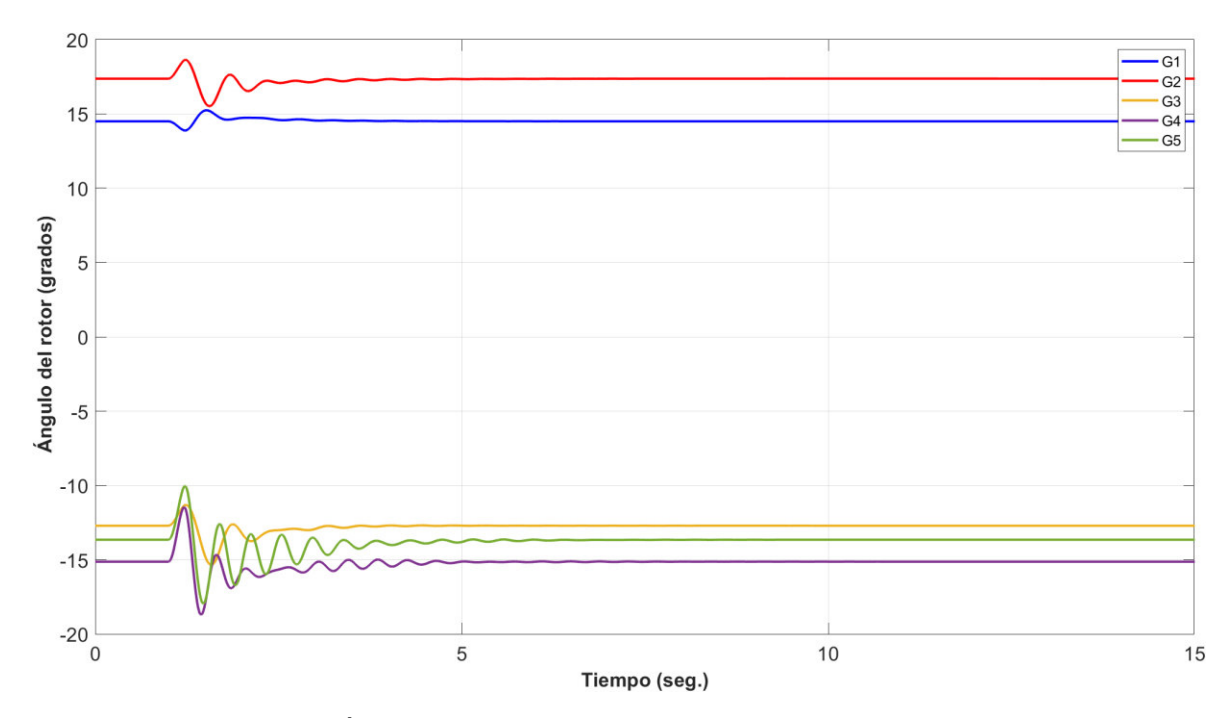

**Figura 4.116.** Ángulo de rotor de generadores en software desarrollado.

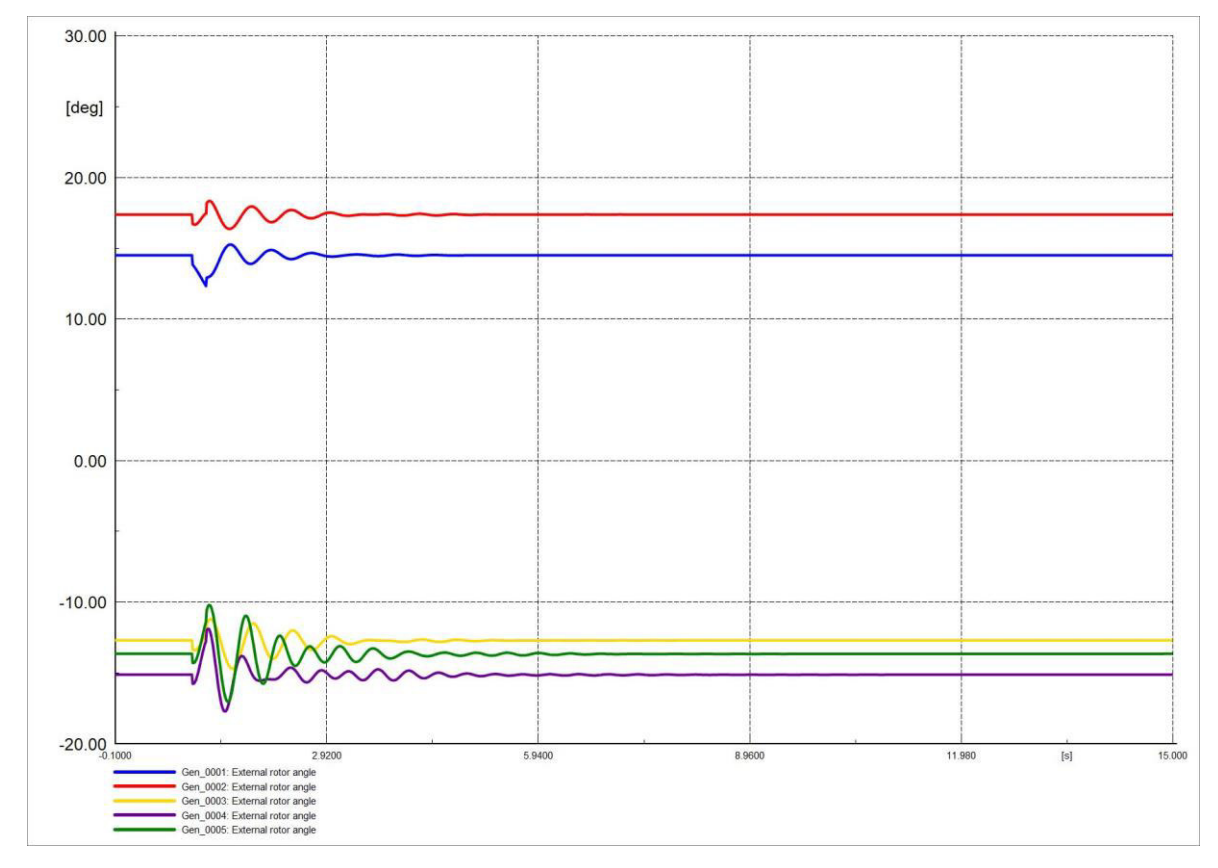

**Figura 4.117.** Ángulo de rotor de generadores en software comercial.

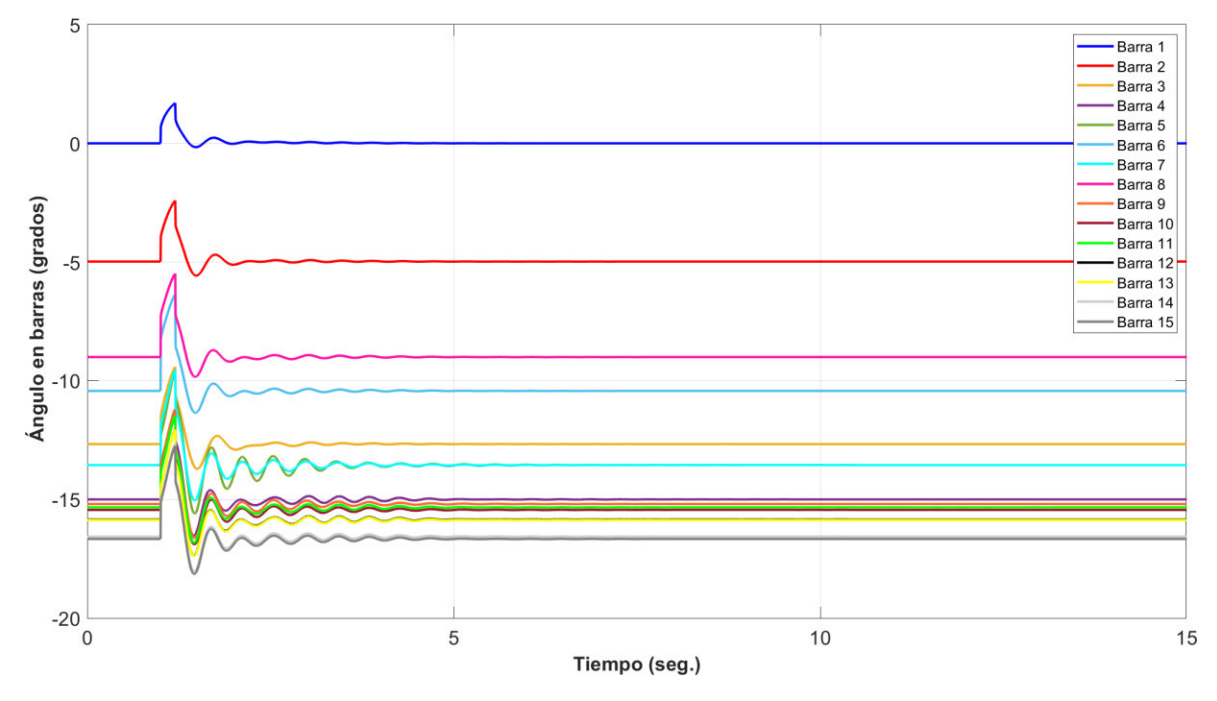

Las Figuras 4.118 y 4.119 son similares representando el comportamiento del voltaje en barras, se evidencia que se estabiliza mas rápido que los voltajes de la Sección 4.4.1.4.

**Figura 4.118.** Ángulo en barras del sistema en software desarrollado.

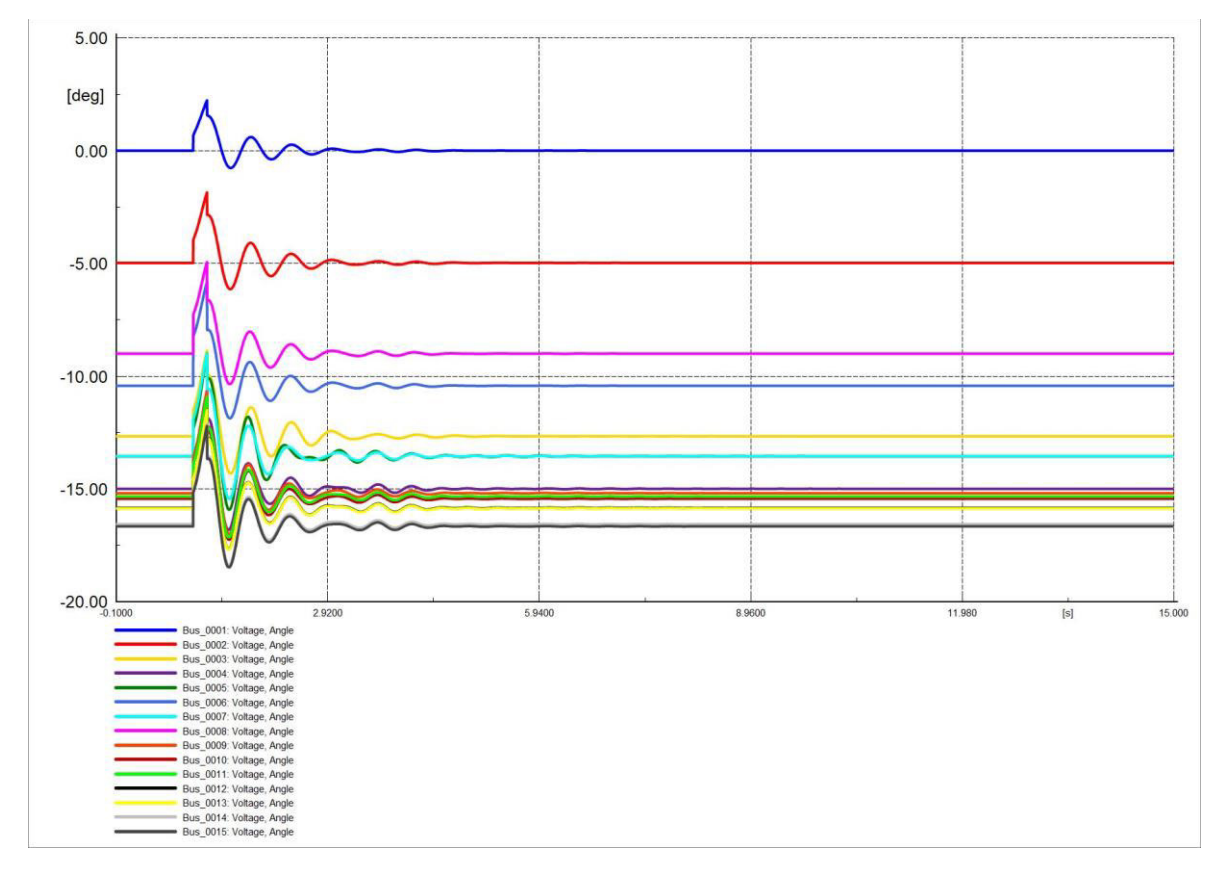

**Figura 4.119.** Ángulo en barras del sistema en software comercial.

Las Figuras 4.120 y 4.121 son similares mostrando la conducta del voltaje en barras, el voltaje se estabiliza en un tiempo menor en comparación a los voltajes de la Sección 4.4.1.4.

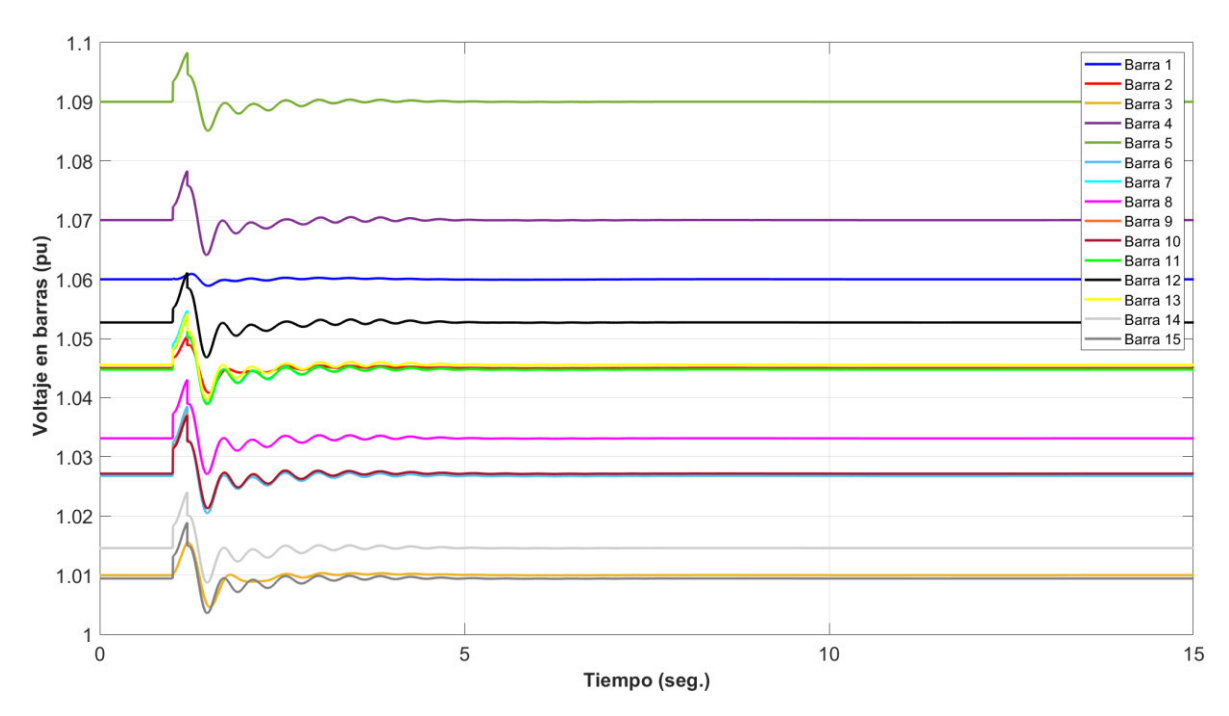

**Figura 4.120.** Voltaje en barras del sistema en software desarrollado.

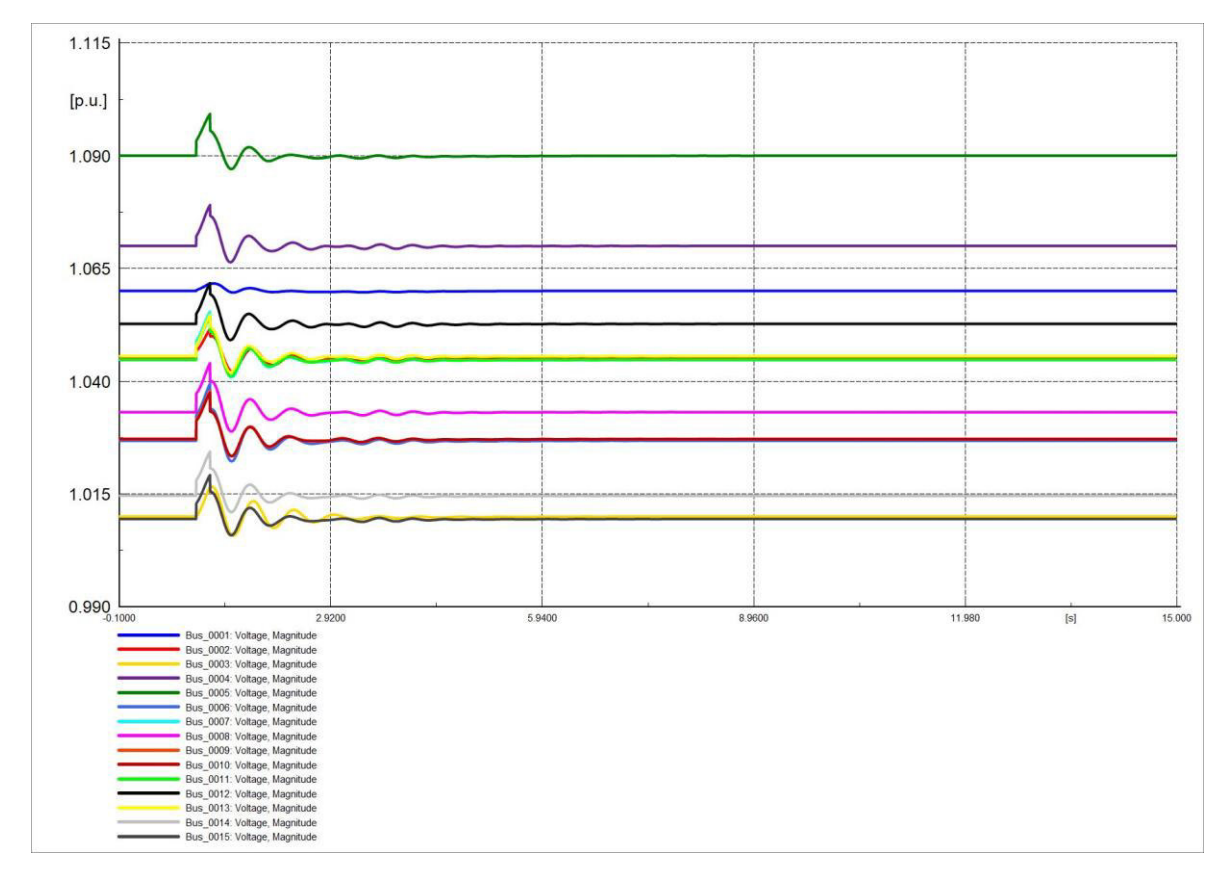

**Figura 4.121.** Voltaje en barras del sistema en software comercial.

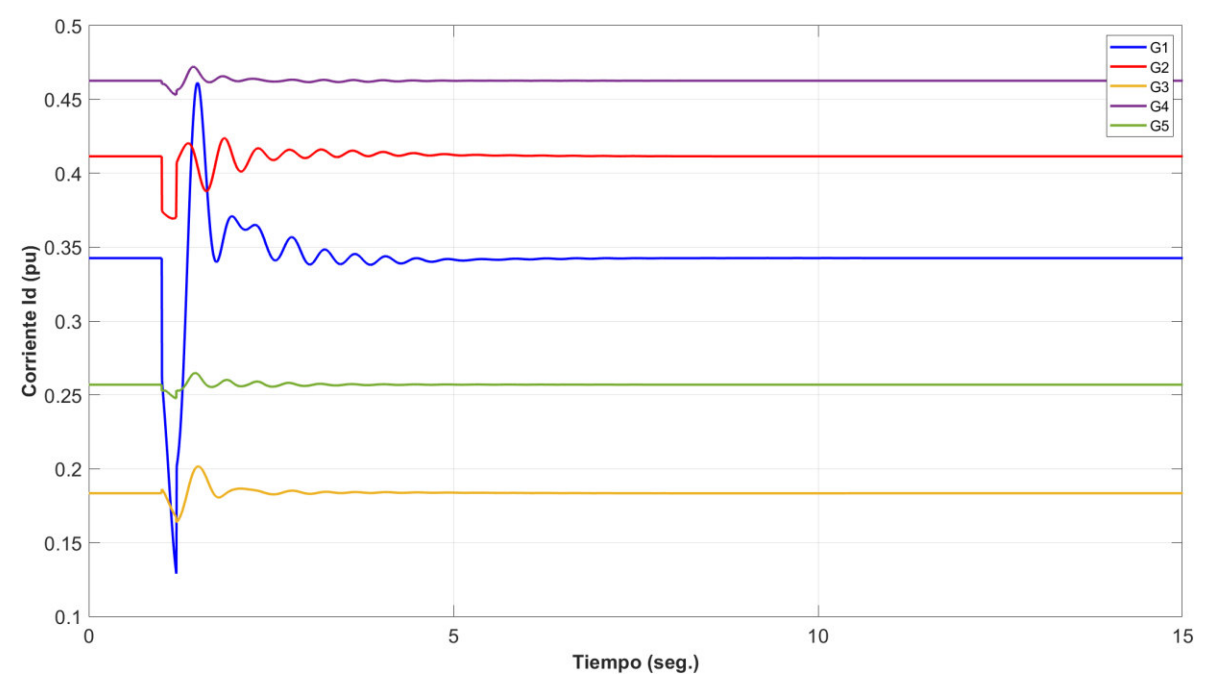

Las corrientes Id se estabilizan de manera más rápida que las corrientes Id de la Sección 4.4.1.4. Las Figuras 4.122 y 4.123 son similares representando a las corrientes.

**Figura 4.122.** Corriente en eje d (Id) de generadores en software desarrollado.

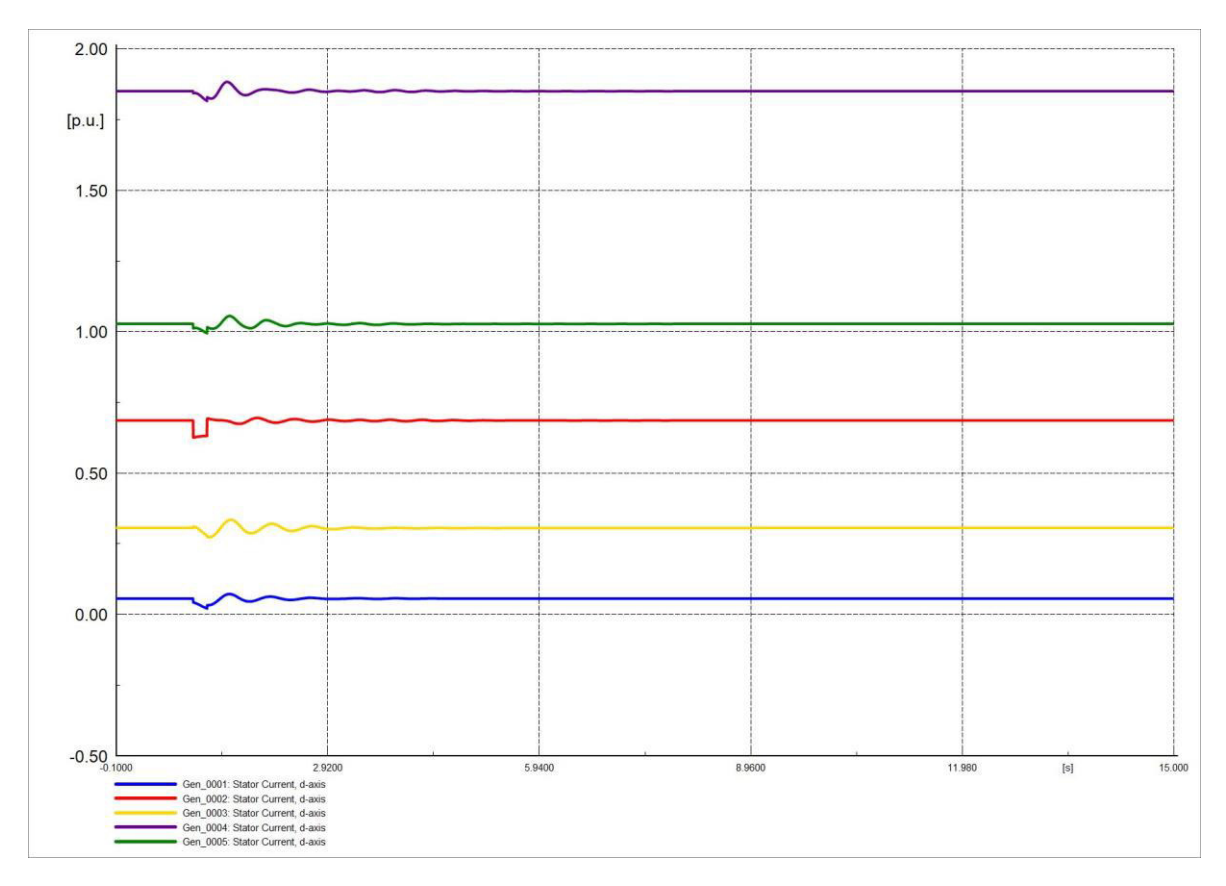

**Figura 4.123.** Corriente en eje d (Id) de generadores en software comercial.
Las corrientes Iq se estabilizan de manera más rápida que las corrientes Iq en la Sección 4.4.1.4. Las Figuras 4.124 y 4.125 son semejantes representando el comportamiento de la corriente.

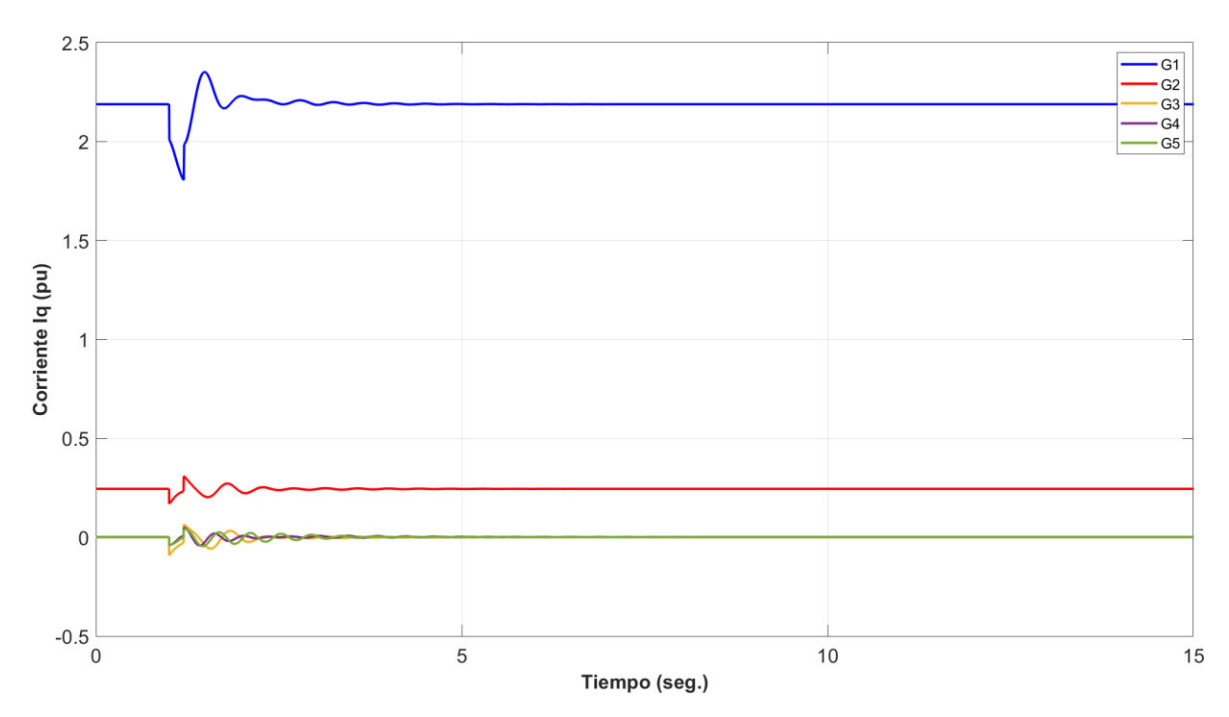

**Figura 4.124.** Corriente en eje q (Iq) de generadores en software desarrollado.

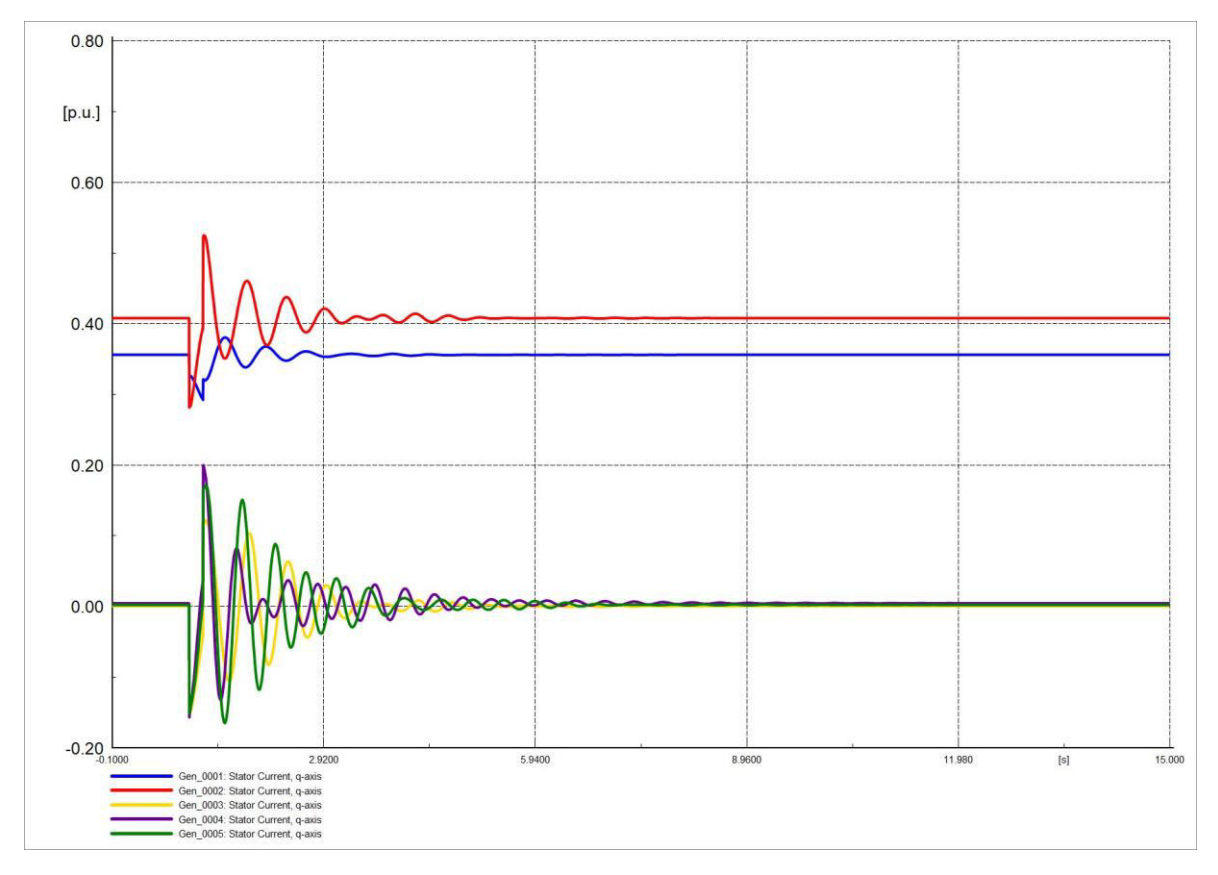

**Figura 4.125.** Corriente en eje q (Iq) de generadores en software comercial.

### **4.4.2.5 FALLA TRIFÁSICA AL 50% DE LA L/T Y SALIDA DE L/T**

Las frecuencias en generadores se estabilizan más rápido que las frecuencias de la Sección 4.4.1.4. Las Figuras 4.126 y 4.127 representan el comportamiento de la frecuencia.

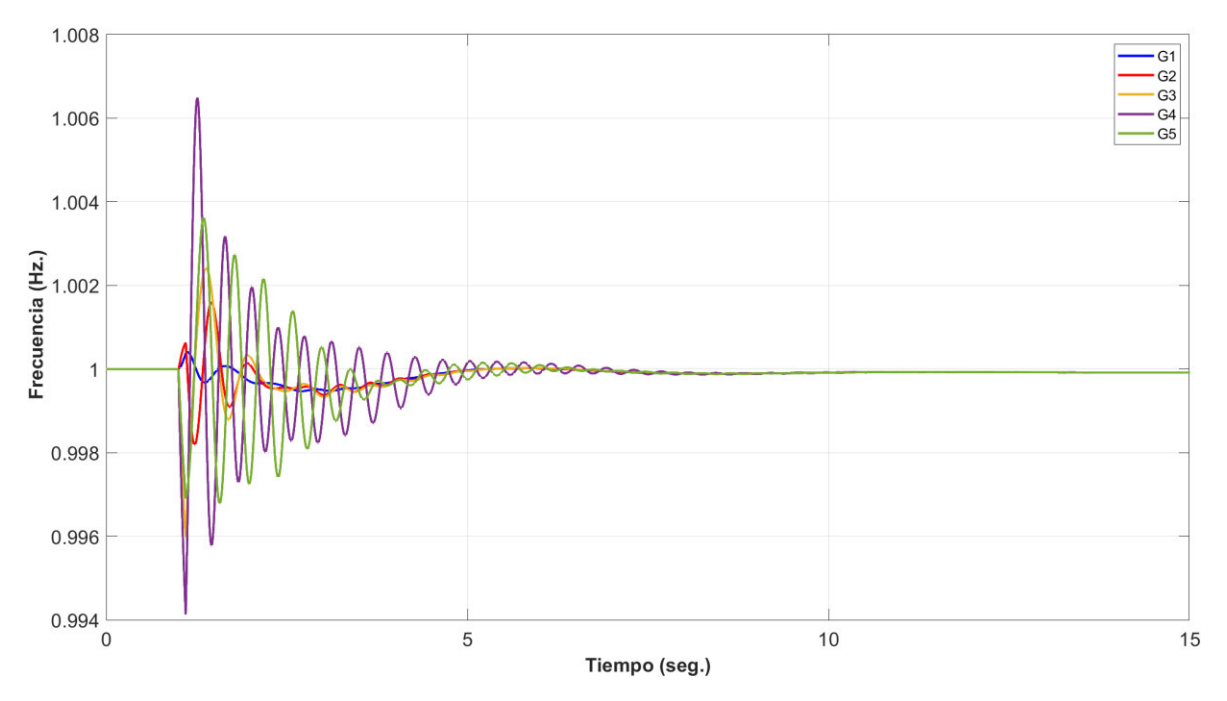

**Figura 4.126.** Frecuencia del sistema en software desarrollado.

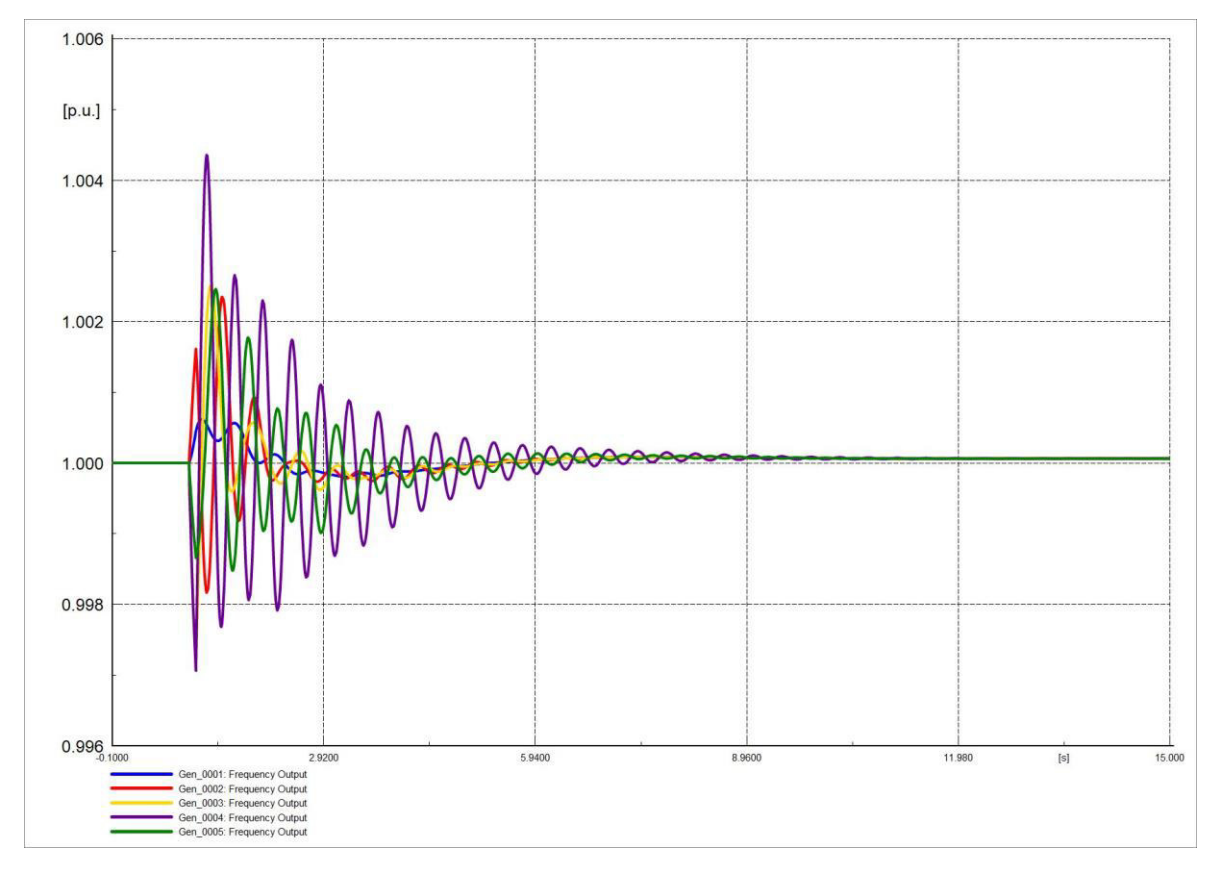

**Figura 4.127.** Frecuencia del sistema en software comercial.

Las Figuras 4.128 y 4.129 son similares representando el comportamiento del ángulo del rotor del generador sincrónico, se estabiliza más rápido que el ángulo de rotor de la Sección 4.4.1.5.

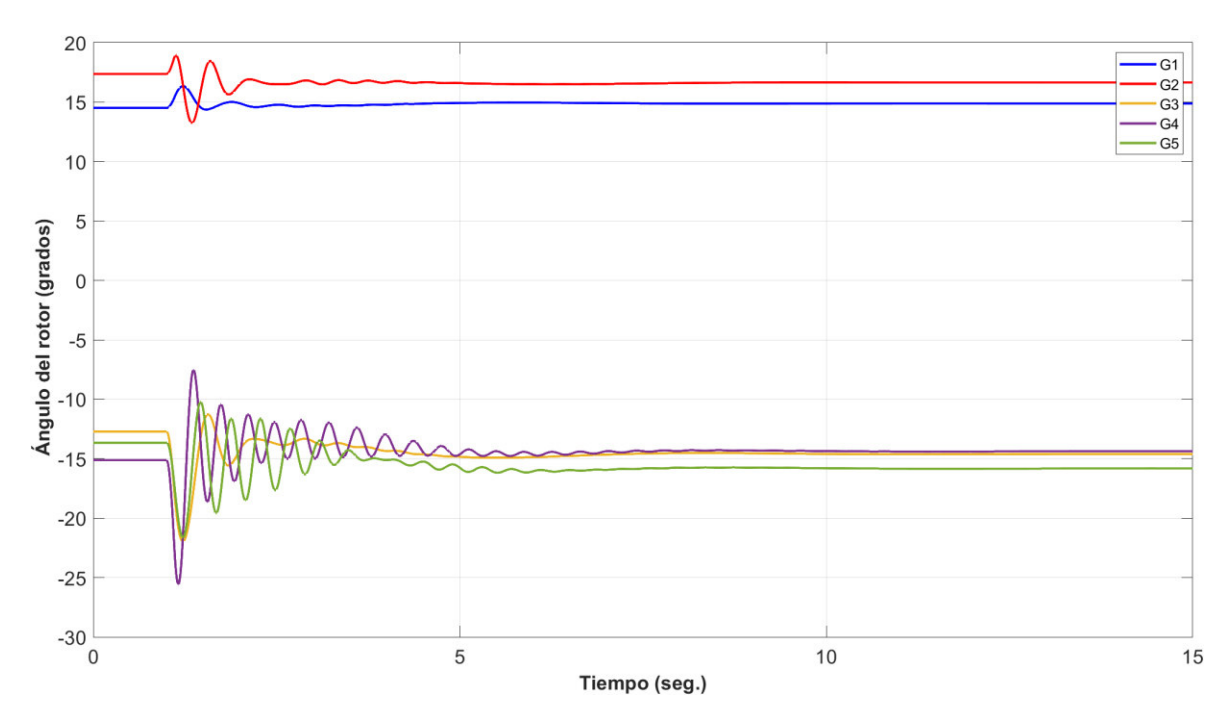

**Figura 4.128.** Ángulo de rotor de generadores en software desarrollado.

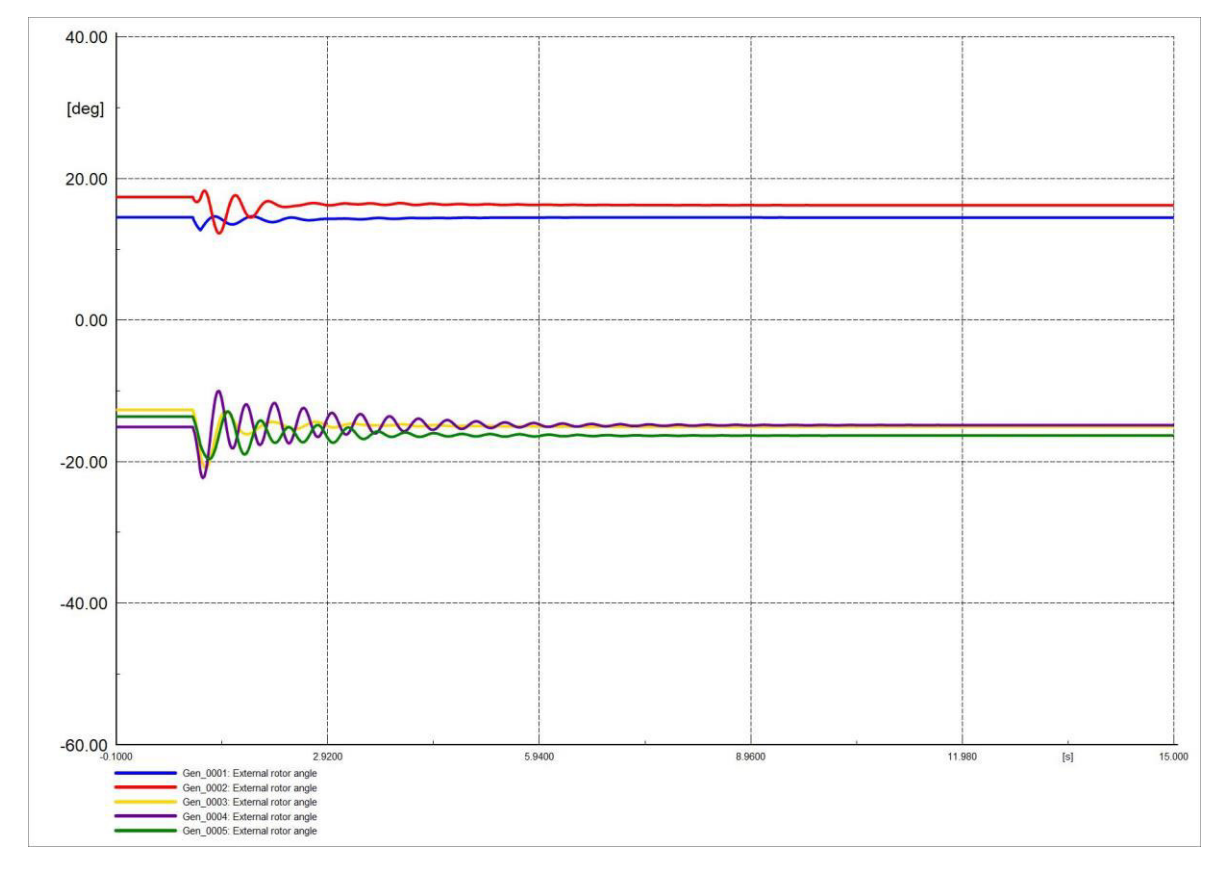

**Figura 4.129.** Ángulo de rotor de generadores en software comercial.

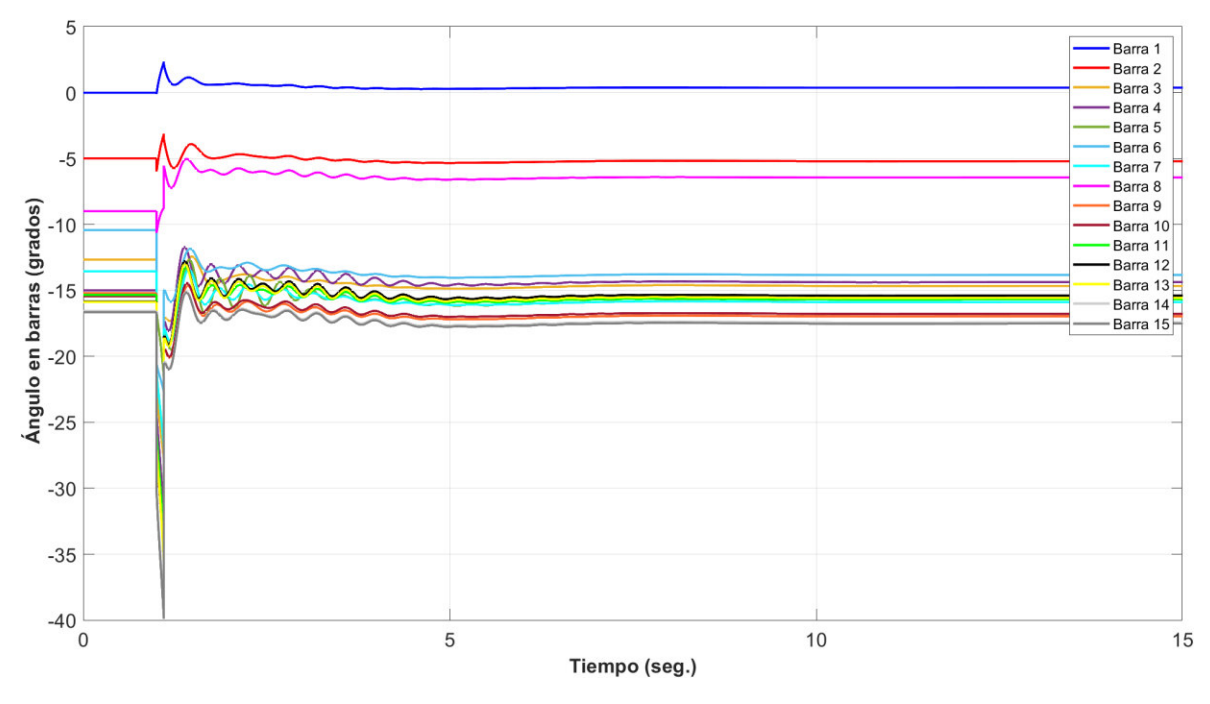

Las Figuras 4.130 y 4.131 son muy similares representando el comportamiento del ángulo de voltaje en barras se estabiliza en un tiempo menor que en la Sección 4.4.1.5.

**Figura 4.130.** Ángulo en barras del sistema en software desarrollado.

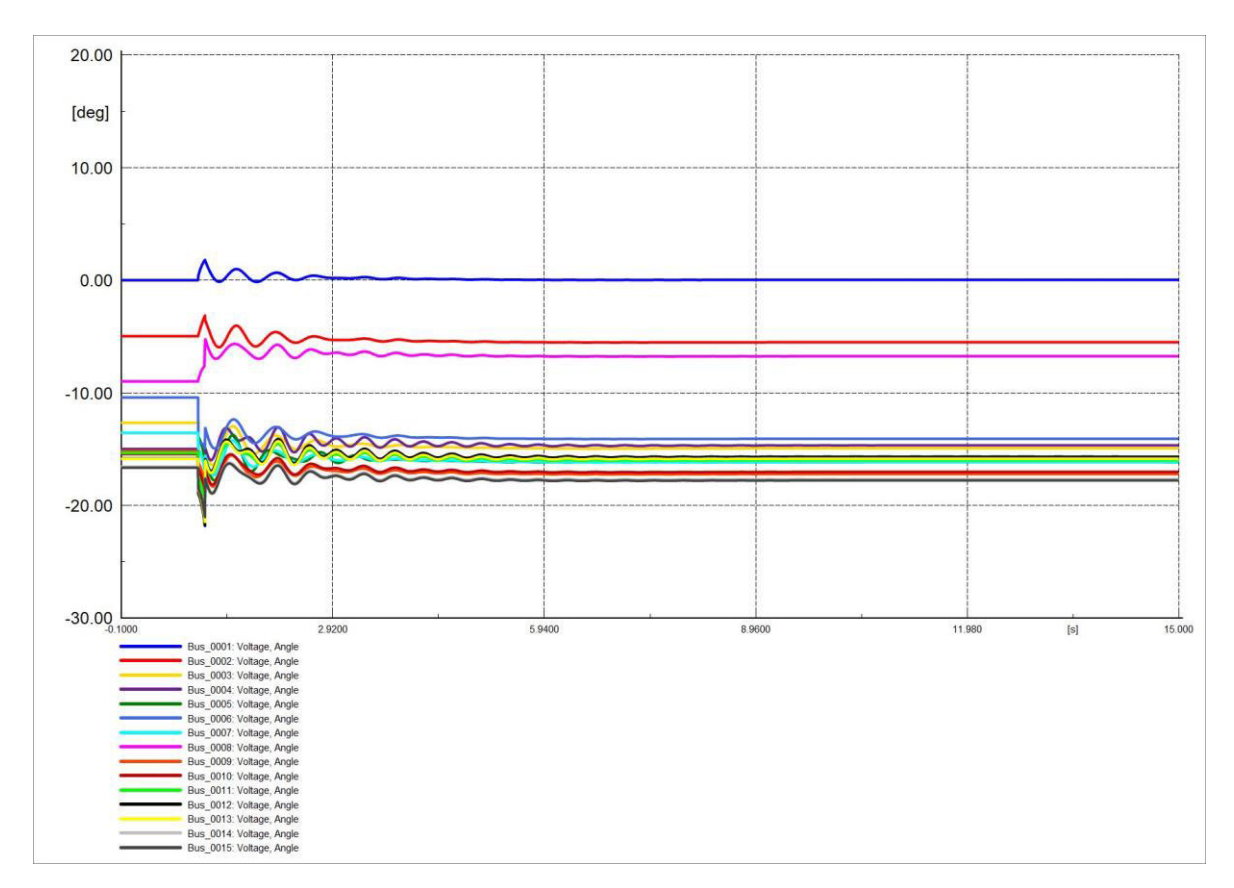

**Figura 4.131.** Ángulo en barras del sistema en software comercial.

Las Figuras 4.132 y 4.133 representan de manera el comportamiento del voltaje en las barras, a diferencia del voltaje en barras de la Sección 4.4.1.5 en esta ocasión el voltaje se estabiliza en un tiempo menor y en un valor distinto al inicial.

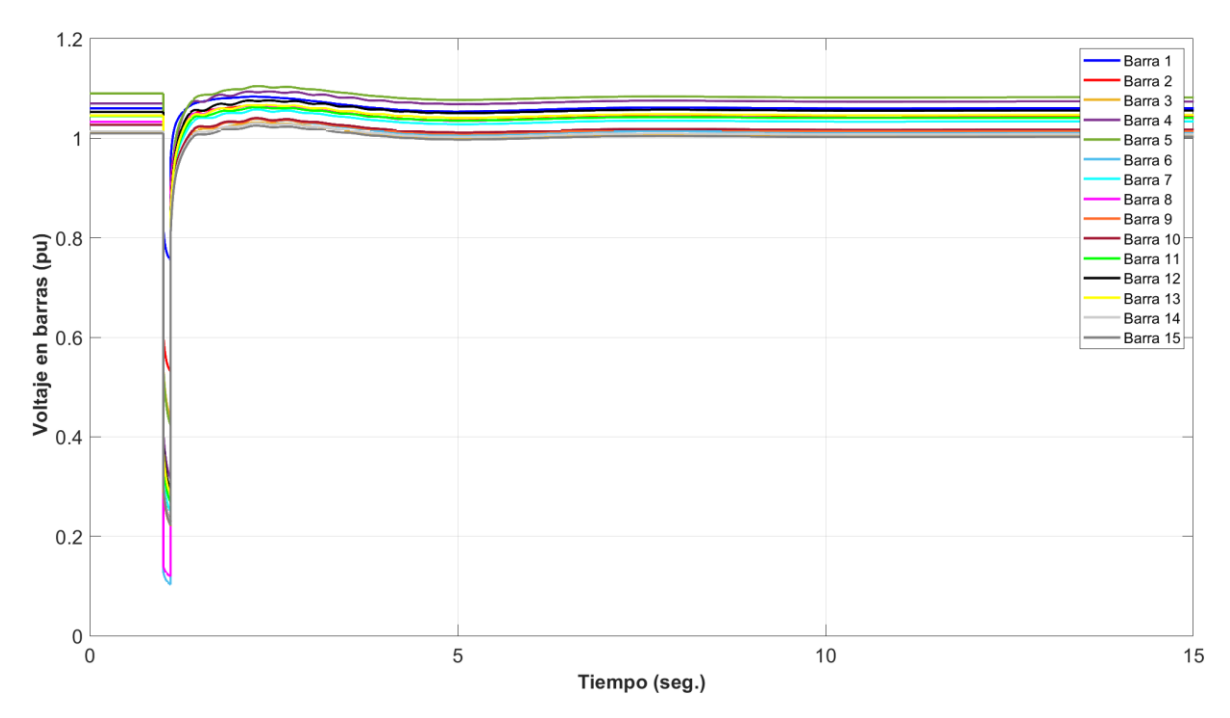

**Figura 4.132.** Voltaje en barras del sistema en software desarrollado.

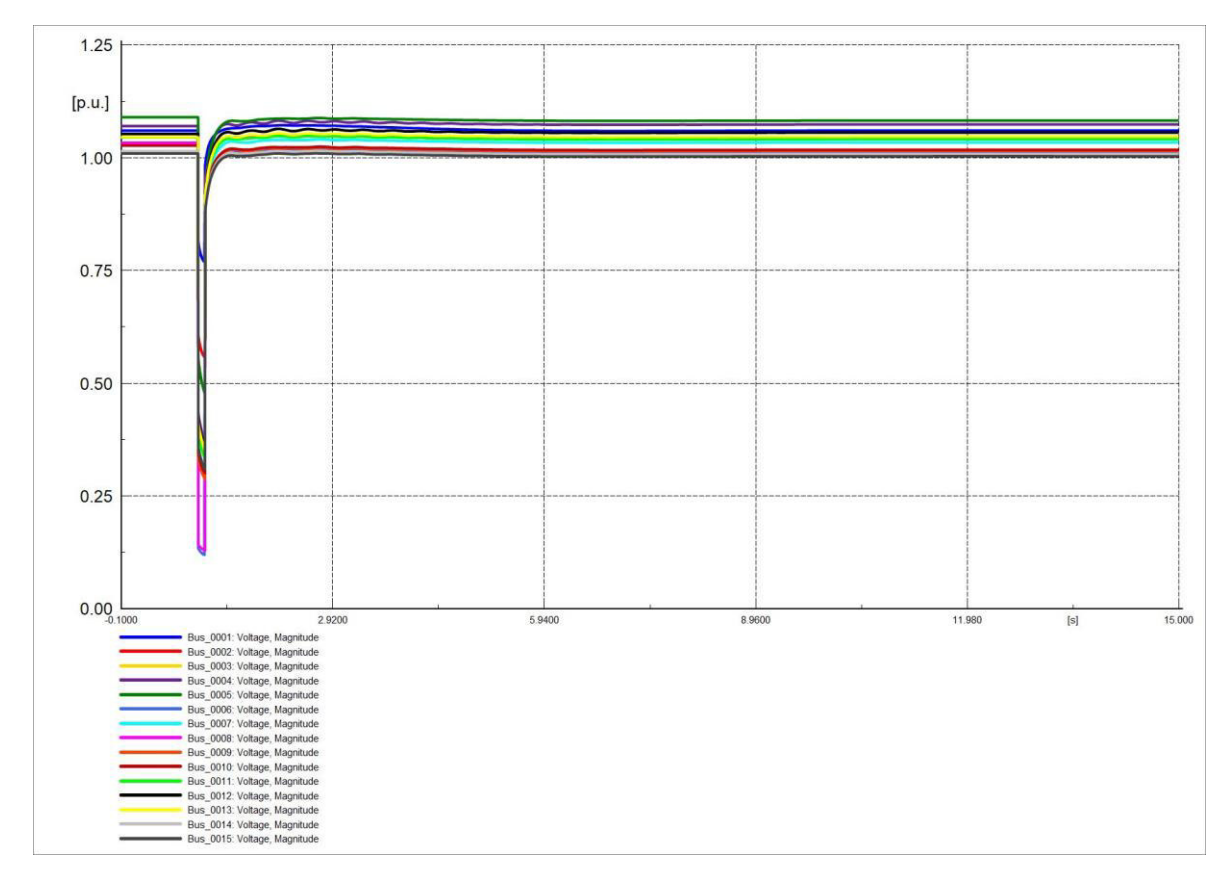

**Figura 4.133.** Voltaje en barras del sistema en software comercial.

Las corrientes Id se estabilizan más rápida que las corrientes Id en la Sección 4.4.1.5. Las formas de onda de las Figuras 4.134 y 4.135 son muy semejantes.

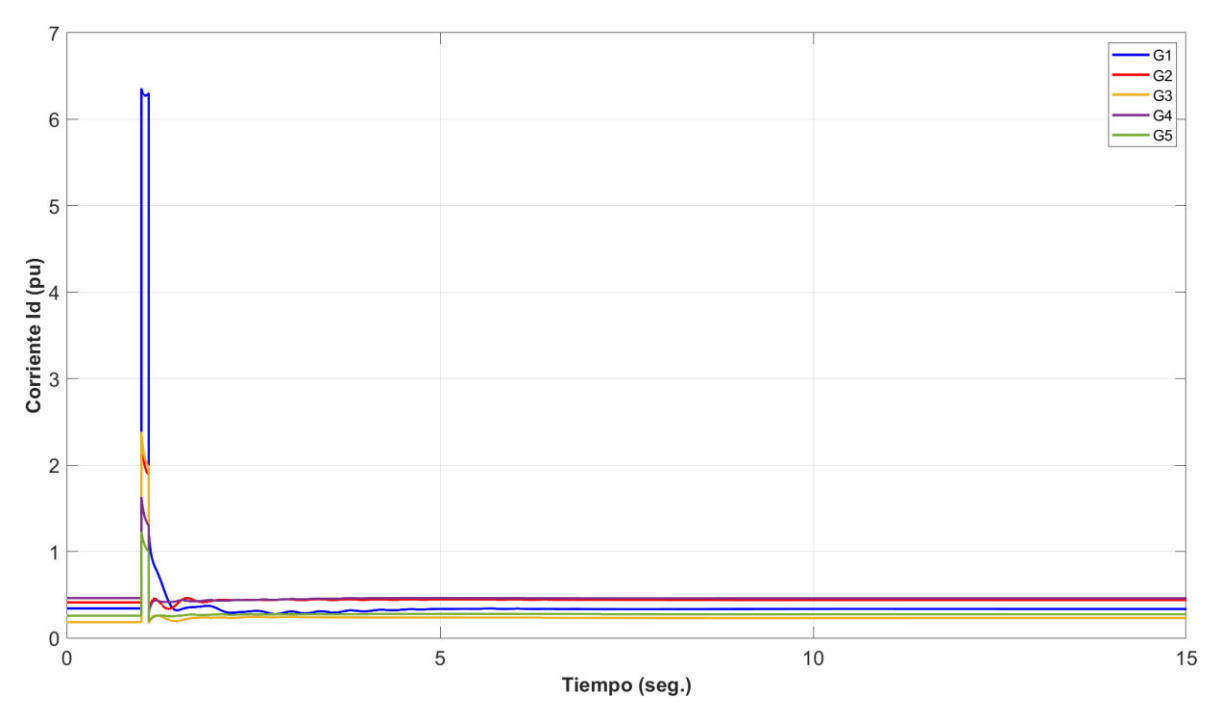

**Figura 4.134.** Corriente en eje d (Id) de generadores en software desarrollado.

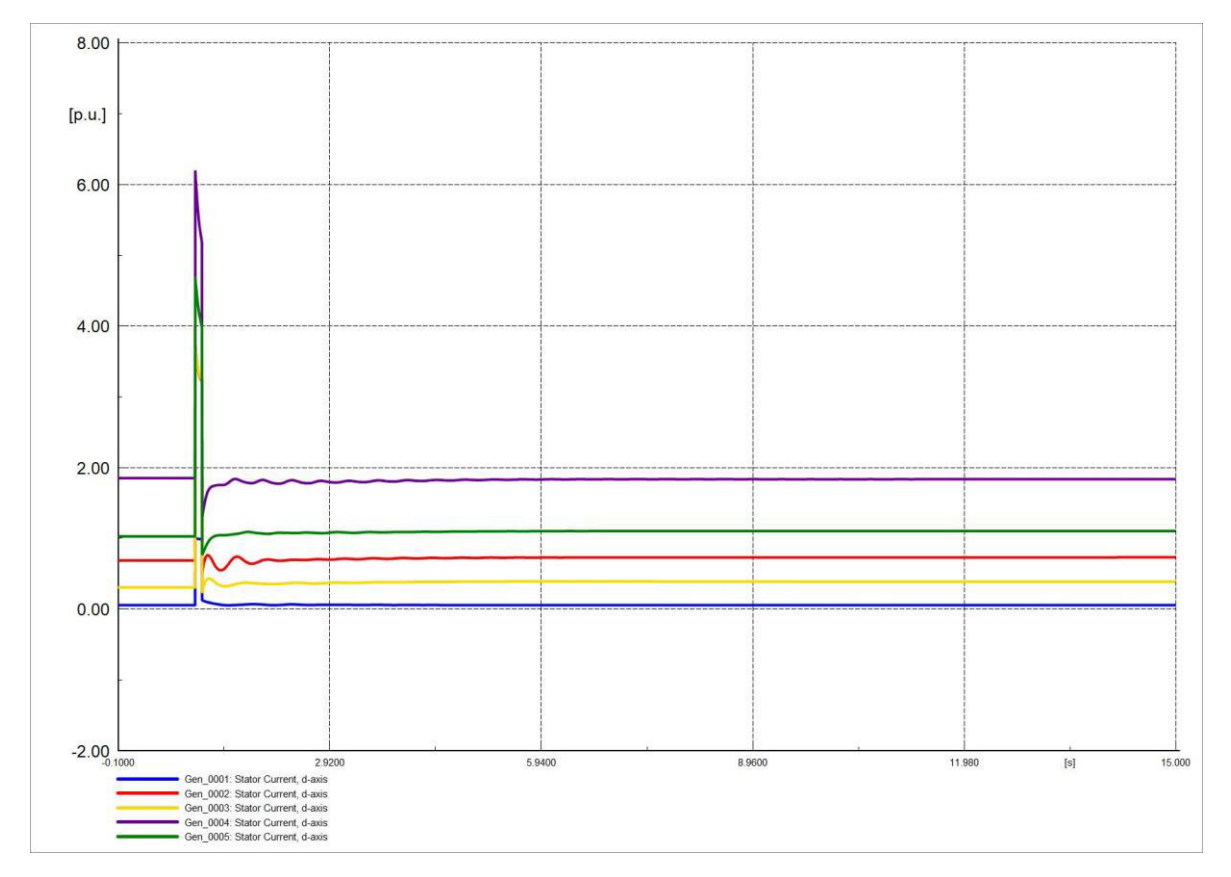

**Figura 4.135.** Corriente en eje d (Id) de generadores en software comercial.

Las corrientes Iq se estabilizan más rápida que las corrientes Iq de la Sección 4.4.1.5. Las formas de onda de las Figuras 4.136 y 4.137 son muy semejantes.

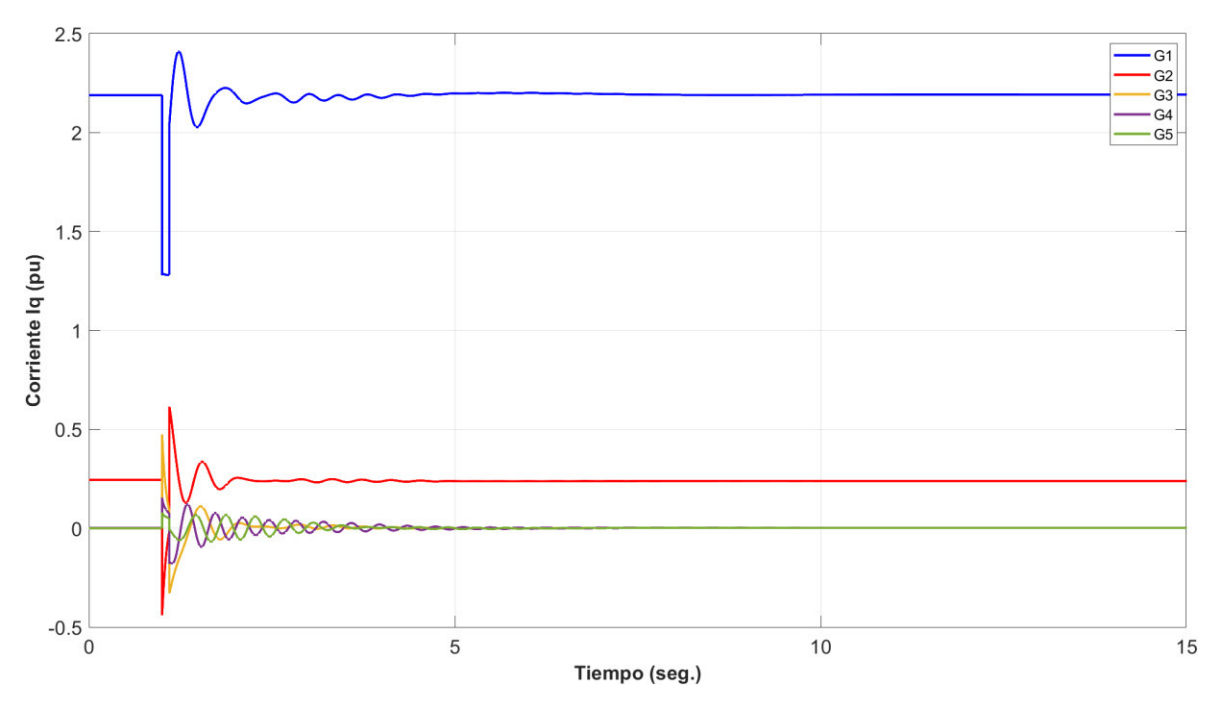

**Figura 4.136.** Corriente en eje q (Iq) de generadores en software desarrollado.

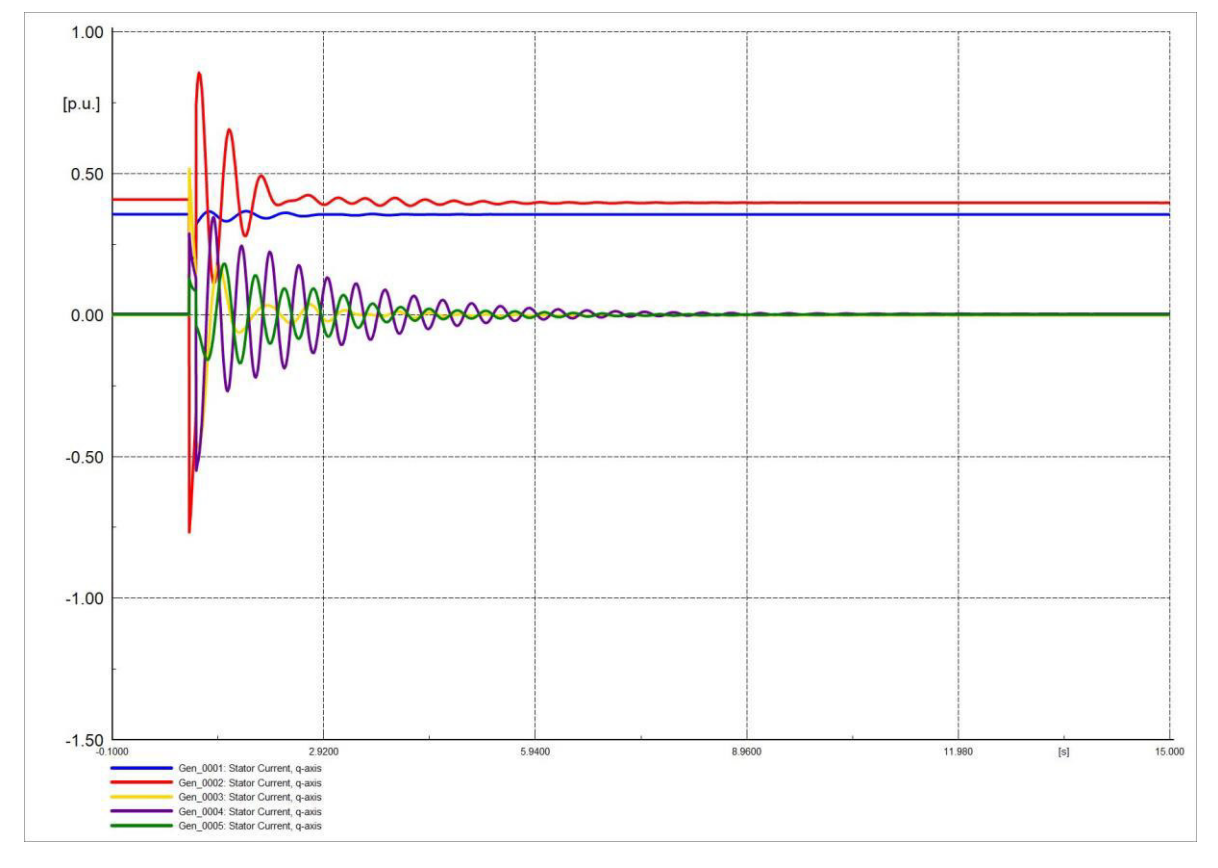

**Figura 4.137.** Corriente en eje q (Iq) de generadores en software comercial.

# **5. CONCLUSIONES Y RECOMENDACIONES**

# **5.1 CONCLUSIONES**

Las herramientas de solución de ecuaciones diferenciales que ofrece MATLAB hacen posible la realización de simulaciones del comportamiento dinámico de un SEP. El caso de estudio implementado corresponde a un sistema de Ecuaciones Diferenciales Algebraicas (DAEs), y se ha determinado que la mejor alternativa es el uso del solucionador ode15s que se ajusta a las características matemáticas del programa a resolver.

La vectorización de variables favorece en la optimización del código, permitiendo descartar el uso de lazos (for) y posibilitando en el procesamiento de operaciones, lo que contribuye a un proceso de solución ágil.

El uso de interfaces gráficas permite brindar un ambiente lúdico para la representación y modelación de un sistema de potencia; y brindar una apreciación apropiada del comportamiento de sus variables ante la ocurrencia de contingencias típicas.

Mediante la implementación de la herramienta de software didáctica que ha sido desarrollada en el presente Trabajo de Titulación, se contribuye en procesos de aprendizaje ya que brinda a sus usuarios la posibilidad de estructurar sus propios modelos de sistemas eléctricos y modificar los parámetros de las simulaciones dinámicas a ser realizadas, con la finalidad de ejecutar análisis de sensibilidad de la estabilidad de sistemas eléctricos de potencia. De esta forma se consigue una mayor abstracción del comportamiento de las variables que influyen al comportamiento de un SEP ante la ocurrencia de una perturbación.

La herramienta se encuentra desarrollada en dos ambientes diferentes de un mismo programa, en este caso MATLAB-Simulink y MATLAB-App Designer, razón por la que se debe tener en cuenta ciertas consideraciones, en particular las limitaciones propias del ambiente MATLAB, como la complicación a la hora de realizar la comunicación entre los módulos al tener espacios de trabajo independientes.

Para optimizar todos los procesos necesarios para el desarrollo de la herramienta se analiza la ventaja de cada ambiente a utilizar, Simulink para el diseño del SEP mediante sus herramientas gráficas y la posibilidad de personalización de máscaras para el ingreso de datos, y App Designer para la creación de interfaces gráficas simples y programables.

# **5.2 RECOMENDACIONES**

Se debe procurar que el tiempo de simulación ingresado no sea muy elevado, pues esto ocasionará que el proceso de obtención de gráficas se incremente, por lo tanto, se aconseja escoger un tiempo adecuado que permita observar el comportamiento de las variables.

Se sugiere leer el manual de uso de la herramienta computacional antes de iniciar el uso del software, de esta manera su utilización será eficiente evitando inconvenientes de uso.

Para aprovechar los beneficios de esta herramienta se requiere tener un conocimiento básico en modelación de SEP, pudiendo emplearse para reforzar conocimientos adquiridos en clases como simular situaciones reales para proyectos más avanzados.

Se recomienda no exceder el límite de 15 barras indicado, para mantener en un rango aceptable de tiempo la resolución del sistema, así como para evitar problemas de convergencia por la cantidad de elementos implicados.

Basándose en el trabajo desarrollado se invita a considerar posibles trabajos posteriores de estructuración de herramientas computacionales cuyo desarrollo se realice en software libre y que incluyan interfaces lúdicas para los usuarios.

# **6. BIBLIOGRAFÍA**

- [1] P. Krause, O. Wasynczuck y S. Sudhoff, Analysis of Electric Machinery and Drive Systems, Piscataway, 2002.
- [2] I. Boldea y L. Tutelea, ELECTRIC MACHINES Steady State, Transients, and Design with MATLAB, Tayor & Francis Group, 2010.
- [3] T. Lipo, Analysis of Synchronous Machines, Taylor & Francis Group, 2012.
- [4] P. W. Sauer, M. A. Pai y J. H. Chow, Power System Dynamics and Stability, Wiley, 2018.
- [5] N. Mohan, Eectric power Systems, New Jersey: Don Fowley, 2012.
- [6] O. E. Díaz, «Análisis del amortiguamiento de Oscilaciones de baja frecuencia para un sistema de Potencia Multimáquina,» Universidad Nacional de Colombia, Manizales, 2006.
- [7] F. L. Quilumba, «Análisis de estabilidad de voltaje en estado estable de sistema eléctricos de potencia basado en el método de continuación aplicado a flujos de potencia,» Escuela Politécnica Nacional, Quito, 2008.
- [8] M. A. Gónzales, «Incorporación de dispositivos FACTS y transmisión HVDC en le cálculo de flujos de potencia,» Escuela Politécnica Nacional, Quito, 2016.
- [9] T. Ochi, D. Yamashita, K. Koyonagi y R. Yokoyama, «The Development and The Application of Fast Decoupled oad Flow Method for Distribution Systems with high R/X ratios lines,» IEEE, p. 1, 2013.
- [10] J. L. Naredo y J. A. Martinez, «Introduction to transient analysis of power systems,» Encyclopedia of Life Support Systems (EOLSS).
- [11] H. Golpira, H. Bevrani y A. Hesami Naghshbandy, «An approach for coordinated automatic voltage regulator-power system stabiliser design in large-scale interconnected power systems considering wind power penetration,» IET Generation, Transmission & Distribution, vol. 6, nº 1, pp. 39-49, 2011.
- [12] S. Tsegaye y K. Fante, «Analysis of Synchronous Machine Excitation Systems: Comparative Study,» International Journal of Energy and Power Enginnering, vol. 10, nº 12, pp. 1492-1496, 2016.
- [13] A. Humod y A. Abdulsada, «Study of AVR Control of Synchronous Generator Based on Intelligent Technique,» pp. 1-8, 2018.
- [14] R. T. Byerly, D. H. Berry, R. D. Dunlop, D. N. Ewart, B. M. Fox y L. H. Johnson, «Dynamic models for steam and hydro turbines in power system studies,» IEEE, pp. 1904-1915, 1973.
- [15] O. I. Elgerd, Electric Energy Systems Theory, McGraw-Hill, 1982.
- [16] S. Schulz, «Four Lectures on Differential-Algebraic Equations,» Humboldt Universität zu Berlin, Berlin, 2013.
- [17] R. Ashino, M. Nagase y R. Vaillancourt, «Behind and Beyond teh MATLAB ODE Suite,» PERGAMON, 2000.
- [18] MathWorks, «ode15s,» MathWorks, 27 January 2022. [En línea]. Available: https://la.mathworks.com/help/matlab/ref/ode15s.html. [Último acceso: 27 January 2022].
- [19] P. Kundur, Power System Stability and Control, Palo Alto: McGraw-Hill, 1994.
- [20] M. Ulluari, J. Cepeda y H. Arcos, «Modelación y Validación de Sistemas de Control de Unidades de Generación del Sistema Nacional Interconectado Ecuatoriano,» Revista Técnica energía, vol. 11, pp. 48-58, 2014.
- [21] G. Arguello, ANÁLISIS Y CONTROL DE SISTEMAS ELÉCTRICOS DE POTENCIA, Quito, 1988.
- [22] P. M. ANDERSON y A. A. FOUAD, Power System Control and Stability, Ames: Ephrata, 1977.

# **7. ANEXOS**

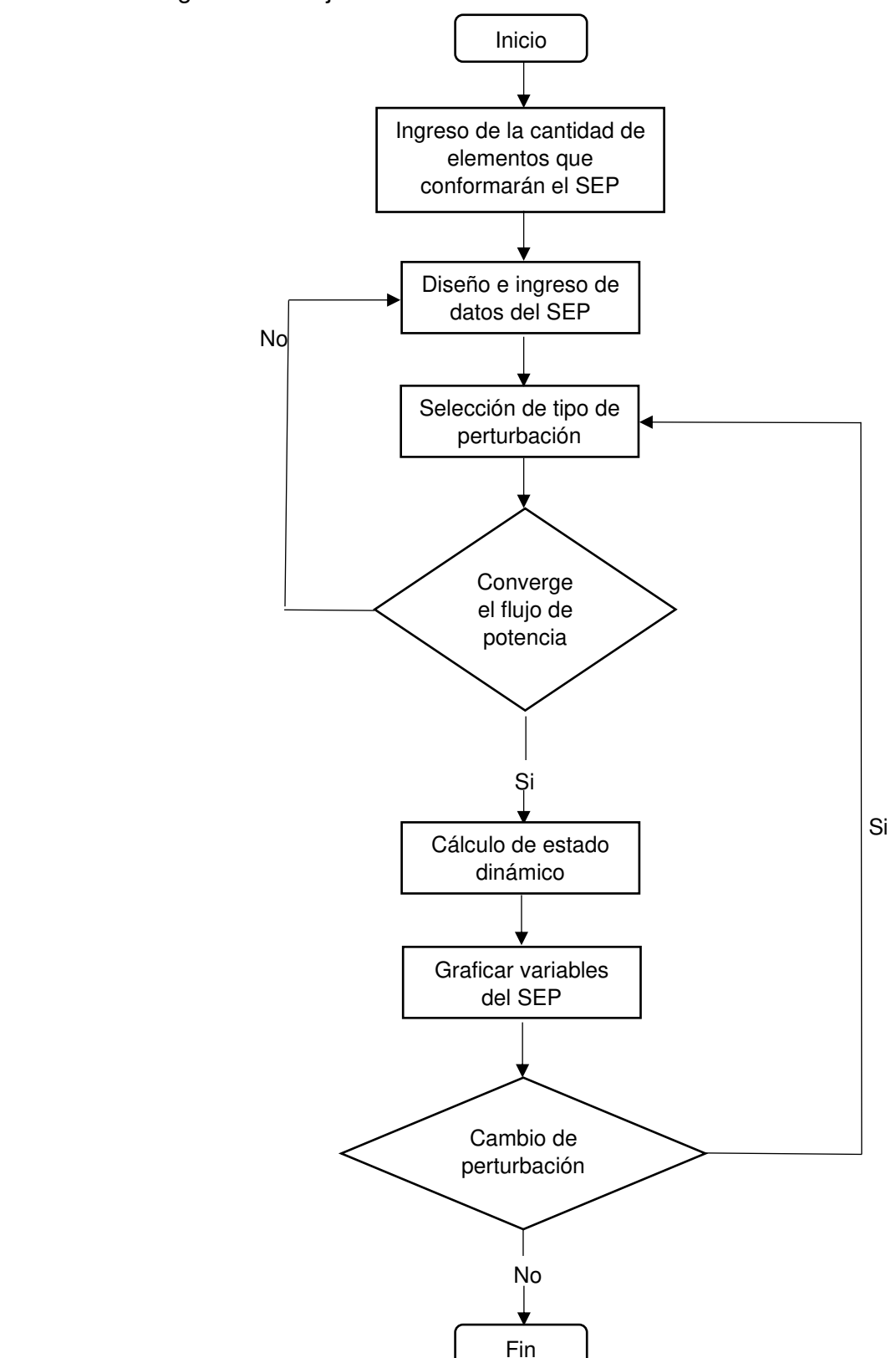

**ANEXO A.** Diagrama de flujo de software desarrollado.

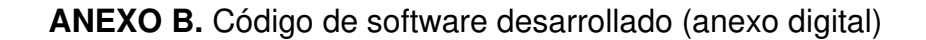

## **ANEXO C.**

### **Manual de Usuario**

Una vez que se incluya la carpeta que contiene la aplicación se debe instalar la aplicación que se denomina ElectroEPN mediante el apartado de aplicaciones que posee MATLAB.

#### **Proceso de diseño y simulación:**

- 1. Luego de revisar las instrucciones en la pantalla principal pulsar el botón "Empezar".
- 2. En la siguiente pantalla ingresar las cantidades de elementos eléctricos a usar para armar el SEP. (**Se deben ingresar las cantidades exactas o la herramienta podría no funcionar apropiadamente**).

Nota: Para casos de estudio ya diseñados revisar la sección de Casos de Estudio Incluidos en el Software.

- 3. Luego de ingresar estos datos, pulsar el botón "siguiente".
- 4. Se abrirá una ventana que pida el tipo de archivo con el que se va a trabajar, nuevo o guardado.
- 5. En caso de escoger la opción **Nuevo** se abrirán 3 instancias que permitirán diseñar un sistema de cero:
	- Librería en Simulink
		- o En esta librería se encuentran todos los componentes eléctricos necesarios para realizar el diseño del sistema eléctrico.
		- o No modificar estos bloques, solo usar para copiarlos en la ventana en blanco de Simulink.
		- o En el caso particular de las barras se debe escoger el tipo que más se acomode a la necesidad del usuario (número de entradas y salidas), en el caso de dejar entradas o salidas sin usar en el programa no hay problema.
	- Simulink vacío para diseño
		- o Con los bloques de la librería se debe ir armando el sistema, y en cada bloque ir llenando los datos que se pide en las unidades ahí mostradas.
		- o Una vez culminado el diseño guardar el archivo.
		- o En caso de desear que el archivo se quede guardado para posteriores usos, se debe copiar el archivo con otro nombre dentro de la carpeta, caso contrario será reemplazado por un archivo vacío en el próximo uso.
	- Pantalla de "Centro de Comando"
- 6. En el caso de ser un sistema **Guardado** se abrirá una nueva ventana que pedirá el nombre del archivo almacenado, en este caso se debe escribir el nombre sin incluir la extensión, por ejemplo: Sistema\_9\_barras para el SEP de 9 barras, Sistema\_15\_barras para el SEP de 15 barras si se desea abrir alguno de los archivos que incluye el software. Si desea abrir alguno que realizó el usuario digitar el nombre del archivo con que fue almacenado. Posterior a esto se abre únicamente el "Centro de Comando".
- 7. En la pantalla de Centro de Comando, mediante el menú desplegable, se elige el tipo de contingencia que se desea simular, y se llenan los datos que se pida dependiendo del caso.
- 8. Posteriormente se debe pulsar el botón **"Simular"**, el que luego de culminar nos mostrará una ventana que nos indica el tiempo que se demoró en simular.
- 9. Luego se debe pulsar el botón **"Graficación"** que cerrará la ventana de centro de comando y abrirá la pantalla donde se pueden visualizar las gráficas obtenidas.
- 10. En la pantalla de graficación se puede elegir cual variable visualizar a través de un menú desplegable.
- 11. En caso de desear simular otra contingencia con otros parámetros se debe pulsar el botón "Regresar" de la pantalla de Graficación, el cual abrirá nuevamente el Centro de Comando (Volver al paso 7).
- 12. En caso de desear finalizar todo se debe pulsar el botón **"Salir"**.

#### **Casos de Estudio Incluidos en el Software**

#### Caso de Estudio 1: Sistema de 9 Barras IEEE

Es un sistema Eléctrico de 9 barras, ha sido obtenido de [22] y posee las siguientes características:

- Sistema de transmisión de 230 [kV] a 60 [Hz] con 6 L/T.
- Generador 1 (tipo Vθ), generador 2 (tipo PV) y generador 3 (tipo PV).
- Transformador 1 (16.5/230 [kV]), transformador 2 (18/230 [kV]), transformador 3 (13.8/230 [kV]).
- Tres cargas, poseen su valor de potencia activa y reactiva constante.

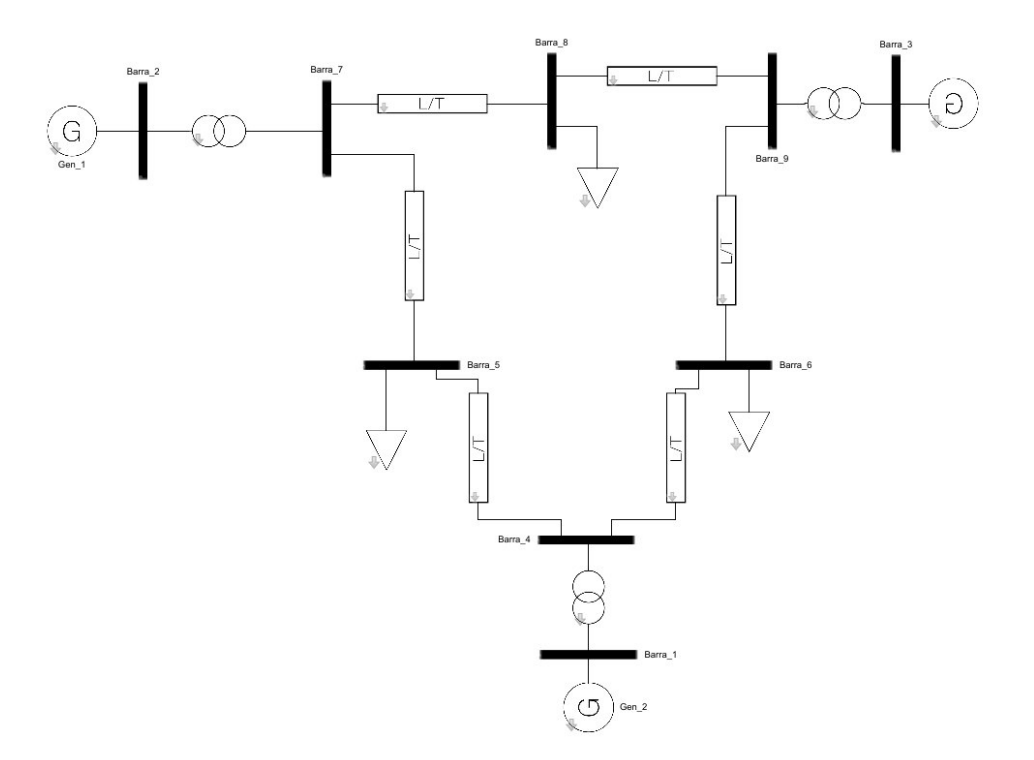

**Figura 7.1.** Sistema de prueba de 15 barras.

A continuación, se muestra el valor de los parámetros de los elementos eléctricos que forman el SEP de 9 barras.

| $N^{\circ}$ de<br>barra | Tipo         | Voltaje                  | Angulo                   | P gen<br>[MW] | Q gen<br>[MVAr]          | P carga<br>[MW] | Q carga<br>[MVAr] |
|-------------------------|--------------|--------------------------|--------------------------|---------------|--------------------------|-----------------|-------------------|
|                         | <b>Slack</b> | 1.0400                   | 0.0000                   |               |                          | 0.0000          | 0.0000            |
| $\overline{2}$          | PV           | 1.0250                   |                          | 85.000        | $\overline{\phantom{a}}$ | 0.0000          | 0.0000            |
| 3                       | PV           | 1.0250                   |                          | 163.00        |                          | 0.0000          | 0.0000            |
| 4                       | PQ           |                          |                          |               |                          | 0.0000          | 0.0000            |
| 5                       | PQ           |                          |                          |               |                          | 125.00          | 50.000            |
| 6                       | PQ           |                          |                          |               |                          | 90.000          | 30.000            |
| 7                       | PQ           |                          | $\overline{\phantom{a}}$ |               |                          | 0.0000          | 0.0000            |
| 8                       | PQ           | $\overline{\phantom{0}}$ | $\overline{\phantom{0}}$ |               |                          | 100.00          | 35.000            |
| 9                       | PQ           |                          |                          |               |                          | 0.0000          | 0.0000            |

**Tabla 7.1.** Datos de barras del sistema.

**Tabla 7.2.** Datos de líneas de transmisión y transformadores del sistema.

| Desde          | Hasta | R      | $\boldsymbol{\mathsf{X}}$ | Y/2    |  |
|----------------|-------|--------|---------------------------|--------|--|
|                | 4     | 0.0000 | 0.0576                    | 0.0000 |  |
| $\overline{c}$ | 7     | 0.0000 | 0.0625                    | 0.0000 |  |
| 3              | 9     | 0.0000 | 0.0586                    | 0.0000 |  |
| 4              | 5     | 0.0100 | 0.0850                    | 0.0880 |  |
| 4              | 6     | 0.0170 | 0.0920                    | 0.0790 |  |
| 5              | 7     | 0.0320 | 0.1610                    | 0.1530 |  |
| 6              | 9     | 0.0390 | 0.1700                    | 0.1790 |  |
| 7              | 8     | 0.0085 | 0.0720                    | 0.0745 |  |
| 8              | 9     | 0.0119 | 0.1008                    | 0.1045 |  |

**Tabla 7.3.** Datos de generadores en base 100 [MVA].

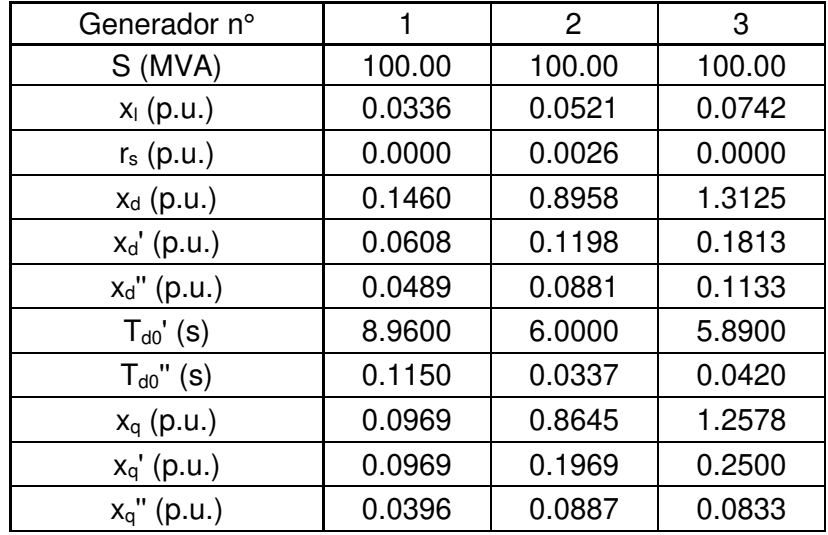

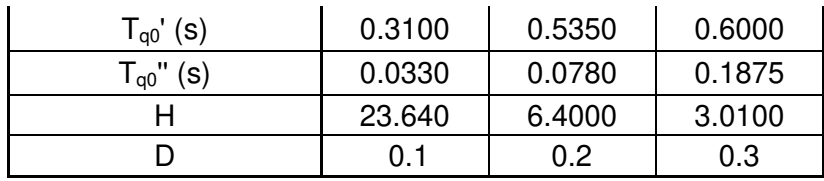

#### **Parámetros para realizar la Simulación**

• **Condiciones de Diseño del SEP** 

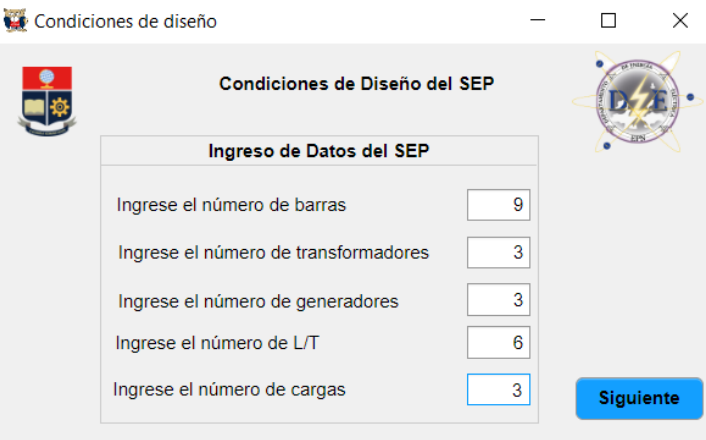

**Figura 7.2.** Interfaz de ingreso de número de elementos que forman el SEP.

• **Nombre del archivo:** Sistema\_9\_barras

#### **Caso de Estudio 2: Sistema de 15 Barras**

Es un sistema Eléctrico de 15 barras, posee las siguientes características:

- Sistema de transmisión de 132 [kV] y 33 [kV] a 60 [Hz] con 7 y 9 L/T respectivamente.
- Generador 1 (tipo Vθ), generador 2 (tipo PV), generador 3 (tipo PV), generador 4 (tipo PV) y generador 5 (tipo PV).
- Transformador 1 (132/33 [kV]), transformador 2 (132/33 [kV]), un transformador de tres devanados que se lo representa con tres transformadores, transformador 3 (33/1 [kV]), transformador 4 (132/1 [kV]) y transformador 5 (11/1 [kV]).
- 12 cargas eléctricas.

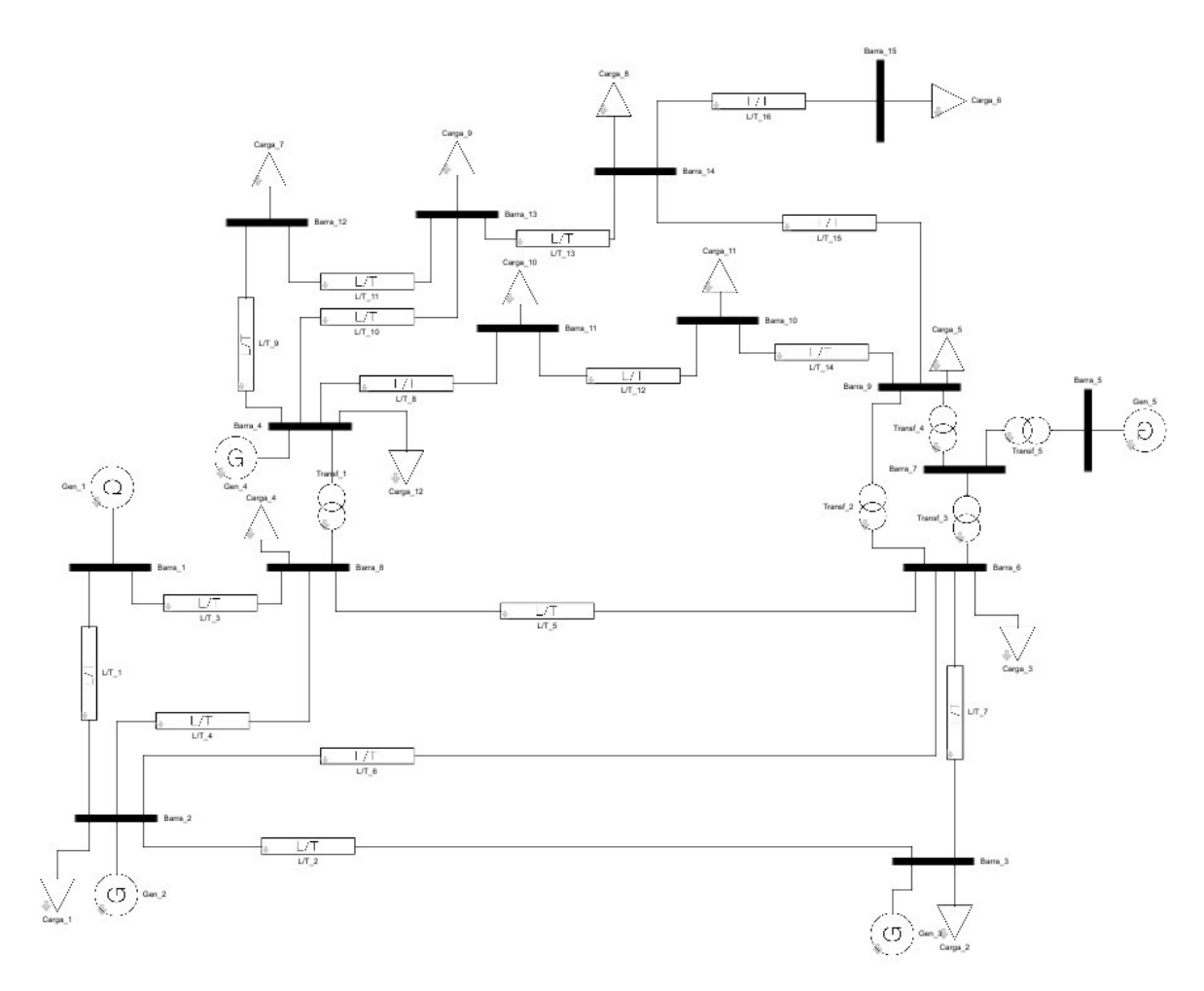

**Figura 7.3.** Sistema de prueba de 15 barras.

Los datos del sistema se encuentran detallados en la sección 4.3.1, en las tablas 4.1 - 4.3.

### **Parámetros para realizar la Simulación**

• **Condiciones de Diseño del SEP** 

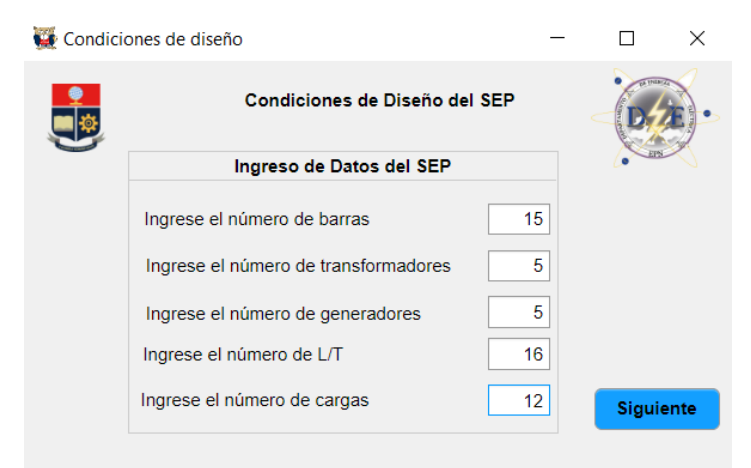

**Figura 7.4.** Interfaz de ingreso de número de elementos que forman el SEP.

• **Nombre del archivo:** Sistema\_15\_barras

## **ANEXO D.**

El análisis de errores entre las figuras de la Sección 4 (figuras de software desarrollado y software comercial) son presentadas en el Anexo D, el índice de errores es obtenido mediante RMSE (raíz del error cuadrático medio) que calcula la cantidad de diferencia existente entre dos conjuntos de datos.

$$
RMSE = \sqrt{\frac{\sum_{i=1}^{n} (P_i - O_i)^2}{n}}
$$
\n(7.1)

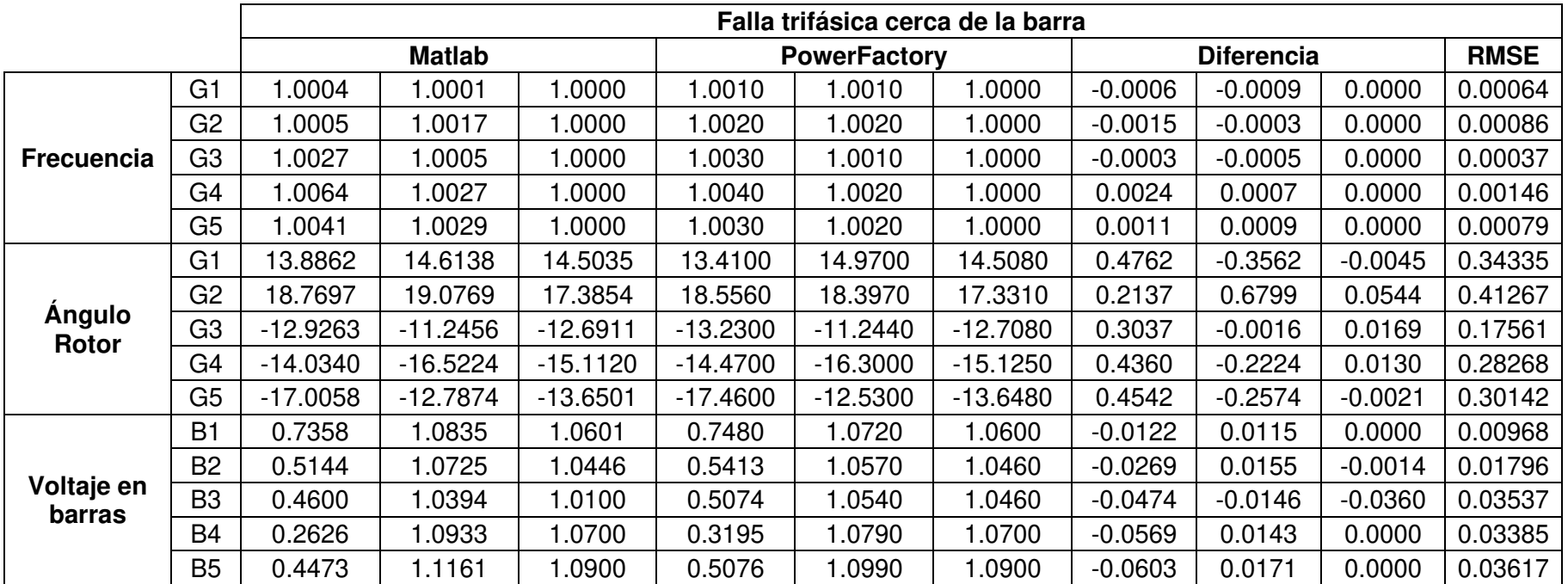

**Tabla 7.4.** Análisis de errores (RMSE) de falla trifásica cerca de la barra.

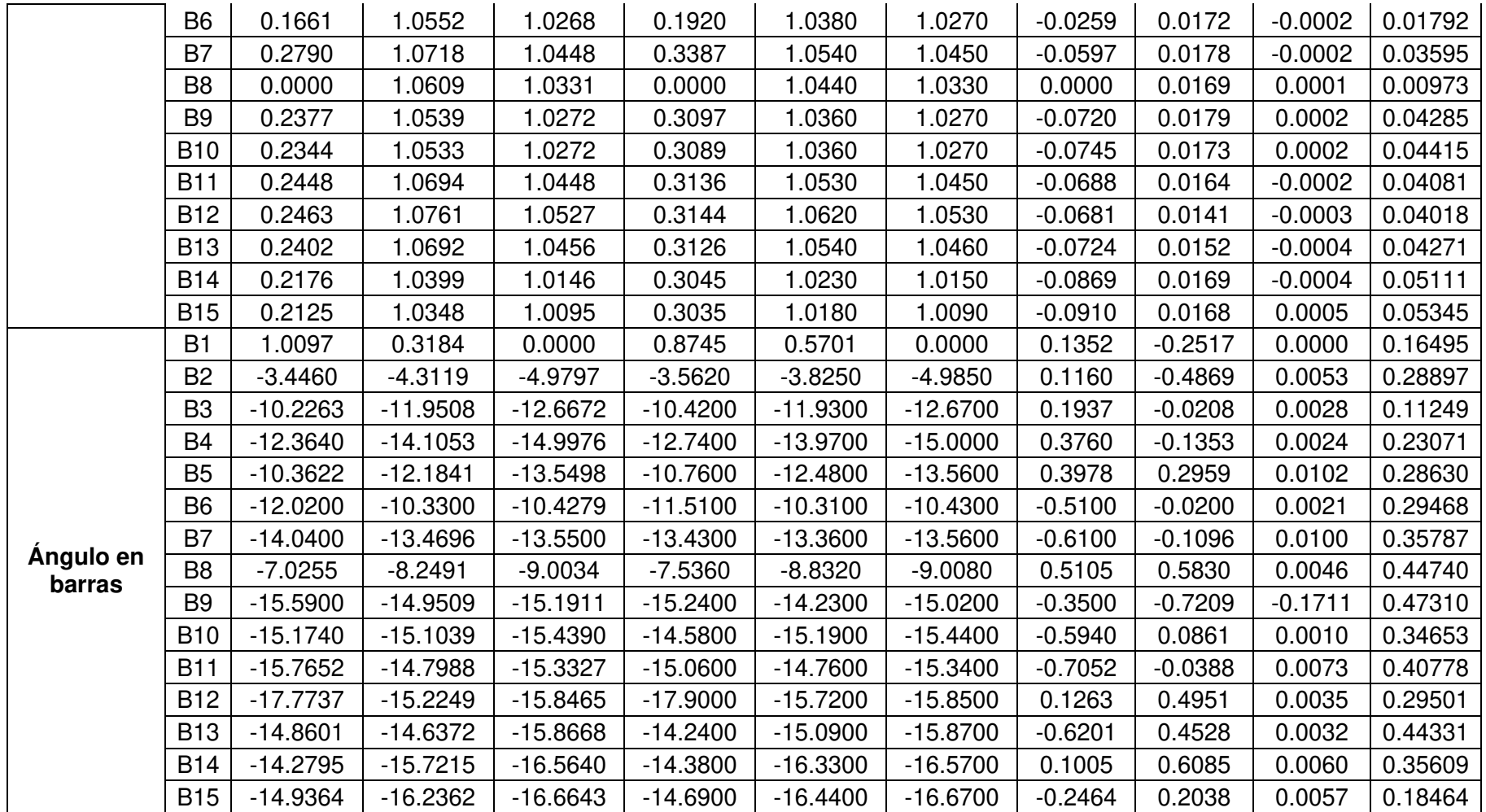

**Tabla 7.5.** Análisis de errores (RMSE) en salida de L/T.

## **Salida de servicio de L/T**

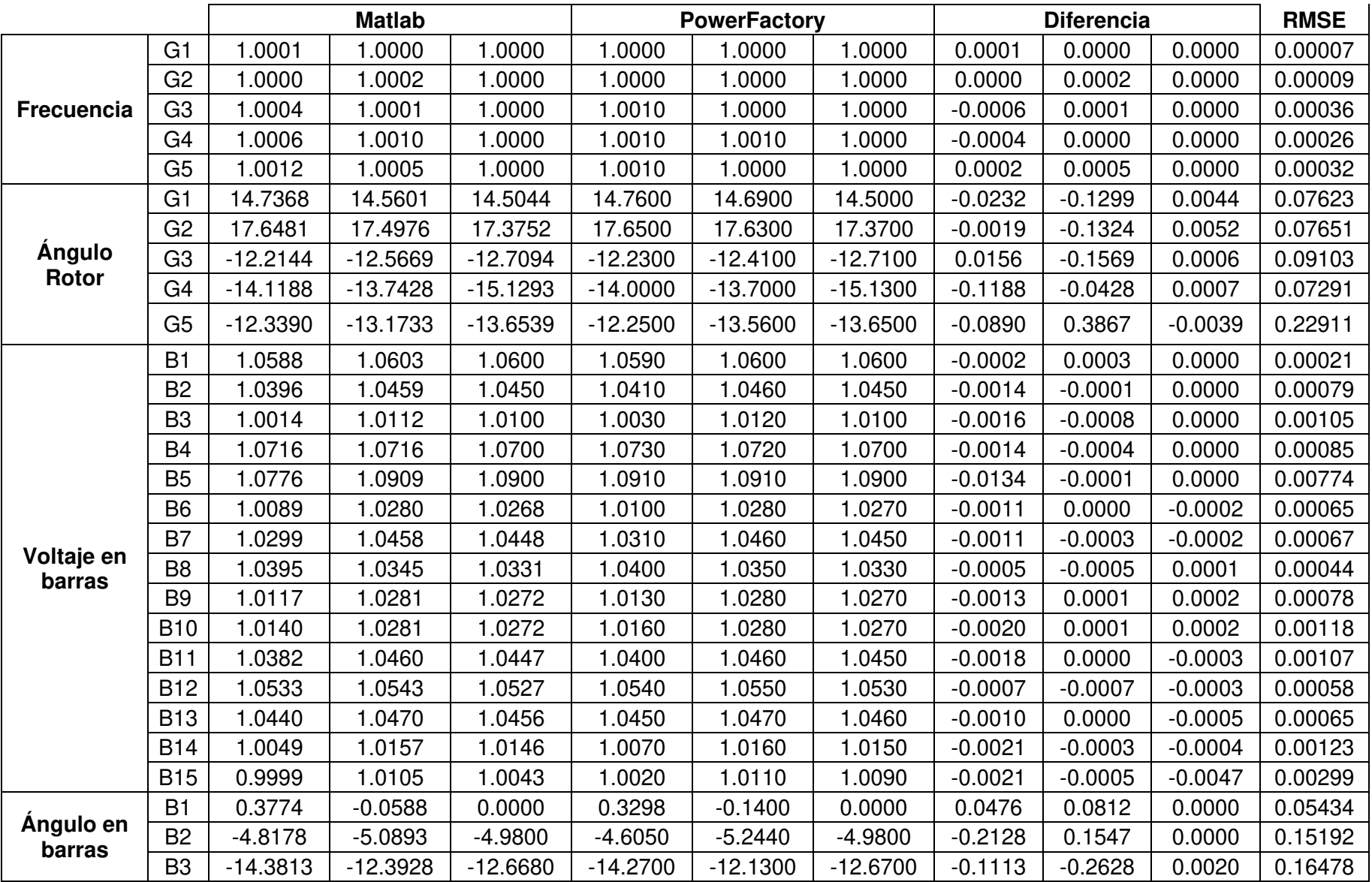

| <b>B4</b>      | $-14.1941$ | $-14.5112$ | $-14.9988$ | $-14.1700$ | $-14.2800$ | $-15.0000$ | $-0.0241$ | $-0.2312$ | 0.0012    | 0.13421 |
|----------------|------------|------------|------------|------------|------------|------------|-----------|-----------|-----------|---------|
| B <sub>5</sub> | $-15.5271$ | $-13.0596$ | $-13.5510$ | $-15.4300$ | $-13.0200$ | $-13.5500$ | $-0.0971$ | $-0.0396$ | $-0.0010$ | 0.06055 |
| <b>B6</b>      | $-13.6016$ | $-10.1965$ | $-10.4286$ | $-13.5100$ | $-9.9780$  | $-10.4300$ | $-0.0916$ | $-0.2185$ | 0.0014    | 0.13679 |
| B <sub>7</sub> | $-15.6104$ | $-13.2405$ | $-13.5510$ | $-15.5100$ | $-13.0800$ | $-13.5500$ | $-0.1004$ | $-0.1605$ | $-0.0010$ | 0.10930 |
| B <sub>8</sub> | $-6.3327$  | $-8.7782$  | $-9.0039$  | $-6.3460$  | $-8.5880$  | $-9.0040$  | 0.0134    | $-0.1902$ | 0.0001    | 0.11011 |
| B <sub>9</sub> | $-16.7206$ | $-14.8775$ | $-15.1923$ | $-16.6200$ | $-14.7000$ | $-15.1900$ | $-0.1006$ | $-0.1775$ | $-0.0023$ | 0.11780 |
| <b>B10</b>     | $-16.5400$ | $-15.1017$ | $-15.4400$ | $-16.4700$ | $-14.8900$ | $-15.4400$ | $-0.0700$ | $-0.2117$ | 0.0000    | 0.12873 |
| <b>B11</b>     | $-15.4710$ | $-14.9266$ | $-15.3338$ | $-15.4100$ | $-14.7000$ | $-15.3300$ | $-0.0610$ | $-0.2266$ | $-0.0038$ | 0.13550 |
| <b>B12</b>     | $-15.2072$ | $-15.3730$ | $-15.8477$ | $-15.7400$ | $-15.1300$ | $-15.8500$ | 0.5328    | $-0.2430$ | 0.0023    | 0.33810 |
| <b>B13</b>     | $-15.3732$ | $-15.4067$ | $-15.8679$ | $-15.5700$ | $-15.1600$ | $-15.8700$ | 0.1968    | $-0.2467$ | 0.0021    | 0.18220 |
| <b>B14</b>     | $-17.2026$ | $-16.1954$ | $-16.5663$ | $-17.1200$ | $-15.9900$ | $-16.5700$ | $-0.0826$ | $-0.2054$ | 0.0037    | 0.12784 |
| <b>B15</b>     | $-17.3056$ | $-16.2942$ | $-16.6654$ | $-17.2200$ | $-16.0700$ | $-16.6700$ | $-0.0856$ | $-0.2242$ | 0.0046    | 0.13858 |

**Tabla 7.6.** Análisis de errores (RMSE) en variación de carga.

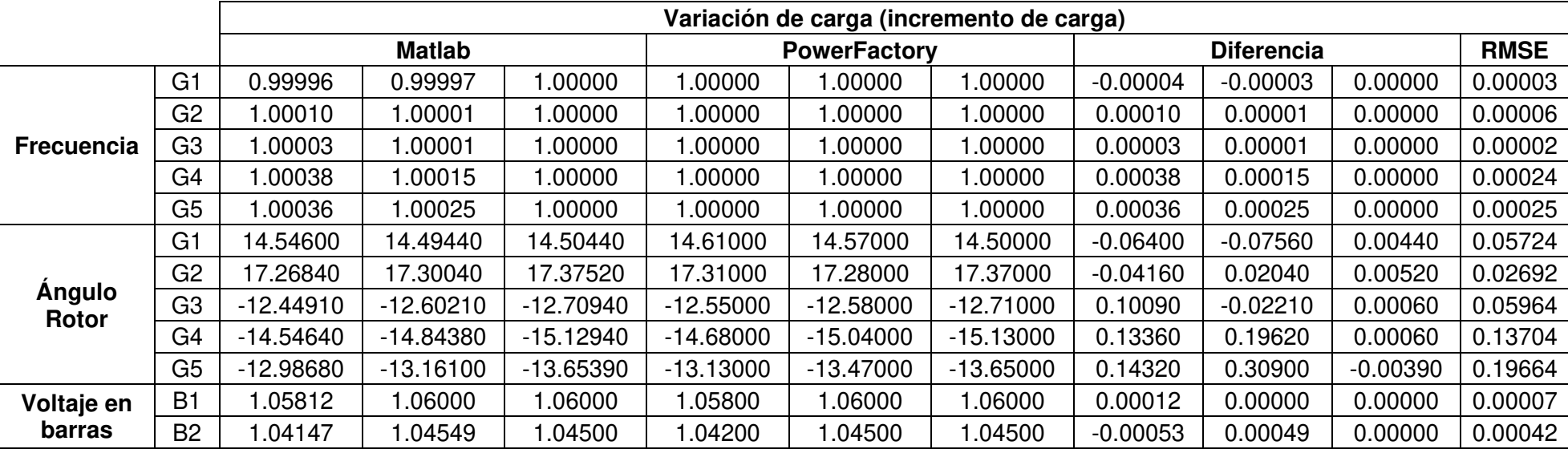

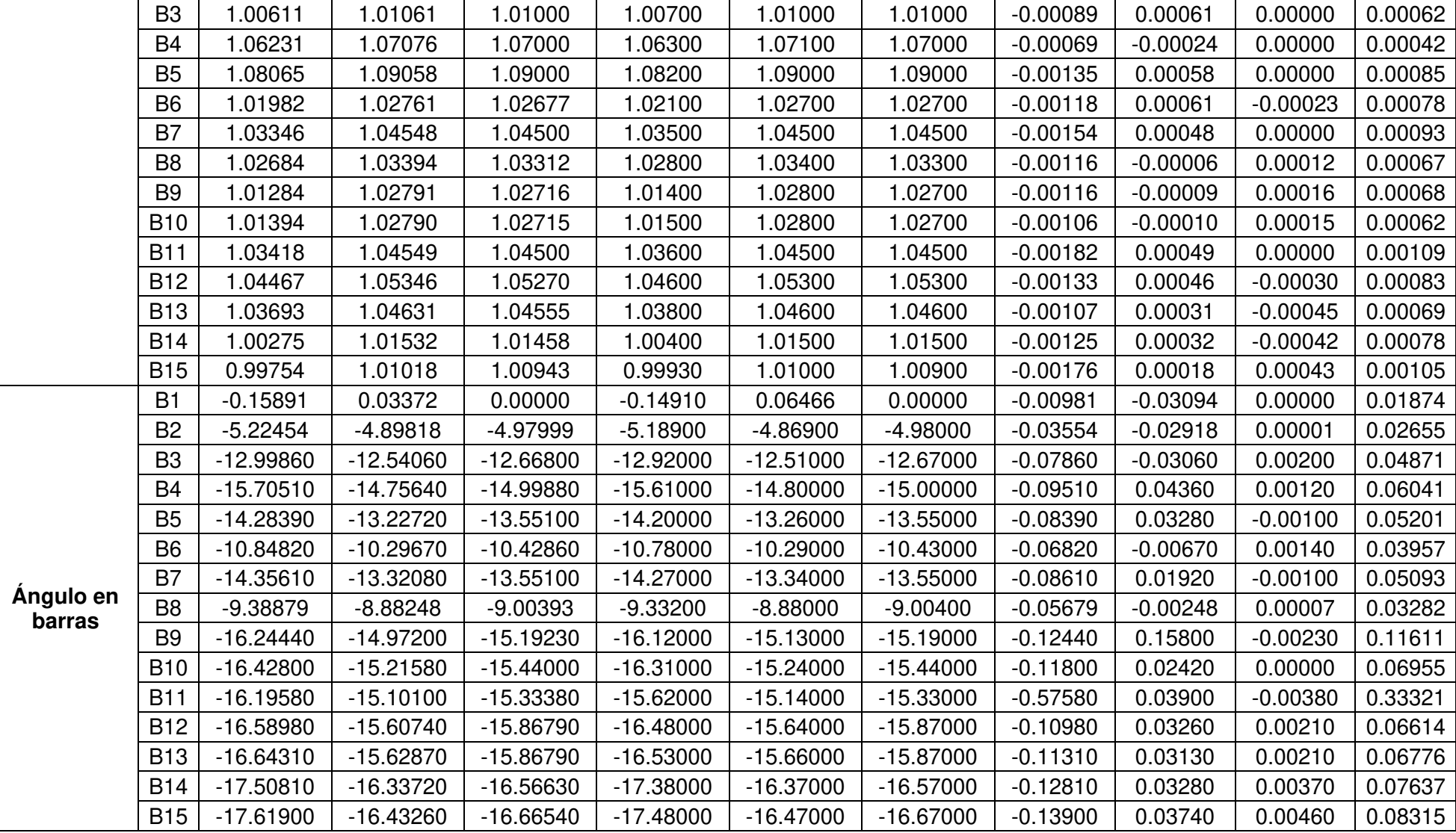

|                        |                | Variación de carga (salida de carga) |               |             |             |                     |             |            |                   |            |             |
|------------------------|----------------|--------------------------------------|---------------|-------------|-------------|---------------------|-------------|------------|-------------------|------------|-------------|
|                        |                |                                      | <b>Matlab</b> |             |             | <b>PowerFactory</b> |             |            | <b>Diferencia</b> |            | <b>RMSE</b> |
|                        | G <sub>1</sub> | 1.00131                              | 1.00058       | 1.00000     | 1.00100     | 00000.              | 1.00000     | 0.00031    | 0.00058           | 0.00000    | 0.0004      |
|                        | G <sub>2</sub> | 1.00138                              | 1.00128       | 1.00000     | 1.00100     | 1.00100             | 1.00000     | 0.00038    | 0.00028           | 0.00000    | 0.0003      |
| <b>Frecuencia</b>      | G <sub>3</sub> | 1.00143                              | 1.00137       | 00000.      | 1.00200     | 1.00100             | 1.00000     | $-0.00057$ | 0.00037           | 0.00000    | 0.0004      |
|                        | G <sub>4</sub> | 1.00194                              | 1.00228       | .00000      | 1.00200     | 1.00200             | 1.00000     | $-0.00006$ | 0.00028           | 0.00000    | 0.0002      |
|                        | G <sub>5</sub> | 1.00194                              | 1.00258       | 1.00000     | 1.00200     | 1.00200             | 1.00000     | $-0.00006$ | 0.00058           | 0.00000    | 0.0003      |
|                        | G <sub>1</sub> | 15.24510                             | 14.66310      | 14.50440    | 15.20000    | 14.22000            | 14.50000    | 0.04510    | 0.44310           | 0.00440    | 0.2572      |
|                        | G <sub>2</sub> | 18.64610                             | 17.63930      | 17.37520    | 18.29000    | 17.94000            | 17.38000    | 0.35610    | $-0.30070$        | $-0.00480$ | 0.2691      |
| <b>Angulo</b><br>Rotor | G <sub>3</sub> | $-11.30330$                          | $-13.74800$   | $-12.70940$ | $-11.33000$ | $-13.98000$         | $-12.71000$ | 0.02670    | 0.23200           | 0.00060    | 0.1348      |
|                        | G <sub>4</sub> | $-11.44950$                          | $-14.66050$   | $-15.12940$ | $-11.85000$ | $-14.31000$         | $-15.13000$ | 0.40050    | $-0.35050$        | 0.00060    | 0.3073      |
|                        | G <sub>5</sub> | $-10.03530$                          | $-12.58450$   | $-13.65400$ | $-10.43000$ | $-12.15000$         | $-13.66000$ | 0.39470    | $-0.43450$        | 0.00600    | 0.3389      |
|                        | B1             | 1.06072                              | 1.06092       | 1.06000     | 1.06200     | 1.06200             | 1.06000     | $-0.00128$ | $-0.00108$        | 0.00000    | 0.0010      |
|                        | B <sub>2</sub> | 1.05043                              | 1.04484       | 1.04500     | 1.05200     | 1.04700             | 1.04500     | $-0.00157$ | $-0.00216$        | 0.00000    | 0.0015      |
|                        | B <sub>3</sub> | 1.01563                              | 1.01008       | 1.01000     | 1.01700     | 1.01300             | 1.01000     | $-0.00137$ | $-0.00292$        | 0.00000    | 0.0019      |
|                        | <b>B4</b>      | 1.07834                              | 1.06993       | 1.07000     | 1.07900     | 1.07100             | 1.07000     | $-0.00066$ | $-0.00107$        | 0.00000    | 0.0007      |
|                        | <b>B5</b>      | 1.09831                              | 1.08592       | 1.09000     | 1.09900     | 1.08800             | 1.09000     | $-0.00069$ | $-0.00208$        | 0.00000    | 0.0013      |
|                        | <b>B6</b>      | 1.03854                              | 1.02688       | 1.02677     | 1.03900     | 1.02900             | 1.02700     | $-0.00046$ | $-0.00212$        | $-0.00023$ | 0.0013      |
|                        | <b>B7</b>      | 1.05472                              | 1.04484       | 1.04475     | 1.05500     | 1.04700             | 1.04500     | $-0.00028$ | $-0.00216$        | $-0.00025$ | 0.0013      |
| Voltaje en<br>barras   | B <sub>8</sub> | 1.04306                              | 1.03318       | 1.03312     | 1.04400     | 1.03500             | 1.03300     | $-0.00094$ | $-0.00182$        | 0.00012    | 0.0012      |
|                        | B <sub>9</sub> | 1.03730                              | 1.02737       | 1.02716     | 1.03800     | 1.02900             | 1.02700     | $-0.00070$ | $-0.00163$        | 0.00016    | 0.0010      |
|                        | <b>B10</b>     | 1.03701                              | 1.02731       | 1.02715     | 1.03700     | 1.02900             | 1.02700     | 0.00001    | $-0.00169$        | 0.00015    | 0.0010      |
|                        | <b>B11</b>     | 1.05389                              | 1.04478       | 1.04474     | 1.05100     | 1.04600             | 1.04500     | 0.00289    | $-0.00122$        | $-0.00026$ | 0.0018      |
|                        | <b>B12</b>     | 1.06114                              | 1.05265       | 05270       | 1.06200     | 1.05400             | 1.05300     | $-0.00086$ | $-0.00135$        | $-0.00030$ | 0.0009      |
|                        | <b>B13</b>     | 1.05418                              | 1.04553       | 1.04556     | 1.05500     | 1.04700             | 1.04600     | $-0.00082$ | $-0.00147$        | $-0.00044$ | 0.0010      |
|                        | <b>B14</b>     | 1.02406                              | 1.01465       | 1.01458     | 1.02400     | 1.01600             | 1.01500     | 0.00006    | $-0.00135$        | $-0.00042$ | 0.0008      |
|                        | <b>B15</b>     | 1.01892                              | 1.00951       | 1.00943     | 1.01900     | 1.01100             | 1.00900     | $-0.00008$ | $-0.00149$        | 0.00043    | 0.0009      |

**Tabla 7.7.** Análisis de errores (RMSE) en variación de carga.

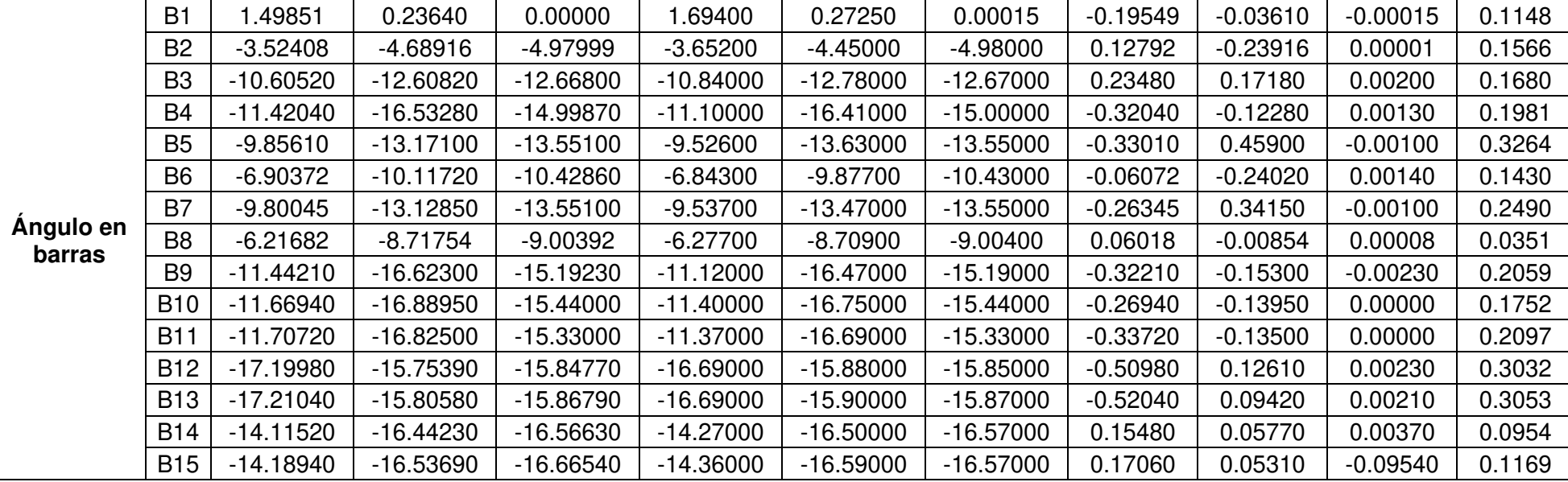